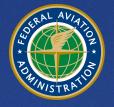

U.S. Department of Transportation Federal Aviation Administration

# Aviation Environmental Design Tool (AEDT)

# Version 2b

# User Guide

June 2016

| REPORT DOCUMEN                                                                                                    |                                            | Form Approved<br>OMB No. 0704-0188                                 |  |  |                |  |  |  |
|----------------------------------------------------------------------------------------------------|--------------------------------------------|--------------------------------------------------------------------|--|--|----------------|--|--|--|
| Public reporting burden for this collection of information is estimated to average 1 hour per response, including the time for reviewing instructions, searching existing data sources, gathering and maintaining the data needed, and completing and reviewing the collection of information. Send comments regarding this burden estimate or any other aspect of this collection of information, including suggestions for reducing this burden, to Washington Headquarters Services, Directorate for Information Operations and Reports, 1215 Jefferson Davis Highway, Suite 1204, Arlington, VA 22202-4302, and to the Office of Management and Budget, Paperwork Reduction Project (0704-0188), Washington, DC 20503.                   |                                            |                                                                    |  |  |                |  |  |  |
| 1. AGENCY USE ONLY (Leave blank)                                                                                                    | TYPE AND DATES COVERED<br>12/2015-6/9/2016 |                                                                    |  |  |                |  |  |  |
| 4. TITLE AND SUBTITLE<br>Aviation Environmental Design<br>User Guide                                                                                                    | 5a. FUNDING NUMBERS<br>FA5JA1              |                                                                    |  |  |                |  |  |  |
| 6. AUTHOR(S)<br>U.S. DOT Volpe Center:<br>Koopmann, Jonathan<br>Zubrow, Alexis<br>Hansen, Andrew<br>Hwang, Sunje<br>Ahearn, Meghan<br>Solman, Gina                                                                                                    |                                            | 5b. CONTRACT NUMBER<br>NTG11                                       |  |  |                |  |  |  |
| 7. PERFORMING ORGANIZATION NAME<br>U.S. Department of Transportat<br>Volpe National Transportation S<br>55 Broadway<br>Cambridge, MA 02142                                                                                                    | 1                                          | 3. PERFORMING ORGANIZATION<br>REPORT NUMBER<br>DOT-VNTSC-FAA-15-07 |  |  |                |  |  |  |
| 9. SPONSORING/MONITORING AGENCY<br>U.S. Department of Transportat<br>Federal Aviation Administratior<br>Office of Environment and Ener<br>800 Independence Ave. SW<br>Washington, DC 20591                                                                                                    |                                            | 10. SPONSORING/MONITORING<br>AGENCY REPORT NUMBER                  |  |  |                |  |  |  |
| 11. SUPPLEMENTARY NOTES<br>FAA Program Managers: Nicole Didyk, Joseph Dipardo, Mohammed Majeed, Jeetendra Upadhyay                                                                                                    |                                            |                                                                    |  |  |                |  |  |  |
| 12a. DISTRIBUTION/AVAILABILITY STAT<br>This report is part of the AED                                                                                                    | 12b. DISTRIBUTION CODE                     |                                                                    |  |  |                |  |  |  |
| 13. ABSTRACT (Maximum 200 words)<br>The Federal Aviation Administration, Office of Environment and Energy (FAA-AEE) has developed the Aviation Environmental<br>Design Tool (AEDT) version 2b software system with the support of the following development team: FAA, National<br>Aeronautics and Space Administration (NASA), U.S. DOT Volpe National Transportation Systems Center (Volpe Center), ATAC<br>Corporation, Metron Aviation, CSSI, Inc., Foliage, MIT, and Georgia Tech. AEDT 2b is a software system that is designed to<br>model aviation related operations in space and time to compute, noise, emissions, and fuel consumption. This User Guide<br>provides information on setting up and running analyses with AEDT 2b. |                                            |                                                                    |  |  |                |  |  |  |
| 14. SUBJECT TERMS<br>aircraft acoustics, aircraft emi<br>airspace, noise contours, impa                                                                                                    | 15. NUMBER OF PAGES<br>243                 |                                                                    |  |  |                |  |  |  |
| environmental assessment                                                                                                    |                                            |                                                                    |  |  | 16. PRICE CODE |  |  |  |
| 17. SECURITY CLASSIFICATION18. SECURITY CLASSIFICATION19. SECURITY CLASSIFICATION20. LIMITATION OF ABSTRACTOF REPORTOF THIS PAGEOF ABSTRACTUUUnclassifiedUnclassifiedUnclassified                                                                                                    |                                            |                                                                    |  |  |                |  |  |  |
| NSN 7540-01-280-5500 Standard Form 298 (Rev. 2-89)                                                                                                    |                                            |                                                                    |  |  |                |  |  |  |

## Table of Contents

| 1 | Intr  | oduction8                                      |
|---|-------|------------------------------------------------|
|   | 1.1   | About This User Guide8                         |
|   | 1.2   | About AEDT 2b                                  |
|   | 1.3   | Technical Assistance9                          |
| 2 | Get   | ting Started10                                 |
|   | 2.1   | Start AEDT 2b10                                |
|   | 2.2   | High-level Workflow for Building a New Study11 |
| 3 | Use   | r Interface Navigation12                       |
|   | 3.1   | General13                                      |
|   | 3.2   | Application Button14                           |
|   | 3.3   | Quick Acœss Toolbar14                          |
|   | 3.4   | Tabs15                                         |
|   | 3.5   | Ribbon16                                       |
|   | 3.6   | Left, Center, and Right Work Areas16           |
|   | 3.7   | Map and Layers Manager17                       |
|   | 3.7.  | 1 Map17                                        |
|   | 3.7.2 | 2 Layers Ribbon Group                          |
|   | 3.7.3 | 3 Layers Manager                               |
|   | 3.7.4 | 4 Add Local Map20                              |
|   | 3.7.  | 5 Add Base Map Dialog20                        |
|   | 3.7.  | 6 Add Map Service Dialog21                     |
|   | 3.7.  | 7 Study Boundary22                             |
|   | 3.7.3 | 8 Layer Properties Dialog22                    |
|   | 3.7.9 | 9 Attributes Pane                              |
|   | 3.7.3 | 10 Identify Tool and Identify Pane25           |
|   | 3.8   | Status Bar26                                   |
| 4 | Stud  | dy Tab27                                       |
|   | 4.1   | Open Study27                                   |
|   | 4.1.  | 1 Samples Studies                              |

|   | 4.1. | 2 Open Study                       | 28 |  |  |  |  |  |  |
|---|------|------------------------------------|----|--|--|--|--|--|--|
|   | 4.1. | 3 Upgrade Study                    | 29 |  |  |  |  |  |  |
|   | 4.2  | Import Study                       | 30 |  |  |  |  |  |  |
|   | 4.3  | Import Partial ASIF                | 32 |  |  |  |  |  |  |
|   | 4.4  | Create New Study                   | 34 |  |  |  |  |  |  |
|   | 4.5  | Close Study                        | 34 |  |  |  |  |  |  |
|   | 4.6  | Open Recent Studies                | 34 |  |  |  |  |  |  |
|   | 4.7  | View Task Progress                 | 35 |  |  |  |  |  |  |
|   | 4.8  | View AEDT Log                      | 35 |  |  |  |  |  |  |
|   | 4.9  | Delete Existing Study              | 36 |  |  |  |  |  |  |
|   | 4.10 | Preferences                        | 37 |  |  |  |  |  |  |
|   | 4.10 | D.1 Study                          | 37 |  |  |  |  |  |  |
|   | 4.10 | D.2 Logging                        |    |  |  |  |  |  |  |
|   | 4.10 | 0.3 Мар                            |    |  |  |  |  |  |  |
|   | 4.10 | 4.10.4 User Interfaœ               |    |  |  |  |  |  |  |
|   | 4.10 | 4.10.5 Database                    |    |  |  |  |  |  |  |
|   | 4.10 | 4.10.6 Dynamic Grid40              |    |  |  |  |  |  |  |
|   | 4.10 | 4.10.7 Task Master                 |    |  |  |  |  |  |  |
|   | 4.10 | 4.10.8 Population Exposure Model40 |    |  |  |  |  |  |  |
|   | 4.10 | D.9 Emissions                      | 41 |  |  |  |  |  |  |
|   | 4.10 | 0.10 Emissions Dispersion          | 41 |  |  |  |  |  |  |
|   | 4.10 | 0.11 Time Audible Metric           | 41 |  |  |  |  |  |  |
|   | 4.11 | Study Maintenance                  | 42 |  |  |  |  |  |  |
|   | 4.11 | 1.1 Delete Obsolete Results        | 42 |  |  |  |  |  |  |
|   | 4.11 | 1.2 Generate Administrative File   | 42 |  |  |  |  |  |  |
|   | 4.11 | 1.3 Generate Study Report          | 43 |  |  |  |  |  |  |
|   | 4.12 | Help                               | 43 |  |  |  |  |  |  |
|   | 4.13 | Exit the AEDT Application          | 43 |  |  |  |  |  |  |
| 5 | Met  | tric Results Tab                   | 44 |  |  |  |  |  |  |
|   | 5.1  | Metric Results Pane                | 44 |  |  |  |  |  |  |

| 5.1 | .1 Display Buttons                                                                   | 44 |
|-----|--------------------------------------------------------------------------------------|----|
| 5.1 | .2 Metric Results Pane                                                               | 44 |
| 5.1 | 3 Metric Results – Details Tab                                                       | 45 |
| 5.1 | .4 Metric Results – Aircraft Operations Tab                                          | 46 |
| 5.1 | 5 Metric Results – Tracks Tab                                                        | 47 |
| 5.2 | Define New Metric Results                                                            | 47 |
| 5.2 | .1 Step 1: Choose Metrics                                                            | 49 |
| 5.2 | .2 Step 2: Choose Receptor Sets                                                      | 51 |
| 5.2 | 3 Step 3: Select Annualization                                                       | 52 |
| 5.2 | .4 Step 4: Set Processing Options                                                    | 53 |
| 5.2 | 5 Step 5: Summary                                                                    | 57 |
| 5.3 | Run Metric Results                                                                   | 58 |
| 5.4 | Reset/Delete Metric Results                                                          | 58 |
| 5.5 | Import/Combine/Export Noise Metric Results                                           | 59 |
| 5.5 | .1 Import Noise Metric Result                                                        | 59 |
| 5.5 | .2 Combine Noise Metric Results                                                      | 60 |
| 5.5 | .3 Export Noise Metric Result                                                        | 61 |
| 5.6 | Generate Layers                                                                      | 61 |
| 5.6 | .1 View Noise Contour Layer                                                          | 61 |
| 5.6 | .2 View Receptor Set Layer                                                           | 63 |
| 5.6 | .3 View Tracks Layer                                                                 | 64 |
| 5.6 | .4 View Concentration Layer                                                          | 65 |
| 5.6 | .5 View Impact Set Layer                                                             | 66 |
| 5.6 | .6 View Time Audible Ambient Map                                                     | 67 |
| 5.7 | Reports View                                                                         | 68 |
| 5.7 | .1 View Flight Performanœ Report                                                     | 68 |
| 57  | 2.2 View Emissions and Fuel Report                                                   | 69 |
| 5.7 |                                                                                      |    |
|     |                                                                                      | 73 |
| 5.7 | <ul><li>2.3 View Noise Report</li><li>2.4 View Emissions Dispersion Report</li></ul> |    |

|   |    | 5.7.  | .6 View Population Exposure Report  | 77  |
|---|----|-------|-------------------------------------|-----|
|   |    | 5.7.  | .7 View VALE Report                 | 78  |
|   |    | 5.7.  | .8 View Aggregated VALE Report      | 81  |
|   |    | 5.7.9 | .9 View Metric Result Input Report  | 84  |
| 6 |    | Оре   | erations Tab                        | 85  |
|   | 6. | 1     | Display Buttons and Operations Pane | 85  |
|   | 6. | 2     | Aircraft Operation                  | 85  |
|   |    | 6.2.  | 1 Create Aircraft Operation         | 86  |
|   |    | 6.2.  | 2 Copy Aircraft Operation           | 98  |
|   |    | 6.2.  | .3 Delete Aircraft Operation        | 99  |
|   | 6. | 3     | Non-Aircraft Operation              | 99  |
|   |    | 6.3.  | 1 Create Non-Aircraft Operation     | 99  |
|   |    | 6.3.2 | 2 Copy Non-Aircraft Operation       | 106 |
|   |    | 6.3.3 | .3 Delete Non-Aircraft Operation    | 106 |
|   | 6. | 4     | Runup Operation                     | 106 |
|   |    | 6.4.  | 1 Create Runup Operation            | 106 |
|   |    | 6.4.2 | 2 Copy Runup Operation              | 111 |
|   |    | 6.4.3 | 3 Delete Runup Operation            | 111 |
|   | 6. | 5     | Helitaxi Operation                  | 112 |
|   |    | 6.5.  | 1 Create Helitaxi Operation         | 112 |
|   |    | 6.5.2 | 2 Copy Helitaxi Operation           | 118 |
|   |    | 6.5.3 | .3 Delete Helitaxi Operation        | 118 |
|   | 6. | 6     | Annualization                       | 119 |
|   |    | 6.6.  | 1 Create Annualization              | 120 |
|   |    | 6.6.2 | 2 Import All Scenarios              | 132 |
|   |    | 6.6.3 | 3 Copy Annualization                |     |
| 7 |    | Equ   | ipment Tab                          | 133 |
|   | 7. | 1     | Display Buttons and Equipment Pane  | 133 |
|   | 7. | 2     | Airplanes and Helicopters           | 133 |
|   |    | 7.2.  | 1 Create New Aircraft               | 133 |

|   |    | 7.2.  | 2 Delete User-Defined Aircraft               | 134 |
|---|----|-------|----------------------------------------------|-----|
|   |    | 7.2.  | 3 Export Aircraft                            | 134 |
|   |    | 7.2.  | 4 Import Aircraft                            | 134 |
|   | 7. | 3     | Non-Aircraft Equipment                       | 135 |
|   |    | 7.3.  | 1 Create New Non-Aircraft Equipment          | 135 |
|   |    | 7.3.  | 2 Delete User-Defined Non-Aircraft Equipment | 135 |
|   | 7. | 4     | Equipment Groups                             | 136 |
|   |    | 7.4.  | 1 Aircraft Equipment Group                   | 136 |
|   |    | 7.4.  | 2 Non- Aircraft Equipment Group              | 137 |
| 8 |    | Airp  | ports Tab                                    | 138 |
|   | 8. | 1     | Airports Pane                                | 138 |
|   |    | 8.1.  | 1 Details Pane                               | 138 |
|   | 8. | 2     | Airport Actions                              | 140 |
|   |    | 8.2.  | 1 Add Existing Airport                       | 140 |
|   |    | 8.2.  | 2 Create New Airport                         | 141 |
|   |    | 8.2.  | 3 Edit Airport                               | 142 |
|   | 8. | 3     | Airport Layout Actions                       | 143 |
|   |    | 8.3.  | 1 Add Layout                                 | 143 |
|   |    | 8.3.  | 2 View Airport Layout                        | 143 |
|   |    | 8.3.  | 3 Copy Airport Layout                        | 144 |
|   |    | 8.3.4 | 4 Edit Airport Layout                        | 145 |
|   |    | 8.3.  | 5 Delete Airport Layout                      | 146 |
|   |    | 8.3.  | 6 Design Airport Layout                      | 147 |
|   |    | 8.3.  | 7 Edit Component                             | 150 |
|   |    | 8.3.  | 8 Delete Component                           | 157 |
|   |    | 8.3.  | 9 Disperse Track                             | 158 |
|   |    | 8.3.  | 10 Undisperse Track                          | 158 |
|   | 8. | 4     | Operating Configurations Actions             | 159 |
|   |    | 8.4.  | 1 Add Configuration                          | 159 |
|   |    | 8.4.  | 2 Copy Configuration                         | 165 |

|    | 8.4.3 Edit Configuration              |       |                                                                     |     |  |  |  |
|----|---------------------------------------|-------|---------------------------------------------------------------------|-----|--|--|--|
|    |                                       | 8.4.4 | Delete Configuration                                                | 166 |  |  |  |
| 9  |                                       | Defi  | nitions Tab                                                         | 167 |  |  |  |
| 9  | 9.1                                   | 1     | Definitions Pane and Display Buttons                                | 167 |  |  |  |
| 9  | 9.2                                   | 2     | Metrics                                                             | 167 |  |  |  |
| 9  | 9.3                                   | 3     | Receptors                                                           | 167 |  |  |  |
|    |                                       | 9.3.1 | Restrict by Boundary                                                | 168 |  |  |  |
| 9  | 9.4                                   | 4     | Receptor Sets                                                       | 170 |  |  |  |
|    |                                       | 9.4.1 | Dynamic Grid                                                        | 170 |  |  |  |
| 9  | 9.5                                   | 5     | Operational Profiles                                                | 171 |  |  |  |
| 9  | 9.6                                   | 6     | Weather                                                             | 173 |  |  |  |
|    |                                       | 9.6.1 | Airport Weather                                                     | 173 |  |  |  |
|    |                                       | 9.6.2 | ? Weather Data Directory                                            | 173 |  |  |  |
|    |                                       | 9.6.3 | Generate Emissions Dispersion Weather Files                         | 174 |  |  |  |
| 9  | 9.7                                   | 7     | Terrain and Time Above Ambient Files                                | 175 |  |  |  |
| 9  | 9.8                                   | 8     | MOVES Emissions Files                                               | 176 |  |  |  |
|    |                                       | 9.8.1 | Emissions Inventory                                                 | 176 |  |  |  |
|    |                                       | 9.8.2 | ? Emissions Dispersion                                              | 177 |  |  |  |
| Ар | pe                                    | endix | A : Glossary                                                        | 178 |  |  |  |
| Ар | pe                                    | endix | B : TmService Manager Dialog for Distributed Processing             | 185 |  |  |  |
| Ар | pe                                    | endix | B.1: Identify Remote Taskmaster Machines for Distributed Processing | 185 |  |  |  |
| Ар | pe                                    | endix | B.2 : Enable/Disable Distributed Processing                         | 186 |  |  |  |
| Ар | pe                                    | endix | C : External Converter Tools                                        | 187 |  |  |  |
| Ар | pe                                    | endix | C.1 : INM to ASIF Converter                                         | 187 |  |  |  |
| Ар | Appendix C.2 : EDMS to ASIF Converter |       |                                                                     |     |  |  |  |
| Ар | pe                                    | endix | D : RunStudy Command-Line Tool                                      | 190 |  |  |  |
| Ар | pe                                    | endix | E : Time Above and Time Audible Noise Metrics                       | 192 |  |  |  |
| Ар | pe                                    | endix | E.1 : Time Above Metrics                                            | 192 |  |  |  |
| Ар | pe                                    | endix | E.2 : Time Audible Metrics                                          | 192 |  |  |  |
| Ар | pe                                    | endix | E.2.1 : Time Audible Metric Definitions                             | 194 |  |  |  |

| Appendix E.3 : Ambient Files                         | 195 |
|------------------------------------------------------|-----|
| Appendix E.3.1 : Ambient Map                         | 195 |
| Appendix E.3.2 : Ambient Spectral Data File          |     |
| Appendix F : Detailed Noise Results External Tool    |     |
| Appendix G : Screen-Level Help (Field-Level Help)    | 200 |
| Appendix G.1 : Study Tab                             | 200 |
| Appendix G.2 : Metric Results Tab                    |     |
| Appendix G.3 : Metric Results Tab – Layer Attributes |     |
| Appendix G.4 : Operations Tab                        |     |
| Appendix G.5 : Equipment Tab                         | 214 |
| Appendix G.5.1 : Aircraft Details                    | 216 |
| Appendix G.5.2 : Non-Aircraft Details                | 225 |
| Appendix G.5.3 : Equipment Groups                    | 233 |
| Appendix G.6 : Airports Tab                          | 235 |
| Appendix G.7 : Definitions Tab                       |     |

## **1** Introduction

## **1.1 About This User Guide**

This User Guide provides instruction on how to interact with the AEDT 2b application. It is organized according to the order in which the tabs appear in the AEDT 2b application, from left to right. The AEDT 2b application interface is designed such that the tabs where users will spend the most time, such as tabs required for analysis of results, are oriented on the left side of the application while tabs that will be used less often, such as initial setup screens, are oriented to the right side of the application. Global study settings are available in the *Study* tab. High-level steps for creating a new study in AEDT are described in Section 2.2

Additional documentation is available on the <u>AEDT Support website</u>, including the AEDT 2b Technical Manual, AEDT 2b ASIF Reference Guide, and the AEDT 2b NEPA Guidance document.

The following symbols will appear throughout the document to highlight important information:

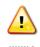

Observe warnings to avoid errors in execution and ensure that the intended execution occurs.

Notes contain helpful information and tips regarding the functionality of the tool.

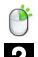

The right-click icon indicates that the described functionality can also be accessed by right-clicking on a selection.

The question mark icon provides answers to common questions.

## 1.2 About AEDT 2b

The Federal Aviation Administration Office of Environment and Energy (FAA-AEE) recognizes that the environmental consequences stemming from the operation of commercial aviation – primarily noise, emissions, and fuel consumption – are highly interdependent and occur simultaneously throughout all phases of flight. The Aviation Environmental Design Tool (AEDT) is a software system that is designed to model aviation related operations in space and time to compute, noise, emissions, and fuel consumption.

A primary objective of AEDT 2b is to help the analyst efficiently answer questions of interest about the environmental consequences of aviation activities. These environmental consequences are evaluated through metrics, many of which are defined by regulatory standards. For AEDT purposes, answers to the questions posed for a particular study are referred to as Metric Results. While a host of supporting workflows can expose lower level details, the *Define Metric Results* workflow gives the analyst the highest level organization of data needed to answer questions of interest.

The current version of AEDT is AEDT 2b Service Pack 3. The version number for the release is 70.3. For more information on changes made in the feature pack, see the release notes on the AEDT Support website.

## **1.3 Technical Assistance**

The AEDT Support website, <u>https://aedt.faa.gov/</u>, is the technical support hub for AEDT. Support requests, feedback on issues or bugs, and feature requests should be submitted through this website. The latest AEDT installers and support resources such as documentation and frequently asked questions (FAQ) are also available on the AEDT Support website. Register on the website to purchase products, request support, or submit feedback on AEDT 2b. Additional options for support include:

- E-mail: <u>aedt-support@dot.gov</u>
- Phone: 617-494-2603

Please include the AEDT Administrative File when requesting technical support. Please refer to Section 4.11.2 for instructions on generating the Administrative File.

## 2 Getting Started

If AEDT 2b is not already installed, follow the instructions provided with the AEDT 2b Installation Guide to install the application and SQL Server 2008 R2 software. All required software is available for download on the AEDT Support website (Section 1.3).

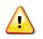

AEDT requires administrative privileges for both 1) installation and 2) execution of the software.

## 2.1 Start AEDT 2b

#### To start the AEDT 2b application:

- 1. On the Desktop, right-click on the *AEDT2b* shortcut and click *Run as administrator*.
  - AEDT 2b can also be accessed by navigating to C:\Program Files\FAA\AEDT and double clicking on the executable named FAA.AEE.AEDT.GUI.View.Ribbon.exe.
- 2. AEDT will load the last study that was open before AEDT was closed. If there is no record of a previous study, the *Study* tab will open.
  - Click Open to select an existing study (see Section 4.1 for more information);
  - Click New to create a blank study (see Section 4.4 for more information); or
  - Click Import to import an EDMS or INM study into AEDT (see Section 4.2).
- 3. If accelerated display is unavailable on the host platform where AEDT 2b is launched, the following warning message will be displayed.
  - Check the *Do not show this message again* checkbox to disable this warning message if desired.
  - Click *Close* to close the dialog.

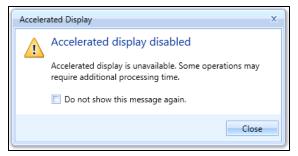

Figure 2-1 Accelerated Display Warning

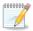

The accelerated display may be disabled for a variety of reasons including lack of graphics accelerator card, accessing the AEDT host platform via remote desktop, or Windows user settings disabling the graphics accelerator.

When the accelerated display is disabled, rendering map layers (e.g. receptor set layers) may require additional processing time. In some cases, map features may not be highlighted when selected on the map using Identify tool or through the layer attributes pane.

## 2.2 High-level Workflow for Building a New Study

- 1. In the *Study* tab, create a new study (Section 4.4).
- 2. In the *Airports* tab, add an airport (Section 8).
  - a. Add tracks (optional).

1

- b. Add taxi network (optional).
- c. Add operating configurations (optional).
- 3. In the *Definitions* tab, set up supporting study data elements as desired (Section 9):
  - a. Add receptor and receptor set (optional).
  - b. Add operational profiles (optional).
  - c. Specify weather/terrain/ambient/MOVES files (optional).
- 4. In the *Operations* tab, create desired operations (Section 6).
- 5. In the *Operations* tab, create an annualization for the operations (Section 6.6).
- 6. In the *Metric Results* tab, define metric result(s) (Section 5.2).
- 7. In the *Metric Results* tab, run the metric result(s) and view layers and reports (Section 5.6 and 0).

Study progress is saved upon user action (e.g. results are saved after running a metric result, layers are saved after generating a layer, etc.) and no explicit "save" is required.

User Guide: 2b

## 3 User Interface Navigation

The AEDT 2b graphical interface consists of seven main components:

- 1. An application button & quick access toolbar
- 2. Ribbon tabs
- 3. Ribbon (hide-able)
- 4. Left work area
- 5. Center work area
- 6. Right work area
- 7. Status bar

The Metric Results tab opens upon application startup (Figure 3-1).

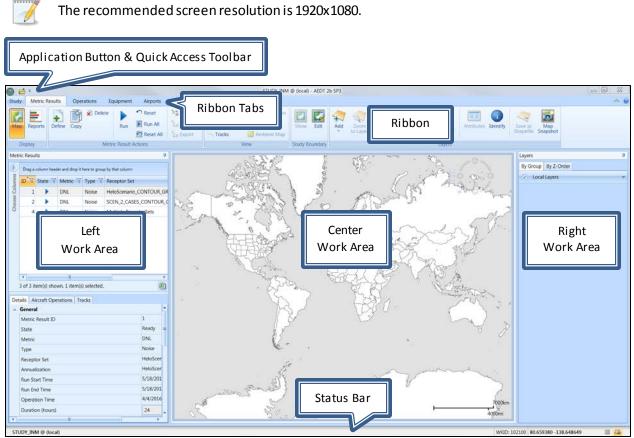

Figure 3-1 Metric Results Tab

## 3.1 General

#### Filter, Sort, and Group Grids

Data grids within panes can be sorted, filtered, or grouped (Figure 3-2).

- To sort grids, click on the desired heading name to sort by ascending or descending order.
- To filter grids, click on the filter icon next to the heading name and either select a pre-defined option to filter by or create a custom filter.
- To group records in a grid, drag a column header and drop it into the grid header.

| Drag a column header and drop it here to group by that column |         |          |        |                           |   |               |  |
|---------------------------------------------------------------|---------|----------|--------|---------------------------|---|---------------|--|
| ID <sup>®</sup>                                               | State 🕅 | Metric 🕅 | Туре 🕅 | Receptor Set              | V | Annualization |  |
| IDÎ                                                           | 1 🥑     | DNL      | Noise  | HeloScenario_CONTOUR_GRID |   | HeloScenario  |  |
|                                                               | 2 🕨     | DNL      | Noise  | SCEN_2_CASES_CONTOUR_GRI  | D | SCEN_2_CASES  |  |
| 4 🥑 DNL Noise Multiple ReceptorSets SCENARIO_BASECASI         |         |          |        |                           |   |               |  |
|                                                               |         |          |        |                           |   |               |  |

Figure 3-2 Data Grid Example with Filter Icon

#### Open this Grid as a CSV File

All grids (including reports) with an Excel icon at the bottom-right-corner of the grid can be exported. Click the Excel icon in the grid to open the currently displayed grid data in Microsoft Excel (if installed) or in a CSV file.

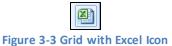

#### **Customize Columns**

Grids that display multiple columns can be customized. Click the *Choose Columns* arrow to display a list of available columns for the grid. Check or uncheck the desired columns.

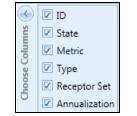

Figure 3-4 Sample Column Selector

#### **Resize Panes and Dialog Boxes**

All panes can be resized by sliding the divider between the panes. All dialog boxes can be resized by dragging the corner of the dialog box to the desired size.

#### User Guide: 2b

#### Pin

Panes that contain a pinicon can be fixed in view or hidden until accessed (Figure 3-5). Panes are pinned by default.

- To minimize the pane to a header, click the pin.
- To restore the pane, click or hover over the header then click the pin.

| Layers |                               | ą |
|--------|-------------------------------|---|
|        | Figure 3-5 Pane with Pin Icon |   |

#### Categorized or Alphabetical View

Panes that have the *Categorize* button or the *Alphabetical* button can be ordered by a categorized or alphabetical view. Switch between these two views by using the buttons.

- Click the *Categorize* button to organize the list by type.
- Click the *Alphabetical* button to order the list in alphabetical order.

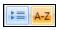

Figure 3-6 Categorize and Alphabetical Buttons

## 3.2 Application Button

The application button contains commands to *Restore, Move, Size, Minimize, Maximize,* and *Close* the AEDT application window.

## 3.3 Quick Access Toolbar

The quick access toolbar allows for easy access of frequently used commands and contains the buttons described below.

#### Open

The *Open* button launches the *Open Study* dialog (Section 4.1).

#### Customize Quick Access Toolbar Arrow

The following options are available to adjust the quick access tool bar location and ribbon visibility:

- Show below the Ribbon: The quick access toolbar is displayed below the ribbon.
- Show above the Ribbon: The quick access toolbar is displayed above the ribbon.
- *Minimize the Ribbon*: The ribbon is hidden from view.
- *Restore Ribbon*: The ribbon is displayed.

## User Guide: 2b

## **3.4 Tabs**

AEDT 2b features are organized by tabs as follows:

#### Study tab

The *Study* tab includes the following menu options:

- Open: opens the Open Study dialog.
- Import: opens the Import Study dialog.
- Partial Import: opens the Import Partial ASIF dialog.
- New: opens the Create New Study dialog.
- *Close*: closes the currently open study.
- *Recent:* lists recently opened studies.
- *Tasks:* displays active and completed tasks.
- *Log:* displays AEDT log messages.
- *Preferences:* contains system and study settings.
- Study Maintenance: contains study maintenance options.
- *Help:* displays AEDT version and support information.
- *Exit:* exits the AEDT application.

See Section 4 for more information on *Study* tab functionality.

#### Metric Results tab

The *Metric Results* tab supports construction and processing of metric result definitions, generation of reports, and generating and viewing result layers. See Section 5 for more information.

#### **Operations tab**

The *Operations* tab supports managing aircraft operations, non-aircraft operations, runup operations, helitaxi operations, and annualizations. See Section 6 for more information.

#### Equipment tab

The *Equipment* tab supports managing aircraft equipment, non-aircraft equipment, and equipment groups. See Section 7 for more information.

#### Airports tab

The *Airports* tab supports adding airports, viewing airport layouts and editing its components, adding new components in airport layout designer, and creating operation configurations. See Section 8 for more information.

#### **Definitions tab**

The *Definitions* tab supports setting up study data elements including metrics, receptors, receptor sets, operational profiles, and weather and terrain settings. It also supports integration of emissions results from the EPA's Motor Vehicle Emission Simulator (MOVES). See Section 9 for more information.

## 3.5 Ribbon

The ribbon provides easy access to commands that are applicable in the current tab. The command buttons are grouped together by functional categories. Buttons in the ribbon will appear as active or inactive based on applicability to the current selection.

The ribbon can be minimized or expanded by clicking on the expander control in the top right corner of the application.

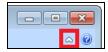

Figure 3-7 Expander Control for the Ribbon

## 3.6 Left, Center, and Right Work Areas

The work areas in the AEDT 2b interface are divided into three sections. While the divisions are consistent between tabs, the content changes as appropriate for each tab.

#### Left Work Area

The left work area contains a list of data available for use in the currently selected tab. This work area is present in every tab and view.

#### Center Work Area

The center work area contains map, detail, or report content, depending on the selected tab and view. This work area is present in every tab and view.

#### **Right Work Area**

The right work area provides appropriate tools to manage the content in the center work area. This work area is not present in every tab and view but is displayed for tabs with additional tools specific to the content in the center work area of that tab.

## 3.7 Map and Layers Manager

#### 3.7.1 Map

The map is located in the center work area (Figure 3-1). The map view can be adjusted using the Map control (Figure 3-8) as described in Table 3-1.

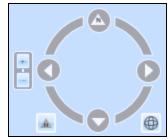

Figure 3-8 Map Control

| Table 3-1 | – Map | Control | Features |
|-----------|-------|---------|----------|
|-----------|-------|---------|----------|

| • | Zoom In/Zoom Out           | Zooms in and out                                                                                   |
|---|----------------------------|----------------------------------------------------------------------------------------------------|
|   | Reset North                | Resets the map orientation to North                                                                |
| • | Full Extent                | Zooms to visible                                                                                   |
|   | Move North/South/East/West | Moves the map in selected direction.<br>Spin the circle to orient the map in<br>desired direction. |

Zoom and pan features can also be accessed as follows:

- Zoom in on the map by scrolling up with the mouse scroll wheel or double-clicking.
- Zoom out on the map by scrolling down with the mouse scroll wheelor holding the shift key and double-clicking.
- Pan across the map by clicking and dragging the mouse.

## 3.7.2 Layers Ribbon Group

The *Layers* ribbon group (Figure 3-9) is available for every tab displaying the map view. It provides access to the following commands:

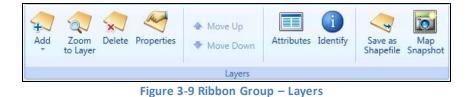

#### User Guide: 2b

- *Add*: Displays the following sub-menu options:
  - Add Local Map: Browse to open local layer files (.mpk, .tpk, .shp) and raster files (.bmp, .png, .sid, .tif). See Section 3.7.4 for more information
  - Add Base Map: Opens the Add Base Map dialog. See Section 3.7.5 for more information.
  - Add Map Service (URL): Opens the Add Map Service dialog. See Section 3.7.6 for more information.
- Zoom to Layer: Zooms to the extent of the selected layer.
- Delete: Permanently deletes the selected layer.
- *Properties*: Opens the *Layer Properties* dialog for the currently selected layer. See Section 3.7.8 for more information.
- *Move Up/ Move Down Arrows*: These buttons are enabled when a layer in the *By Z-Order* tab is selected. Select a layer and click on the up or down arrow to adjust the order of visibility relative to other layers.
- *Attributes*: Opens the *Attributes* pane for the selected layer. See Section 3.7.9 for more information.
- Save as Shapefile: Exports the selected layer as a shapefile. All layers generated in AEDT can be exported except for the airport layout layer and the layers under the *Local Layers* and *Tiled Map Service* categories.
- *Map Snapshot:* Takes a screenshot of the current map view and gives the option to print or save as an image file.
- *Identify*: Provides attributes specific to a selection on the map. See Section 3.7.10 for more information.

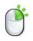

A subset of the above commands is also available by right-clicking on a layer in the *Layers* manager.

## 3.7.3 Layers Manager

The *Layers* manager (Figure 3-10) is displayed in the right work area (Figure 3-1) when the map view is active. It provides tools to manage the geographic information system (GIS) layers that are available for viewing on the map. Active layers (layers that have been turned on) are displayed in the map area, while inactive layers (layers that are turned off) are not shown on the map. Inactive layers still appear in the *Layers* manager.

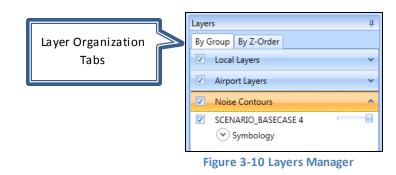

#### Layer Organization Tabs

There are two organization tabs that provide different ways to view and manage layers.

- *By Group*: In this tab, layers are grouped by categories. All layers in a group can be turned on and off by checking or unchecking the box next to the group name. Click on the group name to expand or hide the layers within a group.
- *By Z-Order*: This tab allows for the order of visibility to be adjusted between layers. The layers at the top of the list are visible over the layers at the bottom of the list. Always order the base map at the bottom of the list.

#### Layer Features

The following features are available for all layer types:

- Turn on/off layers by checking or unchecking the box next to the layer name.
- View the symbology legend for each layer by expanding the *Symbology* arrow.
- Set the opacity of the layer with the slider on the right of the layer name.

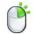

A subset of commands from the *Layers* ribbon group is also available by right-clicking on a layer in the *Layers* manager.

#### Layer Categories

The layer categories listed in Table 3-2 can be viewed in the AEDT 2b.

| Layer Category                       | Layer Naming Convention                                                                                                    |  |  |
|--------------------------------------|----------------------------------------------------------------------------------------------------|--|--|
| Tiled Map Service                    | Base map name (map background)                                                                                                    |  |  |
| Local Layers                         | Local layer name                                                                                                    |  |  |
| Airport Layers                       | Airport layout name                                                                                                    |  |  |
| Noise Contours                       | Annualization name + Metric Result ID                                                                                                    |  |  |
| Time Audible Layers                  | Annualization name + Metric Result ID                                                                                                    |  |  |
| Metric Result<br>Receptor Set Layers | <ul> <li>Regular grid naming convention:<br/>Annualization name + "-" + receptor set name + Metric Result ID</li> <li>Dynamic grid naming convention:<br/>Annualization name + "-" + Airport code + "_" + "dgrd_flat_" +<br/>database identifier</li> </ul> |  |  |
| Track Features                       | "Tracks for" + annualization name + Metric Result ID<br>Tracks color is based on track operation type:<br>Departure track = blue, arrival tracks = red, overflight track = green,<br>touch and go track = magenta.                                          |  |  |
| Boundary Layers                      | Study name + " - Study Boundary"                                                                                                    |  |  |
| Emissions<br>Concentration Layers    | Pollutant type + "_" + average time + "_" + rank + "_J" + Metric<br>Result ID                                                                                                    |  |  |

|--|

#### User Guide: 2b

#### 3.7.4 Add Local Map

Local layer files and raster files can be displayed on the map. Accepted formats include .mpk, .tpk, .shp, .bmp, .png, .sid, and .tif.

#### To add local map files:

- 1. Click the *Add* button in the *Layers* ribbon group, then select *Add Local Map*.
- 2. Browse to the desired file, and click Open.
- 3. The newly added local layer is added to the *Layers* manager.

#### 3.7.5 Add Base Map Dialog

The *Add Base Map* dialog displays available base maps (Figure 3-11). A new background layer can be added in this dialog.

#### To access the Add Base Map dialog:

- 1. Click the Add button in the Layers ribbon group, then select Add Base Map.
- 2. Click on the desired base map.
- 3. Click *Add* to apply changes or *Cancel* to discard changes.
- 4. The newly added base map is added to the bottom of the layers list in the *By Z-Order* tab, *Layers* Manager. Adjust the layer presentation order in the *By Z-Order tab* to view the base map.

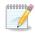

The base maps are loaded from an Esri internet service and require an active internet connection.

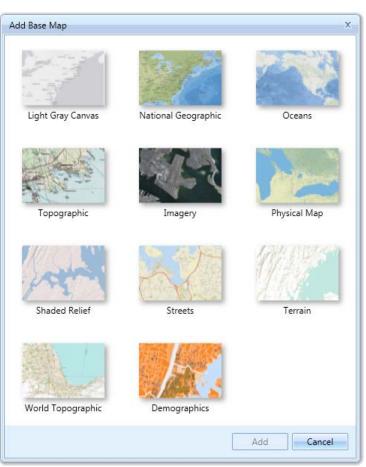

Figure 3-11 Add Base Map Dialog

## 3.7.6 Add Map Service Dialog

A new map service URL can be added in this dialog.

#### To access the Add Map Service dialog:

- 1. Click the Add button in the Layers ribbon group, then click Add Map Service.
- 2. Enter the URL for the desired map service.
- 3. Click *Add* to apply changes or *Cancel* to discard changes.
- 4. The newly added base map is added to the *Layers* manager. Adjust the layer presentation order in the *By Z-Order tab* to view the base map.

| Add Map Service (URL) | X          |
|-----------------------|------------|
| URL:                  |            |
|                       |            |
|                       | Add Cancel |

Figure 3-12 Add Map Service (URL) Dialog

Page 21

#### 3.7.7 Study Boundary

The study boundary is a polygon that defines the geographic area of interest. Results are reported only for that area for all metric types. The study boundary can be created, edited, and displayed on the map. To view the study boundary on the map, click *Show* from the *Study Boundary* ribbon group.

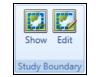

Figure 3-13 Ribbon Group – Study Boundary

#### To add or edit the study boundary:

- 1. From the *Study Boundary* ribbon group, click *Edit*.
- 2. Click the + button to add a boundary coordinate row. Enter the latitude and longitude for the study boundary point. A study boundary requires at least three coordinate points and there is no maximum limit.
- 3. Click the *Up/Down Arrow* button to move the selected row up or down.
- 4. Click the X button to delete the selected row.
- 5. Click the *Clear all* button to clear all rows.
- 6. Click *OK* to apply changes or *Cancel* to discard changes.

| - | Study Boundary     |                     | × |
|---|--------------------|---------------------|---|
|   | Latitude (degrees) | Longitude (degrees) |   |
|   |                    |                     |   |
|   |                    |                     | 1 |
|   |                    |                     | ₽ |
|   |                    |                     | × |
|   |                    |                     |   |
|   |                    |                     |   |
|   | ОК                 | Cancel              |   |
|   |                    |                     |   |

Figure 3-14 Study Boundary Dialog

#### 3.7.8 Layer Properties Dialog

The *Layer Properties* dialog lists available properties for the selected layer (Figure 3-15). The layer name and layer opacity can be changed in this dialog for all layer types.

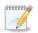

Color properties can only be changed for noise contour layers and receptor set layers.

The Show labels option is only available for noise contour layers

#### To access the Layer Properties dialog:

- 1. Select a desired layer in *Layers* manager.
- 2. Click the *Properties* button in the *Layers* ribbon group.

## User Guide: 2b

- 3. In the Layer Properties dialog, click General.
  - Enter a new name in the Layer Name field.
- 4. Click *Display* (Figure 3-16).
  - Use the slider to change the opacity setting.
  - Check the *Show labels* checkbox to display contour dB labels on the map.
- 5. Click *Colors* (Figure 3-17).
  - *Threshold*: Enter the desired dB value for each threshold.
  - Color: Click to select the desired color for the threshold level.
  - *Thickness*: Specify the desired line thickness for the threshold level.
  - + button: Click to insert a new threshold level before the current level.
  - X button: Click to remove the current threshold level.
  - *Reset to defaults*: Click to reset colors and threshold values to default values.
- 6. Click *OK* to apply changes or *Cancel* to discard changes.

| Layer Properties | _ 🗆 X                                                                                                 |
|------------------|----------------------------------------------------------------------------------------------------|
| General          | General Layer Properties                                                                              |
| Display          | LayerName                                                                                             |
| Colors           | HeloScenario                                                                                          |
|                  | Extent                                                                                                |
|                  | Top: 4526552.71859251<br>Left: -13624346.7314864 Right: -13622480.1384932<br>Bottom: 4523375.98786607 |
|                  | Data Source                                                                                           |
|                  | Data Type: NoiseContour<br>Projected Coordinate System: 102100                                        |
|                  | OK Cancel                                                                                             |

Figure 3-15 Layer Properties Dialog – General

| Layer Properties | - • ×       |
|------------------|-------------|
| General          | Display     |
| Display          | Opacity     |
| Colors           | 100 %       |
|                  | Labels      |
|                  | Show labels |
|                  |             |
|                  |             |
|                  |             |
|                  |             |
|                  | OK Cancel   |

Figure 3-16 Layer Properties Dialog – Display

| Layer Properties             | - • ×                                                                                                    |
|------------------------------|----------------------------------------------------------------------------------------------------|
| General<br>Display<br>Colors | Min $A$ $1.0$ $\checkmark$ 55 $A$ $1.0$ $\checkmark$ $\checkmark$ 60 $A$ $1.0$ $\checkmark$ $\checkmark$ 61 $A$ $1.0$ $\checkmark$ $\checkmark$ $65$ $A$ $1.0$ $\checkmark$ $\checkmark$ $70$ $A$ $1.0$ $\checkmark$ $\checkmark$ $75$ $A$ $1.0$ $\checkmark$ $\checkmark$ Max       Reset to defaults       Reset to defaults $\bullet$ |
|                              | OK Cancel                                                                                                    |

Figure 3-17 Layer Properties Dialog – Colors

## 3.7.9 Attributes Pane

The *Attributes* pane lists available properties/data associated with any selected layer (Figure 3-18). It is displayed below the map. A tab for each layer will be shown when viewing attributes for multiple layers. Click on a row in the *Attributes* pane to highlight the corresponding object on the map. See Appendix G for detailed information about each field.

#### To access the Attributes Pane:

- 1. Select a desired layer in *Layers* manager.
- 2. Click the *Attributes* button in the Ribbon bar.

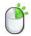

The *Attributes* pane can also be accessed by right-clicking on a desired layer in the *Layers* manager.

To export the data in *Attributes* pane content, select the desired *Attributes* tab, and click *Open in Excel* in the *Layers* ribbon group. The exported data will open in Microsoft Excel (if installed) or in a CSV text file.

To close the *Attributes* pane, click the X in the top right corner of the pane.

| Attrib  | outes              |                         |                      |              |                  |              |               |                | ą              | 1 X |
|---------|--------------------|-------------------------|----------------------|--------------|------------------|--------------|---------------|----------------|----------------|-----|
| <b></b> | Tracks for SCEN/   | ARIO_BASECASE >         | < 🔷 SCENARIO_BAS     | SECASE ×     |                  |              |               |                |                |     |
| $\odot$ | Drag a column head | ler and drop it here to | group by that column |              |                  |              |               |                |                |     |
| Columns | Track Name 🟹       | Aircraft Type 🏹         | Airport 🗸            | Runway End 🕅 | Operation Type 🕅 | Track Type 🕅 | Subtrack ID 🕅 | Subtrack Num 🕅 | PCT Dispersion | 7   |
|         | A1                 | FixedWing               | SAN FRANCISCO INTL   | 28L          | Approach         | V            | 12            | 0              | 100            | =   |
| Choose  | A2                 | FixedWing               | SAN FRANCISCO INTL   | 19R          | Approach         | V            | 11            | 0              | 100            | T   |
| 5       | A3                 | FixedWing               | SAN FRANCISCO INTL   | 10R          | Approach         | V            | 8             | 0              | 100            |     |
|         | A4                 | FixedWing               | SAN FRANCISCO INTL   | 01R          | Approach         | V            | 3             | 0              | 100            |     |
|         | D1                 | FixedWing               | SAN FRANCISCO INTL   | 10R          | Departure        | V            | 9             | 0              | 100            |     |
| 1       | 4 of 14 item(s) sl | nown. 0 item(s) se      | lected.              |              |                  |              |               |                |                | X   |

Figure 3-18 Attributes Pane

## 3.7.10 Identify Tool and Identify Pane

The *Identify* pane displays the attributes of the map feature that was selected using the *Identify* tool. The top portion of the pane lists each feature that has been identified. Multiple layers will be listed if features were identified from more than one layer. The bottom portion of the pane lists the attributes specific to the feature that is selected at the top of the pane.

#### To identify map features:

- 1. Click the *Identify* tool in the *Layers* ribbon group.
  - The *Identify* pane is displayed below the *Layers* manager.
  - The mouse pointer is displayed as an arrow with a question mark on the map.
- 2. Click on the desired map feature.
- 3. The *Identify* pane displays the attributes of the identified feature.

| Identify                                           | ą         |
|----------------------------------------------------|-----------|
| ▲ HeloScenario                                     |           |
| DNL                                                |           |
| ▲ SFO - Runways                                    |           |
| 2000002                                            |           |
|                                                    |           |
|                                                    |           |
| Location: 37.621487 -12<br>Identified 2 feature(s) | 22.376440 |
| Field 🗸                                            | Value     |
| Туре                                               | Runway    |
| Name                                               | 10L-28R   |
| Runway End 1 Name                                  | 10L       |
| Runway End 2 Name                                  | 28R       |
|                                                    |           |

Figure 3-19 Identify Pane

## 3.8 Status Bar

The status bar on the bottom of the application provides the following features:

- Study Name: The name of the active study and the SQL Server instance (e.g. STUDY\_NAME @ SQL\_SERVER\_INSTANCE\_NAME) are displayed.
- Accelerated display warning: A warning is displayed if accelerated display is disabled.
- Progress bar: Displays percentage of processing completion when an active task is in progress.
- View tasks button: This button is displayed next to the Progress bar when an active task is in progress. Click to view the *Study* tab, *Tasks* page.
- WKID: The well-known ID of the currently selected projected and geographic coordinate system. In AEDT 2b, the WKID (projection) is fixed to 102100.
- Latitude and longitude: Displays the current location of the mouse cursor when on the map display.
- Reports view button: Click to view reports.
- Map view button: Click to view the map.

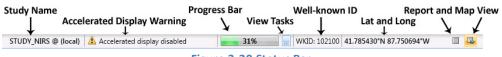

Figure 3-20 Status Bar

## 4 Study Tab

In AEDT 2b, the *Study* tab provides access to studies and contains options and settings that are applied at the study level. See the sections below for detailed information on these features.

## 4.1 Open Study

To open a study, click the *Study* tab and click *Open* to display the *Open Study* dialog. A study can be opened from a database or loaded from an *AEDT Standard Input File* (ASIF).

## 4.1.1 Samples Studies

The following study databases are included in AEDT 2b:

- STUDY\_NIRS: Sample study generated from the Noise Integrated Routing System (NIRS). This Chicago-area regional study was developed in 1995 and reflects the runway configuration at that time.
- STUDY\_INM: Sample study generated from the Integrated Noise Model (INM) 7.0. This study is based on the San Francisco airport, but the tracks and flights do not necessarily represent real operations.
- STUDY\_IFSET: This study contains great circle runway-to-runway operations between 19 airports covering the full range of stage lengths across the full set of Aircraft Noise and Performance (ANP) modeled aircraft. Note that this study includes intentionally failing operations intended as a negative test. The included metric results focus on fuel consumption and emissions at the segment-level.
- STUDY\_DULLES: Sample study generated from the Emissions and Dispersion Modeling System (EDMS). This study is based on the Washington Dulles airport, and it contains schedule-based operations (i.e. specific operation date and time).
- STUDY\_PVD: Sample study generated from EDMS. This study is based on the T.F. Green (KPVD) airport, and it contains operations using operational profiles.
- STUDY\_WXYZ: Sample 14 CFR Part 150 noise study around a generic airport named WXYZ.

All AEDT functionality can be explored using any study as long as data requirements are met. The sample studies contain different data sets and highlight different features of AEDT. Table 4-1 lists the AEDT features that are best demonstrated by each sample study.

|                                                    | Table 4-1      | – Study Fea   | ture Matrix     |                  |               |                |
|----------------------------------------------------|----------------|---------------|-----------------|------------------|---------------|----------------|
| Study Name                                         | STUDY<br>_NIRS | STUDY<br>_INM | STUDY<br>_IFSET | STUDY<br>_DULLES | STUDY<br>_PVD | STUDY<br>_WXYZ |
| Metric Results Definition                          | <b>I</b>       | Ø             | Ø               | Ø                | $\bigcirc$    | Ø              |
| Emissions Dispersion Metric                        | <b>(</b>       | Ø             |                 | $\bigotimes$     | $\bigcirc$    |                |
| Dynamic Grid                                       |                | Ø             |                 |                  |               | Ø              |
| Airport Layout Design                              |                |               |                 | $\bigcirc$       |               |                |
| Airport Layout Design –<br>Operating Configuration |                |               |                 | <b>(</b>         | $\bigcirc$    |                |
| Impact Report                                      |                |               |                 |                  |               |                |
| Population Exposure Report                         |                | Ø             |                 |                  |               |                |
| Great Circle Runway to Runway                      |                |               | $\bigcirc$      |                  |               |                |

#### 4.1.2 Open Study

A study that is currently loaded will display (Loaded) next to the study name.

#### To open a study from the selected SQL Server instance:

- 1. Click on the name of the desired study.
- 2. Click *Open* to load the study.

#### To open a study from a different SQL Server instance:

- 1. Enter the name of the desired SQL Server instance in the *Select database server* field.
- 2. Click *Connect*. The list of available studies will update.
- 3. Click on the name of the desired study.
- 4. Click *Open* to load the study.

#### To change the SQL Server login credentials:

- 1. Click the *Credentials* arrow button.
- 2. Select the desired authentication mode from the Authentication drop-down menu options:
  - Windows Authentication: The User name is pre-populated.
  - SQL Server Authentication: Enter the User name and Password.

| Open Study                                                       | - 🗆 X   |
|------------------------------------------------------------------|---------|
| Select database server:                                          |         |
| (local) Connect                                                  |         |
| Scredentials                                                     |         |
| Select study to open (studies on the server: (local)):           |         |
|                                                                  |         |
| STUDY_IFSET                                                      | ^       |
| Database server:         (local)         Version:         1.45.0 |         |
| STUDY_INM                                                        |         |
| Database server: (local) Version: 1.45.0                         |         |
| STUDY_NIRS (Loaded) Database server: (local) Version: 1.45.0     |         |
|                                                                  |         |
| STUDY_PVD Database server: (local) Version: 1.45.0               |         |
|                                                                  |         |
| STUDY_WXYZ Database server: (local) Version: 1.45.0              |         |
| ТЕХТВНВ                                                          | =       |
| Database server: (local)     Version: 1.45.0                     |         |
|                                                                  |         |
|                                                                  | <b></b> |
| Show all versions Open                                           | Cancel  |

Figure 4-1 Open Study Dialog

## 4.1.3 Upgrade Study

AEDT 2b supports upgrading studies from version 1.43.1 up through and including one version prior to the current version.

*Show all versions* checkbox: Check this option to display all the AEDT studies on the selected SQL Server instance, including studies whose version is older than the current study version. Only the studies that can be upgraded to the current version are enabled for selection. Older studies that cannot be upgraded are disabled and cannot be selected.

#### To upgrade an older version of a study:

- 1. Check the *Show all versions* checkbox. All the AEDT studies on the selected SQL Server instance are displayed.
- 2. Click on the name of the desired study.
- 3. Click Open.
- 4. In the *Open Study* confirmation dialog (Figure 4-2), select an option:
  - *Backup study and upgrade*: creates a backup copy of the existing version of the study before upgrading. A backup file is saved to *C*:\*AEDT*\*Backups*\*Studies* directory.
  - *Upgrade without backup*: upgrades the study without creating a backup copy.
  - *Cancel*: closes the dialog without upgrading the study.

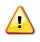

It is strongly recommended to select the "Backup study and upgrade" option to preserve a copy of the existing study database before upgrading. If the upgrade process fails, the study database could be corrupted and can only be restored from a backup file.

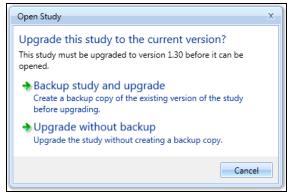

Figure 4-2 Upgrade Study Dialog

- 5. When the upgrade process is complete, the upgraded study is opened and the *Metric Results* tab is displayed.
- 6. Repeat the upgrade process for other studies as necessary.

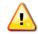

After upgrading a user-defined study, reset and re-run the existing metric results in the study.

## 4.2 Import Study

To import a full-study from ASIF, EDMS or INM into AEDT, click the *Study* tab and click *Import* to display the *Import Study* dialog.

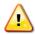

Not all EDMS and INM studies can be automatically imported into AEDT. Some EDMS/INM studies may require manual editing of the ASIF file and/or editing of the EDMS/INM study.

- 1. Select ASIF, EDMS or INM from the drop-down menu.
  - When *ASIF* is selected:
    - Click the *Browse* button, navigate to the ASIF file and select *Open*.
  - When *EDMS* is selected:
    - Click the *Browse* button, navigate to the EDMS study file and select *Open*.
    - Specifying the *Ops schedule folder* or the *Alternate equipment map file* is optional. If desired, check the appropriate checkbox and click the *Browse* button to navigate to the directory.
  - When *INM* is selected:
    - Click the *Browse* button, navigate to the INM study directory and select *Open*.
- 2. Click Next.
- 3. The Review study content step displays validation errors if any.

## User Guide: 2b

- The ASIF Raw tab displays a summary view of the study.
- The *Details* tab displays a detailed view of the study content, organized by categories.
- 4. Click Next.
- 5. The Review data conflicts step displays any conflicts between study airport data and AEDT airport data.
  - If no data conflicts are present, AEDT displays "No data conflicts eligible for revision were found".
  - If data conflicts are present, review the conflicts reported under *Airport Data Conflicts*. AEDT lists each element in conflict along with the study value and the system value. Select the appropriate option under *Airport Import Resolution* to proceed:
    - o Import file as is: When selected, the airport data will be imported as defined.
    - Override mismatched airport data in file with AEDT system data: When selected, the AEDT system airport data will be used in place of the defined airport data.
  - Click Next.
- 6. In the *Complete study import* step, enter a unique *study name* or accept the default name.
  - Enter a description in the *Study description* if desired.
- 7. Enter the name of the desired SQLServer instance in the Select database server field.
  - To change the SQL Server login credentials:
    - a. Click the *Credentials* arrow button.
    - b. Select desired authentication mode from the *Authentication* drop-down menu.
      - Windows Authentication: The User name is pre-populated.
      - SQL Server Authentication: Enter the User name and Password.
    - c. Click *Test Connection* to verify that the connection to the database is successful.
- 8. Click *Create* to import the study.
- 9. When the import is complete, the imported study is opened and the *Metric Results* tab is displayed.

## Sample ASIF

A set of sample ASIFs are located in C:\Program Files\FAA\AEDT\Examples directory.

- asif\_emissions\_study.xml contains sample emissions study data similar to STUDY\_PVD.
- asif\_sensor\_path\_study.xml-contains sample runway to runway operations using sensor path tracks.
- asif\_small.xml contains study data similar to STUDY\_NIRS.

User Guide: 2b

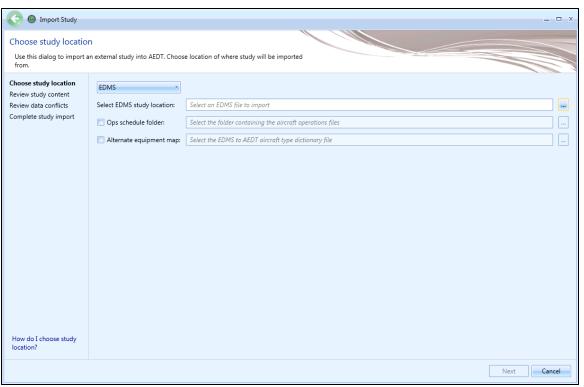

Figure 4-3 Import Study Dialog

## 4.3 Import Partial ASIF

AEDT 2b supports importing a partial ASIF that contains individual components of a study. See the ASIF Reference Guide for more information.

A set of sample partial ASIF is located in *C*:\*Program Files*\*FAA*\*AEDT*\*Examples* directory. These files can be imported into an existing study. The files are designed to be used with the study that is created by importing asif\_small.xml.

- PartialASIF\_airportLayoutSet.xml-contains airport layout data.
- PartialASIF\_annualization.xml-contains annualization data. When importing this file, select "1 *Baseline\_1990*" as the existing scenario.
- PartialASIF\_boundary.xml-contains study boundary data.
- PartialASIF\_operationalProfileSet.xml contains quarter hourly, daily, and monthly operational profiles data.
- PartialASIF\_receptorSets.xml contains receptor set data.
- PartialASIF\_runup.xml contains runup operations data.
- PartialASIF\_scenario.xml contains scenario data.
- PartialASIF\_stationarySourceSet.xml contains user-defined stationary source (non-aircraft equipment) data.
- PartialASIF\_userGroundSupportEquipmentSet.xml contains user-defined ground support equipment data.

#### To import a partial ASIF:

- 1. Click the *Study* tab then click *Partial Import* to display the *Import Partial ASIF* dialog.
- 2. Click the *Browse* button, navigate to the appropriate file (.xml) and select *Open*.
- 3. The content of the selected ASIF is displayed.
- 4. Click *Open* to import the selected file.

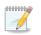

AEDT validates the ASIF once the file is selected. An error message will be displayed if it fails to validate.

| Partial ASIF file: | Please select a partial ASIF X | (ML file to import, | Browse |
|--------------------|--------------------------------|---------------------|--------|
| Item type:         |                                | ,                   |        |
|                    |                                |                     |        |
|                    |                                |                     |        |
|                    |                                |                     |        |
|                    |                                |                     |        |
|                    |                                |                     |        |
|                    |                                |                     |        |
|                    |                                |                     |        |

Figure 4-4 Import Partial ASIF Dialog

## User Guide: 2b

## 4.4 Create New Study

#### To create a new study:

- 1. Click the Study tab then click New to display the Create New Study dialog.
- 2. Enter a study name. Study description is optional.
- 3. Enter the name of the desired SQL Server instance in the Select database server field.
  - To change the SQL Server login credentials:
    - a. Click the *Credentials* arrow button.
    - b. Select desired authentication mode from the Authentication drop-down menu.
      - *Windows Authentication*: The *User name* is pre-populated.
      - SQL Server Authentication: Enter the User name and Password.
    - c. Click *Test Connection* to verify that the connection to the database is successful.
- 4. Click *New* to create a new study.

| Create New Study        | x                                   |
|-------------------------|-------------------------------------|
| Set study name:         |                                     |
| New Study               |                                     |
| Set study description:  |                                     |
| Enter study description |                                     |
| Select database server: |                                     |
| (local)                 | <ul> <li>Test Connection</li> </ul> |
| Credentials             | New Cancel                          |

Figure 4-5 Create New Study Dialog

## 4.5 Close Study

To close the currently open study, click the *Study* tab then click *Close*.

## 4.6 **Open Recent Studies**

#### To open a recent study:

- 1. Click the *Study* tab then click *Recent* to display a list of recently loaded studies.
- 2. Select a desired study.
- 3. Click Open.

*Show all versions* checkbox: Check this option to display all the AEDT studies on the selected SQL Server instance, including studies whose version is older than the current study version. Only the studies that can be upgraded to the current version are enabled for selection. Older studies that cannot be upgraded are disabled and cannot be selected.

See Section 4.1.3 on upgrading older versions of study.

### 4.7 View Task Progress

To view task details, click the *Study* tab then click *Tasks*. The *Tasks* page displays a list of completed and/or active tasks in the current AEDT session. Details provided in this page include the task name, study name, status, task progress, start time, run time, and end time. For a currently active task, the task progress column presents the estimated completion percentage.

#### To perform an action on a task:

- Click *Stop Task* to cancel the processing of the selected task. This button will only be enabled for tasks that can be cancelled.
- Click *Remove Task* to delete the record of the selected task from the list. A task must have completed processing or stopped before the record can be removed.
- Click *Remove All* to clear all records of completed or stopped tasks. Any records for actively processing tasks will remain.

#### To run all metric result definitions:

Click the *Run All Metric Results* button to run all of the metric result definitions in the current study. Metric results can also be run from the *Metric Results* tab (Section 5).

### 4.8 View AEDT Log

To view system status and logged information, click on the *Study* tab and click *Log*. The information shown in the message pane is also written to the *aedt.log* file in the *C*:\*AEDT\Logs* folder. Study-specific logs and processing files are saved to the study output directory *C*:\*AEDT\DATA\[User name]\[Study name]@[SQL Server Instance Name]\Output\_Files*.

000000

The AEDT log files are divided into user-selectable partitions (default 3 MB) in ascending numerical order. Errors occurring toward the end of the processing cycle will be located in the file named *aedt.log*; while errors occurring toward the start of the processing cycle will be located in the greatest numbered file, such as *aedt.10.log*.

The message pane displays the system status and messages, timestamp, and the originating AEDT module name. There are three different log levels as described in Table 4-2:

| Table 4-2 – Message Pane Log Levels |                                             |  |  |  |  |  |  |
|-------------------------------------|---------------------------------------------|--|--|--|--|--|--|
| i                                   | Information                                 |  |  |  |  |  |  |
| <u>.</u>                            | Warning: minor (non-critical) issues/events |  |  |  |  |  |  |
| ×                                   | Error: a critical error or problem          |  |  |  |  |  |  |

To clear all messages from the message pane, click *Clear Messages*.

To open the AEDT log file, click Open Log File.

#### User Guide: 2b

### 4.9 Delete Existing Study

AEDT study databases can be deleted in the SQL Server Management Studio. Exit the AEDT application before deleting an AEDT study database.

- 1. Open SQL Server Management Studio from the *Start* menu, *All Programs, Microsoft SQL Server 2008* R2, SQL Server Management Studio.
- 2. In the *Connect to Server* dialog box, enter or select the appropriate SQL Server instance name then click the *Connect* button.
- 3. In the *Object Explorer*, select the database of interest.
- 4. Right-click on the database, and select *Delete* to open the *Delete Object* dialog box.
- 5. The "Delete backup and restore history information for databases" checkbox is selected by default. Change this setting as desired.
- 6. Select the "*Close existing connections*" checkbox.
- 7. Click *OK* to delete the database and close the dialog box.

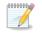

After deleting a study database, delete the the corresponding study output directory located at C:\AEDT\DATA\[User name]\[Study name]@[SQL Server Instance Name]\Output\_Files.

| 🗙 Delete Object            |                                                                           |             |                   | _ 0 🔀     |
|----------------------------|---------------------------------------------------------------------------|-------------|-------------------|-----------|
| Select a page              | 🔄 Script 🔻 📑 Help                                                         |             |                   |           |
| 🚰 General                  |                                                                           |             |                   |           |
|                            | Object to be deleted                                                      |             |                   |           |
|                            | Object Name                                                               | Object Type | Owner Status      | Message   |
|                            | STUDY_INM                                                                 | Database    | ADD               |           |
|                            |                                                                           |             |                   |           |
| Connection                 |                                                                           |             |                   |           |
| Server:<br>localhost       |                                                                           |             |                   |           |
| Connection:                |                                                                           |             |                   |           |
| View connection properties |                                                                           |             |                   |           |
| Progress                   | •                                                                         |             |                   | •         |
| Ready                      | <ul> <li>Delete backup and res</li> <li>Close existing connect</li> </ul> | -           | ion for databases |           |
|                            |                                                                           |             | C                 | OK Cancel |

Figure 4-6 Microsoft SQL Server Management Studio - Delete Object Dialog Box

### **4.10 Preferences**

To view and change study settings, click on the *Study* tab then click *Preferences*. Study settings are organized by category. See Appendix G for detailed information about each field.

### 4.10.1 Study

The Study preferences are study-level settings that are saved for each study.

### To edit the study preference settings:

- 1. Click on the *Study* tab then click *Preferences*.
- 2. Edit desired settings.
- 3. Click *Save* to apply changes or *Cancel* to discard changes. Click *Reset* to change to default settings.

### Modeling Options

The following options are used as default settings in the *Define Metric Results* wizard, *Set Processing Options* step, see Section 5.2.4.

- *Check track angle*: When selected, AEDT discards operations on tracks with angles that exceed 90 degrees.
- Use hard ground attenuation for helicopters and propeller aircraft: By default, the lateral attenuation noise adjustment (i.e., all soft ground) is applied to all aircraft. When this checkbox is selected, the lateral attenuation noise adjustment is only applied to jet-engine aircraft and it is not applied to helicopters and propeller-driven aircraft.
- Apply Delay & Sequencing Model on Taxi: When selected, AEDT uses the delay sequence queueing modeling for taxi operations for all metric types. Operating configuration and taxi network must exist in the study airport for this option to affect the results. If this option is not selected, the operating configuration is ignored and the operations are processed for the specified time without considering delays.
- *Calculate aircraft engine startup emissions:* When selected, AEDT calculates the engine startup emissions for the aircraft operations in the metric results.
- *Calculate speciated organic gases:* When selected, each organic gas species will be evaluated in the emissions calculations
- *Atmospheric absorption type*: When selected, AEDT includes the effects of atmospheric absorption on noise according to the selected option:
  - Unadjusted (SAE-AIR-1845 atmosphere): When selected, noise data are unadjusted for studyspecific atmospherics according to "Procedure for the Calculation of Airplane Noise in the Vicinity of Airports", SAE-AIR-1845, prepared by SAE Committee A-21, March 1986.
  - SAE-ARP-866A: noise data are adjusted for temperature and relative humidity values (study-specific airport conditions) according to the methods specified in "Standard Values of Atmospheric Absorption as a function of Temperature and Humidity", SAE-ARP-866A, August 1964, revised March 1975.
  - SAE-ARP-5534: noise data are adjusted for temperature, relative humidity, and atmospheric pressure values (study-specific airport conditions) according to the methods specified in "Application of Pure-Tone Atmospheric Absorption Losses to One-Third Octave Band Data", SAE-ARP-5534, prepared by SAE Committee A-21, August 2013. This is the current standard as of the date of this guide.

### Annualization Options

The following settings are used as default values in the *Create Annualization* wizard, *Set Processing Options*, see Section 6.6.1.6.

- *Mixing height AFE (ft):* Enter the altitude above field elevation in feet. This is used in the Emissions Report, ClimbBelowMixingHeight mode and DescendBelowMixingHeight mode.
- *Noise altitude cutoff AFE (ft):* Enter the altitude above field elevation in feet above which noise calculations are no longer processed.
- Use bank angle: When selected, AEDT includes aircraft banking effects in noise calculations.

### **Contour Options**

The following settings are used as default values in the *Contour Settings* dialog, see Section 5.6.1.

- *Default minimum (dB)*: Minimum contour level.
- *Default maximum (dB)*: Maximum contour level.
- *Default increment (dB)*: Contour level increment.

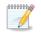

Units for contour levels are decibels. Units for time-based metrics are minutes.

### **Distributed Processing**

Click the *Configure* button to open the *TmService Manager* dialog. This dialog is used to identify remote machines for distributed processing. AEDT uses distributed computing to provide the ability to run metric results across a number of remote servers to reduce processing time. This is optional and is recommended when running large studies.

Please refer to Appendix B for more details on using this dialog.

### 4.10.2 Logging

The Logging preference is only applied to the current session. When AEDT is restarted, it defaults to the INFO logging level.

AEDT uses log4net for logging. The available log levels are described in Table 4-3 by decreasing level of detail.

#### To change the logging level in the current session:

- 1. Click on the *Study* tab and click *Preferences, Logging*.
- 2. Select a desired logging level.

| Log Level | Description                                                                                     |
|-----------|-------------------------------------------------------------------------------------------------|
| All       | All messages                                                                                    |
| Debug     | Detailed informational messages as well as messages from the info, warn, error and fatal levels |
| Info      | Informational messages as well as messages from the warning, error, and fatal levels            |
| Warn      | Minor non-critical messages as well as messages from the error and fatal levels                 |
| Error     | Errors that do not cause the application to shut down as well as messages from the fatal level  |
| Fatal     | Severe errors that cause the application to shut down                                           |
| Off       | No messages                                                                                     |

#### Table 4-3 AEDT Log File Log Level

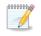

The selected logging level applies to the current session and is not saved if AEDT is restarted.

### 4.10.3 Map

The Map preferences are system-wide settings that apply to all studies.

### To change the map zoom factor:

- 1. Click on the *Study* tab then click *Preferences, Map*.
- 2. Select a desired map zoom factor by using the left/right arrows or by dragging the slider.

### To display or hide the Layer Manager Opacity slider:

- 1. Click on the *Study* tab then click *Preferences, Map*.
- 2. Check or uncheck the Show opacity slider in legend box to show or hide the opacity slider.

The opacity slider is displayed by default for each layer in the Layers manager.

### 4.10.4 User Interface

The User Interface preferences are system-wide settings that apply to all studies. See Appendix G.1 for a description of each setting or click on a row to view the description of the setting on the bottom of the screen.

### User Guide: 2b

#### To edit the settings for the User Interface:

- 1. Click on the *Study* tab then click *Preferences, User Interface*.
- 2. Edit the desired settings.
- 3. Click Save to apply changes or Cancel to discard changes. Click Reset to change to default settings.

#### 4.10.5 Database

The Database preferences are system-wide settings that apply to all studies. See Appendix G.1 for a description of each setting or click on a row to view the description of the setting on the bottom of the screen.

#### To edit the settings for the Database:

- 1. Click on the *Study* tab then click *Preferences, Database*.
- 2. Edit the desired settings.
- 3. Click Save to apply changes or Cancel to discard changes. Click Reset to change to default settings.

### 4.10.6 Dynamic Grid

The Dynamic Grid preferences are system-wide settings that apply to all studies. See Appendix G.1 for a description of each setting or click on a row to view the description of the setting on the bottom of the screen.

#### To edit the settings for the Dynamic Grid:

- 1. Click on the *Study* tab then click *Preferences, Dynamic Grid*.
- 2. Edit the desired settings.
- 3. Click *Save* to apply changes or *Cancel* to discard changes. Click *Reset* to change to default settings.

### 4.10.7 Task Master

The Task Master preferences are system-wide settings that apply to all studies. See Appendix G.1 for a description of each setting or click on a row to view the description of the setting on the bottom of the screen.

#### To edit the settings for the Task Master:

- 1. Click on the *Study* tab then click *Preferences, Task Master*.
- 2. Edit the desired settings.
- 3. Click *Save* to apply changes or *Cancel* to discard changes. Click *Reset* to change to default settings.

### 4.10.8 Population Exposure Model

The Population Exposure Model preferences are study-level settings that are saved for each study. See Appendix G.1 for a description of each setting or click on a row to view the description of the setting on the bottom of the screen.

### To edit the settings for a population exposure report:

- 4. Click on the *Study* tab then click *Preferences, Population Exposure Model*.
- 5. Edit desired settings.
- 6. Click Save to apply changes or Cancel to discard changes. Click Reset to change to default settings.

### User Guide: 2b

### 4.10.9 Emissions

The Emissions preferences are study-level settings that are saved for each study. See Appendix G.1 for a description of each setting or click on a row to view the description of the setting on the bottom of the screen.

### To edit the settings for emissions:

- 1. Click on the *Study* tab then click *Preferences, Emissions*.
- 2. Edit the desired settings.
- 3. Click Save to apply changes or Cancel to discard changes. Click Reset to change to default settings.

### 4.10.10 Emissions Dispersion

The Emissions Dispersion preferences are study-level settings that are saved for each study. See Appendix G.1 for a description of each setting or click on a row to view the description of the setting on the bottom of the screen.

### To edit the settings for emissions dispersion:

- 1. Click on the *Study* tab then click *Preferences, Emissions Dispersion*.
- 2. Edit the desired settings.
- 3. Click Save to apply changes or Cancel to discard changes. Click Reset to change to default settings.

### 4.10.11 Time Audible Metric

The Time Audible Metric preferences are study-level settings that are saved for each study. See Appendix G.1 for a description of each setting or click on a row to view the description of the setting on the bottom of the screen.

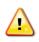

The time audible metrics are not available for selection in the *Define Metric Results* wizard until an identifier and hash key are obtained from FAA and added to the study in the *Study* tab, *Preferences, Time Audible Metric* section along with the relevant ambient data files. See Appendix E for more information.

### To enable the time audible noise metrics in a study:

- 1. Click on the *Study* tab then click *Preferences, Time Audible Metric.*
- 2. In the *Identifier* field, enter the identifier provided by the FAA.
- 3. In the Ambient Map field, add the path to the ambient file (.txt).
- 4. In the Spectral Data field, add the path to the spectral data file (.txt).
- 5. In the *HashKey* field, enter the hash key provided by the FAA.
- 6. Click Save to apply changes or Cancel to discard changes. Click Reset to change to default settings.

When the Time Audible Metric settings are correctly entered and saved, the following time audible noise metrics are displayed in the *Define Metric Results* wizard, *Choose Metrics* screen; and in the Definitions tab, *Metrics* pane:

- TAUD Time Audible
- TAUDP Time Audible Percent
- TAUDSC Time Audible Statistical Compression
- TAUDPSC Time Audible Percent Statistical Compression

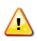

When the time audible ambient file and spectral data file are specified in the *Study* tab, *Preferences* section, they will be used in all subsequent processing of time audible metric results. If different ambient or spectral data files are desired for different time audible metrics, confirm the appropriate files are specified before processing each time audible metric.

For more information on the time audible metrics see Appendix E.

### **4.11 Study Maintenance**

### 4.11.1 Delete Obsolete Results

Results are marked as obsolete when metric results are reset in the *Metric Results* tab (Section 5.4).

#### To delete obsolete results from the database:

- 1. Click on the *Study* tab then click *Study Maintenance*.
- 2. Click the *Delete Obsolete Results* button.

### 4.11.2 Generate Administrative File

A study can be shared by creating and sharing an administrative file. An administrative file package is a zip file that contains the following contents:

- A backup of the current study database (.bak file);
- Log files (aedt.log) under the C:\AEDT\Logs folder;
- AmbientNoise\_files.txt: lists all the files in the ambient folder directory (if specified).
- FAA.AEE.AEDT.GUI.View.Ribbon.exe.config: AEDT application configuration file;
- manifest.txt file: lists all the contents in the package;
- Study\_Input\_Report.txt;
- Terrain\_files.txt: lists all the files in the terrain folder directory (if specified);
- user\_settings.json; and
- Weather\_files.txt: lists all the files in the high-fidelity weather folder directory (if specified).

#### To generate an administrative file:

- 1. Click on the *Study* tab then click *Study Maintenance*.
- 2. Click the *Generate Administrative File* button.
- 3. Save the zip file to a desired location.

User Guide: 2b

### 4.11.3 Generate Study Report

The study report summarizes major data elements in the study.

### To view the study report:

- 1. Click on the *Study* tab then click *Study Maintenance*.
- 2. Click the Generate Study Report. The report is displayed in Metric Results tab, Reports view.
- 3. Click *Open in Text* to open the report in Notepad.
- 4. Save the report to a desired location.

### 4.12 Help

To view version information, click on the *Study* tab then click *Help*. The following information is displayed:

- The version numbers for AEDT, Telerik, and ArcGIS Runtime for WPF.
- A link to the AEDT Support website <u>http://aedt.faa.gov.</u>
- A link to the FAA's website <u>http://www.faa.gov.</u>
- A list of libraries (DLLs) and their version numbers.
- An Open user guide link which opens a PDF of the AEDT 2b User Guide.
- A *Contact support* link to the AEDT Support website.

### 4.13 Exit the AEDT Application

To exit the AEDT 2b application:

- Click on the *Study* tab then click *Exit; or*
- Click the "X" at the top right corner of the application window.

### 5 Metric Results Tab

Each metric result is representative of a metric, receptor set, operation, and annualization combination. Metric results are listed in the left work area on the map tab (Section 5.1). Metric results are defined through the use of a wizard (Section 5.1.5). The metrics results tab allows for running metric results (Section 5.3), resetting and deleting metric results (Section 5.4), importing/combining/exporting metric results (Section 5.5), generating layers (Section 5.6), and generating reports (Section 5.7).

### 5.1 Metric Results Pane

Features available through the *Metric Results* pane are described in the following sections. See Appendix G for detailed information about each field.

### **5.1.1 Display Buttons**

Use the buttons in the *Display* ribbon group to change the view.

- Click *Map* to view the map in the center work area and the *Layers* manager in the right work area. This is the default view for the *Metric Results* tab.
- Click *Reports* to view the Reports workspace and the Reports manager.

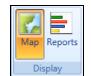

Figure 5-1 Metric Results Tab – Display Ribbon Group

### 5.1.2 Metric Results Pane

The *Metric Results* pane lists existing metric results in the study. This pane will be empty if there are no defined metric results. See Section 5.2 to define new metric results.

| Metr                    | ۸etric Results ۴  |         |                                 |        |                           |                         |  |  |
|-------------------------|-------------------|---------|---------------------------------|--------|---------------------------|-------------------------|--|--|
| $\mathbf{\mathfrak{D}}$ | ID <sup>®</sup> √ | State 🕅 | $Metric\ \overline{\mathbb{V}}$ | Type 🕅 | Receptor Set 🛛 🕅          | Annualization $\forall$ |  |  |
| mns                     | 1                 |         | DNL                             | Noise  | HeloScenario_CONTOUR_GRID | HeloScenario            |  |  |
| Columns                 | 2                 |         | DNL                             | Noise  | SCEN_2_CASES_CONTOUR_GRID | SCEN_2_CASES            |  |  |
| Choose                  | 4                 |         | DNL                             | Noise  | Multiple ReceptorSets     | SCENARIO_BASECASE       |  |  |
| Cho                     |                   |         |                                 |        |                           |                         |  |  |

Figure 5-2 Metric Results Pane

The *State* column indicates the status of each metric result (see Table 5-1). It does not indicate whether running the metric result produced results or not. Check the aedt.log file for any errors after running a metric result.

User Guide: 2b

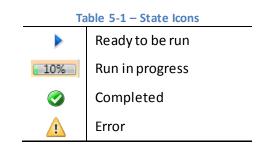

### 5.1.3 Metric Results – Details Tab

The *Details* tab is located below the *Metric Results* pane. It contains additional information about the selected metric result.

| Details Aircraft Operations Tracks |                                   |                           |   |  |  |  |  |  |
|------------------------------------|-----------------------------------|---------------------------|---|--|--|--|--|--|
| ∧ General                          |                                   |                           |   |  |  |  |  |  |
| >                                  | Metric Result ID                  | 1                         |   |  |  |  |  |  |
|                                    | State                             | Ready                     |   |  |  |  |  |  |
|                                    | Metric                            | DNL                       |   |  |  |  |  |  |
|                                    | Туре                              | Noise                     |   |  |  |  |  |  |
|                                    | Receptor Set                      | HeloScenario_CONTOUR_GRID |   |  |  |  |  |  |
|                                    | Annualization                     | HeloScenario              |   |  |  |  |  |  |
|                                    | Run Start Time                    | Enter date                | • |  |  |  |  |  |
|                                    | Run End Time                      | Enter date                |   |  |  |  |  |  |
|                                    | Operation Time                    | 6/27/2011 12:00 AM        | • |  |  |  |  |  |
|                                    | Duration (hours)                  | 24                        |   |  |  |  |  |  |
|                                    | Sulfur to Sulfate Conversion Rate | 0.05                      |   |  |  |  |  |  |
|                                    | Fuel Sulfur Content               | 0.00068                   |   |  |  |  |  |  |
|                                    | Noise Altitude Cutoff AFE (m)     |                           |   |  |  |  |  |  |
|                                    | Mixing Height AFE (ft)            | 0                         |   |  |  |  |  |  |
| ~                                  | Modeling Options                  |                           |   |  |  |  |  |  |
| ~                                  | Results Storage Options           |                           |   |  |  |  |  |  |

Figure 5-3 Metric Results – Details Tab

### 5.1.4 Metric Results - Aircraft Operations Tab

The Aircraft Operations tab is co-located with the Details tab below the Metric Results pane. When prompted, the aircraft operations for the selected metric result are displayed.

| Deta           | ils  | Aircraft   | Operations      | Tracks                                                                             |
|----------------|------|------------|-----------------|------------------------------------------------------------------------------------|
|                |      |            |                 | Get Contribution Check Time Periods                                                |
|                | Dra  | ig a colum | n header and dr | op it here to group by that column                                                 |
| umns           | Use  | er ID 🕅    | Airframe 🕅      | Departure Airport $\overline{\mathbb{V}}$ Departure Layout $\overline{\mathbb{V}}$ |
| Choose Columns |      |            |                 | Get operations                                                                     |
|                | 4    |            |                 |                                                                                    |
| 0              | ) of | 0 item(s   | shown. 0 ite    | em(s) selected.                                                                    |

Figure 5-4 Metric Results – Aircraft Operations Tab

### Get Operations

Click the *Get operations* link to prompt retrieval and display of the aircraft operations included in the selected metric result.

### Get Contribution (Calculate Noise Energy Contribution)

Click the *Get Contribution* button to calculate and display the noise energy contribution per operation or per operation group over the entire receptor set as a percentage of the total energy contributed by all operations in the selected metric result.

### To calculate noise energy contribution:

- 1. Select an existing noise metric result that has been run with the noise storage options set to *Operation* or *Operation Group*. Refer to the instructions in Section 5.2.4 on setting the noise storage option in the *Set Processing Options* step.
  - With the noise storage option set to *Operation*, the noise energy contribution is calculated <u>per</u> <u>operation</u> across the receptor set as a percentage of the selected metric result.
  - With the noise storage option set to *Operation Group*, the noise energy contribution is calculated <u>per operation group</u> across the receptor set as a percentage of the selected metric result.
- 2. Click the Aircraft *Operations* tab under the *Metric Results* pane.
- 3. Click the *Get operations* link.
- 4. Click the *Get Contribution* button. The noise energy contribution values are displayed in the % *Contribution* column.

### Check Time Periods

Click the *Check Time Periods* button to determine whether the taxi delay and sequencing causes the operation to changes time periods (day, evening, and night) between the scheduled operation time and

the actual operation time. To check time periods, the noise metric result must have been processed with the *Apply Delay & Sequencing Model on Taxi* option enabled.

In the U.S., day, evening, and night time periods are defined relative to airport local time as follows:

- Day 0700 1900 (12 hours)
- Evening 1900 2200 (3 hours)
- Night 2200 0700 (9 hours)

#### To check time periods:

- 1. Select a noise metric result.
- 2. Click the Aircraft Operations tab under the Metric Results pane.
- 3. Click the *Get operations* link.
- 4. Click the *Check Time Periods* button. The values are displayed in the *Crosses Time Periods* column.

### 5.1.5 Metric Results - Tracks Tab

The *Tracks* tab is co-located with the *Details* and *Aircraft Operations* tabs below the *Metric Results* pane. It displays the collection of tracks used by operations in the selected metric result.

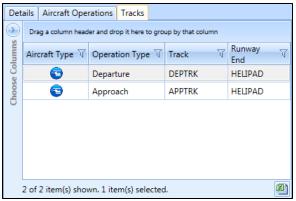

Figure 5-5 Metric Results – Tracks Tab

### 5.2 Define New Metric Results

Metric results are defined through the use of a wizard. To complete the *Define Metric Results* workflow, the study must already contain operations (Section 5.7.9), equipment (Section 7), airport (Section 8), and where appropriate, receptor set and operational profile content (Section 9).

### To access the Define Metric Results wizard:

- 1. Locate the *Metric Result Actions* group in the ribbon.
- 2. Click *Define* or select an existing metric and click *Copy* to open the *Define Metric Results* wizard (Figure 5-6).

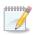

Editing an existing metric result is supported only through the *Copy* feature to define a new metric result based on an existing metric result. Each wizard step will display the selections of the existing metric result.

The *Define Metric Results* wizard contains a header, progress pane, and content pane:

- The header displays the title of the current step in the workflow and brief instructions.
- The progress pane lists the five steps in the wizard and displays the current step in bold font.
- The content pane displays available data on the left and selected data on the right. To move data between the available and selected lists:
  - Use the Add Arrow/Add All Arrow and Remove Arrow/Remove All Arrow buttons;
  - Use the mouse to drag and drop; or
  - Double-click on a desired row.

| CO Define Metric Res                           | ults                                                 |                  |                |        |                           |                   | _ 🗆 X            |
|------------------------------------------------|------------------------------------------------------|------------------|----------------|--------|---------------------------|-------------------|------------------|
| Back Arrow                                     | c results. Start by selecting m                      | etrics.          |                | Header |                           |                   |                  |
| Choose Metrics                                 | Available metrics:                                   |                  |                | :      | Selected:                 |                   |                  |
| Choose Receptor Sets                           | Metric Name                                          | Metric Type      | J User Defined | 7      | Metric Name               | 🟹 Metric Type     | 🕅 User Defined 🕅 |
| Select Annualization<br>Set Processing Options | DNL                                                  | Noise            | No             |        |                           |                   |                  |
| Summary                                        | CNEL                                                 | Noise            | No             | Conten | +                         |                   |                  |
|                                                | LAEQ                                                 | Noise            | No             |        |                           |                   |                  |
| Drograss                                       | LAEQD                                                | Noise            | No             | Pane   |                           |                   |                  |
| Progress                                       | LAEQN                                                | Noise            | No             |        |                           |                   |                  |
| Pane                                           | SEL                                                  | Noise            | No             |        |                           |                   |                  |
|                                                | LAMAX                                                | Noise            | No             |        | Add Ar                    |                   |                  |
|                                                | TALA                                                 | N                |                |        | Add Ar                    | row               |                  |
|                                                | NEF                                                  | Remove           | Arrow          |        |                           |                   |                  |
|                                                | WECPNL                                               | N                | -              |        |                           |                   |                  |
|                                                | EPNL                                                 | No               |                |        | Add A                     | 411               |                  |
|                                                | PNLTM                                                | No Remov         | /e 🔰           |        | Arro                      | w                 |                  |
|                                                | TAPNL                                                | No All Arro      | -<br>W         | _      |                           |                   |                  |
|                                                | CEXP                                                 | INO              |                | _      |                           |                   |                  |
| What are metric results?                       | LCMAX                                                | Noise            | IND            | _      |                           |                   |                  |
| What are prerequisites<br>for defining metric  | TALC                                                 | Noise            | No             |        |                           |                   |                  |
| results?                                       | CDNL                                                 | Noise            | No             |        |                           |                   |                  |
| How do I choose                                | Fuel Consumption<br>28 of 28 item(s) shown. 0 item(s | Fuel Consumption | No             | 2      | 0 of 0 item(s) shown. 0 i | item(c) colocted  | 8)               |
| metrics?                                       | 20 of 20 item(s) shown. U item(s                     | y selected.      |                |        | o or o item(s) shown. O l | item(s) selected. | 2                |
|                                                |                                                      |                  |                |        |                           |                   | Next Cancel      |

Figure 5-6 Define Metric Results Wizard

To define a metric result, follow the steps as described below. Navigate the wizard by clicking *Next* (lower right) to progress to the next step, clicking the *Back Arrow* (upper left) to return to the previous step, or clicking *Cancel* to discard changes and exit the wizard.

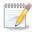

The *Back Arrow* for the wizard is located in the upper left corner (see Figure 5-6).

### 5.2.1 Step 1: Choose Metrics

Metrics are selected in this step (Figure 5-7). A list of *Available Metrics* is displayed on the left, and a list of *Selected* metrics is displayed on the right. See Section 9.2 for more information on metrics.

- 1. From the *Available metrics* list, highlight one or more desired metrics by clicking on the corresponding row on the left. To select multiple rows, hold the control or shift key.
- 2. Click the Add Arrow to move highlighted metric(s) to the Selected list.
- 3. To remove unwanted metrics from the *Selected* list, click to highlight the appropriate row(s) and click the *Remove Arrow*.
- 4. To move all metrics between the Available Metrics and Selected lists, use the Add All and Remove All Arrows.
- 5. Click Next.

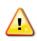

The time audible metrics are not available for selection in the *Define Metric Results* wizard until an identifier and hash key are obtained from FAA and added to the study in the *Study* tab, *Preferences, Time Audible Metric* section along with the relevant ambient data files. See Appendix E for more information.

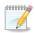

The *Fuel Consumption* metric prescribes performance calculations only.

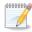

The  $\mathsf{PM}_{\!2.5}$  metric requires operations that span at least one year.

| Choose Metrics<br>Use this dialog to define n | netric results. Start by selecting me | trics.               |                |   |                                      |                  |              |
|-----------------------------------------------|---------------------------------------|----------------------|----------------|---|--------------------------------------|------------------|--------------|
| Choose Metrics                                | Available metrics:                    |                      |                |   | Selected:                            |                  |              |
| Choose Receptor Sets                          | Metric Name                           | Metric Type 🛛 🕅      | User Defined 😽 |   | Metric Name                          | Metric Type 🛛 🕅  | User Defined |
| Select Annualization                          | CNEL                                  | Noise                | No             |   | DNL                                  | Noise            | No           |
| Set Processing Options<br>Summary             | LAEQ                                  | Noise                | No             |   | Emissions                            | Emissions        | No           |
| Janinary                                      | LAEQD                                 | Noise                | No             |   | Fuel Consumption                     | Fuel Consumption | No           |
|                                               | LAEQN                                 | Noise                | No             |   | TALA                                 | Noise            | No           |
|                                               | SEL                                   | Noise                | No             |   |                                      |                  |              |
|                                               | LAMAX                                 | Noise                | No             |   |                                      |                  |              |
|                                               | NEF                                   | Noise                | No             | ⇒ |                                      |                  |              |
|                                               | WECPNL                                | Noise                | No             |   |                                      |                  |              |
|                                               | EPNL                                  | Noise                | No             |   |                                      |                  |              |
|                                               | PNLTM                                 | Noise                | No             |   |                                      |                  |              |
|                                               | TAPNL                                 | Noise                | No             |   |                                      |                  |              |
|                                               | CEXP                                  | Noise                | No             |   |                                      |                  |              |
|                                               | LCMAX                                 | Noise                | No             |   |                                      |                  |              |
|                                               | TALC                                  | Noise                | No             |   |                                      |                  |              |
| What are metric results?                      | CDNL                                  | Noise                | No             |   |                                      |                  |              |
| What are prerequisites<br>for defining metric | со                                    | Emissions Dispersion | No             |   |                                      |                  |              |
| esults?                                       | THC                                   | Emissions Dispersion | No             |   |                                      |                  |              |
| How do I choose                               | NMHC                                  | Emissions Dispersion | No             |   |                                      |                  | (            |
| How do I choose<br>metrics?                   | 24 of 24 item(s) shown. 0 item(s      |                      | No             |   | 4 of 4 item(s) shown. 0 item(s) sele | cted.            |              |

Figure 5-7 Define Metric Results – Choose Metrics

### 5.2.2 Step 2: Choose Receptor Sets

Receptor sets are chosen in this step (Figure 5-8). A list of *Available receptor sets* is displayed on the left, and a list of *Selected* receptor sets is displayed on the right. See Section 9.4 for more information on receptor sets.

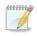

Receptor sets are not required to run the fuel consumption or emissions metric types.

- 1. From the *Available receptor sets* list, highlight the desired receptor sets(s) by clicking on the appropriate row(s). To select multiple rows, hold the control or shift key on the keyboard.
- 2. Click the Add Arrow to move highlighted receptor set(s) to the Selected list.
- 3. To remove unwanted receptor sets from the *Selected* list, click to highlight the appropriate row(s) and click the *Remove Arrow*.
- 4. To move all receptor sets between the available and selected lists, use the *Add All* and *Remove All Arrows*.
- 5. Click Next.

| Choose Receptor Se<br>Select existing receptor s                                                    | ets                                                                                                    | ×                                                                                                    |
|----------------------------------------------------------------------------------------------------|----------------------------------------------------------------------------------------------------|----------------------------------------------------------------------------------------------------|
| Choose Metrics<br>Choose Receptor Sets<br>Select Annualization<br>Set Processing Options<br>Summary | Available receptor sets:         Receptor Set Name         HeloScenario_CONTOUR_GRID         SCEN_2_CASES_CONTOUR_GRID         SCENARIO_BASECASE_DO1_GRID         SCENARIO_BASECASE_DOPULATN_CENTROIDS         SCENARIO_BASECASE_POPULATN_GRID         SCENARIO_BASECASE_POPULATN_GRID         SCENARIO_BASECASE_SO1_GRID | Selected:  Selected:  Receptor Set Name  SCENARIO_BASECASE_CONTOUR_GRID  SCENARIO_BASECASE_LOCATION_GRID  SCENARIO_BASECASE_LOCATION_GRID |
| How do I choose<br>receptor sets?                                                                   | 7 of 7 item(s) shown. 0 item(s) selected.                                                                                                    | 2 of 2 item(s) shown. 0 item(s) selected.                                                                                                 |
|                                                                                                    |                                                                                                    | Next Cancel                                                                                                    |

Figure 5-8 Define Metric Results – Choose Receptor Sets

#### 5.2.3 Step 3: Select Annualization

A single annualization must be selected in this step (Figure 5-9). A list of *Available annualizations* is displayed on the left with the structure and details of the selected annualization displayed on the right. See Section 9.46.6 for more information on annualization.

- 1. From the Available annualizations list, select the desired annualization by clicking on the row.
- 2. The details of the selected annualization are displayed on the right
- 3. Click Next.

| 📀 💿 Define Metric Res                                | sults            |                               |                                |                         | - • ×                  |
|------------------------------------------------------|------------------|-------------------------------|--------------------------------|-------------------------|------------------------|
| Select Annualization<br>Select an annualization to r | use for          | r the metric results.         |                                |                         |                        |
| Choose Metrics                                       | Avai             | lable annualizations:         |                                |                         | Annualization details: |
| Choose Receptor Sets<br>Select Annualization         | $\mathbf{i}$     | Drag a column header and drop | it here to group by that colum | in                      | 🖌 1 Top Group          |
| Set Processing Options                               | Choose Columns 🔶 | Name 🗸                        | Start Time 🛛 🟹                 | Duration (d.hh:mm:ss) 🏹 | 1 BASECASE             |
| Summary                                              | e Col            | HeloScenario                  | 6/27/2011 12:00:00 AM          | 1.00:00:00              |                        |
|                                                      | loos             | SCEN_2_CASES                  | 6/27/2011 12:00:00 AM          | 1.00:00:00              |                        |
|                                                      | 0                | SCENARIO_BASECASE             | 6/27/2011 12:00:00 AM          | 1.00:00:00              |                        |
|                                                      |                  |                               |                                |                         |                        |
|                                                      |                  | 3 of 3 item(s) shown. 1 item  | 1(s) selected.                 | 8)                      |                        |
|                                                      |                  |                               |                                |                         | Next Cancel            |

Figure 5-9 Define Metric Results – Select Annualization

### 5.2.4 Step 4: Set Processing Options

In this step, the results storage options and modeling options can be specified for the metric result.

#### Result Storage Options:

The results storage options are automatically pre-selected based on metric type. These options control the level of noise and emissions detail that is stored in the study database as described in Table 5-2. Select noise and emissions storage options as appropriate.

| Storage Option  | Description                                                                                                    |
|-----------------|----------------------------------------------------------------------------------------------------|
| Noise           |                                                                                                    |
| Operation Group | Noise results will be accumulated and stored at the operation group level.                                                                                                    |
| Operation       | Noise results will be stored at the operation (individual flight) level and at the operation group level.                                                                                                    |
| Detailed        | When selected, detailed noise results will be computed for each grid point and every combination of aircraft, profile, and track.                                                                                                    |
|                 | <ul> <li>Due to the high number of results this storage option produces, it is recommended to use the detailed noise option to investigate a limited set of operations or results. Metric results that exceed the following limits will not be processed: <ul> <li>Number of aircraft operations – 1,000</li> <li>Receptor set size – 500</li> </ul> </li> </ul> |
|                 | See Appendix E for more information on viewing detailed noise results.                                                                                                    |
| Emissions       |                                                                                                    |
| None            | No emissions results will be stored.                                                                                                    |
| Operation Group | Emissions results will be stored at the operation group level.                                                                                                    |
| Operation       | Emissions results will be stored at the operation (individual flight) level and at the operation group level.                                                                                                    |
| Segment         | Emissions results will be stored at the segment level, the operation level, and the operation group level.                                                                                                    |

| Table | <b>5-2</b> | Result | Storage | Options |
|-------|------------|--------|---------|---------|
|-------|------------|--------|---------|---------|

#### Modeling Options:

The options in this category are applied to the currently selected metric. Adjust the following parameters as appropriate:

- *Check track angle*: When selected, AEDT discards operations on tracks with angles that exceed 90 degrees.
- Use hard ground attenuation for helicopters and propeller aircraft: By default, the lateral attenuation noise adjustment (i.e., all soft ground) is applied to all aircraft. When this checkbox is selected, the lateral attenuation noise adjustment is only applied to jet-engine aircraft and it is not applied to helicopters and propeller-driven aircraft.

• Apply Delay & Sequencing Model on Taxi: When selected, AEDT uses the delay sequence queueing modeling for taxi operations for all metric types. Operating configuration and taxi network must exist in the study airport for this option to affect the results. If this option is not selected, the operating configuration is ignored and the operations are processed for the specified time without considering delays.

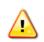

When running operational profile-based operations, the "*Apply Delay & Sequencing Model* on Taxi" option must be selected, and operating configuration and taxi network must exist in the study airport layouts included in the metric result.

- *Calculate aircraft engine startup emissions:* This option is enabled for Emissions and Emissions Dispersion metrics. When selected, AEDT calculates the engine startup emissions for the aircraft operations in the metric result.
- *Calculate speciated organic gases:* When selected, each organic gas species will be evaluated in the emissions calculations.
- *Analysis year (VALE):* Analysis year(s) in which this metric result will apply. For multiple VALE analysis years, enter the years in the following format:
  - <year-from-inclusive>-<year-to-inclusive>(e.g., "2010-2014"), comma-separated list of years, or the combination of such (e.g., "2010, 2012-2014, 2016").
  - $\circ \quad \text{A metric result will be created for each VALE analysis year entered.}$
- Dynamic grid contour expansion level: The lowest closed contour level that a dynamic grid, if used, will evaluate. Units are in decibels and this option is only enabled when the metric is DNL and the selected receptor set is a dynamic grid.
- *Atmospheric absorption type*: When selected, AEDT includes the effects of atmospheric absorption on noise according to the selected option:
  - Unadjusted (SAE-AIR-1845 atmosphere): AEDT uses the atmospheric absorption according to SAE-AIR-1845 and noise data are unadjusted for study-specific atmospherics.
  - SAE-ARP-866A: noise data are adjusted for temperature and relative humidity values (study-specific airport conditions) according to the methods specified in SAE-ARP-866A.
  - SAE-ARP-5534: noise data are adjusted for temperature, relative humidity, and atmospheric pressure values (study-specific airport conditions) according to the methods specified in SAE-ARP-5534.

See Section 9.6.1 for more information on airport temperature and relative humidity.

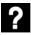

### What is the analysis year?

The analysis year is used in the following:

- VALE reporting (for emissions metric only);
- When considering yearly deterioration for GSE when the manufacturer year is included (emissions and emissions dispersion metrics); or
- When importing emissions inventory MOVES results (see Section 9.8.1).

### User Guide: 2b

### Ambient Thresholds for Time Above Noise Metrics:

These options are only displayed when a time above threshold noise metric (TALA, TALC, or TAPNL) is selected. Select the appropriate option:

- Uniform ambient: Enter the desired Time Above Threshold value. When selected, AEDT uses the threshold value to calculate the number of minutes when noise levels are above that threshold at each receptor.
- *Geospatially referenced ambient:* When selected, AEDT uses the ambient values from the ambient directory specified in the *Definitions* tab (see Section 9.7).
  - Apply ambient offset: This offset value is added to the ambient values in the selected file.

### Terrain:

These options are only displayed when a noise metric is selected. Using terrain data is optional. Select the following options as appropriate:

- Use terrain data: When selected, AEDT uses the terrain data specified in the *Definitions* tab in noise calculations. See Section 9.7 for more information.
  - If selected, AEDT computes the distance from a ground-based observer to an airplane using terrain elevation data from one or more terrain files.
  - If not selected, AEDT computes observer-to-airplane distance based on flat ground around the airport at the airport elevation.
- Apply line of sight blockage: When selected, AEDT computes the distance from a ground-based observer to an airplane while accounting for the added attenuation due to line of sight blockage from terrain features. The computation time dramatically increases when the Apply line of sight blockage option is selected.
- *Fill terrain (ft)*: If desired, enter terrain elevation in feet to be used to fill gaps in the terrain data.

### Time Audible Noise Metric Settings:

These options are only displayed when a time audible noise metric (TAUD, TAUDP, TAUDSC, or TAUDPSC) is selected. Select the appropriate option:

- Start Time: Enter the start time for the time audible noise metric.
- *Duration*: Enter the duration for the time audible noise metric, the default duration is 24 hours.
- Use Spectral Cutoff: Select this option to use spectral cutoff.
- Use Ambient Screening: Select this option to use ambient screening.
- Use Time Audible Files: Select this option to use the Time Audible files specified in Study tab, Preferences, Time Audible Metric screen (see Section 4.10.11).
  - Ambient Map: Displays the ambient map file path specified in the Study Preferences.
  - Spectral Data: Displays the spectral data file path specified in the Study Preferences.

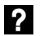

### What is Spectral Cutoff?

The spectral distance cutoff is a pre-processing step which computes the maximum propagation distances (source to receiver) over which to calculate the time aircraft noise is audible (TAUD). The function is intended to minimize the audibility computations for distances which would not result in audible sound levels and therefore maximize run-time efficiency. The cutoff distance is calculated by

?

determining the distance at which a given aircraft noise source would no longer be audible according to the ISO threshold of human hearing.

### What is Ambient Screening?

This is typically used to measure if any operations for a given scenario are audible in the study area in order to determine the need for ambient data collection. It assumes no ambient noise (i.e., no ambient levels higher than the Equivalent Auditory System Noise (EASN) threshold) for the evaluation of TAUD. If the ambient screening indicates that aircraft sound levels are not audible in the study area and no other ambient-dependent metrics (e.g., TALA) are required in the analysis, then ambient sound level measurements are not needed.

| 📀 🔘 Define Metric Resu                                      | ults                 |                        |                  |   |                                                           |                        | _ 🗆 X                                    |  |
|-------------------------------------------------------------|----------------------|------------------------|------------------|---|-----------------------------------------------------------|------------------------|------------------------------------------|--|
| Set Processing Options                                      |                      |                        |                  |   |                                                           |                        |                                          |  |
| If needed, customize processing options for metric results. |                      |                        |                  |   |                                                           |                        |                                          |  |
|                                                             |                      |                        |                  |   |                                                           |                        |                                          |  |
| Choose Metrics<br>Choose Receptor Sets                      | Metric T             | Туре 🕅                 | Receptor Set     | - | Metric Res                                                | ult Summary            |                                          |  |
| Select Annualization                                        | со                   | Emissions Dispersion   | gridfile_100x100 |   | Metric nam<br>Metric type                                 |                        |                                          |  |
| Set Processing Options                                      | DNL                  | Noise                  | gridfile_100x100 |   | Metric type: Noise<br>Receptor set name: gridfile_100x100 |                        |                                          |  |
| Summary                                                     | Emissions            | Emissions              | No Receptor Set  |   | Result Stor                                               |                        |                                          |  |
|                                                             | Fuel Consumption     | Fuel Consumption       | No Receptor Set  |   | Noise:                                                    | Operation Group        | •                                        |  |
|                                                             | TALA                 | Noise                  | gridfile_100x100 |   | Emissions:                                                | None                   | •                                        |  |
|                                                             |                      |                        |                  |   | Modeling                                                  | Ontions                |                                          |  |
|                                                             |                      |                        |                  |   | Check t                                                   |                        |                                          |  |
|                                                             |                      |                        |                  |   |                                                           | -                      | n for helicopters and propeller aircraft |  |
|                                                             |                      |                        |                  |   | 🔲 Apply D                                                 | elay & Sequencing N    | lodel on Taxi                            |  |
|                                                             |                      |                        |                  |   | 🔲 Calculat                                                | e aircraft engine star | tup emissions                            |  |
|                                                             |                      |                        |                  |   | Calculate speciated organic gases                         |                        |                                          |  |
|                                                             |                      |                        |                  |   | Analysis yea                                              | ar (VALE):             | Enter year                               |  |
|                                                             |                      |                        |                  |   | Dynamic gr<br>expansion l                                 |                        | 50                                       |  |
|                                                             |                      |                        |                  |   |                                                           |                        | SAE-ARP-5534 ·                           |  |
|                                                             |                      |                        |                  |   | Ambient Thresholds for Time Above Noise Metrics           |                        |                                          |  |
|                                                             |                      |                        |                  |   |                                                           |                        | Above Noise Metrics                      |  |
|                                                             |                      |                        |                  |   |                                                           | n ambient              |                                          |  |
|                                                             |                      |                        |                  |   |                                                           | atially referenced am  | hient                                    |  |
|                                                             |                      |                        |                  |   |                                                           | y ambient offset       | ben                                      |  |
|                                                             |                      |                        |                  |   |                                                           | t value (dB):          |                                          |  |
|                                                             |                      |                        |                  |   | Terrain                                                   |                        |                                          |  |
|                                                             |                      |                        |                  |   | Use terr                                                  | ain data               |                                          |  |
|                                                             |                      |                        |                  |   |                                                           | ne of sight blockage   |                                          |  |
| How do processing                                           |                      |                        |                  |   | 🔲 Fill terra                                              |                        |                                          |  |
| options work?                                               | 5 of 5 item(s) shown | n. 1 item(s) selected. |                  |   |                                                           |                        |                                          |  |
|                                                             |                      |                        |                  |   |                                                           |                        | Next Cancel                              |  |

Figure 5-10 Define Metric Results – Set Processing Options

### 5.2.5 Step 5: Summary

The summary step lists each of the metric result definitions that will be created from the selections made in the workflow. The *Define Metric Results* wizard will place each record listed on the *Summary* pane (Figure 5-11) into the *Metric Results* tab. To commit the metric result definitions, follow the steps below or click *Cancel* to discard changes and exit the wizard.

#### To define metric results:

- 1. Click *Define* to complete defining metric results.
- 2. A confirmation is displayed, click *Close*. The defined metric result is listed in the *Metric Results* pane.

| Review metric results that you built.         Choose Metrics<br>Choose Receptor Sets<br>Select Annualization<br>Set Processing Options<br>Summary       Metric Type T Receptor Set ScENARIO_BASECASE_CONTOUR_GRID SCENARIO_BASECASE         Summary       SCENARIO_BASECASE SCENARIO_BASECASE_LOCATION_GRID SCENARIO_BASECASE         Fuel Consur Fuel Consur Fuel Consur Fuel Consur Fuel Consur Fuel Consur Fuel Consur ScENARIO_BASECASE_CONTOUR_GRID SCENARIO_BASECASE         TALA       Noise         SCENARIO_BASECASE_LOCATION_GRID       SCENARIO_BASECASE         TALA       Noise         SCENARIO_BASECASE_LOCATION_GRID       SCENARIO_BASECASE         TALA       Noise         SCENARIO_BASECASE_LOCATION_GRID       SCENARIO_BASECASE         TALA       Noise         SCENARIO_BASECASE_LOCATION_GRID       SCENARIO_BASECASE         TALA       Noise         SCENARIO_BASECASE_LOCATION_GRID       SCENARIO_BASECASE | Summary                      |                |             |                                 |                   |   |
|----------------------------------------------------------------------------------------------------|------------------------------|----------------|-------------|---------------------------------|-------------------|---|
| Choose Receptor Sets     Image: Construction     Receptor Set     Image: Construction       Select Annualization     Noise     SCENARIO_BASECASE_CONTOUR_GRID     SCENARIO_BASECASE       Set Processing Options     DNL     Noise     SCENARIO_BASECASE_LOCATION_GRID     SCENARIO_BASECASE       Summary     Emissions     Emissions     No Receptor Set     SCENARIO_BASECASE       Fuel Consur     Fuel Consur     Fuel Consur     No Receptor Set     SCENARIO_BASECASE       TALA     Noise     SCENARIO_BASECASE_CONTOUR_GRID     SCENARIO_BASECASE       TALA     Noise     SCENARIO_BASECASE_LOCATION_GRID     SCENARIO_BASECASE                                                                                                    | Review metric results that y | you built.     |             |                                 |                   |   |
| Select Annualization       DNL       Noise       SCENARIO_BASECASE_CONTOUR_GRID       SCENARIO_BASECASE         Set Processing Options       DNL       Noise       SCENARIO_BASECASE_LOCATION_GRID       SCENARIO_BASECASE         Summary       Emissions       Emissions       No Receptor Set       SCENARIO_BASECASE_CONTOUR_GRID       SCENARIO_BASECASE         TALA       Noise       SCENARIO_BASECASE_LOCATION_GRID       SCENARIO_BASECASE         TALA       Noise       SCENARIO_BASECASE_LOCATION_GRID       SCENARIO_BASECASE                                                                                                    |                              | Metric 🏹       | Type 🕅      | Receptor Set                    | Annualization     | Ū |
| Set Processing Options         DNL         Noise         SCENARIO_BASECASE_LOCATION_GRID         SCENARIO_BASECASE           Summary         Emissions         Emissions         No Receptor Set         SCENARIO_BASECASE           Fuel Consur         Fuel Consur         Fuel Consur         No Receptor Set         SCENARIO_BASECASE           TALA         Noise         SCENARIO_BASECASE_CONTOUR_GRID         SCENARIO_BASECASE           TALA         Noise         SCENARIO_BASECASE_LOCATION_GRID         SCENARIO_BASECASE                                                                                                    |                              | DNL            | Noise       | SCENARIO_BASECASE_CONTOUR_GRID  | SCENARIO_BASECASE |   |
| Fuel Consur       Fuel Cons       No Receptor Set       SCENARIO_BASECASE         TALA       Noise       SCENARIO_BASECASE_CONTOUR_GRID       SCENARIO_BASECASE         TALA       Noise       SCENARIO_BASECASE_LOCATION_GRID       SCENARIO_BASECASE                                                                                                    |                              | DNL            | Noise       | SCENARIO_BASECASE_LOCATION_GRID | SCENARIO_BASECASE |   |
| TALA       Noise       SCENARIO_BASECASE_CONTOUR_GRID       SCENARIO_BASECASE         TALA       Noise       SCENARIO_BASECASE_LOCATION_GRID       SCENARIO_BASECASE                                                                                                    | Summary                      | Emissions      | Emissions   | No Receptor Set                 | SCENARIO_BASECASE |   |
| TALA     Noise     SCENARIO_BASECASE_LOCATION_GRID     SCENARIO_BASECASE                                                                                                    |                              | Fuel Consur    | Fuel Cons   | No Receptor Set                 | SCENARIO_BASECASE |   |
|                                                                                                    |                              | TALA           | Noise       | SCENARIO_BASECASE_CONTOUR_GRID  | SCENARIO_BASECASE |   |
| 5 of 6 item(c) chown 0 item(c) celected                                                                                                    |                              | TALA           | Noise       | SCENARIO_BASECASE_LOCATION_GRID | SCENARIO_BASECASE |   |
| 5 of 6 item(s) shown 0 item(s) relacted                                                                                                    |                              |                |             |                                 |                   |   |
| o o o kengi atomi o kengi secete.                                                                                                    |                              | 6 of 6 item(s) | shown. 0 it | em(s) selected.                 |                   | X |

Figure 5-11 Define Metric Results – Summary

### 5.3 Run Metric Results

Metric result definitions that have been defined through the metric result wizard (Section 5.2) can be processed to generate the specified environmental results. Metric result definitions can be run individually, in groups, or in total from the *Metric Results* tab. Likewise, all metric result definitions can be run simultaneously from the *Study* tab (Section 4.7).

#### To process metric result definitions listed in the Metric Results pane:

- 1. Select desired metric result(s) and click *Run* from the *Metric Results Actions* ribbon group.
  - To run all metric result definitions, click Run All.
- 2. The *State* icon of selected metric results will display a progress bar indicating the percentage of processing completion. Once the run is complete, the *State* icon will display a check mark.
  - The *State* icon does not indicate whether running the metric result produced results or not. Check the aedt.log file for any errors after running a metric result.
  - When an emissions dispersion metric result fails to run, navigate to the study output directory (C:\AEDT\DATA\[User name]\[Study name]@[SQL Server Instance Name]\Output\_Files) and find the sub-folder with the pollutant and the metric result ID. In the *aermod.out* file, and search for "FATAL ERROR MESSAGES" to view the details of the error message.

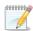

Use the shift or ctrl key to select multiple metric results.

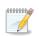

Running multiple emissions dispersion metric results at once is not supported. Please run one emissions dispersion metric result at a time.

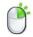

Metric result definitions can also be run by right-clicking on desired metric result(s) in the *Metric Results* pane.

### 5.4 Reset/Delete Metric Results

The following actions are available for metric results and accessible from the *Metric Result Actions* ribbon group:

- *Reset*: Resets the selected metric result(s) and marks those results as obsolete.
- *Reset All*: Resets all the metric results listed in *Metric Results* pane and marks results as obsolete.
- *Delete*: Deletes the selected metric result(s).

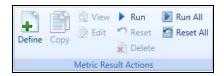

Figure 5-12 Ribbon Group – Metric Result Actions

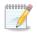

*Reset* or *Delete* of a metric result definition releases any associated processed results data but does not clear those results from the database. Use the Study Maintenance function in the *Study* tab (Section 4.11.1) to clear the results.

### 5.5 Import/Combine/Export Noise Metric Results

The following actions are available for manipulating external noise metric results and are accessible from the *Metric Result Actions* ribbon group:

- Import
- Combine
- Export

### 5.5.1 Import Noise Metric Result

This feature allows users to import the noise results contained in a Noise Model Grid Format (NMGF) file.

### To import metric result:

- 1. In the *Metric Results* tab, locate the *Metric Result Actions* group in the ribbon.
- 2. Click the Import button to open the Import Metric Result dialog.
- 3. Click the *Browse* button and select a .grd file.
- 4. Select a target noise metric from the list.
- 5. Enter a *receptor set name*.
  - To create a new receptor set, enter a unique name.
  - To override an existing receptor set, enter the name of the existing receptor set. When a warning message is displayed about the existing receptor set name, click *No* in order to override and continue the import process.
- 6. Click *OK* to import the grid file.
- 7. When the import process is complete, the new noise metric result is displayed in the *Metric Results* pane. The new receptor set is displayed in the *Definitions* tab, *Receptor Sets* view.
- 8. Select the new noise metric result and click the *Receptor Set* button to view the receptor set layer on the map.

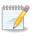

The imported metric result only contains noise results at receptor points; thus it cannot generate a flight performance report, emissions report, tracks layer, or noise contour layer.

| elect target met                      | ric:          |                |                                                            |   |
|---------------------------------------|---------------|----------------|------------------------------------------------------------|---|
| Metric Name 🕅                         | Metric Type 🟹 | User Defined 🕅 |                                                            | - |
| DNL                                   | Noise         | No             |                                                            | 1 |
| CNEL                                  | Noise         | No             |                                                            | 1 |
| LAEQ                                  | Noise         | No             |                                                            | = |
| LAEQD                                 | Noise         | No             |                                                            | 1 |
| LAEQN                                 | Noise         | No             |                                                            |   |
| SEL                                   | Noise         | No             |                                                            | - |
| LAMAX                                 | Noise         | No             |                                                            | 1 |
| TALA                                  | Noise         | No             |                                                            |   |
| NEF                                   | Noise         | No             |                                                            | 1 |
| WECPNL                                | Noise         | No             |                                                            |   |
| eceptor set nam<br>lote: Process of i |               |                | eptor set. Please enter a valid name for the receptor set. |   |

Figure 5-13 Import Metric Result Dialog

### 5.5.2 Combine Noise Metric Results

To enable the *Combine* button, select two metric results with the same noise metric and same receptor set. The two metrics can be linearly combined into one metric result.

#### *To combine noise metric results:*

- 1. In the *Metric Results* tab, select two metric results with the same noise metric and same receptor set.
- 2. In the *Metric Result Actions* group in the ribbon, click the *Combine* button to open the *Linear Combiner* dialog.
- 3. Enter weighting factors for the selected metric results in the *Scalar* fields.
- 4. Click OK.
- 5. The new combined noise metric result is displayed in the *Metric Results* pane.
- 6. Select the new noise metric result and click the *Receptor Set* button to view the receptor set layer on the map.

| Linear Combiner X                                                                                           |  |  |  |  |  |
|----------------------------------------------------------------------------------------------------|--|--|--|--|--|
| Enter scalars for selected metric results                                                                   |  |  |  |  |  |
| Scalar for metric result #14: 1                                                                             |  |  |  |  |  |
| Scalar for metric result #15: 1                                                                             |  |  |  |  |  |
| Note: This process combines the noise levels of selected metric<br>results and creates a new metric result. |  |  |  |  |  |
| OK Cancel                                                                                                   |  |  |  |  |  |

Figure 5-14 Combine Metric Result Dialog

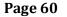

### User Guide: 2b

#### 5.5.3 Export Noise Metric Result

To enable the *Export* button, select a completed noise metric result. This button allows user to export the selected noise metric result in a Noise Model Grid Format (NMGF) file.

#### To export noise metric result:

- 1. In the *Metric Results* pane, select a completed noise metric result.
- 2. In the *Metric Result Actions* group in the ribbon, click the *Export* button.
- 3. Enter the file name and click *Save*.
- 4. A grid file is saved to the selected location.

### **5.6 Generate Layers**

Data can be visualized on the map by generating GIS layers. The View ribbon group (Figure 5-15) in the Metric Results tab supports generating the following types of layers on the map: contour, receptor set, tracks, emissions concentration, impact set, and ambient map. Viewing the study boundary is available through the *Study Boundary* ribbon group (see Section 3.7.7).

| Figure 5-15 Ribbon Group – View |                 |  |  |  |  |
|---------------------------------|-----------------|--|--|--|--|
| View                            |                 |  |  |  |  |
| Sector Tracks                   | 🔣 Ambient Map   |  |  |  |  |
| IIII Receptor Set               | Impact Set      |  |  |  |  |
| O Contour                       | 🕅 Concentration |  |  |  |  |

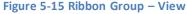

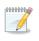

Contour, emissions concentration, and impact set layers require metric results to be run with the appropriate metric prior to generating layers. Impact set requires two DNL noise metric results with different annualizations. Tracks, receptor set, and study boundary layers can be generated without running metric results in advance.

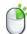

Layers can also be generated by right-clicking on a desired metric result in the Metric *Results* pane.

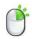

The Attributes pane can be accessed by right-clicking on a desired layer in the Layers manager, see Section 3.7.9.

#### 5.6.1 View Noise Contour Layer

- 1. In the *Metric Results* pane, select a desired noise metric result that has been processed.
- 2. From the *View* ribbon group, click the *Contour* button.
- 3. The *Contour Settings* dialog is displayed (Figure 5-16).
- 4. Either accept the default minimum, maximum, and increment values; or enter new settings.
  - Check the Make these settings the defaults checkbox to save the new settings as the default values.
- 5. Click OK.

- 6. The contour layer is displayed on the map and in the *Layers* manager.
- 7. If desired, change the color properties of the contour layer in the *Layer Properties* dialog (see Section 3.7.8).

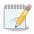

Only contours that can be closed will be displayed on the map.

| Contour Settings                 |    | × |  |  |  |  |
|----------------------------------|----|---|--|--|--|--|
| Minimum (dB):                    | 55 |   |  |  |  |  |
| Maximum (dB):                    | 75 |   |  |  |  |  |
| Increment (dB):                  | 5  |   |  |  |  |  |
| Make these settings the defaults |    |   |  |  |  |  |
| OK Cancel                        |    |   |  |  |  |  |
|                                  |    |   |  |  |  |  |

Figure 5-16 Contour Settings Dialog

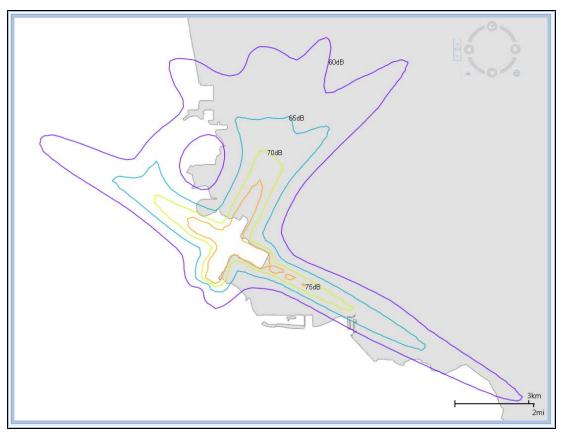

Figure 5-17 Sample Contour Layer

### 5.6.2 View Receptor Set Layer

- 1. In the *Metric Results* pane, select a desired metric result.
- 2. From the *View* ribbon group, click the *Receptor Set* button.
- 3. The receptor set layer is displayed on the map and in the *Layers* manager.
- 4. If desired, change the color properties of the contour layer in the *Layer Properties* dialog (see Section 3.7.8).

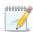

Time audible receptor set layer attributes contain additional information – area and percent area – at the bottom of the *Attributes* pane. The area and percent area is calculated based on the visible records in the *Attributes* pane.

For example, in order to calculate the area and percent area for all locations above 1 minute, filter the *Minutes* column to display entries greater than 1. The area and percent area displays will update accoring to the filtered data.

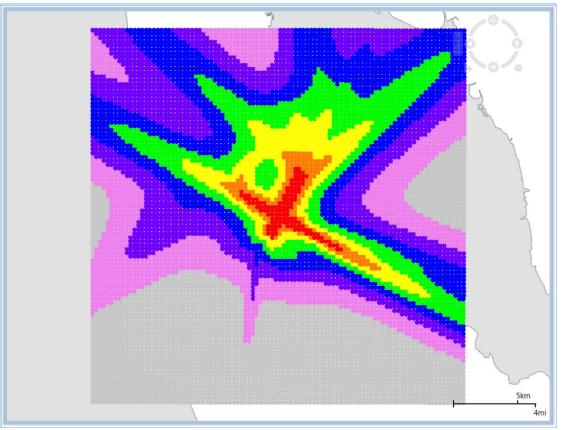

#### Figure 5-18 Sample Receptor Set Layer

#### 5.6.3 View Tracks Layer

- 1. In the *Metric Results* pane, select a desired metric result.
- 2. From the *View* ribbon group, click the *Tracks* button.
- 3. The tracks layer is displayed on the map and in the *Layers* manager.

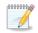

Some metric results do not have associated tracks (e.g. imported metric result and runup operations). For such metric results, an empty tracks layer will be generated.

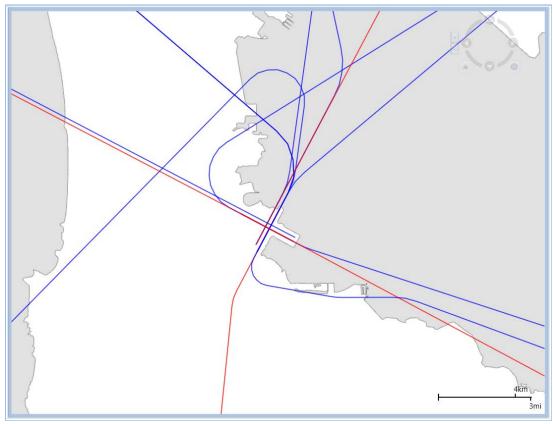

#### Figure 5-19 Sample Track Layer

#### 5.6.4 View Concentration Layer

- 1. In the *Metric Results* pane, select an emissions dispersion metric result that has been processed.
- 2. From the *View* ribbon group, click the *Concentration* button.
- 3. The concentration layers are displayed on the map and in the *Layers* manager.

When the *"Enable NAA Quality Standards"* preference is selected in the *Study* tab, *Preferences, Emissions Dispersion* screen, the layers will be generated only for the emissions concentration data required by the National Ambient Air Quality Standards (NAAQS) for the selected pollutant.

When this preference is not selected, a layer will be generated for each combination of NAAQS average time (1, 2, 3, 4, 6, 8, 12, 24, month, annual) and rank (1<sup>st</sup> through 6<sup>th</sup>) – up to a total of 55 layers depending on the duration of the metric result.

For more information on NAAQS, see 40 CFR Part 50 – National Primary and Secondary Ambient Air Quality Standards. A summary table can be found on the EPA website: <u>http://www.epa.gov/air/criteria.html</u>.

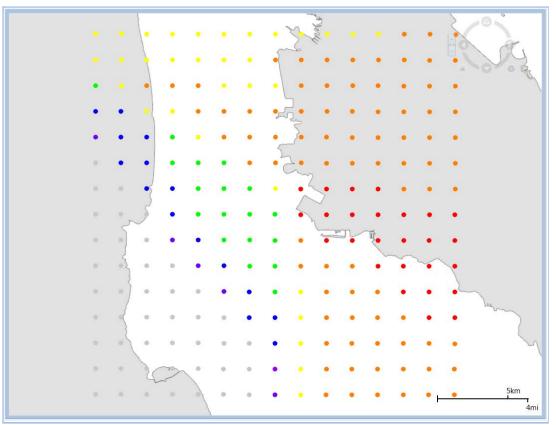

Figure 5-20 Sample Emissions Concentration Layer

User Guide: 2b

### 5.6.5 View Impact Set Layer

The impact set layer displays a graphical comparison of noise results for the selected metric results.

An impact set layer requires two processed metric results with:

- The DNL noise metric and the same receptor set; and
- Two different annualizations.
- 1. In the *Metric Results* pane, select two DNL noise metric results with different annualizations.
- 2. From the *View* ribbon group, click the *Impact Set* button.
- 3. The impact set layer is displayed on the map and in the *Layers* manager.

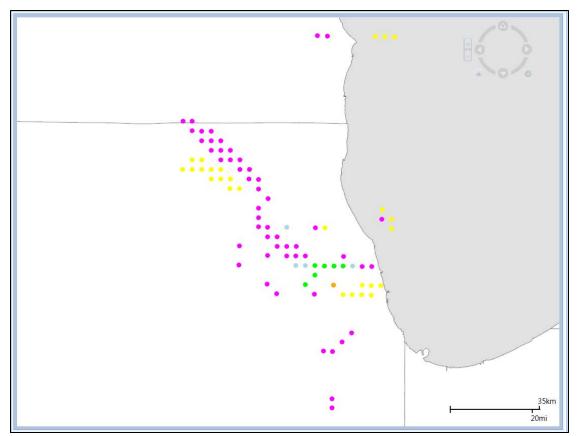

Figure 5-21 Sample Impact Set Layer

User Guide: 2b

### 5.6.6 View Time Audible Ambient Map

Ambient maps used for time audible metrics can be viewed on the map when an identifier, ambient map file, spectral data file, and hash key are defined in the *Study* tab, *Preferences* section. See Appendix E for more information on how to obtain the required information and for details on the ambient file.

- 1. In the *Metric Results* pane, select a time audible noise metric result.
- 2. From the *View* ribbon group, click the *Ambient Map* button.
- 3. The ambient map layer is displayed on the map and in the *Layers* manager.

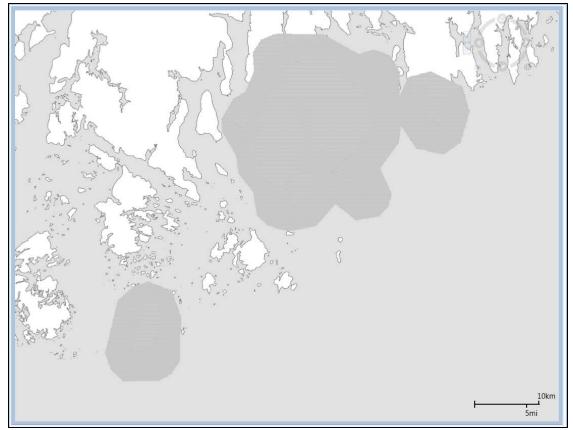

Figure 5-22 Sample Ambient Map Layer

### User Guide: 2b

### 5.7 Reports View

Reports can be generated in the reports view of the *Metric Results* tab. The available reports are described in the sections below.

#### To switch to the Reports view:

1. Click the *Reports* button in the *Display* ribbon group (Figure 5-23).

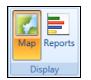

Figure 5-23 Metric Results Tab – Display Ribbon Group

- 2. The Reports workspace (center work area) and the Reports manager (right work area) are displayed.
- 3. The *Reports* ribbon group is displayed (Figure 5-24).

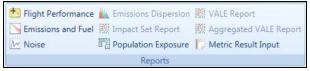

Figure 5-24 Ribbon Group – Reports

#### **Reports Manager**

The Reports manager is displayed in the right work area when the reports view is active and lists open reports. By default, the metric result ID number is added at the end of the report name. Reports can be renamed by double-clicking on the report name. Reports can be deleted by clicking the *Delete* icon next to the report name.

### 5.7.1 View Flight Performance Report

The *Flight Operations* tab displays shows the flight performance of the aircraft operations for the selected metric result. The *Flight Segments* tab displays detailed segment-level results for a selected flight operation.

### To view the flight performance report:

- 1. Select a desired metric result from the *Metric Results* pane.
- 2. From the *Reports* ribbon group, click *Flight Performance* (Figure 5-24). The graph is displayed.
- 3. Select events to view using either the *Flight Operations* or *Flight Segments* tab as described below.

### Flight Operations Tab:

- 1. Select a desired row from the table to view the corresponding graph. Select up to 10 rows at one time.
- 2. Select the desired X axis and Y axis parameters from the drop-down menus.
- 3. Select the desired *X* unit and *Y* unit from the drop-down menus.
- 4. Click the *Excel* icon to export the report data.

### User Guide: 2b

Flight Segments Tab:

- 1. Select operation(s) in the *Flight Operations Tab* as described above.
- 2. Click *Flight Segments* tab.
- 3. Select an event from the *Event ID* drop-down menu.
- 4. Each row in the table represents a segment in the selected event. Select a row from the table to view the segment on the map.
- 5. Click the *Excel* icon to export the report data.

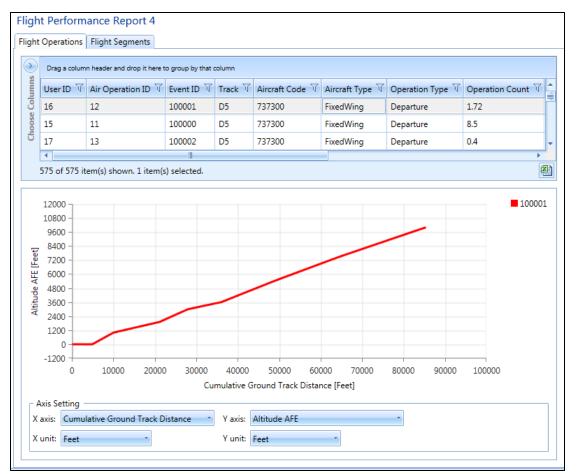

Figure 5-25 Sample Flight Performance Report

### 5.7.2 View Emissions and Fuel Report

### To generate the emissions and fuel report:

- 1. Select a desired metric result from the *Metric Results* pane.
- 2. From the *Reports* ribbon group, click *Emissions and Fuel* (Figure 5-24) to open the report.
- 3. Select the Operation Group, Group by, and Units options from the drop-down menus.
- 4. Click Generate Report.
  - The *Emissions* tab displays the emissions results and fuel burn.
  - The *Speciated Organic Gases* tab is only enabled if the *"Calculate speciated organic gases"* option was selected for this metric result.

- 5. Click the *Excel* icon to export the report data.
  - What are the Group by options in the emissions and fuel report?
    - Operation Group Summary: Summarizes results by operation group and mode
    - Operations Summary: Summarizes results by events (individual flights)
    - Operations Mode: Summarizes results by event and mode
    - Operations Detail : Summarizes results by events at the segment level
    - Annualized Operations Group Summary: Summarizes annualized results by operation group and mode
    - Annualized Operations Summary: Summarizes annualized results by events
    - Annualized Operations Mode: Summarizes annualized results by event and mode
    - Annualized Operations Detail: Summarizes annualized results by events at the segment level

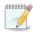

*Emissions* tab results:

- The Operations Group Summary report displays results that reflect the operation count.
- The Annualized Operations Group Summary report displays results that reflect the operation count and the annualization weightings.
- Other reports with the "Annualized" prefix display results that assume an operation count of one (1) and the annualization weight.
- The remaining reports assume an operation count of one (1)
- Speciated Organic Gases tab results: The results in the Speciated Organic Gases tab always reflect an operation count of one (1).

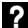

What are the *Mode* categories in the emissions and fuel report?

- Startup: Startup emissions if *Calculate aircraft engine startup emissions* is selected when defining/copying a metric result. Startup emissions only exists for departure operations.
- ClimbTaxi: Taxi emissions when taking off. ClimbTaxi does not include startup emissions. Taxi emissions could include contributions from the following taxi modes if selected when defining /copying a metric result:
  - Flight-based taxi in/out mode (*Study* tab, *Prefrences*, Emissions, *Enable flight-based taxi times*)
  - Airport layout-based taxi in/out mode (Airports tab, *Edit Airport Layout* dialog, *Taxi-in time* and *Taxi-out time*)
  - Delay and sequencing modeling taxi (*Metric Results* tab, *Define* or *Copy* metric result, *Set Processing Options, Apply Delay & Sequencing Model on Taxi*
- ClimbGround: Includes summary of the takeoff ground roll, ClimbTaxi, and Startup emissions.
- ClimbBelow1000: Includes summary of the ClimbGround emissions and emissions from the takeoff airborne flight segments below 1000 feet.

- ClimbBelowMixingHeight: Includes summary of the ClimbBelow1000 emissions and emissions of the takeoff airborne and climb flight segments below the mixing height, which is typically approximately 3000 feet.
- ClimbBelow 10000: Includes summary of the ClimbBelow MixingHeigh and the emissions from climb and departure cruise flight segments below 10000 feet.
- Above 10000: Emissions from the flight segments above 10000 feet.
- DescendBelow10000, DescendBelowMixingHeight, DescendBelow1000, DescendGround, DescendTaxi: The arrival modes which are reciprocal to the departure modes. For example, DescenGround includes summary of the landing ground roll emissions and arrival taxi emissions.
- FullFlight: Full flight emissions. Stationary, GSE, and APU emissions are not included.
- Stationary Sources: Emissions from stationary sources.
- APU: Emissions from the auxiliary power units equipment associated with aircraft operations (1 or 0 per operation).
- GSE LTO: Emissions from the ground support equipment associated with aircraft operations (many to 0 per operation).
- GSE Population: Emissions from the ground support equipment not directly associated with aircraft operation.
- MOVES Roadways: Emissons from roadway operations evaluated externally with MOVES and imported using the MOVES file specifiers on the *Definitions* tab.
- MOVES Parking Facilities: Emissons from parking facility operations evaluated externally with MOVES and imported using the MOVES file specifiers on the *Definitions* tab.
- MOVES Construction: Emissons from construction operations evaluated externally with the MOVES and imported using the MOVES file specifiers on the *Definitions* tab.

| Opera   | tion Group: All | Oper    | ation Groups             | -            |               |             |            |           |           |           |
|---------|-----------------|---------|--------------------------|--------------|---------------|-------------|------------|-----------|-----------|-----------|
| Group   | o by: Op        | peratio | n Group Summary          |              | port          |             |            |           |           |           |
| Jnits:  | Gra             | ams     | *                        | Re           | port          |             |            |           |           |           |
|         |                 |         |                          |              |               |             |            |           |           |           |
|         |                 |         | anic Gases               |              |               |             |            |           |           |           |
| $\odot$ | Operation Grou  | ıp ∀    | Mode V                   | Fuel (g) 🟹   | Distance (km) | Duration T  | CO (g) 🕅   | HC (g) 🕅  | TOG (g) 🕅 | VOC (g) 🟹 |
| sum     | BASE            | CASE    | ClimbTaxi                | 0.00         | 0.00          | 00:00:00.00 | 0.00       | 0.00      | 0.00      | 0.00      |
| Columns | BASE            | CASE    | ClimbGround              | 51782263.93  | 458.10        | 04:54:34.73 | 15125.15   | 4005.58   | 4631.39   | 4607.24   |
| Choose  | BASE            | CASE    | ClimbBelow1000           | 80389402.52  | 985.94        | 07:55:02.88 | 23732.46   | 6203.58   | 7172.79   | 7135.38   |
| Cho     | BASE            | CASE    | ClimbBelowMixingHeight   | 51782263.93  | 458.10        | 04:54:34.73 | 15125.15   | 4005.58   | 4631.39   | 4607.24   |
|         | BASE            | CASE    | ClimbBelow10000          | 296624557.06 | 9022.59       | 37:25:53.59 | 96797.10   | 24066.05  | 27825.98  | 27680.88  |
|         | BASE            | CASE    | Above10000               | 0.00         | 0.00          | 00:00:00.00 | 0.00       | 0.00      | 0.00      | 0.00      |
|         | BASE            | CASE    | DescendBelow10000        | 99488908.73  | 10586.44      | 11:06:59.30 | 1062505.87 | 243742.43 | 281823.30 | 280353.73 |
|         | BASE            | CASE    | DescendBelowMixingHeight | 7693209.55   | 311.51        | 00:41:37.22 | 75060.67   | 17266.03  | 19963.57  | 19859.47  |
|         | BASE            | CASE    | DescendBelow1000         | 36095967.03  | 1902.67       | 02:47:34.80 | 128507.21  | 29173.09  | 33730.92  | 33555.03  |
|         | BASE            | CASE    | DescendGround            | 7693209.55   | 311.51        | 00:41:37.22 | 75060.67   | 17266.03  | 19963.57  | 19859.47  |
|         | BASE            | CASE    | DescendTaxi              | 0.00         | 0.00          | 00:00:00.00 | 0.00       | 0.00      | 0.00      | 0.00      |
|         | BASE            | CASE    | FullFlight               | 396113465.79 | 19609.02      | 48:32:52.89 | 1159302.97 | 267808.48 | 309649.28 | 308034.6  |
|         | 4               |         |                          |              |               |             |            |           |           |           |

Figure 5-26 Sample Emissions and Fuel Report

#### User Guide: 2b

#### 5.7.3 View Noise Report

#### To generate the noise report:

- 1. Select a desired noise metric result from the *Metric Results* pane.
- 2. From the *Reports* ribbon group, click *Noise* (Figure 5-24) to open the report.
- 3. Click the *Excel* icon to export the report data.

| Noise Result Index $\overline{\mathbb{V}}$ | Latitude (deg) 页 | Longitude (deg) $\overline{\mathbb{V}}$ | Elevation (ft) $\overline{\mathbb{V}}$ | Noise Level (dB) $\overline{\mathbb{V}}$ | Metric Type $\overline{\mathbb{V}}$ | Metric Name 🕅 |
|--------------------------------------------|------------------|-----------------------------------------|----------------------------------------|------------------------------------------|-------------------------------------|---------------|
| 1                                          | 37.619002        | -122.374843                             | 11                                     | 83.2087207054228                         | Exposure                            | DNL           |
| 2                                          | 37.619002        | -122.374843                             | 11                                     | 47.9554571033282                         | Exposure                            | DNL           |
| 3                                          | 37.619002        | -122.374843                             | 11                                     | 48.2874560594059                         | Exposure                            | DNL           |
| 4                                          | 37.619002        | -122.374843                             | 11                                     | 48.0508674434043                         | Exposure                            | DNL           |
| 5                                          | 37.619002        | -122.374843                             | 11                                     | 48.1470982086295                         | Exposure                            | DNL           |
| 6                                          | 37.619002        | -122.374843                             | 11                                     | 48.7273364212666                         | Exposure                            | DNL           |
| 7                                          | 37.619002        | -122.374843                             | 11                                     | 48.2645960610975                         | Exposure                            | DNL           |
| 8                                          | 37.619002        | -122.374843                             | 11                                     | 48.4460394069591                         | Exposure                            | DNL           |
| 9                                          | 37.619002        | -122.374843                             | 11                                     | 47.7413427497052                         | Exposure                            | DNL           |
| 10                                         | 37.619002        | -122 374843                             | 11                                     | 47 7162581739803                         | Exposure                            | DNI           |

Figure 5-27 Sample Noise Report

## 5.7.4 View Emissions Dispersion Report

#### To generate the emissions dispersion report:

- 1. Select a desired emissions dispersion metric result from the *Metric Results* pane.
- 2. From the *Reports* ribbon group, click *Emissions Dispersion* (Figure 5-24) to open the report.
- 3. Click the *Excel* icon to export the report data.

| Latitude (deg) 🛛 🕅 | Longitude (deg) 页 | Elevation (ft) $\overline{\mathbb{V}}$ | Concentration Index $\overline{V}$ | CO (µg/m³) 🕅 | Average $\forall$ | Rank 🕅 |
|--------------------|-------------------|----------------------------------------|------------------------------------|--------------|-------------------|--------|
| 42.0338228346078   | -87.8787649080913 | 0                                      | 6                                  | 0.00997242   | 8-HR              | 2ND    |
| 42.0709727641402   | -87.9283498527619 | 0                                      | 6                                  | 0.00677812   | 8-HR              | 2ND    |
| 42.0708766692971   | -87.8786211152958 | 0                                      | 6                                  | 0.00731565   | 8-HR              | 2ND    |
| 42.144866889226    | -87.8285469252143 | 0                                      | 6                                  | 0.00646736   | 8-HR              | 2ND    |
| 42.0338228346078   | -87.8787649080913 | 0                                      | 6                                  | 0.0797793    | 1-HR              | 2ND    |
| 42.0709727641402   | -87.9283498527619 | 0                                      | 6                                  | 0.0542249    | 1-HR              | 2ND    |
| 42.0708766692971   | -87.8786211152958 | 0                                      | 6                                  | 0.0585252    | 1-HR              | 2ND    |
| 42.144866889226    | -87.8285469252143 | 0                                      | 6                                  | 0.0517389    | 1-HR              | 2ND    |

Figure 5-28 Sample Emissions Dispersion Report

User Guide: 2b

#### 5.7.5 View Impact Set Report

The impact set reports displays tabular and graphical noise results for the selected metric results.

An impact set report requires two processed metric results with:

- The DNL noise metric and the same receptor set; and
- Two different annualizations.

#### To generate an impact set report:

- 1. Select the two processed metric results from the *Metric Results* pane.
- 2. From the *Reports* ribbon group, click *Impact Set Report* (Figure 5-24). The Impact Set Report will open, displaying tabular and graphical noise results.
- 3. Click the *Reverse Baseline and Alternative* arrow button to reverse baseline and alternative metric results.
- 4. If the selected metric results were assigned population receptors (as opposed to grid receptors), then the following radio buttons will be displayed:
  - Show receptor counts
  - Show population counts

#### Impact Set Table

The impact set table shows the number of receptors or population count exposed to specific ranges of noise for both the baseline and alternative scenarios depending on the selected receptor set. Each column corresponds to an exposure range under the baseline scenario and each row corresponds to an exposure range under the alternative scenario. Changes in distribution of exposures between the baseline and alternative scenarios can be viewed by looking at a specific column and row in the matrix.

The green color in the impact table (Figure 5-29) represents a decrease in noise level from the baseline to the alternative, while red shows an increase in the noise level from the baseline to the alternative.

#### Impact Report 9\_10 Report Info **Reverse Baseline and Alternative** Baseline.config **Baseline:** Alternative: Alternative.config Receptor Set: gridfile\_50x50 Impact Set Table Noise Legend Baseline Increase Decrease Noise Range 🕅 0 to 45 dB 45 to 50 dB 50 to 55 dB 55 to 60 dB 60 to 65 dB 65 to 70 dB >= 70 dB Total 0 to 45 dB 2192 0 29 R 0 0 0 2224 Total Above 65 dB 45 to 50 dB 62 5 З 0 0 159 5 1 Baseline: 0 50 to 55 dB 32 0 0 0 67 Alternative: 8 Alternative 55 to 60 dB 14 1 0 0 29 60 to 65 dB 8 0 0 13 65 to 70 dB 2 5 0 >= 70 dB 2 3 2288 121 54 20 12 3 2 2500 Total 8 of 8 item(s) shown. 0 item(s) selected.

Figure 5-29 Sample Impact Set Table

#### Impact Set Graph

The impact set graph shows detailed comparative data for receptors exposed to specific ranges of noise. Data are color-coded as described below. The *Change Summary* table provides a summary of the number of receptors or the population count that has either entered or exited the 65 dB or greater criteria for a comparison of two scenarios.

#### To read an impact set graph:

- 1. By reading the graph as a matrix, the user can determine the population count or number of receptors that have changed category between the baseline scenario and the alternative scenario.
- 2. The color coding of warm (red, orange, and yellow) and cool (purple, blue, and green) colors allows easy reference when there has been a reduction or an increase in noise (Figure 5-30).
- 3. Example (Figure 5-30):
  - a. Locate the circled area on the graph.
  - b. Trace up to the Baseline DNL (dB) noise level ranges. For this case, the range is 60-65 dB.
  - c. Trace over to the *Alternative DNL (dB)* noise level ranges. For this case, the range is 65-70 dB.
  - d. In this example, one receptor has changed from 60-65 dB to 65-70 dB from the baseline to alternative scenarios, so the circled area is colored red.

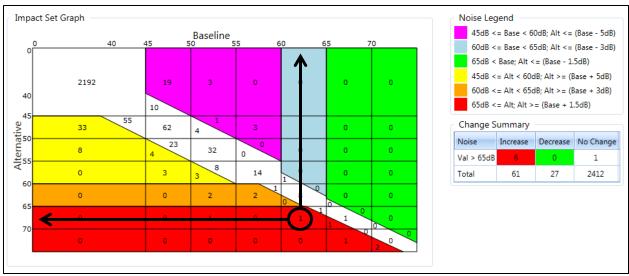

Figure 5-30 Sample Impact Set Graph

### Color Coding

Color coding is utilized in viewing changes in noise levels between two metric results in an impact set graph. The colors visually represent an increase or decrease in noise level between two metric results, e.g., baseline scenario vs. alternative scenario.

Table 5-3 shows the criteria for the color coding. The color coding is defined according to FAA Order 1050.1E. The warm colors (red, orange, and yellow) represent an increase in noise level from the baseline scenario to the alternative scenario. The cool colors (purple, blue, and green) represent a decrease in noise level from the baseline to the alternative scenario. No color or white represents no change in noise level from the baseline scenario to the alternative scenario to the alternative scenario.

|              | Change i    | n Noise Level     |
|--------------|-------------|-------------------|
| Baseline DNL | from Baseli | ne to Alternative |
|              | Increase    | Decrease          |
| < 45 dB      | No color    | No color          |
| 45-<50 dB    | + 5 dB      | - 5 dB            |
| 50-<55 dB    | (vellow)    | (purple)          |
| 55-<60 dB    | (yenow)     | (purpre)          |
| 60-<65 dB    | + 3 dB      | - 3 dB            |
| 60-<05 GB    | (orange)    | (blue)            |
| > 65 dB      | + 1.5 dB    | - 1.5 dB          |
| > 05 UB      | (red)       | (green)           |

| Table 5-3 – Color Coding Based on Change in DN | Гаble | e 5-3 – | Color | Coding | Based | on | Change | in | DN | L |
|------------------------------------------------|-------|---------|-------|--------|-------|----|--------|----|----|---|
|------------------------------------------------|-------|---------|-------|--------|-------|----|--------|----|----|---|

#### 5.7.6 View Population Exposure Report

The population exposure report can be generated for noise metric results with a grid receptor set. U.S. Census data are required for the population exposure report and must exist in the directory specified in the *"Census data folder"* setting in the *Study* tab, *Preferences, Population Exposure Model* screen. It is recommended to generate contours on the map to aid in interpreting the report.

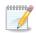

Sample census data are provided for STUDY\_INM in the

C:\AEDT\demographics\_module\source\_data\Census\_2010folder.

For information on downloading 2010 U.S. Census data, see "Using US Census Bureau Data in AEDT 2b" on the AEDT Support website, Downloads page.

#### To generate the population exposure report:

- 1. Select a desired noise metric result from the *Metric Results* pane.
- 2. From the *Reports* ribbon group, click *Population Exposure* (Figure 5-24) to open the Population Exposure Report.
- 3. Click Calculate Population Exposure.
- 4. Click the *Excel* icon to export the report data.
- 5. Click the *Detailed Logs* arrow icon to view the log messages. The log messages are also written to the *PopulationExposureModule.txt* file in the *C*:\AEDT\Logs folder.

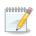

The population exposure report uses the *Contour Options* settings (minimum, maximum, and increment levels) specified in the *Study* tab, *Preferences*, *Study* screen.

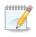

Generating the population exposure report can take several minutes (e.g. more than 10 minutes) depending on the input data and the computer performance.

| Population Expos          | ure Report 4                    |  |  |  |  |  |  |  |  |  |
|---------------------------|---------------------------------|--|--|--|--|--|--|--|--|--|
| Calculate Popula          | Calculate Population Exposure   |  |  |  |  |  |  |  |  |  |
| Contour Level (dB) T      | Population Count $\overline{V}$ |  |  |  |  |  |  |  |  |  |
| 55                        | 68316.8946326                   |  |  |  |  |  |  |  |  |  |
| 60                        | 8962.14959753                   |  |  |  |  |  |  |  |  |  |
| 65                        | 772.581762591                   |  |  |  |  |  |  |  |  |  |
| 70                        | 0                               |  |  |  |  |  |  |  |  |  |
| 75                        | 0                               |  |  |  |  |  |  |  |  |  |
| 5 of 5 item(s) shown. 1 i | tem(s) selected.                |  |  |  |  |  |  |  |  |  |
| Detailed Logs             |                                 |  |  |  |  |  |  |  |  |  |

Figure 5-31 Sample Population Exposure Report

#### 5.7.7 View VALE Report

A Voluntary Airport Low Emissions (VALE) reduction report shows net differences in emissions between a baseline and an alternative (VALE) metric result for a single analysis year. The baseline scenario simulates existing conditions while the alternative scenario conveys hypothetical equipment replacements. VALE analysis years are specified in the *Define Metric Result* wizard, *Set Processing Options* step. In order to create metric results to use in VALE reporting, define a baseline metric result and an alternative metric result, see Section 5.2.

Users can generate a single VALE report for a particular VALE analysis year using the VALE Report button. Additionally, users can use the VALE Report button to generate an aggregated VALE report that spans a set of analysis years, by selecting a set of metric results that share a common pair of baseline and alternative scenarios. The Aggregated VALE Report button should be used for aggregating single VALE reports where each single VALE report does not necessarily have the same baseline-alternative annualization pair as another VALE report with which it is being aggregated, see Section 5.7.8.

#### To generate an individual VALE report:

- 1. Select two processed Emissions metric results from the *Metric Results* pane. The two metric results must have different annualizations and a common analysis year.
- 2. From the *Reports* ribbon group, click *VALE Report* to open the *VALE Report Settings* dialog (Figure 5-32).
- 3. The *Baseline* list displays operation groups in the first metric result. The *VALE* list displays operations groups in the second metric result. Select desired operation groups to compare from each list then click *Match*.
  - It is possible to match multiple baseline operation groups to one VALE operation group.
  - Select an entry in the *Matched Items* list and click *Unmatch* to unmatch the operation groups.
  - Operation groups must have distinct names.
- 4. To switch the Baseline and VALE metric results, click the swap arrow button.
- 5. Click *OK* to generate the VALE report (Figure 5-33).
- 6. To change the units of the report, select the desired unit from the *Pollutant (Unit)* drop-down menu.
- 7. Click the *Print Preview* button to view the report in print preview mode.

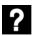

#### What is the End-of-Life Year?

An End-of-Life Year denotes the year in which the emissions from an operation group will stop being included in the report. This field is used in generating aggregated VALE reports.

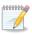

Annualization names are reported in the *Scenario* column of the VALE report, and operation group names along with end-of-life year are reported in the *Source Group* column of the VALE report.

## To generate aggregated VALE report (common baseline-alternative annualization pairs) using the VALE Report button:

- 1. Select a set of baseline and alternative emissions metric result definition pairs from the *Metric Results* pane for each desired analysis year.
  - All selected metric results must be processed.
  - Each analysis year in the metric result selection requires exactly two emissions metric results.
  - Half of the selected metric results must have the same baseline annualization and the other half must have the same alternative annualization.
  - If these conditions are satisfied, the VALE Report button will become enabled. If the required conditions are not satisfied, a tooltip error message explaining why the VALE Report button is disabled can be viewed by hovering over the VALE Report button.
- 2. From the *Reports* ribbon group, click *VALE Report*. The *VALE Report Settings* dialog will open (Figure 5 -26).
- 3. The *Baseline* list displays operation groups in the first metric result. The *VALE* list displays operations groups in the second metric result. Select desired operation groups to compare from each list then click *Match*.
  - It is possible to match multiple baseline operation groups to one VALE operation group.
  - Select an entry in the *Matched Items* list and click *Unmatch* to unmatch the operation groups.
  - Operation groups must have distinct names.
- 4. To switch the *Baseline* and *VALE* metric results, click the swap arrow button.
- 5. To enter an End-of-Life Year for an operation group, click on the field and choose an available year from the combo box. An End-of-Life Year denotes the year in which the emissions from an operation group will stop being included in the report.
- 6. Click *OK* to generate the aggregated VALE report.
- 7. To change the units of the report, select the desired unit from the *Pollutant* (*Unit*) drop-down menu.
- 8. Click the *Print Preview* button to view the report in print preview mode.

|                                                                                                   |                  |          | $\Leftrightarrow$ | VALE: VALE_2010                       |                      |
|---------------------------------------------------------------------------------------------------|------------------|----------|-------------------|---------------------------------------|----------------------|
| Baseline Operations Group                                                                         | End-of-Life Year | -        |                   | VALE Operations Group 🛛 🕅 E           | End-of-Life Year 🛛 🕅 |
| Baseline_GasolineEmergencyGenera                                                                  | at               |          |                   | VALE_DieselEmergencyGenerator 2       | 2016                 |
| Baseline_DieselAirCond-DieselLavato                                                               | ٥                |          |                   | VALE_DieselAirCond-DieselLavatory     |                      |
| Baseline_TrackOps_LightDay_Jan20                                                                  | c                | <b>.</b> |                   | VALE_TrackOps_LightDay_Jan2010        |                      |
| tched Items                                                                                       |                  |          |                   |                                       | Match                |
| tched Items                                                                                       |                  |          |                   |                                       | Match                |
| Source                                                                                            |                  |          |                   | stination                             | Match                |
| Source<br>Baseline_FuelOilBoiler1<br>Baseline_FuelOilBoiler2                                      |                  |          | ,                 | stination<br>LE_NaturalGaseBoiler_1_2 |                      |
| Source<br>Baseline_FuelOilBoiler1                                                                 |                  |          | VA                |                                       |                      |
| Source<br>Baseline_FuelOilBoiler1<br>Baseline_FuelOilBoiler2<br>Baseline_GasolineAircraftTractor1 |                  |          | VA                | LE_NaturalGaseBoiler_1_2              |                      |

Figure 5-32 Sample VALE Report Settings Dialog

|     | -       | urce):<br>Destination): | Base_2010<br>VALE_2010                                   |                |              |                |                |             |            |
|-----|---------|-------------------------|----------------------------------------------------------|----------------|--------------|----------------|----------------|-------------|------------|
|     | ant (Ur |                         | Grams                                                    |                |              |                |                |             |            |
| ło. | Year    | Scenario                | Source Group                                             | со             | VOC          | NOx            | SOx            | PM-10       | PM-2.5     |
| L   | 2016    | Base_2010               |                                                          |                |              |                |                |             |            |
|     |         |                         | Baseline_FuelOilBoiler1 (Stationary Sources)             | 17,280.000     | 7,320.000    | 109,440.000    | 1,615,680.000  | 16,992.000  | 12,444.84  |
|     |         |                         | Baseline_FuelOilBoiler2 (Stationary Sources)             | 18,432.000     | 1,808.470    | 89,088.000     | 179,712.000    | 3,686.400   | 884.74     |
|     |         |                         | Baseline_GasolineEmergencyGenerator (Stationary Sources) | 3,071,923.200  | 134,073.680  | 77,184.000     | 14,356.220     | 4,137.060   | 4,137.06   |
|     |         |                         | Baseline_GasolineAircraftTractor1 (GSE Population)       | 828,951.840    | 23,257.070   | 34,287.040     | 5,567.220      | 298.530     | 274.65     |
|     |         |                         | Baseline_GasolineAircraftTractor2 (GSE Population)       | 828,951.840    | 23,257.070   | 34,287.040     | 5,567.220      | 298.530     | 274.65     |
|     |         |                         | Baseline_DieselAirCond-DieselLavatory (GSE Population)   | 8,945.850      | 942.490      | 23,721.340     | 10.580         | 1,493.480   | 1,448.68   |
|     |         |                         | Baseline_TrackOps_LightDay_Jan2010                       | 627,167.380    | 69,971.610   | 4,756,336.720  | 313,149.450    | 113,029.700 | 113,029.70 |
|     |         |                         | Baseline_TrackOps_LightDay_Jan2010 (GSE LTO)             | 902,221.160    | 29,920.290   | 83,852.180     | 4,002.450      | 3,842.070   | 3,635.71   |
|     |         |                         | Baseline_TrackOps_LightDay_Jan2010 (APU)                 | 173,473.630    | 12,694.600   | 157,025.770    | 21,228.860     | 19,366.070  | 19,366.07  |
|     |         |                         | Baseline_TrackOps_HeavyDay_Jan2010                       | 1,537,954.680  | 163,929.750  | 5,120,136.660  | 354,735.790    | 129,741.250 | 129,741.25 |
|     |         |                         | Baseline_TrackOps_HeavyDay_Jan2010 (GSE LTO)             | 1,156,498.830  | 38,577.360   | 109,169.520    | 5,028.130      | 4,878.290   | 4,617.87   |
|     |         |                         | Baseline_TrackOps_HeavyDay_Jan2010 (APU)                 | 55,166.920     | 3,887.520    | 41,839.430     | 5,878.940      | 5,869.530   | 5,869.53   |
|     |         |                         | Base_2010 Total                                          | 9,226,967.330  | 509,639.910  | 10,636,367.700 | 2,524,916.860  | 303,632.910 | 295,724.75 |
|     |         | VALE_2010               |                                                          |                |              |                |                |             |            |
|     |         |                         | VALE_NaturalGaseBoiler_1_2 (Stationary Sources)          | 33,331.200     | 26,331.130   | 133,324.800    | 595.200        | 2,856.960   | 2,856.96   |
|     |         |                         | VALE_DieselEmergencyGenerator (Stationary Sources)       | 46,773.500     | 15,063.850   | 216,115.200    | 14,356.220     | 15,405.930  | 15,405.93  |
|     |         |                         | VALE_DieselAircraftTractor (GSE Population)              | 17,651.370     | 1,292.330    | 44,641.030     | 20.420         | 3,140.950   | 3,046.73   |
|     |         |                         | VALE_DieselAirCond-DieselLavatory (GSE Population)       | 8,945.850      | 942.490      | 23,721.340     | 10.580         | 1,493.480   | 1,448.68   |
|     |         |                         | VALE_TrackOps_LightDay_Jan2010                           | 627,167.380    | 69,971.610   | 4,756,336.720  | 313,149.450    | 113,029.700 | 113,029.70 |
|     |         |                         | VALE_TrackOps_LightDay_Jan2010 (GSE LTO)                 | 116,302.270    | 7,355.740    | 34,906.850     | 480.850        | 1,940.560   | 1,872.93   |
|     |         |                         | VALE_TrackOps_LightDay_Jan2010 (APU)                     | 173,473.630    | 12,694.600   | 157,025.770    | 21,228.860     | 19,366.070  | 19,366.07  |
|     |         |                         | VALE_TrackOps_HeavyDay_Jan2010                           | 1,537,954.680  | 163,929.750  | 5,120,136.660  | 354,735.790    | 129,741.250 | 129,741.25 |
|     |         |                         | VALE_TrackOps_HeavyDay_Jan2010 (GSE LTO)                 | 279,579.070    | 12,963.330   | 52,087.290     | 1,085.300      | 2,629.500   | 2,527.83   |
|     |         |                         | VALE_TrackOps_HeavyDay_Jan2010 (APU)                     | 55,166.920     | 3,887.520    | 41,839.430     | 5,878.940      | 5,869.530   | 5,869.53   |
|     |         |                         | VALE_2010 Total                                          | 2,896,345.870  | 314,432.350  | 10,580,135.090 | 711,541.610    | 295,473.930 | 295,165.61 |
|     |         |                         | 2016 Net ER                                              | -6,330,621.460 | -195,207.560 | -56,232.610    | -1,813,375.250 | -8,158.980  | -559.14    |

#### Figure 5-33 Sample VALE Report

#### 5.7.8 View Aggregated VALE Report

The aggregated VALE report combines single year VALE reports into a consolidated report for life cycle reporting. The *Aggregated VALE Report* button can be used to aggregate VALE reports for analysis years with dissimilar baseline-alternative annualization pairs or for multiple analysis years with the same baseline and alternative (VALE) annualization.

*To generate aggregated VALE report using the Aggregated VALE Report button:* 

- 1. Generate individual VALE reports from multiple years to include in the aggregated VALE report.
- 2. From the *Reports* ribbon group, click *Aggregated VALE Report* to open the *Aggregated VALE Report* dialog will (Figure 5-34).
- 3. The Available VALE reports list displays the individual VALE reports generated in step 1.
- 4. Select the *Include* checkbox of the desired VALE reports to include in the aggregated report. The checked VALE report is displayed in the *Baseline operation groups* list and in the *Alternative operation groups* list.
- 5. Select the *End of Life* checkbox to indicate that the specified year represents end of life for the equipment included in the operation group.
- 6. Click *OK* to generate the VALE report (Figure 5-35).
- 7. To change the units of the report, select the desired unit from the *Pollutant* (*Unit*) drop-down menu.
- 8. Click the *Print Preview* button to view the report in print preview mode.

| VALE Report 46_49       2017         VALE Report 45_48       2016       Baseline_FuelOilBoiler1         VALE Report 45_48       2016       Baseline_GasolineEmergencyGeneral         VALE Report 45_48       2016       Baseline_GasolineAircraftTractor1         VALE Report 45_48       2016       Baseline_GasolineAircraftTractor1         VALE Report 45_48       2016       Baseline_GasolineAircraftTractor2         VALE Report 45_48       2016       Baseline_DisselAirCond-DisselLavatc         VALE Report 45_48       2016       Baseline_DisselAirCond-DisselLavatc         VALE Report 45_48       2016       Baseline_DisselAirCond-DisselLavatc         VALE Report 45_48       2016       Baseline_DisselAirCond-DisselLavatc         VALE Report 45_48       2016       Baseline_DisselAirCond-DisselLavatc         VALE Report 45_48       2016       Baseline_DisselAirCond-DisselLavatc         If of 16 item(s) shown. 0 item(s) selected.       Itemative operation groups:         Vale Report 45_48       2016       VALE_NaturalGaseBoiler_1_2         VALE Report 45_48       2016       VALE_NaturalGaseBoiler_1_2         VALE Report 45_48       2016       VALE_DisselEmergencyGenerator                                                                                                    | lable VALE | E reports:        |   |        | Baseline operation groups:                                                                                                    |                                                                 |                                                                                                    |               |   |
|----------------------------------------------------------------------------------------------------|------------|-------------------|---|--------|----------------------------------------------------------------------------------------------------|-----------------------------------------------------------------|----------------------------------------------------------------------------------------------------|---------------|---|
| VALE Report 46_49       2017         VALE Report 46_49       2017         VALE Report 45_48       2016         Baseline_FuelOilBoiler1       []         VALE Report 45_48       2016         Baseline_GasolineEmergencyGenerat       []         VALE Report 45_48       2016         Baseline_GasolineAircraftTractor1       []         VALE Report 45_48       2016         Baseline_GasolineAircraftTractor2       []         VALE Report 45_48       2016         Baseline_GasolineAircraftTractor2       []         VALE Report 45_48       2016         Baseline_DisselAirCond-DisselLavatc       []         VALE Report 45_48       2016         Baseline_DisselAirCond-DisselLavatc       []         VALE Report 45_48       2016         Baseline_DisselAirCond-DisselLavatc       []         VALE Report 45_48       2016         Baseline_DisselAirCond-DisselLavatc       []         Drag a column header and drop it here to group by that column       []         VALE Report 45_48       2016       VALE_NaturalGaseBoiler_1_2       []         VALE Report 45_48       2016       VALE_NaturalGaseBoiler_1_2       []                                                                                                    | lude 🕅     | VALE Report       | V | Year 🟹 | Drag a column header and drop it here to                                                                                                    | group by th                                                     | nat column                                                                                                    |               |   |
| VALE Report 45_48       2016       Baseline_FuelOilBoiler1       Image: Control Control Contrecontrol Control Contrel Control Control Contrel Contro |            | VALE Report 45_48 |   | 2016   | VALE Report                                                                                                    | Year 🟹                                                          | Operation Group                                                                                                    | End of Life 🕅 | 7 |
| VALE Report 45_48       2016       Baseline_GasolineEmergencyGeneral         VALE Report 45_48       2016       Baseline_GasolineAircraftTractor1         VALE Report 45_48       2016       Baseline_GasolineAircraftTractor2         VALE Report 45_48       2016       Baseline_GasolineAircraftTractor2         VALE Report 45_48       2016       Baseline_DieselAirCond-DieselLavatc         16 of 16 item(s) shown. 0 item(s) selected.       Image: Comparison of the set of group by that column         VALE Report       Year       Operation Group       Image: Comparison of the set of the set                                                                                                    | 1          | VALE Report 46_49 |   | 2017   | VALE Report 45_48                                                                                                    | 2016                                                            | Baseline_FuelOilBoiler1                                                                                                    |               |   |
| VALE Report 45_48       2016       Baseline_GasolineAircraftTractor1         VALE Report 45_48       2016       Baseline_GasolineAircraftTractor2         VALE Report 45_48       2016       Baseline_DieselAirCond-DieselLavatc         VALE Report 45_48       2016       Baseline_DieselAirCond-DieselLavatc         16 of 16 item(s) shown. 0 item(s) selected.       Image: Comparison of the selected of the selected of the sel                                                                                                    |            |                   |   |        | VALE Report 45_48                                                                                                    | 2016                                                            | Baseline_FuelOilBoiler2                                                                                                    |               |   |
| VALE Report 45_48       2016       Baseline_GasolineAircraftTractor2         VALE Report 45_48       2016       Baseline_DieselAirCond-DieselLavato         16 of 16 item(s) shown. 0 item(s) selected.         Alternative operation groups:         Drag a column header and drop it here to group by that column         VALE Report       Year V         Operation Group       End of I         VALE Report 45_48       2016         VALE Report 45_48       2016                                                                                                    |            |                   |   |        | VALE Report 45_48                                                                                                    | 2016                                                            | Baseline_GasolineEmergencyGenera                                                                                                    |               |   |
| VALE Report 45       48       2016       Baseline_DieselAirCond-DieselLavato         16 of 16 item(s) shown. 0 item(s) selected.         Alternative operation groups:         Drag a column header and drop it here to group by that column         VALE Report       Vale are value are value are val                                                                                                    |            |                   |   |        | VALE Report 45_48                                                                                                    | 2016                                                            | Baseline_GasolineAircraftTractor1                                                                                                    |               |   |
| 16 of 16 item(s) shown. 0 item(s) selected.         Alternative operation groups:         Drag a column header and drop it here to group by that column         VALE Report                                                                                                    |            |                   |   |        | VALE Report 45_48                                                                                                    | 2016                                                            | Baseline_GasolineAircraftTractor2                                                                                                    |               |   |
| Alternative operation groups:         Drag a column header and drop it here to group by that column         VALE Report       Vale T         VALE Report 45_48       2016         VALE Report 45_48       2016         VALE Report 45_48       2016         VALE Report 45_48       2016         VALE Report 45_48       2016         VALE Report 45_48       2016         VALE Report 45_48       2016                                                                                                    |            |                   |   |        | VALE Report 45 48                                                                                                    | 2016                                                            | Baseline DieselAirCond-DieselLavato                                                                                                    |               |   |
| VALE Report 45_48     2016     VALE_NaturalGaseBoiler_1_2       VALE Report 45_48     2016     VALE_DieselEmergencyGenerator                                                                                                    |            |                   |   |        |                                                                                                    |                                                                 |                                                                                                    | l             |   |
| VALE Report 45_48 2016 VALE_DieselEmergencyGenerator                                                                                                    |            |                   |   |        | Alternative operation groups:                                                                                                    |                                                                 | Nat column                                                                                                    |               |   |
|                                                                                                    |            |                   |   |        | Alternative operation groups:<br>Drag a column header and drop it here to                                                                                                    | group by th                                                     |                                                                                                    | End of Life V |   |
|                                                                                                    |            |                   |   |        | Alternative operation groups:<br>Drag a column header and drop it here to<br>VALE Report                                                                                                    | group by th                                                     | Operation Group                                                                                                    |               |   |
| VALE Report 45_48 2016 VALE_DieselAircraftTractor                                                                                                    |            |                   |   |        | Alternative operation groups:<br>Drag a column header and drop it here to<br>VALE Report<br>VALE Report 45_48                                                                                   | group by the<br>Year V<br>2016                                  | Operation Group<br>VALE_NaturalGaseBoiler_1_2                                                                                                    |               |   |
| VALE Report 45_48 2016 VALE_DieselAirCond-DieselLavatory                                                                                                    |            |                   |   |        | Alternative operation groups:<br>Drag a column header and drop it here to<br>VALE Report<br>VALE Report 45_48                                                                                   | Year V<br>2016<br>2016                                          | Operation Group<br>VALE_NaturalGaseBoiler_1_2                                                                                                    | End of Life V |   |
| VALE Report 45_48 2016 VALE_TrackOps_LightDay_Jan2010                                                                                                    |            |                   |   |        | Alternative operation groups:<br>Drag a column header and drop it here to<br>VALE Report<br>VALE Report 45_48<br>VALE Report 45_48<br>VALE Report 45_48                                         | Year V<br>2016<br>2016<br>2016                                  | Operation Group     Image: Comparison of the second second s | End of Life V |   |
| VALE Report 45 48 2016 VALE TrackOps HeavyDay Jan2010                                                                                                    |            |                   |   |        | Alternative operation groups:<br>Drag a column header and drop it here to<br>VALE Report  VALE Report 45_48<br>VALE Report 45_48<br>VALE Report 45_48<br>VALE Report 45_48<br>VALE Report 45_48 | 9 group by th<br>Year V<br>2016<br>2016<br>2016<br>2016<br>2016 | Operation Group     Image: Comparison of the set of the set of | End of Life V |   |

Figure 5-34 Sample Aggregated VALE Report Dialog

| ALE Report 2                                                                                                    | 10 - 2012                                                                                                    |                                                                                                    |                                                                                                    |                                                                                                    |                                                                                                    |                                                                                                    | 🛱 Print Prev                                                                                                    |
|----------------------------------------------------------------------------------------------------|----------------------------------------------------------------------------------------------------|----------------------------------------------------------------------------------------------------|----------------------------------------------------------------------------------------------------|----------------------------------------------------------------------------------------------------|----------------------------------------------------------------------------------------------------|----------------------------------------------------------------------------------------------------|----------------------------------------------------------------------------------------------------|
| eline (Source):                                                                                                    | Base_2010                                                                                                    |                                                                                                    |                                                                                                    |                                                                                                    |                                                                                                    |                                                                                                    |                                                                                                    |
| ernative (Destinati                                                                                                    | n): VALE_2010                                                                                                    |                                                                                                    |                                                                                                    |                                                                                                    |                                                                                                    |                                                                                                    |                                                                                                    |
| lutant (Unit):                                                                                                    | Grams -                                                                                                    |                                                                                                    |                                                                                                    |                                                                                                    |                                                                                                    |                                                                                                    |                                                                                                    |
|                                                                                                    |                                                                                                    |                                                                                                    |                                                                                                    |                                                                                                    |                                                                                                    |                                                                                                    |                                                                                                    |
| o. Year Scenario                                                                                                    | Source Group<br>VALE_TrackOps_HeavyDay_Jan2010                                                                                                    | 1,537,954,680                                                                                                    | VOC<br>163,929,750                                                                                                    | NOx<br>5.120.136.660                                                                                                    | 50x<br>354,735,790                                                                                                    | PM-10<br>129.741.250                                                                                                    | PM-2.5<br>129.741.250                                                                                                    |
|                                                                                                    | VALE_TrackOps_HeavyDay_Jan2010 (GSE LTO)                                                                                                    | 524,910.170                                                                                                    | 24,236.030                                                                                                    | 113,205.130                                                                                                    | 2,307.310                                                                                                    | 5,153.000                                                                                                    | 4,975.590                                                                                                    |
|                                                                                                    | VALE_TrackOps_HeavyDay_Jan2010 (APU)                                                                                                    | 55,166.920                                                                                                    | 3,887.520                                                                                                    | 41,839.430                                                                                                    | 5,878.940                                                                                                    | 5,869.530                                                                                                    | 5,869.530                                                                                                    |
|                                                                                                    | VALE_2010 Tota                                                                                                    | 3,243,244.090                                                                                                    | 331,539.050                                                                                                    | 10,682,616.340                                                                                                    | 714,381.160                                                                                                    | 299,761.450                                                                                                    | 299,324.450                                                                                                    |
|                                                                                                    | 2010 Net E                                                                                                    | R -8,929,175.840                                                                                                    | -277,763.990                                                                                                    | -237,721.010                                                                                                    | -1,814,278.220                                                                                                    | -9,500.030                                                                                                    | -1,861.290                                                                                                    |
| 2011 Base_20                                                                                                    |                                                                                                    |                                                                                                    |                                                                                                    |                                                                                                    |                                                                                                    |                                                                                                    |                                                                                                    |
|                                                                                                    | Baseline_FuelOilBoiler1 (Stationary Sources)                                                                                                    | 17,280.000                                                                                                    | 7,320.000                                                                                                    | 109,440.000                                                                                                    | 1,615,680.000                                                                                                    | 16,992.000                                                                                                    | 12,444.840                                                                                                    |
|                                                                                                    | Baseline_FuelOilBoiler2 (Stationary Sources)                                                                                                    | 18,432.000                                                                                                    | 1,808.470                                                                                                    | 89,088.000                                                                                                    | 179,712.000                                                                                                    | 3,686.400                                                                                                    | 884.740                                                                                                    |
|                                                                                                    | Baseline_GasolineEmergencyGenerator (Stationary Sources                                                                                                    |                                                                                                    | 134,073.680                                                                                                    | 77,184.000                                                                                                    | 14,396.220                                                                                                    | 4,137.060                                                                                                    | 4,137.060                                                                                                    |
|                                                                                                    | Baseline_GasolineAircraftTractor1 (GSE Population)                                                                                                    | 782,898.960                                                                                                    | 22,228.700                                                                                                    | 34,073.040                                                                                                    | 5,567.220                                                                                                    |                                                                                                    | 262.500                                                                                                    |
|                                                                                                    | Baseline_GasolineAircraftTractor2 (GSE Population)                                                                                                    | 782,898.960                                                                                                    | 22,228.700                                                                                                    | 34,073.040                                                                                                    | 5,567.220                                                                                                    |                                                                                                    | 262.500                                                                                                    |
|                                                                                                    | Baseline_DieselAirCond-DieselLavatory (GSE Population)                                                                                                    | 8,967.010                                                                                                    | 947.820                                                                                                    | 23,816.880                                                                                                    | 36.820                                                                                                    |                                                                                                    | 1,451.580                                                                                                    |
|                                                                                                    | Baseline_TrackOps_LightDay_Jan2010<br>Baseline_TrackOps_LightDay_Jan2010 (GSE LTO)                                                                                                    | 627,167.380                                                                                                    | 69,971.610<br>66,591.710                                                                                                    | 4,756,336.720                                                                                                    | 313,149.450<br>4,391.060                                                                                                    | 113,029.700<br>5,679.250                                                                                                    | 113,029.700<br>5,417.550                                                                                                    |
|                                                                                                    | Baseline_TrackOps_LightDay_Jan2010 (GSE LTO)<br>Baseline_TrackOps_LightDay_Jan2010 (APU)                                                                                                    | 173,473.630                                                                                                    | 12,694.600                                                                                                    | 183,535.440                                                                                                    | 4,391.060                                                                                                    |                                                                                                    | 19,366.070                                                                                                    |
|                                                                                                    | Baseline_TrackOps_DgnDay_Jan2010 (APO)<br>Baseline_TrackOps_HeavyDay_Jan2010                                                                                                    | 1,537,954.680                                                                                                    | 163,929.750                                                                                                    | 5,120,136.660                                                                                                    | 354,735.790                                                                                                    |                                                                                                    | 19,366.070                                                                                                    |
|                                                                                                    | Baseline_TrackOps_HeavyDay_Jan2010 (GSE LTO)                                                                                                    | 2,507,903.170                                                                                                    | 83,586.870                                                                                                    | 236,219,790                                                                                                    | 5,519,190                                                                                                    |                                                                                                    | 6,922.060                                                                                                    |
|                                                                                                    | Baseline_TrackOps_HeavyDay_Jan2010 (APU)                                                                                                    | 55,166.920                                                                                                    | 3,887.520                                                                                                    | 41,839,430                                                                                                    | 5,878.940                                                                                                    | 5,869.530                                                                                                    | 5,869.530                                                                                                    |
|                                                                                                    | Base_2010 Tota                                                                                                    |                                                                                                    |                                                                                                    | 10,862,768.770                                                                                                    |                                                                                                    |                                                                                                    |                                                                                                    |
| VALE_20                                                                                                    |                                                                                                    |                                                                                                    |                                                                                                    |                                                                                                    |                                                                                                    |                                                                                                    |                                                                                                    |
|                                                                                                    | VALE_NaturalGasBoiler_1_2 (Stationary Sources)                                                                                                    | 33,331.200                                                                                                    | 26,331.130                                                                                                    | 133,324.800                                                                                                    | 595.200                                                                                                    | 2,856.960                                                                                                    | 2,856.960                                                                                                    |
|                                                                                                    | VALE_DieselEmergencyGenerator (Stationary Sources)                                                                                                    | 46,773.500                                                                                                    | 15,063.850                                                                                                    | 216,115.200                                                                                                    | 14,356.220                                                                                                    | 15,405.930                                                                                                    | 15,405.930                                                                                                    |
|                                                                                                    | VALE_DieselAircraftTractor (GSE Population)                                                                                                    | 17,304.390                                                                                                    | 1,282.710                                                                                                    | 44,416.820                                                                                                    | 71.200                                                                                                    | 2,924.830                                                                                                    | 2,837.080                                                                                                    |
|                                                                                                    | VALE_DieselAirCond-DieselLavatory (GSE Population)                                                                                                    | 8,967.010                                                                                                    | 947.820                                                                                                    | 23,816.880                                                                                                    | 36.820                                                                                                    | 1,496.480                                                                                                    | 1,451.580                                                                                                    |
|                                                                                                    | VALE_TrackOps_LightDay_Jan2010                                                                                                    | 627,167.380                                                                                                    | 69,971.610                                                                                                    | 4,756,336.720                                                                                                    | 313,149.450                                                                                                    | 113,029.700                                                                                                    | 113,029.700                                                                                                    |
|                                                                                                    | VALE_TrackOps_LightDay_Jan2010 (GSE LTO)                                                                                                    | 200,588.750                                                                                                    | 12,087.230                                                                                                    | 68,677.700                                                                                                    | 638.190                                                                                                    | 3,517.450                                                                                                    | 3,402.490                                                                                                    |
|                                                                                                    | VALE_TrackOps_LightDay_Jan2010 (APU)                                                                                                    | 173,473.630                                                                                                    | 12,694.600                                                                                                    | 157,025.770                                                                                                    | 21,228.860                                                                                                    | 19,366.070                                                                                                    | 19,366.070                                                                                                    |
|                                                                                                    | VALE_TrackOps_HeavyDay_Jan2010                                                                                                    | 1,537,954.680                                                                                                    | 163,929.750                                                                                                    | 5,120,136.660                                                                                                    | 354,735.790                                                                                                    | 129,741.250                                                                                                    | 129,741.250                                                                                                    |
|                                                                                                    | VALE_TrackOps_HeavyDay_Jan2010 (GSE LTO)                                                                                                    | 482,147.000                                                                                                    | 22,155.880                                                                                                    | 102,080.170                                                                                                    | 1,301.690                                                                                                    | 4,603.570                                                                                                    | 4,442.630                                                                                                    |
|                                                                                                    | VALE_TrackOps_HeavyDay_Jan2010 (APU)                                                                                                    | 55,166.920                                                                                                    | 3,887.520                                                                                                    | 41,839.430                                                                                                    | 5,878.940                                                                                                    |                                                                                                    | 5,869.530                                                                                                    |
|                                                                                                    | VALE_2010 Tota                                                                                                    |                                                                                                    |                                                                                                    |                                                                                                    |                                                                                                    |                                                                                                    |                                                                                                    |
|                                                                                                    |                                                                                                    |                                                                                                    |                                                                                                    | 10,663,770.150                                                                                                    | 711,992.360                                                                                                    |                                                                                                    |                                                                                                    |
| 3 2012 Base 20                                                                                                    | 2011 Net E                                                                                                    |                                                                                                    |                                                                                                    |                                                                                                    | 711,992.360<br>- <i>1,813,830.410</i>                                                                                                    |                                                                                                    | 298,403.220<br>-1,386.160                                                                                                    |
| 3 2012 Base_20                                                                                                    | 0                                                                                                    | R -8,417,248.980                                                                                                    | -260,917.330                                                                                                    | -198,998.620                                                                                                    | -1,813,830.410                                                                                                    | -9,010.670                                                                                                    | -1,386.160                                                                                                    |
| 3 2012 Base_20                                                                                                    | 0 Baseline_FuelOilBoiler1 (Stationary Sources)                                                                                                    | R -8,417,248.980                                                                                                    | -260,917.330<br>7,320.000                                                                                                    | -198,998.620                                                                                                    | -1,813,830.410                                                                                                    | - <b>9,010.670</b><br>16,992.000                                                                                                    | -1,386.160                                                                                                    |
| 3 2012 Base_20                                                                                                    | 0 Baseline_FuelOilBoiler1 (Stationary Sources)<br>Baseline_FuelOilBoiler2 (Stationary Sources)                                                                                                    | <b>-8,417,248.980</b><br>17,280.000<br>18,432.000                                                                                                    | -260,917.330<br>7,320.000<br>1,808.470                                                                                                    | -198,998.620<br>109,440.000<br>89,088.000                                                                                                    | -1,813,830.410<br>1,615,680.000<br>179,712.000                                                                                                    | -9,010.670<br>16,992.000<br>3,686.400                                                                                                    | -1,386.160<br>12,444.840<br>884.740                                                                                                    |
| 3 2012 Base_20                                                                                                    | 0<br>Baseline, FuelOiBolier1 (Stationary Sources)<br>Baseline, FuelOiBolier2 (Stationary Sources)<br>Baseline, GasolineEmergencyGenerator (Stationary Sources                                                                                                    | <ul> <li>-8,417,248.980</li> <li>17,280.000</li> <li>18,432.000</li> <li>3,071,923.200</li> </ul>                                                                                                    | -260,917.330<br>7,320.000<br>1,808.470<br>134,073.680                                                                                                    | -198,998.620<br>109,440.000<br>89,088.000<br>77,184.000                                                                                                    | -1,813,830.410<br>1,615,680.000<br>179,712.000<br>14,356.220                                                                                                    | -9,010.670<br>16,992.000<br>3,686.400<br>4,137.060                                                                                                    | -1,386.160<br>12,444.840<br>884.740<br>4,137.060                                                                                                    |
| 3 2012 Base_20                                                                                                    | 0 Baseline_FuelOilBoiler1 (Stationary Sources)<br>Baseline_FuelOilBoiler2 (Stationary Sources)                                                                                                    | R -8,417,248.980<br>17,280.000<br>18,432.000<br>3,071,923.200<br>798,249.920                                                                                                    | -260,917.330<br>7,320.000<br>1,808.470                                                                                                    | -198,998.620<br>109,440.000<br>89,088.000<br>77,184.000<br>34,144.370                                                                                                    | -1,813,830.410<br>1,615,680.000<br>179,712.000                                                                                                    | -9,010.670<br>16,992.000<br>3,686.400<br>4,137.060<br>289.730                                                                                                    | -1,386.160<br>12,444.840<br>884.740<br>4,137.060<br>266.550                                                                                                    |
| 3 2012 Base_20                                                                                                    | 0<br>Baseline, FuelOiBolier1 (Stationary Sources)<br>Baseline, FuelOiBolier2 (Stationary Sources)<br>Baseline, GasolineEmergencyGenerator (Stationary Sources<br>Baseline, GasolineAmeraftTractor1 (GSE Population)                                                                                                    | <ul> <li>-8,417,248.980</li> <li>17,280.000</li> <li>18,432.000</li> <li>3,071,923.200</li> </ul>                                                                                                    | -260,917.330<br>7,320.000<br>1,808.470<br>134,073.680<br>22,571.490                                                                                                    | -198,998.620<br>109,440.000<br>89,088.000<br>77,184.000                                                                                                    | -1,813,830.410<br>1,615,680.000<br>179,712.000<br>14,356.220<br>5,567.220                                                                                                    | -9,010.670<br>16,992.000<br>3,686.400<br>4,137.060                                                                                                    | -1,386.160<br>12,444.840<br>884.740<br>4,137.060                                                                                                    |
| 3 2012 Base_20                                                                                                    | 0<br>Baseline_FuelOilBoiler1 (Stationary Sources)<br>Baseline_FuelOilBoiler2 (Stationary Sources)<br>Baseline_GasolineAircraftTractor2 (S2E Population)<br>Baseline_GasolineAircraftTractor2 (ISE Population)                                                                                                    | <ul> <li>8.417,248.980</li> <li>17,280.000</li> <li>18,432.000</li> <li>3,071,923.200</li> <li>798,249.920</li> <li>798,249.920</li> </ul>                                                                                                    | -260,917.330<br>7,320.000<br>1,808.470<br>134,073.680<br>22,571.490<br>22,571.490                                                                                                    | -198,998.620<br>109,440.000<br>89,088.000<br>77,184.000<br>34,144.370<br>34,144.370                                                                                                    | -1,813,830.410<br>1,615,680.000<br>179,712.000<br>14,356.220<br>5,567.220<br>5,567.220                                                                                                    | -9,010.670<br>16,992.000<br>3,686.400<br>4,137.060<br>289.730<br>289.730<br>1,495.720                                                                                                    | -1,386.160<br>12,444.840<br>884.740<br>4,137.060<br>266.550<br>266.550                                                                                                    |
| 3 2012 Base_20                                                                                                    | 0<br>Baseline_FuelDiBolier1 (Stationary Sources)<br>Baseline_FuelDiBolier2 (Stationary Sources)<br>Baseline_GasolineAircraftTractor1 (CSE Population)<br>Baseline_GasolineAircraftTractor1 (CSE Population)<br>Baseline_GasolineAircraftTractor2 (CSE Population)<br>Baseline_DisselAirCond-DieseLavatury (CSE Population)                                                                                                    | <ul> <li>8.417,248.980</li> <li>17,280.000</li> <li>18,432.000</li> <li>3,071,923.200</li> <li>798,249.920</li> <li>798,249.920</li> <li>798,249.920</li> <li>8,962.180</li> </ul>                                                                                                    | -260,917.330<br>7,320.000<br>1,808.470<br>134,073.680<br>22,571.490<br>22,571.490<br>946.600                                                                                                    | -198,998.620<br>109,440.000<br>89,088.000<br>77,184.000<br>34,144.370<br>34,144.370<br>23,795.910                                                                                                    | -1,813,830.410<br>1,615,680.000<br>179,712.000<br>14,356.220<br>5,567.220<br>5,567.220<br>36,810                                                                                                    | -9,010.670<br>16,992.000<br>3,686.400<br>4,137.060<br>289.730<br>289.730<br>1,495.720                                                                                                    | -1,386.160<br>12,444.840<br>884.740<br>4,137.060<br>266.550<br>266.550<br>1,450.840                                                                                                    |
| 3 2012 Base_20<br>4 4 4 4 4 4 4 4 4 4 4 4 4 4 4 4 4 4 4                                                                                                     | 0<br>Baseline_FuelOiBoiler1 (Stationary Sources)<br>Baseline_FuelOiBoiler2 (Stationary Sources)<br>Baseline_GasolineEnergercyGenerator (Stationary Sources<br>Baseline_GasolineAirorAfTractor1 (GSE Population)<br>Baseline_GasolineAirorAfTractor3 (GSE Population)<br>Baseline_DieseNarCord-OreseLavatury (GSE Population)<br>Baseline_TrackOps_LightDay_Jan2010                                                                                                    | <ul> <li>8 -8,417,248.980</li> <li>17,280.000</li> <li>18,432.000</li> <li>3,071,923.200</li> <li>798,249.920</li> <li>798,249.920</li> <li>8,962.180</li> <li>627,167.380</li> </ul>                                                                                                    | -260,917.330<br>7,320.000<br>1,808.470<br>134,073.680<br>22,571.490<br>22,571.490<br>946.600<br>69,971.610                                                                                                    | -198,998.620<br>109,440.000<br>89,088.000<br>77,184.000<br>34,144.370<br>34,144.370<br>23,795.910<br>4,756,336.720                                                                                                    | -1,813,830.410<br>1,615,680.000<br>179,712.000<br>14,356.220<br>5,567.220<br>36,810<br>313,149,450<br>4,329,380                                                                                                    | -9,010.670<br>16,992.000<br>3,686.400<br>4,137.060<br>289.730<br>2,89.730<br>1,495.720<br>113,029.700                                                                                                    | -1,386.160<br>12,444.840<br>884.740<br>4,137.060<br>266.550<br>266.550<br>1,480.840<br>113,029.700                                                                                                    |
| 3 2012 Base_20                                                                                                    | 0 Baseline, FuelOiBoiler1 (Stationary Sources)<br>Baseline, FuelOiBoiler2 (Stationary Sources)<br>Baseline, GasolineEnergencyGenerator (Stationary Sources<br>Baseline, GasolineAircraftTractor2 (GSE Population)<br>Baseline, GasolineAircraftTractor2 (GSE Population)<br>Baseline, TrackOps, LightDay, Jan2010<br>Baseline, TrackOps, LightDay, Jan2010                                                                                                    | <ul> <li>8,417,248,980</li> <li>17,280,000</li> <li>18,432,000</li> <li>3,071,923,200</li> <li>798,249,320</li> <li>798,249,320</li> <li>8,962,180</li> <li>627,167,380</li> <li>1,753,662,070</li> </ul>                                                                                                    | -260,917.330<br>7,320.000<br>1,808.470<br>134,073.680<br>22,571.490<br>22,571.490<br>946.600<br>69,971.610<br>57,662.850                                                                                                    | -198,998.620<br>109,440.000<br>89,088.000<br>77,184.000<br>34,144.370<br>34,144.370<br>23,795.910<br>4,756,336.720<br>158,949.140                                                                                                    | -1,813,830.410<br>1,615,680.000<br>179,712.000<br>14,356.220<br>5,567.220<br>36,810<br>313,149,450<br>4,329,380<br>21,228.860                                                                                                    | -9,010.670<br>16,992.000<br>3,686.400<br>4,137.060<br>289.730<br>289.730<br>1,495.720<br>113,029.700<br>5,281.450<br>19,366.070                                                                                                    | -1,386.160<br>12,444.840<br>884.740<br>4,137.060<br>266.550<br>266.550<br>1,450.840<br>113,029.700<br>5,031.670                                                                                                    |
| 3 2012 Base_20                                                                                                    | 0 Baseline_FuelOBlocker1 (Stationary Sources)<br>Baseline_FuelOBlocker2 (Stationary Sources)<br>Baseline_Gaseline/Energency/Generator (Stationary Sources<br>Baseline_Gaseline/Energency/Generator (Stationary Sources<br>Baseline_Gaseline/Energetrators) (Stationary Sources<br>Baseline_TrackOps_LightDay_Jan2010 (SSE LTO)<br>Baseline_TrackOps_LightDay_Jan2010 (APU)                                                                                                    | <ul> <li>4,417,248,980</li> <li>17,280,000</li> <li>18,432,000</li> <li>3,071,522,200</li> <li>798,249,320</li> <li>798,249,320</li> <li>798,249,320</li> <li>8,982,180</li> <li>627,167,380</li> <li>1,753,862,070</li> <li>173,473,630</li> </ul>                                                                                                    | -260,917.330<br>7,320.000<br>1,808.470<br>134,073.680<br>22,571.490<br>22,571.490<br>946.600<br>69,971.610<br>57,662.850<br>12,694.600                                                                                                    | -198,998.620<br>109,440.000<br>89,088.000<br>77,184.000<br>34,144.370<br>34,144.370<br>23,795.910<br>4,756,336.720<br>158,949.140<br>157,025.770                                                                                                    | -1,813,830.410<br>1,615,680.000<br>179,712.000<br>14,356.220<br>5,567.220<br>36,810<br>313,149,450<br>4,329,380<br>21,228.860                                                                                                    | -9,010.670<br>16,992.000<br>3,886.400<br>4,137.060<br>289.730<br>289.730<br>1,495.720<br>113,029.700<br>5,281.450<br>19,366.070                                                                                                    | -1,386.160<br>12,444.840<br>884.740<br>4,137.060<br>266.550<br>266.550<br>1,450.840<br>113,029.700<br>5,031.670<br>19,366.070                                                                                                    |
| 3 2012 Base_20                                                                                                    | 0<br>Reseline_FuelOBioler1 (Stationary Sources)<br>Baseline_TeufOBioler2 (Stationary Sources)<br>Baseline_GasolineAircraftTractor2 (SEE Population)<br>Baseline_GasolineAircraftTractor2 (GSE Population)<br>Baseline_TeacKops_UphtDay_Jan2010<br>Baseline_TracKops_UphtDay_Jan2010 (GSE TO)<br>Baseline_TracKops_UphtDay_Jan2010 (ABU)<br>Baseline_TracKops_UphtDay_Jan2010 (ABU)<br>Baseline_TracKops_UphtDay_Jan2010 (ABU)<br>Baseline_TracKops_UphtDay_Jan2010 (ABU)                                                                                                    | <ul> <li>4,417,248,980</li> <li>17,280,000</li> <li>18,452,000</li> <li>3,071,922,200</li> <li>798,249,920</li> <li>798,249,920</li> <li>798,249,320</li> <li>8,962,180</li> <li>627,167,380</li> <li>1,753,862,070</li> <li>173,473,630</li> <li>1,537,954,660</li> </ul>                                                                                                    | -260,917.330<br>7,320.000<br>1,808.470<br>134,073.680<br>22,571.490<br>22,571.490<br>946.600<br>69,971.610<br>57,662.850<br>12,694.600<br>163,929.750                                                                                                    | -198,998.620<br>109,440.000<br>89,088.000<br>77,194.000<br>34,144.370<br>34,144.370<br>23,795.910<br>4,756,336.720<br>158,949.140<br>157,025.770<br>5,120,136.660                                                                                                    | -1,813,830.410<br>1,615,680.000<br>179,712.000<br>14,356.220<br>5,567.220<br>38,810<br>311,149,450<br>4,329,380<br>21,228,860<br>354,735,790                                                                                                    | -5,010.670<br>16,992.000<br>3,686.400<br>289.730<br>289.730<br>1,495.720<br>113,029.700<br>5,281.450<br>19,366.070<br>129,741.250<br>6,743.780                                                                                                    | -1,386.160<br>12,444.840<br>884.740<br>4,137.060<br>266.550<br>266.550<br>1,450.840<br>113,029.700<br>5,031.670<br>19,366.070<br>129,741.250                                                                                                    |
| 2012 Base_20<br>2012 Base_20<br>2014 Base_20<br>2014 | 0<br>Baseline_FuelDiBolier1 (Stationary Sources)<br>Baseline_FuelDiBolier2 (Stationary Sources)<br>Baseline_GasolineEnergencyGenerator (Stationary Sources)<br>Baseline_GasolineAircraftTractor1 (GSE Population)<br>Baseline_GasolineAircraftTractor2 (GSE Population)<br>Baseline_TrackOps_LightDay_Jan2010<br>Baseline_TrackOps_LightDay_Jan2010 (GSE LTO)<br>Baseline_TrackOps_LightDay_Jan2010 (GSE LTO)<br>Baseline_TrackOps_LightDay_Jan2010<br>Baseline_TrackOps_LightDay_Jan2010<br>Baseline_TrackOps_LightDay_Jan2010 (GSE LTO)<br>Baseline_TrackOps_HeavyOar_Jan2010 (APU)                                                                                                    | <ul> <li>4,417,248.980</li> <li>17,280.000</li> <li>18,432.000</li> <li>3,071,923.200</li> <li>798,249.320</li> <li>798,249.320</li> <li>8,992.180</li> <li>627,167.380</li> <li>1,753,862.070</li> <li>123,473.580</li> <li>1,537,954.680</li> <li>2,192,604.810</li> </ul>                                                                                                    | -260,917,330<br>7,320,000<br>1,808,470<br>134,073,680<br>22,571,490<br>22,571,490<br>949,76,400<br>949,76,40<br>57,662,850<br>12,494,600<br>163,929,750<br>72,751,590<br>3,887,520                                                                                                    | -198,998.620<br>109,440.000<br>89,088.000<br>77,194.000<br>34,144.370<br>34,144.370<br>23,795.910<br>23,795.910<br>155,099.140<br>157,025.770<br>5,120,136.660<br>205,381.940                                                                                                    | -1,813,830.410<br>1,615,680.000<br>179,712.000<br>14,356.220<br>5,567.220<br>36,810<br>311,149.450<br>4,329.380<br>21,228.880<br>354,735.790<br>5,442.490<br>5,878.940                                                                                                    | -5,010.670<br>16,992.000<br>3,686.400<br>4,137.060<br>289.730<br>1,495.720<br>113,0257<br>0,781.450<br>19,366.070<br>129,741.250<br>6,743.780<br>5,689.530                                                                                                    | -1,386.160<br>12,444.840<br>884.740<br>4,137.060<br>266.550<br>266.550<br>1,450.8400<br>113,029.700<br>5,031.670<br>19,366.070<br>129,741.250<br>6,427.070<br>5,869.530                                                                                                    |
| Vale, 201                                                                                                    | 0 8 8 8 8 8 9 9 8 8 9 9 9 9 8 8 9 9 9 9                                                                                                    | <ul> <li>-8,417,248.980</li> <li>17,280.000</li> <li>18,432.000</li> <li>3,071,323.200</li> <li>798,249.920</li> <li>798,249.920</li> <li>8,982.180</li> <li>627,167.380</li> <li>123,473.630</li> <li>1,753,456.070</li> <li>173,473.630</li> <li>1,537,954.680</li> <li>2,192,604.810</li> <li>55,166.920</li> <li>11,053,326,710</li> </ul>                                                                                                    | -260,917.330<br>7,320.000<br>1,808.470<br>134,073.680<br>22,571.490<br>22,571.490<br>996.600<br>69,971.610<br>57,662.850<br>16,3,929.750<br>16,3,929.750<br>3,887.520<br>570,189.650                                                                                                    | -198,998.820<br>109,440.000<br>89,088.000<br>34,144.370<br>34,144.370<br>22,795.910<br>4,756,040.720<br>155,094.140<br>157,025.770<br>5,120,136.660<br>205,381.940<br>10,809.746-310                                                                                                    | -1,813,830.410<br>1,615,660.000<br>179,712.000<br>14:335.202<br>5,567.220<br>33.810<br>313,149.450<br>313,149.450<br>313,149.450<br>313,149.450<br>313,149.450<br>35,878.460<br>5,878.460<br>2,525,564.390                                                                                                    | -5,010.670<br>16,992.000<br>3,888.400<br>289.730<br>289.730<br>19,958.720<br>113,029.700<br>5,781.450<br>19,966.070<br>129,741.250<br>6,741.780<br>306,922.420                                                                                                    | -1,386.160<br>12,444.840<br>884.740<br>4,137.060<br>266.550<br>1,450.840<br>113,029.700<br>5,031.670<br>129,741.250<br>6,427.070<br>5,589.530<br>299,915.870                                                                                                    |
|                                                                                                    | 0         Reseline_FuelDiBolier1 (Stationary Sources)           Baseline_FuelDiBolier2 (Stationary Sources)         Baseline_GasolineLinergencyGenerator (Stationary Sources)           Baseline_GasolineLinergencyGenerator (Stationary Sources)         Baseline_GasolineLinergencyGenerator (Stationary Sources)           Baseline_GasolineLinergencyGenerator (Stationary Sources)         Baseline_GasolineLinergencyGenerator (Stationary Sources)           Baseline_GasolineLinergencyGenerator (Stationary Sources)         Baseline_TrackOpe_UphtDay_Jan2010           Baseline_TrackOpe_UphtDay_Jan2010 (SSE LTO)         Baseline_TrackOpe_UphtDay_Jan2010 (SSE LTO)           Baseline_TrackOpe_UphtDay_Jan2010 (SSE LTO)         Baseline_TrackOpe_UshtOpy_Jan2010 (SSE LTO)           Baseline_TrackOpe_UshtOpy_Jan2010 (SSE LTO)         Baseline_TrackOpe_UshtOpy_Jan2010 (SSE LTO)           Baseline_TrackOpe_UshtOpy_Jan2010 (SSE LTO)         Baseline_TrackOpe_UshtOpy_Jan2010 (SSE LTO)           Baseline_TrackOpe_UshtOpy_Jan2010 (APU)         Baseline_TrackOpe_Ushtopy_Jan2010 (APU)           Baseline_TrackOpe_Ushtopy_Jan2010 (APU)         Baseline_TrackOpe_Ushtopy_Jan2010 (APU)           Baseline_TrackOpe_Ushtopy_Jan2010 (APU)         Baseline_TrackOpe_Ushtopy_Jan2010 (APU)                                                                                                    | <ul> <li>4,417,248.980</li> <li>17,280.000</li> <li>17,280.000</li> <li>3,071,923.200</li> <li>798,249.920</li> <li>798,249.920</li> <li>798,249.920</li> <li>798,249.920</li> <li>1,753,462.700</li> <li>1,753,462.700</li> <li>1,537,954.680</li> <li>2,152,604.810</li> <li>5,166.920</li> <li>11,053,326.710</li> <li>33,331.200</li> </ul>                                                                                                    | -260,917,330<br>7,320,000<br>1,808,470<br>124,073,800<br>22,571,490<br>995,600<br>99,971,610<br>50,971,610<br>512,694,600<br>163,929,750<br>12,694,600<br>163,929,750<br>3,887,520<br>570,189,650<br>2570,189,650                                                                                                    | - 198,998.620<br>109,440.000<br>39,085.000<br>77,144.000<br>34,144.370<br>34,144.370<br>34,144.370<br>34,144.370<br>34,144.370<br>34,144.370<br>35,245,949.140<br>157,025.770<br>35,120,136.660<br>205,381.940<br>10,807,466.310<br>10,807,466.310                                                                                                    | -1,813,830.410<br>1,615,680.000<br>119,712.000<br>14,356.202<br>5,567.220<br>38.810<br>313,194.850<br>212,228.860<br>254,735.790<br>5,878.940<br>5,878.940<br>5,878.940<br>5,525,664.380                                                                                                    | -9,010.670<br>16,990.000<br>3,688.400<br>280.730<br>290.730<br>1,493.720<br>13,029.700<br>13,029.700<br>19,946.450<br>5,781.450<br>5,781.450<br>5,989.530<br>306,922.420<br>2,856.960                                                                                                    | -1,386.160<br>12,444.840<br>884.740<br>4,137.060<br>266.550<br>266.550<br>13,029.700<br>5,031.630<br>13,9366.070<br>13,946.070<br>129,741.250<br>6,427.070<br>5,869.530<br>2969.915.870<br>2,856.960                                                                                                    |
|                                                                                                    | 0 8 8 8 8 8 9 9 8 8 9 9 9 9 8 8 9 9 9 9                                                                                                    | <ul> <li>-8,417,248.980</li> <li>17,280.000</li> <li>18,432.000</li> <li>3,071,323.200</li> <li>798,249.920</li> <li>798,249.920</li> <li>8,982.180</li> <li>627,167.380</li> <li>123,473.630</li> <li>1,753,456.070</li> <li>173,473.630</li> <li>1,537,954.680</li> <li>2,192,604.810</li> <li>55,166.920</li> <li>11,053,326,710</li> </ul>                                                                                                    | -260,917.330<br>7,320.000<br>1,808.470<br>134,073.680<br>22,571.490<br>22,571.490<br>996.600<br>69,971.610<br>57,662.850<br>16,3,929.750<br>16,3,929.750<br>3,887.520<br>570,189.650                                                                                                    | -198,998.820<br>109,440.000<br>89,088.000<br>34,144.370<br>34,144.370<br>22,795.910<br>4,756,040.720<br>155,094.140<br>157,025.770<br>5,120,136.660<br>205,381.940<br>10,809.746-310                                                                                                    | -1,813,830.410<br>1,615,660.000<br>179,712.000<br>14:335.202<br>5,567.220<br>33.810<br>313,149.450<br>313,149.450<br>313,149.450<br>313,149.450<br>313,149.450<br>35,878.460<br>5,878.460<br>2,525,564.390                                                                                                    | -5,010.670<br>16,992.000<br>3,888.400<br>289.730<br>289.730<br>19,958.720<br>113,029.700<br>5,781.450<br>19,966.070<br>129,741.250<br>6,741.780<br>306,922.420                                                                                                    | -1,386.160<br>12,444.840<br>88.437.400<br>4,137.060<br>266.550<br>266.550<br>113,029.700<br>5,031.670<br>133,366.070<br>129,741.250<br>6,427.070<br>5,869.530<br>299,915.870<br>2,856.960<br>15,405.930                                                                                                    |
|                                                                                                    | 0         Baseline_FuelOBBolier1 (Stationary Sources)           Baseline_FuelOBBolier2 (Stationary Sources)         Baseline_GaselineEinergencyGenerator (Stationary Sources)           Baseline_GaselineEinergencyGenerator (Stationary Sources)         Baseline_GaselineEinergencyGenerator (Stationary Sources)           Baseline_GaselineEinergencyGenerator (Stationary Sources)         Baseline_GaselineEinergencyGenerator (Stationary Sources)           Baseline_GaselineEinergencyGenerator (Stationary Sources)         Baseline_GaselineEinergencyGenerator (Stationary Sources)           Baseline_TrackOps_LightDay_Jan2010 (StE LTO)         Baseline_TrackOps_LightDay_Jan2010 (StE LTO)           Baseline_TrackOps_LightDay_Jan2010 (StE LTO)         Baseline_TrackOps_LightDay_Jan2010 (StE LTO)           Baseline_TrackOps_LightDay_Jan2010 (StE LTO)         Baseline_TrackOps_LightDay_Jan2010 (StE LTO)           Baseline_TrackOps_Heav(Day_Jan2010 (StE LTO)         Baseline_TrackOps_Heav(Day_Jan2010 (StE LTO))           Baseline_TrackOps_Heav(Day_Jan2010 (Ste LTO)         Baseline_TrackOps_Heav(Day_Jan2010 (Ste LTO))           VALE_JaturalGasBolier_12 (Stationary Sources)         VALE_GineedEmergencyGenerator (Stationary Sources)           VALE_DieselEmergencyGenerator (Stationary Sources)         VALE_GineedEmergencyGenerator (Stationary Sources)                                                                                                    | <ul> <li>4,417,248.980</li> <li>17,280.000</li> <li>18,432.000</li> <li>3,071,823.200</li> <li>99,249.920</li> <li>798,249.920</li> <li>798,249.920</li> <li>798,249.920</li> <li>198,248.920</li> <li>1,753,862.070</li> <li>1,753,862.070</li> <li>1,753,475.830</li> <li>1,955,166.920</li> <li>33,331.200</li> <li>46,775.500</li> <li>17,420.050</li> </ul>                                                                                                    | -266,917.330<br>7,1320.000<br>1,808.470<br>134,073.680<br>22,571.490<br>946.600<br>957.662.850<br>12,694.600<br>163,975.00<br>3,887.320<br>5,70,189.650<br>5,70,189.650<br>5,70,199.750<br>5,70,199.750<br>5,70,190,190,190,190,190,190,190,190,190,19                                                                                                    | -198,998.820<br>109,440.000<br>89,088.000<br>77,1184.000<br>34,144.370<br>34,144.370<br>34,144.370<br>34,144.370<br>34,144.370<br>34,144.370<br>34,145.000<br>34,155.000<br>30,807,446.310<br>215,155.200<br>44,491.560                                                                                                    | 1,413,830,410<br>1,415,640,000<br>178,712,000<br>14,335,202<br>5,567,220<br>38,810<br>311,149,450<br>4,329,380<br>21,228,860<br>334,735,780<br>5,472,400<br>5,472,400<br>5,578,840<br>2,525,644,380<br>2,525,644,380<br>2,525,500<br>2,505,500<br>2,505,500,500<br>2,505,500,500,500,500,500,500,500,500,50                                                                                                    | -9,010.670<br>16,990.000<br>3,886.400<br>289.730<br>289.730<br>1,499.720<br>13,029.700<br>5,281.450<br>19,966.070<br>129,741.250<br>5,985.450<br>306,922.420<br>2,856.960<br>15,945.950<br>2,996.870                                                                                                    | -1,386.160<br>12,441.840<br>4,127.000<br>246.550<br>266.550<br>1,400.840<br>113,029.700<br>5,031.670<br>13,366.070<br>129,412.590<br>5,462.700<br>5,869.530<br>296,915.870<br>2,855.960<br>15,405.930<br>2,906.960                                                                                                    |
|                                                                                                    | 0         Baseline_FuelOBloider1 (Stationary Sources)           Baseline_FuelOBloider2 (Stationary Sources)         Baseline_GasolineKinersphrtySources)           Baseline_GasolineKinersphrtyGenetator (Stationary Sources)         Baseline_GasolineKinersphrtstetator (Stationary Sources)           Baseline_GasolineKinersphrtstetator (Stationary Sources)         Baseline_GasolineKinersphrtstetator (Stationary Sources)           Baseline_GasolineKinershiftsetator (Stationary Sources)         Baseline_GasolineKinershiftsetator (Stationary Sources)           Baseline_TrackOps_LightDay_Jan2010 (Stationary Sources)         Baseline_TrackOps_LightDay_Jan2010 (Stationary Sources)           Baseline_TrackOps_LightDay_Jan2010 (Stationary Sources)         Baseline_TrackOps_LightDay_Jan2010 (APU)           Baseline_TrackOps_HeavyOay_Jan2010 (APU)         Base_2010 Total           0         VALE_IstaturalGasBoler_1_2 (Stationary Sources)         VALE_DieseElimergencyGenerator (Stationary Sources)           VALE_DieseElimergencyGenerator (Stationary Sources)         VALE_DieseElimergencyGenerator (Stationary Sources)                                                                                                    | <ul> <li>4,417,248.980</li> <li>17,280.000</li> <li>18,432.000</li> <li>3,071,323.200</li> <li>798,249.320</li> <li>798,249.320</li> <li>798,249.320</li> <li>627,167,300</li> <li>1,753,463.070</li> <li>173,473,630</li> <li>1,537,554.680</li> <li>2,192,604.810</li> <li>55,166.820</li> <li>13,053,326.710</li> <li>33,331.200</li> <li>46,773.500</li> <li>17,420.050</li> <li>8,962.180</li> </ul>                                                                                                    | -260,917,330<br>7,1320,000<br>18,008,470<br>134,073,680<br>22,571,490<br>99,66,00<br>99,971,600<br>57,662,880<br>12,694,600<br>163,929,730<br>13,887,550<br>3,887,550<br>26,131,130<br>15,068,380<br>1,285,520<br>946,600                                                                                                    | -128,998.820<br>109,440.000<br>89,080.000<br>34,144.370<br>34,144.370<br>23,755.910<br>4,756,357.70<br>5,120,126.660<br>155,095.100<br>153,024.600<br>10,807,466.310<br>133,524.600<br>23,755.910                                                                                                    | -1,813,830,410<br>1,615,680,000<br>179,712,000<br>14,335,202<br>5,567,220<br>313,149,450<br>21,228,860<br>314,735,780<br>21,228,860<br>35,47,255,780<br>21,228,860<br>35,47,255,780<br>5,472,840<br>2,525,664,380<br>5,587,840<br>2,525,664,380<br>5,587,840<br>2,525,664,380<br>5,587,840<br>2,525,664,380<br>5,587,840<br>2,525,664,380<br>5,587,840<br>2,525,664,380<br>5,587,800<br>14,356,220<br>7,12,000<br>36,810                                                                                                    | -9,010.670<br>16,990.000<br>3,888.400<br>289.730<br>289.730<br>113.029.700<br>133.029.700<br>133.029.700<br>133.029.700<br>133.029.700<br>139.366.070<br>129,914.250<br>306,922.420<br>2,855.960<br>15,405.320<br>2,956.500<br>1,495.720                                                                                                    | -1,386.160<br>12,441.80<br>884.70<br>41,127.000<br>266.550<br>266.550<br>14,50.840<br>113,029.700<br>5,031.65<br>9,386.070<br>123,741.250<br>6,426.570<br>2,966.960<br>2,866.960<br>1,540.960<br>1,450.840                                                                                                    |
|                                                                                                    | 0         Reseline_FuelOBioler1 (Stationary Sources)           Baseline_FuelOBioler2 (Stationary Sources)         Baseline_TeadOBioler2 (Stationary Sources)           Baseline_GasolineAircraftTractor2 (SEE Population)         Baseline_GasolineAircraftTractor2 (SEE Population)           Baseline_TrackOps_UptDay_Jan2010         Baseline_TrackOps_UptDay_Jan2010           Baseline_TrackOps_UptDay_Jan2010 (SEE LTO)         Baseline_TrackOps_UptDay_Jan2010 (SEE LTO)           Baseline_TrackOps_UptDay_Jan2010 (SEE LTO)         Baseline_TrackOps_UptDay_Jan2010 (SEE LTO)           Baseline_TrackOps_UptDay_Jan2010 (SEE LTO)         Baseline_TrackOps_UptDay_Jan2010 (SEE LTO)           Baseline_TrackOps_UptDay_Jan2010 (SEE LTO)         Baseline_TrackOps_UptSUBY_Jan2010 (SEE LTO)           Baseline_TrackOps_UptRevyDar_Jan2010 (APU)         Baseline_TrackOps_UptRevyDar_Jan2010 (APU)           VALE_DieseBieregers/Gererator (SEE Population)         VALE_DieseBieregers/Gererator (SEE Population)           VALE_DieseBieregers/Gererator (SEE Population)         VALE_TrackOps_UptRevyDar_Jan2010                                                                                                    | <ul> <li>4,417,248.980</li> <li>17,280.000</li> <li>18,432.000</li> <li>3,071,323.200</li> <li>798,249.920</li> <li>798,249.920</li> <li>798,249.920</li> <li>8,982.180</li> <li>627,167.380</li> <li>123,473.630</li> <li>1,73,473.630</li> <li>1,537,954.680</li> <li>2,162,604.810</li> <li>55,166.920</li> <li>13,331.200</li> <li>4,6773.500</li> <li>17,420.050</li> <li>8,962.180</li> <li>627,167.380</li> </ul>                                                                                                    | -260,917,330<br>7,120,000<br>1,808,470<br>134,073,680<br>22,571,490<br>22,571,490<br>949,660<br>69,971,610<br>57,662,850<br>12,694,600<br>150,923,70<br>72,751,590<br>3,887,520<br>570,189,650<br>26,331,130<br>15,063,859<br>1,205,920<br>946,660<br>69,971,610                                                                                                    | -198,998.620<br>109,440.000<br>39,085.000<br>77,144.000<br>34,144.370<br>34,144.370<br>34,144.370<br>34,144.370<br>34,144.370<br>34,144.370<br>35,124,156<br>265,381.940<br>133,024.800<br>216,115.200<br>133,024.800<br>216,115.200<br>44,915.60<br>23,755,100<br>4,756,336.720<br>4,756,336.720<br>4,756,356.720<br>4,756,356.756<br>4,756,356.756<br>4,756,356.750<br>4,756,35                                                                                                    | 1,615,600,000<br>1,615,600,000<br>14,136,220<br>5,567,220<br>5,567,220<br>5,567,220<br>313,149,450<br>21,228,860<br>21,228,860<br>21,228, | -5,010.670<br>16,990.000<br>3,658.400<br>4,137.060<br>289.730<br>289.730<br>113,029.700<br>13,029.700<br>5,281.450<br>6,743.780<br>5,686.530<br>396,922.420<br>2,656.960<br>15,405.830<br>2,956.870<br>13,029.700                                                                                                    | -1,386.160<br>12,444.810<br>12,444.810<br>4,137.060<br>266.550<br>266.550<br>266.550<br>14,90.840<br>113,029.700<br>5,031.670<br>19,366.070<br>19,366.070<br>19,366.070<br>129,941.250<br>296,915.870<br>2,856.960<br>15,405.930<br>2,966.960<br>11,450.840<br>113,029.700                                                                                                    |
|                                                                                                    | 0         Baseline_Fute/DiBolier2 (Stationary Sources)           Baseline_Fute/DiBolier2 (Stationary Sources)         Baseline_Fute/DiBolier2 (Stationary Sources)           Baseline_Consoline_EnropscyClenerator (Stationary Sources)         Baseline_Consoline_EnropscyClenerator (Stationary Sources)           Baseline_Consoline_EnropscyClenerator (Stationary Sources)         Baseline_Time/Consoline_EnropscyClenerator (Stationary Sources)           Baseline_TrackOps_LightDay_Jan2010 (Stationary Consoline_EnropscyClenerator (Stationary Sources)         Baseline_TrackOps_LightDay_Jan2010 (Stationary Sources)           Baseline_TrackOps_HeavyOar_Jan2010 (Stationary Sources)         Baseline_TrackOps_HeavyOar_Jan2010 (APU)           Baseline_TrackOps_HeavyOar_Jan2010 (APU)         Baseline_TrackOps_HeavyOar_Jan2010 (APU)           Baseline_TrackOps_HeavyOar_Jan2010 (APU)         Baseline_TrackOps_HeavyOar_Jan2010 (APU)           VALE_TrackOps_HeavyOar_Jan2010 (APU)         Baseline_TrackOps_HeavyOar_Jan2010 (APU)           VALE_DisselEmergencyGenerator (Stationary Sources)         VALE_DisselEmergencyGenerator (Stationary Sources)           VALE_DisselEmergencyGenerator (Stationary Cost Enpulsion)         VALE_TrackOps_LightDay_Jan2010           VALE_TrackOps_LightDay_Jan2010         VALE_TrackOps_LightDay_Jan2010                                                                                                    | <ul> <li>4,417,248,980</li> <li>17,280,000</li> <li>18,432,000</li> <li>3,071,823,200</li> <li>798,249,920</li> <li>798,249,920</li> <li>798,249,920</li> <li>798,249,920</li> <li>798,249,920</li> <li>798,249,920</li> <li>199,249,920</li> <li>199,249,920</li> <li>199,249,920</li> <li>199,249,920</li> <li>1,753,852,070</li> <li>137,755,680</li> <li>11,053,326,710</li> <li>46,773,500</li> <li>17,420,050</li> <li>8,962,180</li> <li>627,167,380</li> <li>182,750,270</li> </ul>                                                                                                    | -260,917,330<br>7,120,000<br>1,808,470<br>124,073,680<br>22,571,490<br>22,571,490<br>949,550<br>69,971,610<br>57,662,850<br>12,694,600<br>163,929,750<br>3,887,520<br>5,70,189,659<br>2,57,31,130<br>15,063,850<br>1,205,920<br>946,600<br>94,971,610<br>10,966,470                                                                                                    | -198,998.620<br>109,440.000<br>35,144.000<br>34,144.370<br>34,144.370<br>34,144.370<br>35,144.370<br>155,005.770<br>5,120,136.660<br>41,839.430<br>10,807,464.310<br>133,124.800<br>226,115.200<br>44,451.500<br>23,795.910<br>44,755,335.202<br>60,019,160                                                                                                    | 1,415,640,000<br>179,712,000<br>5,567,220<br>5,567,220<br>3,543,00<br>21,228,860<br>21,228,860<br>21,228,860<br>25,472,700<br>5,587,840<br>2,525,648,300<br>14,356,220<br>71,200<br>14,356,220<br>71,200<br>35,810<br>35,311,449,400<br>627,370                                                                                                    | -9,010.670<br>16,992.000<br>3,686.400<br>289.730<br>289.730<br>11,495.720<br>11,3029.700<br>5,281.450<br>5,869.530<br>396,922.420<br>2,856.960<br>15,405.830<br>2,956.970<br>11,957.70<br>11,905.720<br>3,170.370                                                                                                    | -1,386.160<br>12,444.84<br>4,137.060<br>266.550<br>266.550<br>14,450.240<br>113,029.700<br>13,366.070<br>13,366.070<br>13,366.070<br>13,366.070<br>239(,915.870<br>239(,915.870<br>239(,915.870<br>2,856.960<br>15,405.930<br>2,906.940<br>1,15,029.700<br>2,065.420<br>2,065.420<br>2,075.420<br>2,075.420<br>2,075                                                                 |
|                                                                                                    | 0         Baseline_FuelOBBolier1 (Stationary Sources)           Baseline_FuelOBBolier2 (Stationary Sources)         Baseline_GaselineEinergencyGenerator (Stationary Sources)           Baseline_GaselineEinergencyGenerator (Stationary Sources)         Baseline_GaselineEinergencyGenerator (Stationary Sources)           Baseline_GaselineEinergencyGenerator (Stationary Sources)         Baseline_GaselineEinergencyGenerator (Stationary Sources)           Baseline_GaselineEinergencyGenerator (Stationary Sources)         Baseline_TrackOps_LightDay_Jan2010 (Stationary Sources)           Baseline_TrackOps_LightDay_Jan2010 (Stationary Sources)         Baseline_TrackOps_Heav(Day_Jan2010 (Stationary Sources))           Baseline_TrackOps_Heav(Day_Jan2010 (Stationary Sources))         Baseline_TrackOps_Heav(Day_Jan2010 (Stationary Sources))           VALE_JesealEmergencyGenerator (Stationary Sources)         VALE_JesealEmergencyGenerator (Stationary Sources)           VALE_JesealEmergencyGenerator (Stationary Sources)         VALE_JesealEmergencyGenerator (Stationary Sources)           VALE_JesealEmergencyGenerator (Stationary Sources)         VALE_JesealEncord Stationary Sources)           VALE_JesealEncord Stationary Sources)         VALE_JesealEncord Stationary Sources)           VALE_JesealEncord Stationary Sources)         VALE_JesealEncord Stationary Sources)           VALE_TrackOps_LightDay_Jan2010         VALE_TrackOps_LightDay_Jan2010                                                                                                    | <ul> <li>4,417,248.980</li> <li>17,280.000</li> <li>18,432.000</li> <li>3,071,823.200</li> <li>798,249.920</li> <li>798,249.920</li> <li>798,249.920</li> <li>798,249.920</li> <li>1,753,862.070</li> <li>1,753,862.070</li> <li>1,753,475.830</li> <li>1,757,954.600</li> <li>2,192,640.810</li> <li>55,166.920</li> <li>33,331.200</li> <li>46,775.500</li> <li>17,420.050</li> <li>8,962.180</li> <li>627,167.380</li> <li>192,159.2.70</li> <li>173,473.630</li> </ul>                                                                                                    | -266,917.330<br>7,120.000<br>1,80.8470<br>114,073.680<br>22,571.490<br>946.600<br>69,971.610<br>57,662.850<br>12,694.600<br>3,887.520<br>5,70,189.650<br>22,531.130<br>15,063.850<br>1,205.920<br>946.600<br>10,094.640                                                                                                    | -198,998.620<br>109,440.000<br>34,144.370<br>34,144.370<br>34,144.370<br>34,144.370<br>34,144.370<br>35,101.06.600<br>21,50,05.770<br>5,100,166.600<br>216,115.200<br>216,115.200<br>216,115.200<br>23,754.510<br>44,491.560<br>23,754.510<br>44,5570<br>50,001,001<br>51,000,001<br>51,000,000<br>51,000,000<br>51,000,                                                                                                    | 1,415,480,410<br>1,415,480,000<br>178,712,000<br>5,567,220<br>38,810<br>311,149,45<br>4,329,380<br>21,228,880<br>34,735,780<br>5,578,940<br>5,578,940<br>5,578,940<br>5,578,940<br>5,578,940<br>5,578,940<br>5,578,940<br>5,578,940<br>5,578,940<br>5,578,940<br>5,578,940<br>5,572,00<br>5,572,00<br>5,572,                                                                                                    | -9,010.670<br>16,993.000<br>289.730<br>289.730<br>289.730<br>1,493.720<br>11,493.720<br>13,202.700<br>5,281.450<br>19,566.070<br>129,741.250<br>5,869.530<br>306,922.420<br>2,856.960<br>15,569.530<br>2,966.870<br>1,965.720<br>13,279.7370<br>19,366.070                                                                                                    | -1,386.160<br>12,444.84<br>4,127.000<br>246.550<br>266.550<br>2,66.550<br>1,408.490<br>113,029.700<br>5,031.670<br>13,366.070<br>129,412.50<br>5,869.530<br>296,915.870<br>296,915.870<br>2,855.960<br>13,405.930<br>2,906.900<br>13,029.702<br>19,366.070                                                                                                    |
|                                                                                                    | 0         Baseline_FuelOBloider1 (Stationary Sources)           Baseline_FuelOBloider2 (Stationary Sources)         Baseline_GasolineAircraftTracture (Stationary Sources)           Baseline_GasolineAircraftTracture2 (Stationary Sources)         Baseline_GasolineAircraftTracture2 (Stationary Sources)           Baseline_GasolineAircraftTracture2 (Stationary Sources)         Baseline_GasolineAircraftTracture2 (Stationary Sources)           Baseline_GasolineAircraftTracture2 (Stationary Sources)         Baseline_GasolineAircraftTracture2 (Stationary Sources)           Baseline_TrackOps_LightDay_Jan2010 (Stationary Sources)         Baseline_TrackOps_LightDay_Jan2010 (Stationary Sources)           0         Baseline_TrackOps_HeavyOpx_Jan2010 (MPU)         Baseline_TrackOps_HeavyOpx_Jan2010 (MPU)           Baseline_TrackOps_HeavyOpx_Jan2010 (Stationary Sources)         VMLE_DisedEimergencyGenerator (Stationary Sources)           VMLE_DisedEimergencyGenerator (Stationary Sources)         VMLE_DisedEimergencyGenerator (Stationary Sources)           VMLE_DisedEimergencyGenerator (Stationary Sources)         VMLE_TrackOps_LightDay_Jan2010 (Stationary Sources)           VMLE_TrackOps_LightDay_Jan2010         VMLE_TrackOps_LightDay_Jan2010           VMLE_TrackOps_LightDay_Jan2010         VMLETrackOps_LightDay_Jan2010           VMLE_TrackOps_LightDay_Jan2010         VMLE_TrackOps_LightDay_Jan2010                                                                                                    | <ul> <li>4,417,248,980</li> <li>17,280,000</li> <li>18,432,000</li> <li>3,071,322,320</li> <li>798,249,920</li> <li>798,249,920</li> <li>798,249,920</li> <li>798,249,920</li> <li>1,753,852,070</li> <li>173,473,630</li> <li>1,537,554,680</li> <li>2,192,604,810</li> <li>55,166,820</li> <li>13,053,326,710</li> <li>33,331,200</li> <li>46,775,500</li> <li>17,420,050</li> <li>8,962,180</li> <li>627,167,380</li> <li>102,750,270</li> <li>173,475,630</li> <li>15,57,854,680</li> </ul>                                                                                                    | -266,917,330<br>7,330,000<br>1,808,470<br>134,073,680<br>22,571,490<br>22,571,490<br>99,971,600<br>57,662,850<br>12,694,600<br>163,929,750<br>26,331,130<br>15,063,850<br>1,205,920<br>99,66,000<br>69,971,610<br>10,066,470<br>11,269,6400<br>163,929,750                                                                                                    | -198,998.820 109,440.000 86,088.000 24,144.370 34,144.370 23,795.910 24,159,949.140 157,025.770 5,120,136.660 205,581.940 119,097,466.310 10,007,466.310 12,8,155.200 24,4581.55.200 24,4581.55.200 24,4581.55.200 24,458.570 5,120,136.460 5,120,156.670 5,120,156.670 5,120,156.570 5,120,156.570 5,120,156 5,120,157 5,120,156.570 5,120,156 5,156 5,15                                                                                                    | 1,415,800,410<br>1,415,600,000<br>179,712,000<br>14,335,220<br>5,567,220<br>311,149,400<br>311,149,400<br>314,232,238,800<br>354,735,780<br>2,525,649,380<br>2,525,649,380<br>2,525,549,549,550<br>2,525,549,549,550<br>2,525,549,549,550<br>2,525,549,549,550<br>2,525,549,549,550<br>2,525,549,549,550<br>2,525,549,549,550<br>2,525,549,549,550<br>2,525,549,549,550<br>2,525,549,549,550<br>2,525,549,549,550<br>2,525,549,549,550<br>2,525,549,550<br>2,525,549,550<br>2,525,549,550<br>2,525,549,550<br>2,525,540<br>2,525,540<br>2,525                                                                                                    | -9,010.670<br>16,990.000<br>3,886.400<br>289.730<br>289.730<br>289.730<br>113.029.700<br>113.029.700<br>113.029.700<br>306,922.420<br>306,922.420<br>1,956.500<br>1,965.500<br>1,965.500<br>1,965.700<br>1,965.700<br>1,995.700<br>1,995 | -1,386.160<br>112,441.84<br>884,470<br>844,470<br>246550<br>266550<br>266550<br>1,450.849<br>113,029,700<br>5,031.670<br>19,366.070<br>123,741.290<br>6,5896.350<br>298,915.870<br>2,856.960<br>1,54,05,90<br>2,906.960<br>1,450.840<br>113,029.700<br>2,056.900<br>1,450.840<br>113,029.700<br>2,056.900<br>1,450.840<br>1,53,86.700<br>1,53,86.700<br>1,54,86.700<br>1,54,86.700<br>1,54,96.700<br>1,54,96.700<br>1,55,96.700<br>1,55,96.700                                                                                                    |
|                                                                                                    | 0         Reseline_FuelOBioler1 (Stationary Sources)           Baseline_FuelOBioler2 (Stationary Sources)         Baseline_TeadOBioler2 (Stationary Sources)           Baseline_GasolineAircraftTractor2 (GSE Population)         Baseline_GasolineAircraftTractor2 (GSE Population)           Baseline_TrackOps_LightDay_Jan2010         Baseline_TrackOps_LightDay_Jan2010           Baseline_TrackOps_LightDay_Jan2010 (APU)         Baseline_TrackOps_LightDay_Jan2010 (SEE LTO)           Baseline_TrackOps_LightDay_Jan2010 (SEE LTO)         Baseline_TrackOps_LightDay_Jan2010 (SEE LTO)           Baseline_TrackOps_LightDay_Jan2010 (SEE LTO)         Baseline_TrackOps_LightDay_Jan2010 (SEE LTO)           VALE_ListenTaGasBiolier_1_2 (Stationary Sources)         VALE_ListenTaGasBiolier_1_2 (Stationary Sources)           VALE_TeacHoreAirTractor (SEE Population)         VALE_TrackOps_LightDay_Jan2010 (SEE LTO)           VALE_TrackOps_LightDay_Jan2010 (SEE LTO)         VALE_TrackOps_LightDay_Jan2010 (SEE LTO)           VALE_TrackOps_LightDay_Jan2010 (SEE LTO)         VALE_TrackOps_LightDay_Jan2010 (SEE LTO)           VALE_TrackOps_LightDay_Jan2010 (SEE LTO)         VALE_TrackOps_LightDay_Jan2010 (SEE LTO)                                                                                                    | <ul> <li>4,417,248,380</li> <li>17,280,000</li> <li>18,432,000</li> <li>3,071,923,200</li> <li>798,249,320</li> <li>798,249,320</li> <li>798,249,320</li> <li>798,249,320</li> <li>8,998,189</li> <li>627,167,380</li> <li>1,733,456,070</li> <li>173,473,680</li> <li>2,192,604,810</li> <li>55,166,820</li> <li>2,192,604,810</li> <li>55,166,820</li> <li>13,053,326,710</li> <li>33,331,200</li> <li>46,775,500</li> <li>17,420,050</li> <li>8,965,180</li> <li>627,167,380</li> <li>192,756,270</li> <li>17,3473,630</li> <li>1,573,785,480</li> <li>439,835,470</li> </ul>                                                                                                    | -260,917,330<br>7,120,000<br>1,808,470<br>134,073,680<br>69,971,610<br>57,662,850<br>12,694,600<br>57,662,850<br>72,751,590<br>3,887,520<br>570,189,650<br>570,189,650<br>69,971,610<br>15,063,859<br>1,205,920<br>69,971,610<br>10,964,470<br>12,694,600                                                                                                    | -198,998.620<br>109,440.000<br>39,085.000<br>77,144.000<br>34,144.370<br>34,144.370<br>34,144.370<br>34,144.370<br>34,144.370<br>34,144.370<br>35,067.20<br>35,067.20<br>265,381.940<br>133,024.800<br>216,115.200<br>133,024.800<br>216,115.200<br>44,756,336.720<br>60,035.160<br>157,005.770<br>157,015.866<br>90,771.010                                                                                                    | 1,615,600,000<br>1,615,600,000<br>14,136,220<br>5,567,220<br>5,567,220<br>5,567,220<br>5,567,220<br>5,567,220<br>5,567,220<br>5,567,220<br>5,567,220<br>5,567,220<br>5,567,220<br>5,567,220<br>5,587,840<br>5,587,840<br>5,575,500<br>14,356,220<br>71,200<br>5,587,5150<br>25,255,641,260<br>25,255,641,260<br>25,255,260<br>25,255,260<br>25,255,270<br>25,255,270<br>25,255,270,270<br>25,255,270,270,270,270,270,270,270,270,270,270                                                                                                    | -5,010.670<br>16,990.000<br>3,658.400<br>4,137.060<br>289.730<br>289.730<br>113,029.700<br>13,029.700<br>13,029.700<br>6,743.780<br>6,743.780<br>5,686.530<br>396,922.420<br>2,656.960<br>15,405.830<br>2,956.870<br>13,029.700<br>3,170.370<br>19,366.070<br>19,366.070<br>19,29,741.200<br>4,171.020<br>4,171.020    | -1,386.160<br>12,444.84<br>44,137.060<br>266.550<br>266.550<br>266.550<br>14,90.490<br>113,029.700<br>5,031.670<br>19,366.070<br>129,741.290<br>229,915.870<br>229,915.870<br>2,956.960<br>13,405.930<br>2,956.960<br>13,405.930<br>1,450.480<br>113,029.700<br>3,065.820<br>19,366.700<br>19,366.700<br>19,367.700<br>19,367.700<br>19,3700<br>19,4700<br>19,4700<br>19,4700<br>19,4700<br>19,4700<br>19,4700<br>10                                                                                       |
|                                                                                                    | 0         Baseline_FuelOBIOIer1 (Stationary Sources)           Baseline_FuelOBIOIer2 (Stationary Sources)         Baseline_FuelOBIOIer2 (Stationary Sources)           Baseline_Caseline.Fuergercy-Generator (Stationary Sources)         Baseline_Caseline.Fuergercy-Generator (Stationary Sources)           Baseline_Caseline.Fuergercy-Generator (Stationary Sources)         Baseline_Caseline.Fuergercy-Generator (Stationary Sources)           Baseline_TackCops_LightDay_Jan2010         Baseline_TrackCops_LightDay_Jan2010 (St& LTO)           Baseline_TrackCops_LightDay_Jan2010 (St& LTO)         Baseline_TrackCops_LightDay_Jan2010 (St& LTO)           Baseline_TrackCops_HeavyCay_Jan2010 (St& LTO)         Baseline_TrackCops_HeavyCay_Jan2010 (APU)           Baseline_TrackCops_HeavyCay_Jan2010 (St& LTO)         Baseline_TrackCops_HeavyCay_Jan2010 (APU)           Baseline_TrackCops_HeavyCay_Jan2010 (APU)         Baseline_TrackCops_HeavyCay_Jan2010 (APU)           VALE_DisselEmergercyGenerator (Stationary Sources)         VALE_DisselEmergercyGenerator (Stationary Sources)           VALE_DisselEmergercyGenerator (Stationary Sources)         VALE_TrackCops_LightDay_Jan2010 (CSE LTO)           VALE_TrackCops_LightDay_Jan2010 (GSE LTO)         VALE_TrackCops_LightDay_Jan2010 (GSE LTO)           VALE_TrackCops_LightDay_Jan2010 (GSE LTO)         VALE_TrackCops_HeavyCay_Jan2010 (GSE LTO)           VALE_TrackCops_LightDay_Jan2010 (GSE LTO)         VALE_TrackCops_HeavyCay_Jan2010 (GSE LTO)           VALE_TrackCops_HeavyCay_Jan2010 (G                                                                                                    | <ul> <li>4,417,248,980</li> <li>17,280,000</li> <li>18,432,000</li> <li>3,071,823,200</li> <li>798,249,920</li> <li>798,249,920</li> <li>798,249,920</li> <li>798,249,920</li> <li>8,992,180</li> <li>627,167,380</li> <li>1,753,862,070</li> <li>123,473,630</li> <li>1,753,862,070</li> <li>133,473,630</li> <li>1,953,326,710</li> <li>46,773,500</li> <li>17,420,050</li> <li>8,962,180</li> <li>627,167,380</li> <li>162,750,270</li> <li>173,473,630</li> <li>162,750,270</li> <li>173,473,630</li> <li>162,750,270</li> <li>173,473,630</li> <li>153,754,640</li> <li>142,750,270</li> <li>173,473,630</li> <li>1,573,785,630</li> <li>1,573,785,630</li> <li>1,573,785,630</li> <li>1,573,785,630</li> <li>1,553,765,460</li> <li>349,833,470</li> <li>55,166,920</li> </ul> | -260,917,330<br>7,120,000<br>1,808,470<br>124,073,680<br>22,571,490<br>9946,600<br>9946,600<br>163,929,750<br>3,887,520<br>2570,1896,650<br>1,205,920<br>5,70,1896,650<br>1,205,920<br>946,600<br>163,929,750<br>2,008,988<br>3,807,520                                                                                                    | -198,998.620<br>109,440.000<br>34,144.370<br>34,144.370<br>34,144.370<br>23,795.910<br>4,756,336.201<br>51,201,36.600<br>216,115.200<br>24,795.910<br>41,839.430<br>23,795.910<br>44,839.430<br>23,795.910<br>44,839.430<br>24,91.560<br>23,795.910<br>44,755,355.70<br>5,120,156.600<br>90,771.100<br>41,039.430<br>41,039.430<br>41,039.450<br>41,039.450<br>41,                                                                                                    | 1,415,40,410<br>1,415,40,000<br>179,712,000<br>5,567,220<br>5,567,220<br>3,840<br>311,149,40<br>4,329,380<br>21,228,860<br>21,228,860<br>21,228,860<br>25,542,400<br>5,878,940<br>5,547,400<br>14,356,220<br>71,200<br>36,810<br>311,149,450<br>627,370<br>21,228,860<br>627,370<br>21,228,860<br>547,357,800<br>5,878,540<br>5,878,540<br>5,978,540<br>5,978,540<br>5,978,540<br>5,978,540<br>5,978,540<br>5,978,540<br>5,978,540<br>5,978,540<br>5,978,540<br>5,978,540<br>5,978,540<br>5,978,540<br>5,978,540<br>5,978,540<br>5,978,540<br>5,978,540<br>5,978,540<br>5,978,540<br>5,978,540<br>5,978,540<br>5,978,540<br>5,978,540<br>5,978                                                                                                    | -9,010.670<br>16,990.000<br>4,137.060<br>289.730<br>289.730<br>289.730<br>11,495.720<br>11,495.720<br>13,9,741.250<br>5,869.530<br>396,922.420<br>2,856.960<br>15,405.930<br>2,996.870<br>1,295.720<br>13,029.700<br>3,270.370<br>3,270.370<br>3,270. | -1,386.160<br>112,444.84<br>112,444.84<br>112,444.84<br>122,445.85<br>266.550<br>266.550<br>15,001<br>133,960<br>133,960<br>299,915.870<br>299,915.870<br>200,910<br>200,910<br>200, |
|                                                                                                    | 0         Baseline_FuelOBBolier1 (Stationary Sources)           Baseline_FuelOBBolier2 (Stationary Sources)         Baseline_GaselineEinergencyGenerator (Stationary Sources)           Baseline_GaselineEinergencyGenerator (Stationary Sources)         Baseline_GaselineEinergencyGenerator (Stationary Sources)           Baseline_GaselineEinergencyGenerator (Stationary Sources)         Baseline_GaselineEinergencyGenerator (Stationary Sources)           Baseline_GaselineEinergencyGenerator (Stationary Sources)         Baseline_TrackOps_LightDay_Jan2010 (Stationary Sources)           Baseline_TrackOps_LightDay_Jan2010 (Stationary Sources)         Baseline_TrackOps_LightDay_Jan2010 (Stationary Sources)           0         VALE_JestedEmergencyGenerator (Stationary Sources)           VALE_JestedEmergencyGenerator (Stationary Sources)         VALE_JestedEmergencyGenerator (Stationary Sources)           VALE_JisteratGradicaCod OseaLavatory (SEE Engulation)         VALE_JisteratGradicaCod OseaLavatory (SEE Engulation)           VALE_JisteratGradicaCod OseaLavatory (SEE Engulation)         VALE_TrackOps_LightDay_Jan2010 (APU)           VALE_TrackOps_LightDay_Jan2010 (GSE LTO)         VALE_TrackOps_LightDay_Jan2010 (VAU           VALE_TrackOps_LightDay_Jan2010 (VAU         VALE_TrackOps_LightDay_Jan2010 (VAU           VALE_TrackOps_LightDay_Jan2010 (VAU         VALE_TrackOps_LightDay_Jan2010 (VAU           VALE_TrackOps_LightDay_Jan2010 (VAU         VALE_TrackOps_LightDay_Jan2010 (VAU                                                                                                    | <ul> <li>4,417,248,980</li> <li>17,280,000</li> <li>18,432,000</li> <li>3,071,823,200</li> <li>998,249,920</li> <li>798,249,920</li> <li>798,249,920</li> <li>798,249,920</li> <li>798,249,920</li> <li>1,753,862,070</li> <li>1,753,862,070</li> <li>1,753,754,680</li> <li>1,955,166,920</li> <li>11,053,326,710</li> <li>46,773,500</li> <li>17,420,050</li> <li>8,962,180</li> <li>627,167,380</li> <li>1,537,954,680</li> <li>11,257,2564,682</li> <li>11,257,258,680</li> <li>3,122,935,260</li> </ul>                                                                                                    | -266,917.330<br>7,120.000<br>1,80.8470<br>114,073.680<br>22,571.490<br>946.600<br>69,971.610<br>57,662.850<br>163,929.750<br>3,887.520<br>5,70,189.650<br>5,70,189.650<br>5,70,189.650<br>115,063.850<br>1,205.920<br>946.600<br>155,920.94.670<br>115,064.870<br>115,064.870115,064.870<br>115,064.870115,064.870<br>115,064.870115,06                                                                                                    | -198,998.620<br>109,440,000<br>34,144,370<br>34,144,370<br>34,144,370<br>34,144,370<br>34,144,370<br>34,144,370<br>34,144,370<br>34,144,370<br>34,145,000<br>34,150,000<br>34,150,000<br>31,000<br>32,000<br>31,000<br>32,000<br>32,0000<br>32,000<br>32,000<br>32,0000<br>32,000<br>32,00 | 1,415,40,410<br>1,415,40,000<br>178,712,000<br>5,567,220<br>38,810<br>311,149,40<br>4,329,380<br>21,228,880<br>314,735,780<br>5,878,940<br>5,878,940<br>1,223,170<br>5,878,940<br>5,878,940<br>5,878,940<br>1,223,170<br>5,878,940<br>5,878,940<br>1,223,170<br>5,878,940<br>5,878,940<br>1,223,170<br>5,878,940<br>1,223,170<br>5,878,940<br>1,223,170<br>1,223,170<br>1,233,170<br>1,233,170<br>1,233,170<br>1,233,170<br>1,233,170<br>1,233,170<br>1,233,170<br>1,233,170<br>1,235,170<br>1,235,170<br>1,235,170<br>1,235,170<br>1,                                                                                                    |                                                                                                    | -1,386.160<br>12,441,84,700<br>12,441,84,700<br>246.550<br>266.550<br>126,550<br>113,029,700<br>5,031,670<br>13,366,070<br>129,741,970<br>296,951,970<br>296,951,970<br>296,951,970<br>296,950<br>13,326,500<br>13,326,500<br>13,326,500<br>13,326,500<br>13,326,500<br>13,326,500<br>13,326,500<br>2,569,500<br>2,569,500<br>2,5                                                                 |
| VALE_2C                                                                                                    | 0         Baseline_FuelOBloider1 (Stationary Sources)           Baseline_FuelOBloider2 (Stationary Sources)         Baseline_Gasoline/EnergencyGenetator (Stationary Sources)           Baseline_Gasoline/EnergencyGenetator (Stationary Sources)         Baseline_Gasoline/EnergencyGenetator (Stationary Sources)           Baseline_Gasoline/EnergencyGenetator (Stationary Sources)         Baseline_Gasoline/EnergencyGenetator (Stationary Sources)           Baseline_Gasoline/EnergencyGenetator (Stationary Sources)         Baseline_TrackOps_LightDay_Jan2010           Baseline_TrackOps_LightDay_Jan2010 (Stationary Sources)         Baseline_TrackOps_LightDay_Jan2010 (Stationary Sources)           VALE_StaturalGasBolier_12 (Stationary Sources)         VALE_DiseelEmergencyGenerator (GSE Population)           VALE_DiseelEmergencyGenerator (GSE Population)         VALE_TrackOps_LightDay_Jan2010 (KPU)           VALE_DiseelEmergencyGenerator (GSE Population)         VALE_TrackOps_LightDay_Jan2010 (VSE Population)           VALE_TrackOps_LightDay_Jan2010         VALE_TrackOps_LightDay_Jan2010 (VSE Population)           VALE_TrackOps_LightDay_Jan2010 (VSE Population)         VALE_TrackOps_LightDay_Jan2010 (VSE Population)           VALE_TrackOps_LightDay_Jan2010 (VSE Population)         VALE_TrackOps_LightDay_Jan2010 (VSE Population)           VALE_TrackOps_LightDay_Jan2010 (VSE Population)         VALE_TrackOps_LightDay_Jan2010 (VSE Population)           VALE_TrackOps_HeavyDay_Jan2010 (VSE Population)         VALE_TrackOps_LightDay_Jan2010 (VSE Populati                                                                                                    | <ul> <li>4,417,248,980</li> <li>17,280,000</li> <li>18,432,000</li> <li>3,071,322,320</li> <li>798,249,920</li> <li>798,249,920</li> <li>798,249,920</li> <li>798,249,920</li> <li>1753,862,070</li> <li>173,473,630</li> <li>1,753,862,070</li> <li>173,473,630</li> <li>1,575,566,920</li> <li>17,420,050</li> <li>8,962,180</li> <li>627,167,300</li> <li>1,537,954,680</li> <li>1,92,53,312,020</li> <li>1,7420,050</li> <li>8,962,180</li> <li>627,167,300</li> <li>1,537,954,680</li> <li>49,935,140</li> <li>43,122,955,280</li> <li>43,122,955,280</li> <li>43,039,354,130</li> </ul>                                                                                                    | -260,917,330<br>7,230,000<br>1,808,470<br>134,073,600<br>22,571,490<br>946,800<br>57,662,850<br>12,664,600<br>103,752,9750<br>75,662,850<br>103,752,9750<br>75,761,98,650<br>570,199,650<br>92,633,11,30<br>15,5063,850<br>1,205,920<br>946,600<br>949,761<br>12,694,600<br>153,949,780<br>20,098,680<br>3,389,750<br>3,389,750<br>3,399,750<br>3,399,750<br>3,399,750<br>3,399,750<br>3,399,750<br>3,399,750<br>3,399,750<br>3,399,750<br>3,399,750<br>3,399,750<br>3,399,750<br>3,399,750<br>3,399,750<br>3,399,750<br>3,399,750<br>3,399,750<br>3,399,750<br>3,399,750<br>3,399,750<br>3,599,750<br>3,599,750,75 | -198,998.820 109,440.000 89,988.000 34,144.370 34,144.370 34,144.370 34,144.370 34,144.370 35,120,156.660 22,3795.910 44,383,840 216,155.200 24,383,840 216,155.200 24,383,840 216,155.200 24,4791.560 23,755.910 44,491.560 23,755.910 44,491.560 23,755.910 44,491.560 23,755.910 44,491.560 23,755.910 44,491.560 23,755.910 44,491.560 23,755.910 44,491.560 23,755.910 44,491.560 24,755.910 44,91.560 24,755.910 44,91.560 24,755.910 44,91.560 24,755.910 44,91.560 24,755.910 44,91.560 24,755.910 44,91.560 25,770 44,91.560 24,755.910 44,91.560 24,755.910 44,91.560 24,755.910 44,91.560 24,755.910 44,941.560 24,755.910 44,941.560 24,955.910 24,945.560 24,955.910 24,945.560 24,955.910 24,945.560 24,955.910 24,945.560 24,955.910 24,955.91 24,955.91 24,955.91 24,9                                                                                                    | 1,615,640,000<br>1,615,640,000<br>179,712,000<br>179,712,000<br>5,567,220<br>5,567,220<br>3,8,810<br>21,228,860<br>2,525,647,320<br>2,525,647,380<br>2,525,647,380<br>2,525,647,380<br>2,525,647,380<br>2,525,647,387,00<br>2,120,860<br>354,715,700<br>2,120,860<br>354,715,700<br>1,208,370<br>2,120,860<br>354,715,700<br>1,208,370<br>1,208,370                                                                                                    | -9,010.670<br>16,993.000<br>289.730<br>289.730<br>289.730<br>1,493.720<br>13,028.700<br>5,281.450<br>13,028.700<br>5,281.450<br>13,028.700<br>5,281.450<br>306,922.420<br>2,856.960<br>13,059.230<br>2,996.870<br>13,029.730<br>13,029.730<br>13,029.730<br>13,029.730<br>2,996.870<br>13,029.730<br>2,996.870<br>13,029.730<br>2,996.870<br>13,029.730<br>2,996.870<br>13,029.730<br>2,996.870<br>13,029.730<br>2,996.870<br>13,029.730<br>2,996.870<br>13,029.730<br>2,996.831<br>2,996.832<br>2,996.832   | -1,386.160<br>112,444.840<br>884,740<br>41,127.000<br>266.550<br>266.550<br>1,450.480<br>113,029.700<br>5,031.670<br>139,366.070<br>129,741.290<br>6,422.700<br>4,422.700<br>298,915.870<br>298,915.870<br>298,915.870<br>298,915.870<br>2,856.980<br>13,405.980<br>2,906.900<br>14,50.840<br>13,026.900<br>13,026.900<br>14,026.900<br>14,026.900<br>14,026.900<br>14,000<br>14,0000<br>1                                                 |
| VALE, X                                                                                                    | 0         Reseline_FuelOBioler1 (Stationary Sources)           Baseline_FuelOBioler2 (Stationary Sources)         Baseline_Tability (Stationary Sources)           Baseline_GasolineAircraftTractor2 (SEE Population)         Baseline_GasolineAircraftTractor2 (SEE Population)           Baseline_TrackOps_LightDay_Jan2010         Baseline_TrackOps_LightDay_Jan2010           Baseline_TrackOps_LightDay_Jan2010 (SEE LTO)         Baseline_TrackOps_LightDay_Jan2010 (SEE LTO)           Baseline_TrackOps_LightDay_Jan2010 (SEE LTO)         Baseline_TrackOps_LightDay_Jan2010 (SEE LTO)           Baseline_TrackOps_LightDay_Jan2010 (SEE LTO)         Baseline_TrackOps_LightDay_Jan2010 (SEE LTO)           VALE_ListenTaGesEioler_1_2 (Stationary Sources)         V/LE_ListenTaGesEioler_1_2 (Stationary Sources)           VALE_DieselEimegencyGenerator (SEE Population)         VALE_TrackOps_LightDay_Jan2010 (VELTO)           VALE_TrackOps_LightDay_Jan2010 (VELTO)         VALE_TrackOps_LightDay_Jan2010 (VELTO)           VALE_TrackOps_LightDay_Jan2010 (VELTO)         VALE_TrackOps_LightDay_Jan2010 (VELTO)           VALE_TrackOps_LightDay_Jan2010 (VELTO)         VALE_TrackOps_LightDay_Jan2010 (VELTO)           VALE_TrackOps_LightDay_Jan2010 (VELTO)         VALE_TrackOps_LightDay_Jan2010 (VELTO)           VALE_TrackOps_LightDay_Jan2010 (VELTO)         VALE_TrackOps_LightDay_Jan2010 (VELTO)           VALE_TrackOps_LightDay_Jan2010 (VELTO)         VALE_TrackOps_LightDay_Jan2010 (VELTO)           VALE_Trac                                                                                                    | <ul> <li>4,412,248,380</li> <li>17,280,000</li> <li>18,432,000</li> <li>3,071,923,200</li> <li>798,249,320</li> <li>798,249,320</li> <li>798,249,320</li> <li>8,998,189</li> <li>627,167,330</li> <li>1,753,862,070</li> <li>173,473,860</li> <li>2,192,604,810</li> <li>55,166,820</li> <li>13,053,326,710</li> <li>33,331,200</li> <li>46,775,500</li> <li>17,420,805</li> <li>14,953,326,710</li> <li>15,475,850</li> <li>149,935,470</li> <li>15,5165,220</li> <li>1,73,473,850</li> <li>1,557,854,880</li> <li>439,835,470</li> <li>55,166,320</li> <li>43,122,935,2460</li> <li>43,122,935,2460</li> <li>43,122,935,2460</li> <li>43,122,935,2460</li> </ul>                                                                                                    | -260,917,330<br>7,120,000<br>1,808,470<br>134,073,680<br>69,971,610<br>57,662,850<br>12,694,600<br>69,971,610<br>57,662,850<br>12,694,600<br>150,923,70<br>72,751,590<br>3,887,520<br>570,189,650<br>26,331,130<br>15,063,859<br>26,331,130<br>10,964,670<br>12,694,600<br>12,094,680<br>20,089,680<br>328,167,130<br>-245,022,520<br>1,768,762,120                                                                                                    | -128,998,620<br>109,440,000<br>39,085,000<br>77,104,000<br>34,144,370<br>34,144,370<br>34,144,370<br>34,144,370<br>34,144,370<br>34,144,370<br>34,156,934<br>4,756,336,720<br>205,381,940<br>133,324,800<br>212,6,115,200<br>44,415,500<br>20,015,100<br>44,756,336,720<br>00,015,100<br>157,025,770<br>5,120,115,666<br>90,771,010<br>10,644,655,220<br>10,644,655,220<br>32,590,572,430<br>32,590,572,430<br>32,590,572,590,572,430<br>32,590,572,590,572,590,572,                                                                                                    | 1,615,600,000<br>1,615,600,000<br>14,136,220<br>5,567,220<br>5,567,220<br>5,567,220<br>5,567,220<br>5,567,220<br>5,567,220<br>5,567,220<br>5,567,220<br>5,567,220<br>5,567,200<br>5,567,200<br>5,577,200<br>5,567,200<br>5,560,200<br>5,567,200<br>5,560,200<br>5,560,200<br>5,                                                                                                    |                                                                                                    | -1,386.160<br>112,444.84<br>4,137.000<br>266.550<br>266.550<br>266.550<br>14,90,340<br>113,029.700<br>5,031.670<br>19,366.070<br>19,366.070<br>129,741.280<br>2,965.690<br>15,405.890<br>2,965.690<br>13,405.890<br>2,965.690<br>13,405.890<br>113,029.700<br>113,029.700<br>113,029.700<br>113,029.700<br>19,366.070<br>19,366.070<br>19,360.070<br>19,360.070<br>19,370.070<br>19,370.070<br>19,370.070<br>19,370.070<br>19,                                                                                           |
| VALE_2C                                                                                                    | 0         Reseline_Fue/DiBolier2 (Stationary Sources)           Baseline_Fue/DiBolier2 (Stationary Sources)         Reseline_Fue/DiBolier2 (Stationary Sources)           Baseline_SourceSources         Reseline_CaselineAircraftTactur2 (CSE Population)           Reseline_CaselineAircraftTactur2 (CSE Population)         Reseline_TrackOps_LightDay_Jan2010           Baseline_TrackOps_LightDay_Jan2010 (CSE LTO)         Reseline_TrackOps_LightDay_Jan2010 (CSE LTO)           Baseline_TrackOps_HeavyOp_Jan2010 (CSE LTO)         Reseline_TrackOps_HeavyOp_Jan2010 (CSE LTO)           Baseline_TrackOps_HeavyOp_Jan2010 (CSE LTO)         Reseline_TrackOps_HeavyOp_Jan2010 (CSE LTO)           Baseline_TrackOps_HeavyOp_Jan2010 (CSE LTO)         Reseline_TrackOps_HeavyOp_Jan2010 (CSE LTO)           VALE_DisselEmergencyGenerator (Stationary Sources)         VALE_DisselEmergencyGenerator (Stationary Sources)           VALE_DisselEmergencyGenerator (Stationary Sources)         VALE_TrackOps_HeavyOp_Jan2010 (CSE LTO)           VALE_TrackOps_LightDay_Jan2010 (CSE LTO)         VALE_TrackOps_HeavyOp_Jan2010 (CSE LTO)           VALE_TrackOps_LightDay_Jan2010 (CSE LTO)         VALE_TrackOps_HeavyOp_Jan2010 (CSE LTO)           VALE_TrackOps_LightDay_Jan2010 (CSE LTO)         VALE_TrackOps_HeavyOp_Jan2010 (CSE LTO)           VALE_TrackOps_LightDay_Jan2010 (CSE LTO)         VALE_TrackOps_HeavyOp_Jan2010 (CSE LTO)           VALE_TrackOps_HeavyOp_Jan2010 (CSE LTO)         VALE_TrackOps_HeavyOp_Jan2010 (CSE LTO) <t< td=""><td><ul> <li>4,412,248,380</li> <li>17,280,000</li> <li>18,432,000</li> <li>3,071,823,200</li> <li>798,249,920</li> <li>798,249,920</li> <li>798,249,920</li> <li>798,249,920</li> <li>8,992,180</li> <li>627,167,380</li> <li>1,753,862,070</li> <li>1,753,862,070</li> <li>2,152,648,810</li> <li>55,166,920</li> <li>11,053,326,710</li> <li>46,773,500</li> <li>17,420,050</li> <li>8,962,180</li> <li>627,167,380</li> <li>110,275,754,669</li> <li>110,275,754,669</li> <li>110,275,784,680</li> <li>43,935,470</li> <li>55,166,920</li> <li>315,537,954,680</li> <li>43,935,470</li> <li>55,166,920</li> <li>34,822,935,240</li> <li>9,549,053,830</li> <li>9,549,053,830</li> </ul></td><td>-260,917,330<br/>7,120,000<br/>140,08470<br/>22,571,490<br/>22,571,490<br/>949,560<br/>949,57,612<br/>949,57,612<br/>949,57,612<br/>3,887,520<br/>5,70,199,659<br/>3,887,520<br/>5,70,199,659<br/>2,751,590<br/>3,887,520<br/>5,70,199,659<br/>2,751,50<br/>3,887,520<br/>5,70,199,659<br/>1,205,920<br/>946,600<br/>10,966,470<br/>11,269,600<br/>10,966,470<br/>11,269,600<br/>153,929,750<br/>3,261,51,130<br/>-245,022,520<br/>985,058,280</td><td>-128,998,620<br/>109,440,000<br/>34,144,370<br/>34,144,370<br/>34,144,370<br/>34,144,370<br/>34,144,370<br/>34,144,370<br/>34,144,370<br/>35,100,106,000<br/>35,120,136,600<br/>215,100,570<br/>225,795,910<br/>44,839,430<br/>23,795,910<br/>44,01,560<br/>23,795,910<br/>44,01,560<br/>23,795,910<br/>44,003,400<br/>10,646,55,220<br/>31,991,942,710<br/>31,991,942,710<br/>31,9</td><td>1,615,600,000<br/>1,615,600,000<br/>14,136,220<br/>5,567,220<br/>5,567,220<br/>5,567,220<br/>5,567,220<br/>5,567,220<br/>5,567,220<br/>5,567,220<br/>5,567,220<br/>5,567,220<br/>5,567,200<br/>5,567,200<br/>5,577,200<br/>5,567,200<br/>5,560,200<br/>5,567,200<br/>5,560,200<br/>5,560,200<br/>5,</td><td></td><td>-1,386.160<br/>112,444.84<br/>112,444.84<br/>4,117,000<br/>266.550<br/>266.550<br/>15,031.670<br/>15,366.070<br/>15,366.070<br/>15,366.070<br/>229,955.070<br/>229,955.070<br/>229,955.070<br/>229,955.070<br/>229,955.070<br/>239,950.070<br/>239,950.070<br/>230,950.070<br/>230,950.070<br/>230,950.070<br/>230,950.070<br/>230,950.070<br/>230,950.0</td></t<> | <ul> <li>4,412,248,380</li> <li>17,280,000</li> <li>18,432,000</li> <li>3,071,823,200</li> <li>798,249,920</li> <li>798,249,920</li> <li>798,249,920</li> <li>798,249,920</li> <li>8,992,180</li> <li>627,167,380</li> <li>1,753,862,070</li> <li>1,753,862,070</li> <li>2,152,648,810</li> <li>55,166,920</li> <li>11,053,326,710</li> <li>46,773,500</li> <li>17,420,050</li> <li>8,962,180</li> <li>627,167,380</li> <li>110,275,754,669</li> <li>110,275,754,669</li> <li>110,275,784,680</li> <li>43,935,470</li> <li>55,166,920</li> <li>315,537,954,680</li> <li>43,935,470</li> <li>55,166,920</li> <li>34,822,935,240</li> <li>9,549,053,830</li> <li>9,549,053,830</li> </ul>                                                                                              | -260,917,330<br>7,120,000<br>140,08470<br>22,571,490<br>22,571,490<br>949,560<br>949,57,612<br>949,57,612<br>949,57,612<br>3,887,520<br>5,70,199,659<br>3,887,520<br>5,70,199,659<br>2,751,590<br>3,887,520<br>5,70,199,659<br>2,751,50<br>3,887,520<br>5,70,199,659<br>1,205,920<br>946,600<br>10,966,470<br>11,269,600<br>10,966,470<br>11,269,600<br>153,929,750<br>3,261,51,130<br>-245,022,520<br>985,058,280                                                                                                    | -128,998,620<br>109,440,000<br>34,144,370<br>34,144,370<br>34,144,370<br>34,144,370<br>34,144,370<br>34,144,370<br>34,144,370<br>35,100,106,000<br>35,120,136,600<br>215,100,570<br>225,795,910<br>44,839,430<br>23,795,910<br>44,01,560<br>23,795,910<br>44,01,560<br>23,795,910<br>44,003,400<br>10,646,55,220<br>31,991,942,710<br>31,991,942,710<br>31,9                                                                                                    | 1,615,600,000<br>1,615,600,000<br>14,136,220<br>5,567,220<br>5,567,220<br>5,567,220<br>5,567,220<br>5,567,220<br>5,567,220<br>5,567,220<br>5,567,220<br>5,567,220<br>5,567,200<br>5,567,200<br>5,577,200<br>5,567,200<br>5,560,200<br>5,567,200<br>5,560,200<br>5,560,200<br>5,                                                                                                    |                                                                                                    | -1,386.160<br>112,444.84<br>112,444.84<br>4,117,000<br>266.550<br>266.550<br>15,031.670<br>15,366.070<br>15,366.070<br>15,366.070<br>229,955.070<br>229,955.070<br>229,955.070<br>229,955.070<br>229,955.070<br>239,950.070<br>239,950.070<br>230,950.070<br>230,950.070<br>230,950.070<br>230,950.070<br>230,950.070<br>230,950.0                                                                                                    |
|                                                                                                    | 0         Baseline_FuelOBBolier1 (Stationary Sources)           Baseline_FuelOBBolier2 (Stationary Sources)         Baseline_GaselineEinergencyGenerator (Stationary Sources)           Baseline_GaselineEinergencyGenerator (Stationary Sources)         Baseline_GaselineEinergencyGenerator (Stationary Sources)           Baseline_GaselineEinergencyGenerator (Stationary Sources)         Baseline_GaselineEinergencyGenerator (Stationary Sources)           Baseline_GaselineEinergencyGenerator (Stationary Sources)         Baseline_TrackOps_LightDay_Jan2010 (StE LTO)           Baseline_TrackOps_LightDay_Jan2010 (StE LTO)         Baseline_TrackOps_LightDay_Jan2010 (StE LTO)           Baseline_TrackOps_LightDay_Jan2010 (StE LTO)         Baseline_TrackOps_LightDay_Jan2010 (StE LTO)           Baseline_TrackOps_Heav(Day_Jan2010 (StE LTO)         Baseline_TrackOps_Heav(Day_Jan2010 (StE LTO)           Baseline_TrackOps_Heav(Day_Jan2010 (StE LTO)         Baseline_TrackOps_Heav(Day_Jan2010 (StE LTO)           VALE_DisealEmergencyGenerator (Stationary Sources)         VALE_DisealEmergencyGenerator (Stationary Sources)           VALE_DisealEmergencyGenerator (Stationary Sources)         VALE_DisealEmergencyGenerator (Stationary Sources)           VALE_TrackOps_LightDay_Jan2010 (StE LTO)         VALE_TrackOps_LightDay_Jan2010 (StE LTO)           VALE_TrackOps_LightDay_Jan2010 (StE LTO)         VALE_TrackOps_LightDay_Jan2010 (StE LTO)           VALE_TrackOps_LightDay_Jan2010 (StE LTO)         VALE_TrackOps_LightDay_Jan2010 (StE LTO)                                                                                                    | <ul> <li>4,417,248,380</li> <li>17,280,000</li> <li>18,432,000</li> <li>3,071,323,200</li> <li>798,249,920</li> <li>798,249,920</li> <li>798,249,920</li> <li>798,249,920</li> <li>8,982,180</li> <li>627,167,380</li> <li>1,753,862,070</li> <li>1,753,862,070</li> <li>1,753,852,070</li> <li>1,753,755,480</li> <li>3,3,331,200</li> <li>46,773,500</li> <li>1,953,326,710</li> <li>3,3,331,200</li> <li>46,773,500</li> <li>1,7420,050</li> <li>8,962,180</li> <li>627,167,380</li> <li>1,527,55,280</li> <li>3,122,935,280</li> <li>7,548,358,280</li> <li>3,422,935,280</li> <li>3,422,935,280</li> <li>3,425,870,080</li> <li>2,52,76,816,250</li> </ul>                                                                                                    | -260,917,330<br>7,120,000<br>1,808,470<br>124,073,680<br>22,571,490<br>9946,800<br>9946,800<br>9947,800<br>163,929,750<br>3,887,520<br>3,887,520<br>5,70,189,650<br>3,887,520<br>5,70,189,650<br>2,6,311,130<br>15,063,850<br>1,205,820<br>9946,600<br>163,929,750<br>2,545,151,00<br>2,00,948,80<br>3,205,167,130<br>-245,925,252,00<br>1,768,762,252,20                                                                                                    | -128,998,620<br>109,440,000<br>34,144,370<br>34,144,370<br>34,144,370<br>34,144,370<br>34,144,370<br>34,144,370<br>34,144,370<br>35,100,106,000<br>35,120,136,600<br>215,100,570<br>225,795,910<br>44,839,430<br>23,795,910<br>44,01,560<br>23,795,910<br>44,01,560<br>23,795,910<br>44,003,400<br>10,646,55,220<br>31,991,942,710<br>31,991,942,710<br>31,9                                                                                                    | 1,415,40,410<br>1,415,40,000<br>1,415,400,000<br>5,547,220<br>5,547,220<br>3,547,220<br>3,547,220<br>3,547,220<br>3,547,200<br>3,547,400<br>5,578,840<br>5,578,840<br>5,578,940<br>5,578,940<br>5                                                                                                    |                                                                                                    | -1,386.160<br>12,444.84<br>12,444.84<br>4,137.000<br>266.550<br>266.550<br>15,031.620<br>10,029.700<br>5,031.620<br>13,366.070<br>129,412.070<br>5,869.530<br>298,915.870<br>298,915.870<br>298,915.870<br>298,915.870<br>298,915.870<br>299,930<br>207,716.110<br>-1,199.760<br>999,930.930<br>297,716.110<br>-1,199.760<br>999,830.870<br>207,716.110<br>-1,199.760<br>999,830.870<br>207,716.110<br>-1,199.760<br>999,830.870<br>207,716.110<br>-1,199.760<br>999,830.870<br>207,716.110<br>-1,199.760<br>207,716.110<br>-1,199.760<br>207,716.110<br>-1,199.760<br>207,716.110<br>-1,199.760<br>207,716.110<br>-1,199.760<br>208,5433.780<br>-4,47.210                                                                                                    |
| VALE_R<br>Dase_X<br>VALE_R                                                                                                    | 0         Baseline_FuelOBloid=2 (Stationary Sources)           Baseline_FuelOBloid=2 (Stationary Sources)         Baseline_Gasoline/EnergencyGenerator (Stationary Sources)           Baseline_Gasoline/EnergencyGenerator (Stationary Sources)         Baseline_Gasoline/EnergencyGenerator (Stationary Sources)           Baseline_Gasoline/EnergencyGenerator (Stationary Sources)         Baseline_Gasoline/EnergencyGenerator (Stationary Sources)           Baseline_Gasoline/EnergencyGenerator (Stationary Sources)         Baseline_TrackOps_LightDay_Jan2010           Baseline_TrackOps_LightDay_Jan2010 (Stationary Sources)         Baseline_TrackOps_LightDay_Jan2010 (Stationary Sources)           VALE_IstaturalGasBolier_12 (Stationary Sources)         VALE_DisselEnergencyGenerator (Stationary Sources)           VALE_DisselEnergencyGenerator (Stationary Sources)         VALE_TrackOps_LightDay_Jan2010 (CSE LTO)           Baseline_TrackOps_HeavyOpr_Jan2010 (KSE UTO)         Base_2010 Total           VALE_DisselEnergencyGenerator (Stationary Sources)         VALE_TisselOps_LightDay_Jan2010 (KSE UTO)           VALE_TrackOps_LightDay_Jan2010         VALE_TrackOps_LightDay_Jan2010           VALE_TrackOps_LightDay_Jan2010         VALE_TrackOps_LightDay_Jan2010           VALE_TrackOps_LightDay_Jan2010         VALE_TrackOps_LightDay_Jan2010           VALE_TrackOps_HeavyOpy_Jan2010 (VALE_TrackOps_HeavyOpy_Jan2010 (VALE_TrackOps_HeavyOpy_Jan2010 (VALE_TrackOps_HeavyOpy_Jan2010 (VALE_TrackOps_HeavyOpy_Jan2010 (VALE_TrackOps_HeavyOpy_Jan2010 (VALE_TrackOps_HeavyOpy_Jan20                                                                                                    | <ul> <li>4,417,248,380</li> <li>17,280,000</li> <li>18,432,000</li> <li>3,071,323,200</li> <li>798,249,920</li> <li>798,249,920</li> <li>798,249,920</li> <li>798,249,920</li> <li>8,982,180</li> <li>627,167,380</li> <li>1,753,862,070</li> <li>1,753,862,070</li> <li>1,753,852,070</li> <li>1,753,755,480</li> <li>3,3,331,200</li> <li>46,773,500</li> <li>1,953,326,710</li> <li>3,3,331,200</li> <li>46,773,500</li> <li>1,7420,050</li> <li>8,962,180</li> <li>627,167,380</li> <li>1,527,55,280</li> <li>3,122,935,280</li> <li>7,548,358,280</li> <li>3,422,935,280</li> <li>3,422,935,280</li> <li>3,425,870,080</li> <li>2,52,76,816,250</li> </ul>                                                                                                    | -260,917,330<br>7,230,000<br>1,808,470<br>1,808,470<br>22,571,490<br>946,600<br>957,662,850<br>12,664,600<br>163,921,800<br>757,662,850<br>163,923,9750<br>757,662,850<br>163,923,9750<br>757,619,95,650<br>95,761,99,850<br>1,205,920<br>946,600<br>91,964,600<br>11,26,946,800<br>11,26,946,800<br>11,26,947,800<br>11,26,947,800<br>11,26,947,947,900<br>11,26,947,947,900                                                                                                    | -198,998.620<br>109,440,200<br>34,144,370<br>34,144,370<br>34,144,370<br>34,144,370<br>34,144,370<br>34,144,370<br>34,144,370<br>34,144,370<br>34,144,370<br>34,145,370<br>35,120,156,600<br>205,381,400<br>216,115,200<br>24,46,451,500<br>23,755,510<br>44,461,500<br>23,755,510<br>44,461,500<br>23,755,510<br>44,461,500<br>23,755,510<br>44,766,338,3100<br>157,025,770<br>5,120,156,660<br>31,500,5770<br>5,120,156,660<br>31,500,5770<br>5,120,156,660<br>31,500,5770<br>5,120,156,660<br>31,500,5770<br>31,500,5770<br>31,5                                                                                                    | 1,415,400,410<br>1,415,400,000<br>178,712,000<br>178,712,000<br>1,43,562,020<br>5,567,220<br>3,8,810<br>1,11,49,450<br>1,228,860<br>2,525,644,380<br>2,525,644,380<br>1,43,5220<br>7,12,000<br>3,64,715,780<br>1,212,788,800<br>3,64,715,780<br>1,212,788,800<br>3,64,715,780<br>1,213,770<br>2,1228,860<br>3,64,715,780<br>1,213,770<br>2,1228,860<br>3,64,715,780<br>7,11,466,530<br>2,138,3,720,770<br>7,580,166,539<br>2,138,3,721,130<br>3,741,828,371,130<br>3,741,828,371,300<br>3,741,828,371,300<br>3,741,828,372,370<br>3,741,828,372,370<br>3,741,828,370<br>3,741,828,370<br>3,741,745,770<br>3,74                                                                                                    | -9,010.670<br>16,993.000<br>289.730<br>289.730<br>289.730<br>1,493.720<br>1,493.720<br>13,023.700<br>5,281.450<br>19,566.070<br>129,741.250<br>5,869.530<br>2,956.950<br>2,956.950<br>13,023.700<br>13,023.700<br>13,023.700<br>19,566.070<br>19,566.070<br>19,566.070<br>19,566.070<br>19,566.070<br>19,566.070<br>19,566.070<br>19,566.070<br>19,566.070<br>19,566.070<br>19,566.070<br>19,566.070<br>19,566.070<br>19,566.070<br>19,566.070<br>19,566.070<br>19,566.070<br>10,566.070<br>10,566.070<br>10,566.0                             | -1,386.160<br>112,441,840<br>844,470<br>246,550<br>266,550<br>266,550<br>1,450,480<br>113,029,700<br>5,031,670<br>13,936,070<br>129,714,50<br>296,915,870<br>296,915,870<br>296,915,870<br>296,915,870<br>297,716,112<br>297,716,112<br>29                                                                                                    |

Figure 5-35 Sample Aggregated VALE Report in Print Preview Mode

#### User Guide: 2b

#### 5.7.9 View Metric Result Input Report

The metric result input report lists results storage options and modeling options used for the selected metric result.

#### *To view the metric result input report:*

- 1. Select a desired metric result from the *Metric Results* pane.
- 2. From the *Reports* ribbon group, click *Metric Result Input* (Figure 5-24). The report is displayed.
- 3. Click the *Excel* icon to export the report data.

| Input Report 1                         |                                              |  |  |  |  |  |  |  |
|----------------------------------------|----------------------------------------------|--|--|--|--|--|--|--|
| Result Storage Options                 |                                              |  |  |  |  |  |  |  |
|                                        |                                              |  |  |  |  |  |  |  |
| Dispersion Results                     | None                                         |  |  |  |  |  |  |  |
| Emissions Results                      | Event *                                      |  |  |  |  |  |  |  |
| Noise Results                          | Case *                                       |  |  |  |  |  |  |  |
| Modeling Options                       | Modeling Options                             |  |  |  |  |  |  |  |
|                                        |                                              |  |  |  |  |  |  |  |
|                                        |                                              |  |  |  |  |  |  |  |
| Analysis year (VALE)                   |                                              |  |  |  |  |  |  |  |
| Apply Delay & Sequencing Model on      |                                              |  |  |  |  |  |  |  |
| Atmospheric Absorption                 | SAE-ARP-866A v                               |  |  |  |  |  |  |  |
| Calculate Aircraft Engine Startup Emis |                                              |  |  |  |  |  |  |  |
| Calculate Speciated Organic Gases      |                                              |  |  |  |  |  |  |  |
| Fill Terrain                           |                                              |  |  |  |  |  |  |  |
| Lateral Attenuation                    | Apply Lateral Attenuation to Props and Helos |  |  |  |  |  |  |  |
| Metric                                 | DNL                                          |  |  |  |  |  |  |  |
| Noise Line of Sight Blockage           |                                              |  |  |  |  |  |  |  |
| Terrain                                |                                              |  |  |  |  |  |  |  |
| Terrain Fill In Value                  |                                              |  |  |  |  |  |  |  |
| Track Angle Checking                   |                                              |  |  |  |  |  |  |  |
| Type of Ground                         | Hard                                         |  |  |  |  |  |  |  |
|                                        |                                              |  |  |  |  |  |  |  |
|                                        |                                              |  |  |  |  |  |  |  |
|                                        |                                              |  |  |  |  |  |  |  |
|                                        |                                              |  |  |  |  |  |  |  |

Figure 5-36 Sample Metric Result Input Report

## 6 Operations Tab

The *Operations* tab supports managing aircraft operations, non-aircraft operations, runup operations, helitaxi operations, and annualizations. See Appendix G for detailed information about each field.

## 6.1 Display Buttons and Operations Pane

Use the buttons in the *Display* ribbon group to view different types of operations.

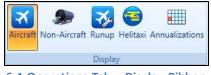

Figure 6-1 Operations Tab – Display Ribbon Group

- Click *Aircraft* to view existing aircraft operations.
  - The aircraft operations are not displayed by default click the *Get operations* link to load the aircraft operations into the display.
- Click Non-Aircraft to view existing non-aircraft operations.
- Click *Runup* to view existing runup operations.
- Click *Helitaxi* to view existing helitaxi operations.
- Click Annualizations to view existing annualizations.

The *Operations* pane (left work area) displays aircraft operations, non-aircraft operations, runup operations, helitaxi operations, or annualizations depending on the selected display button. The *Operations* pane will be empty if there are no existing operations/annualizations.

| Oper       | rations: Aircra | aft                                        |                           |                                    | ą |  |  |  |
|------------|-----------------|--------------------------------------------|---------------------------|------------------------------------|---|--|--|--|
| $\bigcirc$ | Drag a colum    | n header and drop it here to group by that | e to group by that column |                                    |   |  |  |  |
| Columns    | User ID 🕅       | Airframe 🗸                                 | Engine 🕅                  | Engine Mod $\overline{\mathbb{V}}$ | • |  |  |  |
| _          | 1               | Agusta A-109                               | 250B17                    | NONE                               |   |  |  |  |
| Choose     | 4               | Bell 206 JetRanger                         | 250B17                    | NONE                               |   |  |  |  |
| Ģ          | 7               | Bell 407 / Rolls-Royce 250-C47B            | 250B17                    | NONE                               |   |  |  |  |
|            | 10              | Hughes 500D                                | 250B17                    | NONE                               |   |  |  |  |
|            | 13              | Robinson R44 Raven / Lycoming              | TIO540                    | NONE                               |   |  |  |  |

Figure 6-2 Operations Pane

### 6.2 Aircraft Operation

Use the buttons in the Aircraft Actions ribbon group to create, copy, or delete aircraft operations.

- Click New to open the Create Aircraft Operation wizard.
- Click *Copy* to open the *Create Aircraft Operation* wizard for the currently selected operation. Each step in the wizard will display the values from the original operation.
- Click *Delete* to delete the currently selected operation.

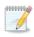

Editing an existing operation is supported only through the *Copy* feature to create a new operation based on an existing one and edit the parameters. Each wizard step will display the selections of the existing operation.

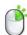

The *Copy* and *Delete* actions can also be accessed by right-clicking on an operation in the *Operations* pane.

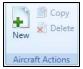

Figure 6-3 Operations Tab – Aircraft Actions Ribbon Group

#### 6.2.1 Create Aircraft Operation

Aircraft operations are created through the use of a wizard. To complete the *Create Aircraft Operation* workflow, the study must already contain equipment (Section 7) and airport (Section 8) content commensurate with the example studies provided in the AEDT 2b installer.

#### To access the Create Aircraft Operation wizard:

- 1. In the *Display* ribbon group, click *Aircraft*.
- 2. In the *Aircraft Actions* ribbon group, click *New* to open the *Create Aircraft Operation* wizard (Figure 6-4).

The Create Aircraft Operation wizard contains a header, progress pane, and content pane:

- The header displays the current step title and brief instructions.
- The progress pane lists the steps in the wizard and displays the current step in bold font.
- The content pane displays the settings and options available in the current step.

User Guide: 2b

| Create Aircraft Op                          | eration                       |                                 |                       |        | _ □ )       |
|---------------------------------------------|-------------------------------|---------------------------------|-----------------------|--------|-------------|
| Back Arrow                                  | Airport Layout                | by selecting operation type a   | and airport layout(s) | Header |             |
| Assign Operation Type<br>and Airport Layout | Operation type:               | Arrival                         |                       |        |             |
| Choose Equipment                            | Operation count:              | 1                               |                       |        |             |
| Choose Gate                                 | Departure airport layout:     |                                 |                       |        |             |
| Choose GSE/APU<br>Assign Operation Time     | Arrival airport layout:       |                                 |                       |        |             |
| Choose Flight Profile                       | User ID:                      | Enter string                    | (optional)            |        |             |
| Choose Track                                | Select airport layout:        |                                 |                       |        |             |
| Summary                                     | Drag a column header and drop | it here to group by that column |                       |        |             |
|                                             | Airport U                     | Airport Layout                  | 7                     |        |             |
|                                             | SAN FRANCISCO INTL            | SFO                             |                       |        |             |
| Progress                                    |                               |                                 |                       |        |             |
|                                             |                               |                                 |                       |        |             |
| Pane                                        |                               |                                 |                       |        |             |
|                                             |                               | Content                         |                       |        |             |
|                                             |                               | Content                         |                       |        |             |
|                                             |                               | Pane                            |                       |        |             |
|                                             | L                             |                                 | J                     |        |             |
| How do I assign                             |                               |                                 |                       |        |             |
| operation type and<br>airport layout?       | 1 of 1 item(s) shown. 0 item  | (s) selected.                   | <b>(2</b> )           |        |             |
|                                             |                               |                                 |                       |        |             |
|                                             |                               |                                 |                       |        | Next Cancel |

Figure 6-4 Create Aircraft Operation

To create a new aircraft operation, follow the steps as described below. Navigate the wizard by clicking *Next* (lower right) to progress to the next step, clicking the *Back Arrow* (upper left) to return to the previous step, or clicking *Cancel* to discard changes and exit the wizard.

User Guide: 2b

#### 6.2.1.1 Step 1: Assign Operation Type and Airport Layout

Operation type and airport layouts are assigned in this step (Figure 6-5).

- 1. Select an operation type.
- 2. Select the desired airport layout. Depending on the selected operation type, the departure and/or arrival airport layout field will be updated.
- 3. Enter the desired operation count. For an operation based on operational profile, this represents total annual count.
- 4. Enter a custom *User ID* for the new operation if desired.
- 5. Click Next.

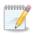

Creating a runway to runway operation type is not supported in AEDT 2b user interface. Runway to runway operations can be imported using ASIF.

| Create Aircraft Op                                                                                                    | peration – 🗆 X                                                                                                    |
|----------------------------------------------------------------------------------------------------|----------------------------------------------------------------------------------------------------|
| Assign Operation Typ<br>Use this dialog to create a<br>associated with this operat                                                                             | new aircraft operation. Start by selecting operation type and airport layout(s)                                                                                                    |
| Assign Operation Type<br>and Airport Layout<br>Choose Equipment<br>Choose GSE/APU<br>Assign Operation Time<br>Choose Flight Profile<br>Choose Track<br>Summary | Operation type:       Arrival         Operation count:       1         Departure airport layout:       Image: Comparison of the comparison of the comparis |
|                                                                                                    | Next Cancel                                                                                                    |

Figure 6-5 Create Aircraft Operation – Assign Operation Type and Airport Layout

## User Guide: 2b

#### 6.2.1.2 Step 2: Choose Equipment

Aircraft equipment is selected in this step (Figure 6-6). The selections made in Step 1 are displayed in the *Current Selection* section.

- 1. Select the desired aircraft from the *Choose equipment* list.
- 2. Click Next.

| Create Aircraft Op                                                                                                    | eration                                                                                                    | n                          |              |                                     |   |          |                                                                |          |         |                  |                         | _ 🗆 X           |
|----------------------------------------------------------------------------------------------------|----------------------------------------------------------------------------------------------------|----------------------------|--------------|-------------------------------------|---|----------|----------------------------------------------------------------|----------|---------|------------------|-------------------------|-----------------|
| Choose Equipment<br>Select an existing aircraft fo                                                                                                    | or the d                                                                                                    | operation.                 |              |                                     |   |          |                                                                | <u> </u> |         |                  |                         |                 |
| Assign Operation Type<br>and Airport Layout<br><b>Choose Equipment</b><br>Choose Gate<br>Choose GSE/APU<br>Assign Operation Time<br>Choose Flight Profile | Current Selection         Operation type:       Arrival         Departure airport layout:       Arrival airport layout:         User ID:       Equipment: |                            |              |                                     |   |          |                                                                |          |         |                  |                         |                 |
| Choose Fiight Profile<br>Choose Track<br>Summary                                                                                                    | $\bigcirc$                                                                                                    | ose equipme<br>Drag a colu |              | drop it here to group by that colum | n |          |                                                                |          |         |                  |                         |                 |
|                                                                                                    | Choose Columns                                                                                                    | ID <sup>*</sup> V          | Description  | ANP                                 | T | Туре 🟹   | Airframe<br>Model                                              | T        | Count T | Code 🏹           | Model                   | Engii T<br>T Ma |
|                                                                                                    | Choo                                                                                                    | 74720B<br>74720B           |              | 7-200/JT9D-7Q                       |   | ×        | Boeing 747-300 Series Freight                                  |          |         | 3GE077           | CF6-50E2<br>RB211-524D4 | GE              |
|                                                                                                    |                                                                                                    | 74720B                     |              | 7-200/JT9D-7Q<br>7-200/JT9D-7Q      |   | <b>X</b> | Boeing 747-200 Series Freight<br>Boeing 747-300 Series Freight |          |         | 1RR007<br>8PW087 | JT9D-7A                 | Ro<br>Pra       |
|                                                                                                    |                                                                                                    | 747400                     |              | 7-400/PW4056                        |   | ×        | Boeing 747-400 Series                                          |          |         | 1GE024           | CF6-80C2B1F             | GE              |
|                                                                                                    |                                                                                                    | 747400                     |              | 7-400/PW4056<br>7-400/PW4056        |   | X        | Boeing 747-400 Series<br>Boeing 747-400 Series                 |          |         | 1GE020<br>2GE039 | CF6-80C2A5              | GE              |
|                                                                                                    |                                                                                                    | 747400                     |              | 7-400/PW4056                        |   | ×        | Boeing 747-400 Series                                          |          |         | 1RR010           | RB211-524G              | Ro              |
|                                                                                                    |                                                                                                    | 747400                     |              | 7-400/PW4056                        |   | ×        | Boeing 747-400 Series                                          |          |         | 1PW059           | PW4x62                  | Pra             |
| How do I choose                                                                                                    |                                                                                                    | 747400                     | BOEING 74    | 7-400/PW4056                        |   | ×        | Boeing 747-400 Series                                          |          | 4       | 1PW057           | PW4x60                  | Pra 🗸           |
| equipment?                                                                                                    |                                                                                                    | 4594 of 459                | 4 item(s) sh | own. 1 item(s) selected.            |   |          |                                                                |          |         |                  |                         | 8)              |
|                                                                                                    |                                                                                                    |                            |              |                                     |   |          |                                                                |          |         |                  | Next                    | Cancel          |

Figure 6-6 Create Aircraft Operation – Choose Equipment

#### 6.2.1.3 Step 3: Choose Gate

The gate for the operation is assigned in this step (Figure 6-7). The gates in the selected airport layout are displayed (if any). The selections made in the previous steps are displayed in the *Current Selection* section.

This step is only required for emissions dispersion. To skip this step, click Next.

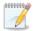

This step is not displayed for an overflight operation.

#### To choose a gate:

- 1. Select the *Use Gate* checkbox.
- 2. Select the desired gate.
- 3. Click Next.

| Create Aircraft O                                                                                                    | peration _ 🗆 X                                                                                                    |
|----------------------------------------------------------------------------------------------------|----------------------------------------------------------------------------------------------------|
| Choose Gate<br>Select gate for the operat                                                                                                    | ion. This step is optional.                                                                                                    |
| Assign Operation Type<br>and Airport Layout<br>Choose Equipment<br><b>Choose Gate</b><br>Choose GSE/APU<br>Assign Operation Time<br>Choose Flight Profile<br>Choose Track<br>Summary | Current Selection Operation type: Arrival Operation count: 1 Departure airport layout: SAN FRANCISCO INTL SFO User ID: Equipment: BOEING 747-400/PW4056 Choose Gate Use Gate Select a gate:  No gates were found for the selected airport layout. |
|                                                                                                    | Next Cancel                                                                                                    |

Figure 6-7 Create Aircraft Operation – Choose Gate

### 6.2.1.4 Step 4: Choose GSE/APU

If default ground support equipment (GSE) exist for the selected aircraft, they will be pre-selected in this step. These default assignments are based upon categories of aircraft types (e.g., wide body jets, cargo planes, commuter aircraft, general aviation, military jets, military transports, business jets, etc.). If site-specific information is available for GSE (assignments and operational times), it is recommended that these data be used in place of the default values.

Select GSE and the auxiliary power unit (APU) for the aircraft operation in this step (Figure 6-8) if desired. The selections made in the previous steps are displayed in the *Current Selection* section.

This step is optional, adding GSE and APU equipment is not required to continue in the wizard. To skip this step, click *Next*.

## ?

#### What GSE are assigned to aircraft operations?

Upon arrival at a gate, aircraft are met by ground support equipment (GSE) to unload baggage and service the lavatory and cabin. While an aircraft is parked at a gate, mobile generators and air conditioning units may be in operation to provide electricity and conditioned air. Prior to aircraft departure, GSE are present to load baggage, food and fuel. When an aircraft departs from a gate, a tug may be used to push or tow the aircraft away from the gate and to the taxiway. GSE that are assigned to an aircraft are given times (minutes per arrival, minutes per departure) based upon the type of service.

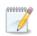

This step is not displayed for an overflight operation.

#### To use APU:

- 1. Select the Use Auxiliary Power Unit (APU) checkbox.
- 2. Enter *Duration* in minutes.

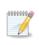

The Use Auxiliary Power Unit (APU) checkbox is only enabled for aircraft with APU assigned. Default APU assignment for an aircraft is displayed in the Equipment tab, Aircraft view.

#### To select GSE operations:

- 1. Select the *Use Ground Support Equipment (GSE)* checkbox. If default GSEs exist for the selected aircraft, they will be pre-selected (Figure 6-8).
- 2. Check the box to select the desired GSE from the list. Multiple selections are allowed. Uncheck the box to deselect.
- 3. Click Next.

#### User Guide: 2b

| Create Aircraft Op                            | eration        |          |                                                 |                 |                |                       |               |               |              | - • ×    |
|-----------------------------------------------|----------------|----------|-------------------------------------------------|-----------------|----------------|-----------------------|---------------|---------------|--------------|----------|
| Choose GSE/APU<br>Select GSE and/or APU for t | he operation.  |          |                                                 |                 |                |                       |               |               |              |          |
| Assign Operation Type<br>and Airport Layout   | Current Sel    | ection - |                                                 |                 |                |                       |               |               |              |          |
| Choose Equipment                              | Operation      | type:    | Arrival                                         |                 |                | Operation count:      | 1             |               |              |          |
| Choose Gate                                   | Departure      | airport  | layout:                                         |                 |                | Arrival airport layou | It: SAN FRANC | ISCO INTL SFO |              |          |
| Choose GSE/APU                                | User ID:       |          |                                                 |                 |                | Equipment:            | BOEING 747    | -400/PW4056   |              |          |
| Provide GSE Details<br>Assign Operation Time  |                |          |                                                 |                 |                |                       |               |               |              |          |
| Choose Flight Profile                         | 📃 Use Auvili   | ary Pow  | er Unit (APU) Duration (mins):                  | 13 Asso         | ciated APU     | APU PW901A            |               |               |              |          |
| Choose Track                                  |                | ·        |                                                 | 10 1000         | cluted / ii o. | 711 0 1 11 50 271     |               |               |              |          |
| Summary                                       |                |          | ort Equipment (GSE)<br>selections are allowed): |                 |                |                       |               |               |              |          |
|                                               |                |          | nd drop it here to group by that column         |                 |                |                       |               |               |              |          |
|                                               | Selected V     | ID V     | Source                                          | GSE Type 🛛 🕅    | Fuel Type      | Horsepower V          | Load Factor V | Useful Life 🟹 | Usage/Year 🟹 | User D   |
|                                               |                | 152      | Electric - ACE 802 - Air Conditioner            | Air Conditioner | Electric       | 300                   | 0.75          | 13            | 808          |          |
|                                               |                | 153      | Electric - ACE 804 - Air Conditioner            | Air Conditioner | Electric       | 210                   | 0.75          | 13            | 808          |          |
|                                               | 1              | 154      | Electric - None - Air Conditioner               | Air Conditioner | Electric       | 0                     | 0.75          | 13            | 808          |          |
|                                               |                | 155      | Diesel - ACE 180 - Air Start                    | Air Start       | Diesel         | 425                   | 0.9           | 10            | 333          |          |
|                                               |                | 156      | Diesel - ACE 300/400 - Air Start                | Air Start       | Diesel         | 850                   | 0.9           | 10            | 333          |          |
|                                               |                | 157      | Electric - ACE 180 - Air Start                  | Air Start       | Electric       | 425                   | 0.9           | 10            | 333          |          |
|                                               |                | 158      | Electric - ACE 300/400 - Air Start              | Air Start       | Electric       | 850                   | 0.9           | 10            | 333          |          |
|                                               | 162 - 6162 its | 159      | Gasoline - ACE 180 - Air Start                  | ∆ir Start       | Gasoline       | 425                   | n۹            | 10            | 222          | <b>▼</b> |
| How do I choose APU<br>and GSE?               | 102 OF 162 Ite | em(s) sh | own. 12 item(s) selected.                       |                 |                |                       |               |               |              | 2        |
|                                               |                |          |                                                 |                 |                |                       |               |               | Next         | Cancel   |

Figure 6-8 Create Aircraft Operation – Choose GSE/APU

#### 6.2.1.5 Step 5: Provide GSE Details

This step is displayed if ground support equipment (GSE) was selected in the previous step (Figure 6-9). The selections made in the previous steps are displayed in the *Current Selection* section.

The GSE selected in the previous step is displayed in the table, and default values are provided for duration, horsepower, and load factor (if available). Double-click in the cells marked with \* to edit the values.

#### To provide GSE details for aircraft operation:

- 1. Enter *Duration* in minutes.
- 2. Edit Horsepower.
- 3. Edit *Load Factor*.
- 4. Select Manufacture Year.
- 5. Click Next.

## User Guide: 2b

| 📀 💿 Create Aircraft Ope                              | ration —                                                                                   |    |
|------------------------------------------------------|--------------------------------------------------------------------------------------------|----|
| Provide GSE Details<br>Provide GSE details for the c | operation.                                                                                 |    |
| Assign Operation Type<br>and Airport Layout          | Current Selection                                                                          |    |
| Choose Equipment                                     | Operation type: Arrival Operation count: 1                                                 |    |
| Choose Gate                                          | Departure airport layout: Arrival airport layout: SAN FRANCISCO INTL SFO                   | 1  |
| Choose GSE/APU                                       | User ID: Equipment: BOEING 747-400/PW4056                                                  | í. |
| Provide GSE Details                                  |                                                                                            |    |
| Assign Operation Time                                | ⊂ GSE LTO Operation                                                                        |    |
| Choose Flight Profile<br>Choose Track                | Note: Change the GSE LTO operation details as desired. Columns marked with * are editable. |    |
| Summary                                              |                                                                                            |    |
| ,                                                    | Drag a column header and drop it here to group by that column                              |    |
|                                                      | ID 🕅 Source 🕅 Duration (mins) * 🕅 Horsepower * 🕅 Load Factor * 🕅 Manufacture Year * 🕅 📥    |    |
|                                                      | 154 Electric - None - Air Conditioner 7 0 0.75 N/A                                         |    |
|                                                      | 155 Diesel - ACE 180 - Air Start 0 425 0.9                                                 |    |
|                                                      | 167 Diesel - Stewart & Stevenson TUG T-750 - Aircraft Tract 0 475 0.8                      |    |
|                                                      | 185 Gasoline - Stewart & Stevenson TUG MA 50 - Baggage 60 107 0.55                         |    |
|                                                      | 190 Gasoline - Stewart & Stevenson TUG 660 - Belt Loader 17 107 0.5                        |    |
|                                                      | 198         Diesel - Hi-Way F650 - Cabin Service Truck         17         210         0.53 |    |
|                                                      | 207 Diesel - FMC Commander 15 - Cargo Loader 40 80 0.5                                     |    |
|                                                      | 225 Diesel - Hi-Way F650 - Catering Truck 10 210 0.53                                      |    |
|                                                      | 269 Diesel - F250 / F350 - Hydrant Truck 0 235 0.7                                         |    |
| 11 I. I. I. CO.                                      | 275 Dierel - Wollard TI S-770 / E350 - Laustony Truck 25 25 0.25                           |    |
| How do I provide GSE details?                        |                                                                                            |    |
|                                                      | Next Cano                                                                                  | el |

Figure 6-9 Create Aircraft Operation – Provide GSE Details

#### User Guide: 2b

#### 6.2.1.6 Step 6: Assign Operation Time

The time and date for the operation are assigned in this step (Figure 6-10). The selections made in the previous steps are displayed in the *Current Selection* section.

#### To assign a specific date and time for the operation:

- 1. Select the Assign operation time option.
- 2. Select the desired date and time for the operation.
- 3. Click Next.

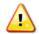

AEDT assumes that date time values for operations are in local times, not UTC (Universal Time Coordinated).

#### To assign operational profiles for the operation:

- 1. Select the Assign operational profiles option.
- 2. Select the desired year.
- 3. Select the quarter-hourly, daily, and monthly operation profiles.
- 4. Click Next.

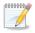

To add or edit operational profiles, see Section 9.5.

## User Guide: 2b

| Create Aircraft O                                                                                                    | peration                                                                                                    | _ 🗆 X                                                                                                    |
|----------------------------------------------------------------------------------------------------|----------------------------------------------------------------------------------------------------|----------------------------------------------------------------------------------------------------|
| Assign Operation Tim<br>Select time or operational                                                                                                    |                                                                                                    |                                                                                                    |
| Assign Operation Type<br>and Airport Layout<br>Choose Equipment<br>Choose Gate<br>Choose GSE/APU<br>Provide GSE Details<br><b>Assign Operation Time</b><br>Choose Flight Profile<br>Choose Track<br>Summary | Current Selection Operation type: Arrival Departure airport layout: User ID:   Assign operation time Operation time: 6/27/2011 12:00 AM  Assign operational profiles Assigning operational profiles requires at least one quarter hourly, daily, and monthly profile. | Operation count:       1         Arrival airport layout:       SAN FRANCISCO INTL SFO         Equipment:       BOEING 747-400/PW4056 |
|                                                                                                    |                                                                                                    | Next Cancel                                                                                                    |

Figure 6-10 Create Aircraft Operation – Assign Operation Time

\_

## User Guide: 2b

#### 6.2.1.7 Step 7: Choose Flight Profile

A flight profile for the operation is assigned in this step (Figure 6-11). The selections made in the previous steps are displayed in the *Current Selection* section. The *Choose flight profile* list displays available flight profiles based on the selected operation type and aircraft equipment.

- 1. Select the desired flight profile from the *Choose flight profile* list.
- 2. Click Next.

| Create Aircraft Op                                                                                                    | peration                                                                                                    |                                                         |                                                                                                    |                                                                                       | _ 🗆 X       |
|----------------------------------------------------------------------------------------------------|----------------------------------------------------------------------------------------------------|---------------------------------------------------------|----------------------------------------------------------------------------------------------------|---------------------------------------------------------------------------------------|-------------|
| Choose Flight Profile<br>Select flight profile for the                                                                                                    | operation.                                                                                                    |                                                         |                                                                                                    |                                                                                       |             |
| Assign Operation Type<br>and Airport Layout<br>Choose Equipment<br>Choose Gate<br>Choose GSE/APU<br>Provide GSE Details<br>Assign Operation Time<br><b>Choose Flight Profile</b><br>Choose Track<br>Summary | Current Selection<br>Operation type:<br>Departure airport layout<br>User ID:<br>Operation time:<br>Stage length:<br>Choose flight profile:<br>Drag a column header and drop<br>ID V Name V Opera<br>333 STANDARD A | 6/27/2011 12:00:00 AM 1 it here to group by that column | <br>Operation count:<br>Arrival airport layout:<br>Equipment:<br>Flight profile:<br>Initial weight (lb):<br>ight (lb) | 1<br>SAN FRANCISCO INTL SFO<br>BOEING 747-400/PW4056<br>STANDARD Procedural<br>567000 |             |
| How do I choose flight<br>profiles?                                                                                                    | 1 of 1 item(s) shown. 1 item                                                                                                    | n(s) selected.                                          |                                                                                                    |                                                                                       | 8           |
|                                                                                                    |                                                                                                    |                                                         |                                                                                                    |                                                                                       | Next Cancel |

Figure 6-11 Create Aircraft Operation – Choose Flight Profile

#### 6.2.1.8 Step 8: Choose Track

A track for the operation is assigned in this step (Figure 6-12). The selections made in the previous steps are displayed in the *Current Selection* section. The *Choose Track* list displays tracks based on the selected operation type, airport layout, and aircraft equipment type. The map displays all the tracks in the list.

- 1. Select the desired track from the *Choose Track* list. The track is highlighted on the map view.
- 2. Click Next.

00000000

The selected track will not be highlighted if accelerated display is disabled. Create Aircraft Operation Choose Track Select track for the operation. Assign Operation Type Current Selection and Airport Layout Operation type: Arrival Operation count: 1 Choose Equipment Choose Gate Departure airport layout: Arrival airport layout: SAN FRANCISCO INTL SFO Choose GSE/APU BOEING 707-120/JT3C User ID: Equipment: Provide GSE Details 6/27/2011 12:00:00 AM STANDARD Point Operation time: Flight profile: Assign Operation Time Choose Flight Profile Stage length: 1 Initial weight (lb): 170000 Choose Track Track: A4 01R Summary Choose Track Drag a column header and drop it here to group by that column  $\mathsf{ID}\ \overline{\forall}\ \mathsf{Track}\ \overline{\forall}\ \mathsf{Type}\ \overline{\forall}\ \mathsf{Operation}\ \mathsf{Type}\ \overline{\forall}\ \mathsf{Runway}\ \mathsf{End}\ \overline{\forall}$ 3 A4 V A 01R 8 A3 V Α 10R 11 A2 V Α 19R V А 281 12 A1 4 of 4 item(s) shown. 1 item(s) selected. X) How do I choose tracks? Next Cancel

Figure 6-12 Create Aircraft Operation – Choose Track

#### User Guide: 2b

#### 6.2.1.9 Step 9: Summary

The summary step provides a summary of options selected in the *Create Aircraft Operation* wizard (Figure 6-13). To create the operation, follow the steps below or *Cancel* to discard changes and exit the wizard.

#### To create a new aircraft operation:

- 1. Click *Create* to create the new aircraft operation.
- 2. A confirmation is displayed, click *Close*.
- 3. The new aircraft operation is listed at the bottom of the *Operations* pane.

| Create Aircraft Op                           | eration                                                       |                                          | >                                                                                            |  |  |  |  |  |  |
|----------------------------------------------|---------------------------------------------------------------|------------------------------------------|----------------------------------------------------------------------------------------------|--|--|--|--|--|--|
| Summary                                      |                                                               |                                          |                                                                                              |  |  |  |  |  |  |
| Review the new operation p                   | parameters that you built.                                    |                                          |                                                                                              |  |  |  |  |  |  |
| Assign Operation Type<br>and Airport Layout  | Current Selection                                             |                                          |                                                                                              |  |  |  |  |  |  |
| Choose Equipment                             | Operation type: Arrival                                       | Operation count:                         | 1                                                                                            |  |  |  |  |  |  |
| Choose Gate                                  | Departure airport layout:                                     | Arrival airport layout:                  | SAN FRANCISCO INTL SFO                                                                       |  |  |  |  |  |  |
| Choose GSE/APU                               | User ID:                                                      | Equipment:                               | BOEING 747-400/PW4056                                                                        |  |  |  |  |  |  |
| Provide GSE Details<br>Assign Operation Time |                                                               | APU duration (mins):                     | 13                                                                                           |  |  |  |  |  |  |
| Choose Flight Profile                        | Operation time: 6/27/2011 12:00:00 AM                         | Flight profile:                          | STANDARD Procedural                                                                          |  |  |  |  |  |  |
| Choose Track<br>Summary                      | Stage length: 1                                               | Initial weight (lb):                     | 567000                                                                                       |  |  |  |  |  |  |
| Summary                                      | Track: A4 01R                                                 |                                          |                                                                                              |  |  |  |  |  |  |
|                                              | Selected GSE:                                                 |                                          |                                                                                              |  |  |  |  |  |  |
|                                              | Drag a column header and drop it here to group by that column | and drop it here to group by that column |                                                                                              |  |  |  |  |  |  |
|                                              | ID 7 Source                                                   | ☑ GSE Type ☑ Fuel Type ☑                 | Duration (mins) $\overline{\lor}$ Horsepower $\overline{\lor}$ Load Factor $\overline{\lor}$ |  |  |  |  |  |  |
|                                              | 154 Electric - None - Air Conditioner                         | Air Conditioner Electric                 | 7 0 0.75                                                                                     |  |  |  |  |  |  |
|                                              | 155 Diesel - ACE 180 - Air Start                              | Air Start Diesel                         | 0 425 0.9 =                                                                                  |  |  |  |  |  |  |
|                                              | 167 Diesel - Stewart & Stevenson TUG T-750 - Aircraft Tractor | Aircraft Tractor Diesel                  | 0 475 0.8                                                                                    |  |  |  |  |  |  |
|                                              | 185 Gasoline - Stewart & Stevenson TUG MA 50 - Baggage Tra-   | tor Baggage Tractor Gasoline             | 60 107 0.55                                                                                  |  |  |  |  |  |  |
|                                              | 190 Gasoline - Stewart & Stevenson TUG 660 - Belt Loader      | Belt Loader Gasoline                     | 17 107 0.5                                                                                   |  |  |  |  |  |  |
|                                              | 198 Diesel - Hi-Way F650 - Cabin Service Truck                | Cabin Service Truck Diesel               | 17 210 0.53                                                                                  |  |  |  |  |  |  |
|                                              | 207 Diesel - FMC Commander 15 - Cargo Loader                  | Cargo Loader Diesel                      | 40 80 0.5 🗸                                                                                  |  |  |  |  |  |  |
|                                              |                                                               |                                          |                                                                                              |  |  |  |  |  |  |
|                                              | 12 of 12 item(s) shown. 0 item(s) selected.                   |                                          |                                                                                              |  |  |  |  |  |  |
|                                              |                                                               |                                          | Create Cancel                                                                                |  |  |  |  |  |  |
|                                              |                                                               |                                          | Create                                                                                       |  |  |  |  |  |  |

Figure 6-13 Create Aircraft Operation – Summary

#### 6.2.2 Copy Aircraft Operation

The Copy option allows users to create a new operation based on an existing operation.

#### To copy aircraft operation:

- 1. In the *Display* ribbon group, click *Aircraft*.
- 2. In the *Operations* pane, select a desired operation to copy.
- 3. Click Copy to open the Create Aircraft Operation wizard.
- 4. Each step in the wizard will display the values from the original operation.

User Guide: 2b

#### 6.2.3 Delete Aircraft Operation

Click *Delete* to delete the currently selected operation.

### 6.3 Non-Aircraft Operation

Use the buttons in the *Non-Aircraft Actions* ribbon group to create, copy, or delete non-aircraft operations.

- Click New to open the Create Non-Aircraft Operation wizard.
- Click *Copy* to open the *Create Non-Aircraft Operation* wizard for the currently selected operation. Each step in the wizard will display the values from the original operation.
- Click *Delete* to delete the currently selected operation.

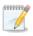

Editing an existing operation is supported only through the *Copy* feature to create a new operation based on an existing one and edit the parameters. Each wizard step will display the selections of the existing operation.

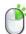

The *Copy* and *Delete* actions can also be accessed by right-clicking on an operation in the *Operations* pane.

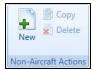

Figure 6-14 Operations Tab – Non-Aircraft Actions Ribbon Group

#### 6.3.1 Create Non-Aircraft Operation

Non-aircraft operations are created through the use of a wizard. To complete the *Create Non-Aircraft Operation* workflow, the study must already contain quarter-hourly, daily, and monthly operational profiles (Section 9.5) and airport content (Section 8).

#### To access the Create Non-Aircraft Operation wizard:

- 1. In the *Display* ribbon group, click *Non-Aircraft*.
- 2. In the *Non-Aircraft Actions* ribbon group, click *New* to open the *Create Non-Aircraft Operation* wizard (Figure 6-15).

User Guide: 2b

#### 6.3.1.1 Step 1: Assign Airport Layout

The airport layout is assigned in this step (Figure 6-15).

- 1. Select the desired airport layout.
- 2. Enter the desired operation count. This represents total annual number of operations in the appropriate operation unit (e.g. hours/year for ground support equipment, kiloliters for fuel tank).
- 3. Enter a custom User ID for the new operation if desired.
- 4. Click Next.

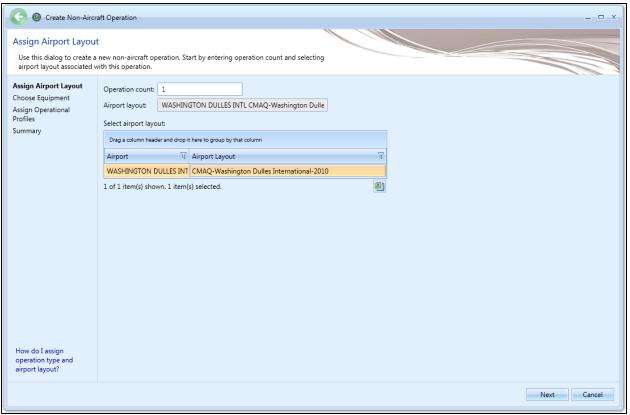

Figure 6-15 Create Non-Aircraft Operation – Assign Airport Layout

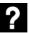

What does the operation count for non-aircraft equipment represent?

- Ground Support Equipment = Hours Operated
- Boiler/Space Heater = Metric Tons Used
- Emergency Generator = Hours Operated
- Incinerator = Metric Tons Used
- Aircraft Engine Testing = Test Cycles Run
- Fuel Tank = Kiloliters Used
- Surface Coating/Painting = Kiloliters Used
- Deicing Area = Kiloliters Used
- Solvent Degreaser = Kiloliters Used

## User Guide: 2b

- Sand/Salt Pile = Metric Tons Used
- Other = Metric Tons Used

#### 6.3.1.2 Step 2: Choose Equipment

Non-Aircraft equipment is selected in this step (Figure 6-16). The selections made in Step 1 are displayed in the *Current Selection* section.

- 1. Select the desired non-aircraft equipment from the *Choose equipment* list.
- 2. Click Next.

| Create Non-Aircra                                                                      | aft Ope  | ration                                             |                                             |                                                              |        |                     | _ = ×              |
|----------------------------------------------------------------------------------------|----------|----------------------------------------------------|---------------------------------------------|--------------------------------------------------------------|--------|---------------------|--------------------|
| Choose Equipment<br>Select an existing non-aircr                                       | raft equ | uipment for the op                                 | veration.                                   |                                                              | ~      |                     |                    |
| Assign Airport Layout<br>Choose Equipment<br>Assign Operational<br>Profiles<br>Summary | 0        | rrent Selection<br>peration count: _1<br>juipment: | 1<br>Boiler/Space Heater - Type 1           | Airport layout: WASHINGTON DULLES INTL CMAQ-Washington Dulle |        |                     |                    |
|                                                                                        | Choo     | se equipment:<br>Drag a column head                | er and drop it here to group by that column |                                                              |        |                     |                    |
|                                                                                        | Column   | Group Name 🟹                                       | Name                                        | 7                                                            | Туре 🟹 | Category 7          | Subcategory        |
|                                                                                        | e Col    |                                                    | Boiler/Space Heater - Type 1                |                                                              | Point  | Boiler/Space Heater | Bituminous Coa     |
|                                                                                        | Choose ( |                                                    | Boiler/Space Heater - Type 10               |                                                              | Point  | Boiler/Space Heater | Bituminous Coa     |
|                                                                                        | Ð        |                                                    | Boiler/Space Heater - Type 11               |                                                              | Point  | Boiler/Space Heater | Subbituminous      |
|                                                                                        |          |                                                    | Boiler/Space Heater - Type 12               |                                                              | Point  | Boiler/Space Heater | Subbituminous      |
|                                                                                        |          |                                                    | Boiler/Space Heater - Type 13               |                                                              | Point  | Boiler/Space Heater | Bituminous Coa     |
|                                                                                        |          |                                                    | Boiler/Space Heater - Type 14               |                                                              | Point  | Boiler/Space Heater | Bituminous Coa     |
|                                                                                        |          |                                                    | Boiler/Space Heater - Type 15               |                                                              | Point  | Boiler/Space Heater | Subbituminous      |
|                                                                                        |          |                                                    | Boiler/Space Heater - Type 16               |                                                              | Point  | Boiler/Space Heater | Bituminous Coa     |
|                                                                                        |          |                                                    | Boiler/Space Heater - Type 17               |                                                              | Point  | Boiler/Space Heater | Subbituminous      |
|                                                                                        |          |                                                    | Boiler/Space Heater - Type 18               |                                                              | Point  | Boiler/Space Heater | Bituminous Coa     |
|                                                                                        |          |                                                    | Boiler/Space Heater - Type 19               |                                                              | Point  | Boiler/Space Heater | Bituminous Coa     |
| How do I choose                                                                        |          | 4                                                  | Pallar/Caree Usedan Tree 2                  |                                                              | D-1-4  | Deiles/Cassellaster | Distantine on Care |
| equipment?                                                                             |          | 328 of 328 item(s)                                 | shown. 1 item(s) selected.                  |                                                              |        |                     | <b>2</b> )         |
|                                                                                        |          |                                                    |                                             |                                                              |        | Next                | Cancel             |

Figure 6-16 Create Non-Aircraft Operation – Choose Equipment

#### 6.3.1.3 Step 3: Provide GSE Details

This step is displayed if ground support equipment was selected in the *Choose Equipment* step. GSE operation details are entered in this step (Figure 6-17). The selections made in previous steps are displayed in the *Current Selection* section.

The *Gate Assignments* table displays all the gates in the selected airport layout. GSE operations must be assigned to a gate.

- 1. Enter the number of units.
- 2. Edit the default horsepower and load factor values if desired.
- 3. Select the manufacture year.
- 4. In the *Gate Assignments* table, enter fraction values representing the GSE operation for each gate. Total fraction value must be equal to 1.
- 5. Click Next.

| 📀 🞯 Create Non-Aircra                                                                                                | ft Operation                                                                                            |    |        |                                        | _ 🗆 X                                   |
|----------------------------------------------------------------------------------------------------|----------------------------------------------------------------------------------------------------|----|--------|----------------------------------------|-----------------------------------------|
| Provide GSE Details<br>Provide GSE details for the                                                                   | operation.                                                                                              |    |        |                                        |                                         |
| Assign Airport Layout<br>Choose Equipment<br><b>Provide GSE Details</b><br>Assign Operational<br>Profiles<br>Summary | Current Selection<br>Operation count: 1<br>Equipment: Diesel - ACE 802 - Air C<br>GSE Operation Details |    |        |                                        | NGTON DULLES INTL CMAQ-Washington Dulle |
|                                                                                                    | Number of units: 0                                                                                      |    | -      | Fraction column * is editable. Total ; |                                         |
|                                                                                                    | Horse power: 300                                                                                        |    | Name 🟹 |                                        |                                         |
|                                                                                                    | Load factor: 0.75                                                                                       |    | A Even | 0                                      |                                         |
|                                                                                                    | Manufacture year:                                                                                       | 2  | A Odd  | 0                                      |                                         |
|                                                                                                    |                                                                                                    | 3  | B Even | 0                                      |                                         |
|                                                                                                    |                                                                                                    | 4  | B Odd  | 0                                      | =                                       |
|                                                                                                    |                                                                                                    |    | C Even | 0                                      |                                         |
|                                                                                                    |                                                                                                    |    | C Odd  | 0                                      |                                         |
|                                                                                                    |                                                                                                    | 7  | D Even | 0                                      |                                         |
|                                                                                                    |                                                                                                    | 8  | D Odd  | 0                                      |                                         |
|                                                                                                    |                                                                                                    |    | GA     | 0                                      |                                         |
|                                                                                                    |                                                                                                    |    | IAB    | 0                                      |                                         |
|                                                                                                    |                                                                                                    | 11 | Z      | 0                                      | ▼                                       |
|                                                                                                    |                                                                                                    |    |        |                                        |                                         |
| What are GSE details?                                                                                                |                                                                                                    |    |        |                                        |                                         |
|                                                                                                    |                                                                                                    |    |        |                                        | Next Cancel                             |

Figure 6-17 Create Non-Aircraft Operation – Provide GSE Details

#### User Guide: 2b

#### 6.3.1.4 Step 4: Assign Operational Profiles

Operational profiles are selected in this step (Figure 6-18). The selections made in previous steps are displayed in the *Current Selection* section.

- 1. Select the year.
- 2. Select the quarter-hourly, daily, and monthly operation profiles.
- 3. Click Next.

| 📀 🙆 Create Non-Aircra                                                                                         | aft Operation                                                                                                    | _ 🗆 X       |
|----------------------------------------------------------------------------------------------------|----------------------------------------------------------------------------------------------------|-------------|
| Assign Operational Pr<br>Select operational profiles                                                          |                                                                                                    |             |
| Assign Airport Layout<br>Choose Equipment<br>Provide GSE Details<br>Assign Operational<br>Profiles<br>Summary | Current Selection         Operation count:       1         Equipment:       "Diesel - Dukes Transportation Services / DART 8000 tr         Quarter hour profile:       SampleQ-Hour         Monthly profile:       SampleMo |             |
| What is operational profile?                                                                                  | Select year:       Enter year         Select quarter hourly profile:       Select daily profile:       Select monthly profile:         SampleQ-Hour       SampleDaily       SampleMo                                        |             |
|                                                                                                    |                                                                                                    | Next Cancel |

Figure 6-18 Create Non-Aircraft Operation – Assign Operational Profiles

User Guide: 2b

#### 6.3.1.5 Step 5: Provide Location Details

This step is displayed if non-aircraft equipment other than ground support equipment was selected in the *Choose Equipment* step. Location details of the non-aircraft operation are entered in this step (Figure 6-19). The selections made in previous steps are displayed in the *Current Selection* section.

- 1. Enter the latitude and longitude. Or, zoom into the desired location on the map and click on the map to select the latitude and longitude.
- 2. Enter height above field elevation (AFE) in feet.
- 3. Click Next.

| Compared Relation - Compared Relation                                                                                     |                                                                                                    |  |  |
|----------------------------------------------------------------------------------------------------|----------------------------------------------------------------------------------------------------|--|--|
| Provide Location Deta<br>Provide location details for                                                                     |                                                                                                    |  |  |
| Assign Airport Layout<br>Choose Equipment<br>Assign Operational<br>Profiles<br><b>Provide Location Details</b><br>Summary | Current Selection         Operation count:       1         Airport layout:       WASHINGTON DULLES INTL CMAQ-Washington Dulle         Equipment:       Boiler/Space Heater - Type 1       Daily profile:       DEFAULT-CMAQ-KIAD         Quarter hour profile:       DEFAULT-CMAQ-KIAD       Monthly profile:       DEFAULT-CMAQ-KIAD |  |  |
|                                                                                                    | Location<br>Note: All fields are required<br>Latitude (deg): 38.94444221258<br>Longitude (deg): -77.4745304255<br>Height AFE (ft): 295                                                                                                    |  |  |
| How do I provide<br>location details?                                                                                     | Next Cancel                                                                                                    |  |  |

Figure 6-19 Create Non-Aircraft Operation – Provide Location Details

#### User Guide: 2b

#### 6.3.1.6 Step 6: Summary

The summary step provides a summary of options selected in the *Create Non-Aircraft Operation* wizard (Figure 6-20). To create the operation, follow the steps below or *Cancel* to discard changes and exit the wizard.

#### To create a new non-aircraft operation:

- 1. Click *Create* to create the new operation.
- 2. A confirmation is displayed, click *Close*.
- 3. The new operation is listed at the bottom of the *Operations* pane.

| Co @ Create Non-Aircraft Operation X                                                                                      |                                                                                                    |                                                                                                    |  |
|----------------------------------------------------------------------------------------------------|----------------------------------------------------------------------------------------------------|----------------------------------------------------------------------------------------------------|--|
| Summary<br>Review the new operation                                                                                       | parameters that you built.                                                                                                    |                                                                                                    |  |
| Assign Airport Layout<br>Choose Equipment<br>Assign Operational<br>Profiles<br>Provide Location Details<br><b>Summary</b> | Current Selection<br>Operation count: 1<br>Equipment: Boiler/Space Heater - Type 1<br>Quarter hour profile: DEFAULT-CMAQ-KIAD<br>Latitude (deg): 38.94444221258<br>Height AFE (ft): 295 | Airport layout: WASHINGTON DULLES INTL CMAQ-Washington Dulle<br>Daily profile: DEFAULT-CMAQ-KIAD<br>Monthly profile: DEFAULT-CMAQ-KIAD<br>Longitude (deg): -77.4745304255 |  |
|                                                                                                    |                                                                                                    | Create Cancel                                                                                                    |  |

Figure 6-20 Create Non-Aircraft Operation – Summary

User Guide: 2b

#### 6.3.2 Copy Non-Aircraft Operation

The Copy option allows users to create a new operation based on an existing operation.

#### To copy non-aircraft operation:

- 1. In the *Display* ribbon group, click *Non-Aircraft*.
- 2. In the *Operations* pane, select a desired operation to copy.
- 3. Click Copy to open the Create Non-Aircraft Operation wizard.
- 4. Each step in the wizard will display the values from the original operation.

#### 6.3.3 Delete Non-Aircraft Operation

Click *Delete* to delete the currently selected operation.

### 6.4 Runup Operation

Runup operations only generate noise results. Flight performance results and emissions results are not generated for runup operations. Runup operations are only applicable for fixed-wing aircraft and not for helicopters, and they do not have tracks assigned.

Use the buttons in the Runup Actions ribbon group to create, copy, or delete runup operations.

- Click New to open the Create Runup Operation wizard.
- Click *Copy* to open the *Create Runup Operation* wizard for the currently selected operation. Each step in the wizard will display the values from the original operation.
- Click *Delete* to delete the currently selected operation.

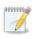

Editing an existing operation is is supported only through the *Copy* feature to create a new operation based on an existing one and edit the parameters. Each wizard step will display the selections of the existing operation.

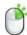

The *Copy* and *Delete* actions can also be accessed by right-clicking on an operation in the *Operations* pane.

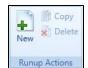

Figure 6-21 Operations Tab – Runup Actions Ribbon Group

#### 6.4.1 Create Runup Operation

Runup operations are created through the use of a wizard. To complete the *Create Runup Operation* workflow, the study must already contain airport content (Section 8).

#### To access the Create Runup Operation wizard:

- 1. In the *Display* ribbon group, click *Runup*.
- 2. In the Runup Actions ribbon group, click New to open the Create Runup Operation wizard.

User Guide: 2b

## 6.4.1.1 Step 1: Assign Airport Layout

Airport layouts are assigned in this step (Figure 6-22).

- 1. Enter the desired operation count.
- 2. Select the desired airport layout.
- 3. Enter a custom *User ID* for the new runup operation if desired.
- 4. Click Next.

| Create Runup Op                                                                                        | eration                                                                  |                                                                                                    | _ 🗆 X       |
|----------------------------------------------------------------------------------------------------|--------------------------------------------------------------------------|----------------------------------------------------------------------------------------------------|-------------|
| Assign Airport Layout<br>Use this dialog to create a<br>operation.                                     |                                                                          | t by selecting airport layout associated with this                                                          |             |
| Assign Airport Layout<br>Choose Equipment<br>Assign Operation Time<br>Provide Runup Details<br>Summary | User ID: Sampl<br>Select airport layout:<br>Drag a column header and dro | FRANCISCO INTL SPO<br>pleRunup (optional)<br>rop it here to group by that column<br>V Airport Layout<br>SPO | T           |
| How do I assign airport<br>layout?                                                                     | 1 of 1 item(s) shown. 1 ite                                              | em(s) selected.                                                                                             | 2           |
|                                                                                                    |                                                                          |                                                                                                    | Next Cancel |

Figure 6-22 Create Runup Operation – Assign Airport Layout

#### User Guide: 2b

## 6.4.1.2 Step 2: Choose Equipment

Aircraft equipment is selected in this step (Figure 6-23). The selections made in Step 1 are displayed in the *Current Selection* section.

- 1. Select the desired aircraft from the *Choose equipment* list.
- 2. Click Next.

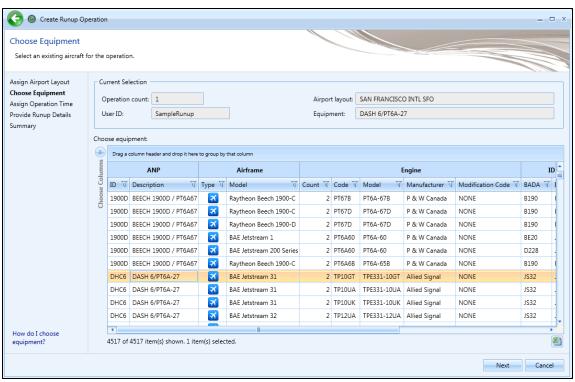

Figure 6-23 Create Runup Operation – Choose Equipment

### 6.4.1.3 Step 3: Assign Operation Time

The time and date for the runup operation are assigned in this step (Figure 6-24). The selections made in previous steps are displayed in the *Current Selection* section.

- 1. Select the desired date and time for the operation.
- 2. Click Next.

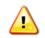

AEDT assumes that date time values for operations are in local times, not UTC (Universal Time Coordinated).

| 📀 🙆 Create Runup Op                                                                                    | peration                                                   |                               | _ D ×                                 |
|----------------------------------------------------------------------------------------------------|------------------------------------------------------------|-------------------------------|---------------------------------------|
| Assign Operation Tin<br>Select time for the operat                                                     |                                                            |                               |                                       |
| Assign Airport Layout<br>Choose Equipment<br>Assign Operation Time<br>Provide Runup Details<br>Summary | Current Selection Operation count: 10 User ID: SampleRunup | Airport layout:<br>Equipment: | SAN FRANCISCO INTL SFO DASH 6/PT6A-27 |
|                                                                                                    | Operation time: 6/27/2011 12:00 AM                         |                               |                                       |
|                                                                                                    |                                                            |                               |                                       |
| How do I assign<br>operation time?                                                                     |                                                            |                               | Next Cancel                           |

Figure 6-24 Create Runup Operation – Assign Operation Time

# User Guide: 2b

#### 6.4.1.4 Step 4: Provide Runup Details

Details of the runup aircraft operation are entered in this step (Figure 6-25). The selections made in previous steps are displayed in the *Current Selection* section.

- 1. Enter the latitude and longitude. Or, zoom into the desired location on the map and click on the map to select the latitude and longitude.
- 2. Enter heading, thrust, and duration.
- 3. Click Next.

| 📀 🔘 Create Runup Op                                                                                           | eration                                                                                                    |                               |                                          | _ 🗆 X       |
|----------------------------------------------------------------------------------------------------|----------------------------------------------------------------------------------------------------|-------------------------------|------------------------------------------|-------------|
| Provide Runup Details<br>Provide runup details for th                                                         |                                                                                                    |                               |                                          |             |
| Assign Airport Layout<br>Choose Equipment<br>Assign Operation Time<br><b>Provide Runup Details</b><br>Summary | Current Selection       Operation count:       User ID:       SampleRunup       Operation time:       6/27/2011 12:00:00 AM                                                  | Airport layout:<br>Equipment: | SAN FRANCISCO INTL SFO<br>DASH 6/PT6A-27 |             |
|                                                                                                    | Runup Operation<br>Note: All fields ore required<br>Latitude (deg): 37.615393<br>Longitude (deg): -122.378117<br>Heading (deg): 0<br>Thrust (lb): 2000<br>Duration (sec): 10 |                               |                                          |             |
| What are runup details<br>parameters?                                                                         |                                                                                                    |                               |                                          |             |
|                                                                                                    |                                                                                                    |                               |                                          | Next Cancel |

Figure 6-25 Create Runup Operation – Provide Runup Details

#### User Guide: 2b

## 6.4.1.5 Step 5: Summary

The summary step provides a summary of options selected in the *Create Runup Operation* wizard (Figure 6-26). To create the operation, follow the steps below or *Cancel* to discard changes and exit the wizard.

#### *To create a new runup operation:*

- 1. Click *Create* to create the new runup operation.
- 2. A confirmation is displayed, click *Close*.
- 3. The new runup operation is listed at the bottom of the *Operations* pane.

| Create Runup Op                                                                                               | peration                                                                                                    |                                                                                                    | _ 🗆 X  |
|----------------------------------------------------------------------------------------------------|----------------------------------------------------------------------------------------------------|----------------------------------------------------------------------------------------------------|--------|
| Summary<br>Review the new operation                                                                           | parameters that you built.                                                                                                    |                                                                                                    |        |
| Assign Airport Layout<br>Choose Equipment<br>Assign Operation Time<br>Provide Runup Details<br><b>Summary</b> | Current Selection<br>Operation count: 1<br>User ID: SampleRunup<br>Operation time: 6/27/2011 12:00:00 AM<br>Longitude (deg): -122:378117<br>Thrust (lb): 2000 | Airport layout SAN FRANCISCO INTL SFO<br>Equipment: DASH 6/PT6A-27<br>Latitude (deg): 37.615393<br>Heading (deg): 0<br>Duration (sec): 10 |        |
|                                                                                                    |                                                                                                    | Create                                                                                                    | Cancel |

Figure 6-26 Create Runup Operation – Summary

#### 6.4.2 Copy Runup Operation

The *Copy* option allows users to create a new operation based on an existing operation.

#### To copy runup operation:

- 1. In the *Display* ribbon group, click *Runup*.
- 2. In the *Operations* pane, select a desired operation to copy.
- 3. Click Copy to open the Create Runup Operation wizard.
- 4. Each step in the wizard will display the values from the original operation.

#### 6.4.3 Delete Runup Operation

Click *Delete* to delete the currently selected operation.

# 6.5 Helitaxi Operation

Helitaxi operations are applicable to helicopters only, and operations move either from heligate to helipad (outbound) or from helipad to heligate (inbound).

Use the buttons in the *Helitaxi Actions* ribbon group to create, copy, or delete helitaxi operations.

- Click New to open the Create Helitaxi Operation wizard.
- Click *Copy* to open the *Create Helitaxi Operation* wizard for the currently selected operation. Each step in the wizard will display the values from the original operation.
- Click *Delete* to delete the currently selected operation.

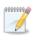

Editing an existing operation is supported only through the *Copy* feature to create a new operation based on an existing one and edit the parameters. Each wizard step will display the selections of the existing operation.

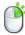

The *Copy* and *Delete* actions can also be accessed by right-clicking on an operation in the *Operations* pane.

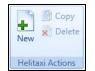

Figure 6-27 Operations Tab – Helitaxi Actions Ribbon Group

#### 6.5.1 Create Helitaxi Operation

Helitaxi operations are created through the use of a wizard. To complete the *Create Helitaxi Operation* workflow, the study must already contain helitaxi tracks (Section 8).

#### To access the Create Helitaxi Operation wizard:

- 1. In the *Display* ribbon group, click *Helitaxi*.
- 2. In the Helitaxi Actions ribbon group, click New to open the Create Helitaxi Operation wizard.

User Guide: 2b

## 6.5.1.1 Step 1: Assign Airport Layout

Airport layouts are assigned in this step (Figure 6-28).

- 1. Enter the desired operation count.
- 2. Select the desired airport layout.
- 3. Enter a custom *User ID* for the new runup operation if desired.
- 4. Click Next.

| 📀 🔘 Create Helitaxi Op                                                                                                 | peration                                                                                                    | _ 🗆 X       |
|----------------------------------------------------------------------------------------------------|----------------------------------------------------------------------------------------------------|-------------|
| Assign Airport Layout<br>Use this dialog to create a<br>operation.                                                     | t<br>a new Helitaxi operation. Start by selecting airport layout associated with this                                                                                                    |             |
| Assign Airport Layout<br>Choose Equipment<br>Assign Operation Time<br>Choose Flight Profile<br>Choose Track<br>Summary | Operation count:       1         Airport layout:       SAM FRANCISCO INTL SFO         User ID:       SampleHelitaxi       (optional)         Select airport layout:       Drag a column header and drop it here to group by that column         Airport       T       Airport Layout         SAN FRANCISCO INTL       SFO | T           |
| How do I assign airport<br>layout?                                                                                     | 1 of 1 item(s) shown. 1 item(s) selected.                                                                                                    | 2           |
|                                                                                                    |                                                                                                    | Next Cancel |

Figure 6-28 Create Helitaxi Operation – Assign Airport Layout

### 6.5.1.2 Step 2: Choose Equipment

Helicopter equipment is selected in this step (Figure 6-29). The selections made in Step 1 are displayed in the *Current Selection* section.

- 1. Select the desired helicopter from the *Choose equipment* list.
- 2. Click Next.

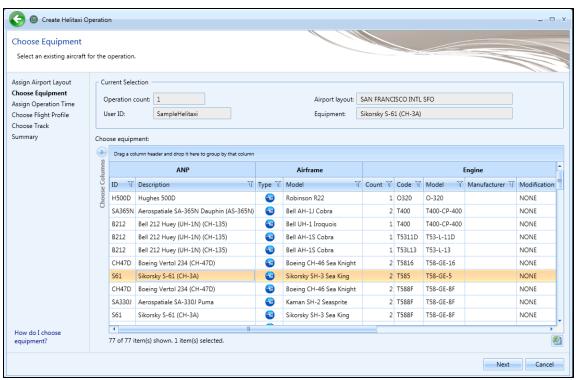

Figure 6-29 Create Helitaxi Operation – Choose Equipment

## 6.5.1.3 Step 3: Assign Operation Time

The time and date for the runup operation are assigned in this step (Figure 6-30). The selections made in the previous steps are displayed in the *Current Selection* section.

- 1. Select the desired date and time for the operation.
- 2. Click Next.

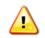

AEDT assumes that date time values for operations are in local times, not UTC (Universal Time Coordinated).

| Create Helitaxi Op                                                                                                    | eration                                                                                       | <b>88</b> 5 3535             |                                                 | _ 🗆 X       |
|----------------------------------------------------------------------------------------------------|-----------------------------------------------------------------------------------------------|------------------------------|-------------------------------------------------|-------------|
| Assign Operation Tim<br>Select time for the operatio                                                                   |                                                                                               |                              |                                                 |             |
| Assign Airport Layout<br>Choose Equipment<br>Assign Operation Time<br>Choose Flight Profile<br>Choose Track<br>Summary | Current Selection Operation count: User ID: SampleHelitaxi Operation time: 6/27/2011 12:00 AM | Airport layout<br>Equipment: | SAN FRANCISCO INTL SFO<br>Sikorsky S-61 (CH-3A) |             |
|                                                                                                    |                                                                                               |                              |                                                 |             |
|                                                                                                    |                                                                                               |                              |                                                 |             |
|                                                                                                    |                                                                                               |                              |                                                 |             |
| How do I assign operation time?                                                                                        |                                                                                               |                              |                                                 |             |
|                                                                                                    |                                                                                               |                              |                                                 | Next Cancel |

Figure 6-30 Create Helitaxi Operation – Assign Operation Time

User Guide: 2b

## 6.5.1.4 Step 4: Choose Flight Profile

A flight profile for the helitaxi operation is assigned in this step (Figure 6-31). The selections made in previous steps are displayed in the *Current Selection* section. The *Choose flight profile* list displays helitaxi flight profiles based on the selected helicopter.

- 1. Select the desired flight profile from the *Choose flight profile* list.
- 2. Click Next.

| Create Helitaxi Op                                                                                                    | peration                                                                                                    | _ 🗆 X       |
|----------------------------------------------------------------------------------------------------|----------------------------------------------------------------------------------------------------|-------------|
| Choose Flight Profile<br>Select flight profile for the                                                                 | operation.                                                                                                    |             |
| Assign Airport Layout<br>Choose Equipment<br>Assign Operation Time<br>Choose Flight Profile<br>Choose Track<br>Summary | Current Selection       Airport layout:       SAN FRANCISCO INTL SFO         User ID:       SampleHelitaxi       Equipment:       Sikorsky S-61 (CH-3A)         Operation time:       6/27/2011 12:00:00 AM       Flight profile:       STANDARD Procedural         Stage length:       1       Initial weight (lb):       19000         Choose flight profile:       Drag a column header and drop it here to group by that column       ID       V         ID       V       Name       V       Operation Type       Procedural       1       19000         24       STANDARD       X       Procedural       1       19000       1 |             |
| How do I choose flight profiles?                                                                                       | 1 of 1 item(s) shown. 1 item(s) selected.                                                                                                    | a)          |
|                                                                                                    |                                                                                                    | Next Cancel |

Figure 6-31 Create Helitaxi Operation – Choose Flight Profile

## 6.5.1.5 Step 5: Choose Track

A track for the helitaxi operation is assigned in this step (Figure 6-32). The selections made in previous steps are displayed in the *Current Selection* section. The *Choose Track* list displays helitaxi tracks in the selected airport layout. The map displays all the tracks in the list.

- 1. Select the desired track from the *Choose Track* list. The track is highlighted on the map view.
- 2. Click Next.

The track will not be highlighted or displayed in color if accelerated display is disabled.

| Choose Track<br>Select track for the opera                                                                              | tion.                                                                                                    |                                                                          |                                                                                 |
|----------------------------------------------------------------------------------------------------|----------------------------------------------------------------------------------------------------|--------------------------------------------------------------------------|---------------------------------------------------------------------------------|
| ssign Airport Layout<br>hoose Equipment<br>ssign Operation Time<br>hoose Flight Profile<br><b>hoose Track</b><br>ummary | Current Selection Operation count: User ID: SampleHelitaxi Operation time: 6/27/2011 12:00:00 AM Stage length: 1 Track: New Arrival Helitaxi HELIP                                                                     | Airport layout:<br>Equipment:<br>Flight profile:<br>Initial weight (lb): | SAN FRANCISCO INTL SFO<br>Sikorsky S-61 (CH-3A)<br>STANDARD Procedural<br>19000 |
|                                                                                                    | Choose Track         Drag a column header and drop it here to group by that column         JD  T Track T Type T Operation Type T         36 New Arrival Helitaxi P X         1 of 1 item(s) shown. 1 item(s) selected. | Runway End T                                                             |                                                                                 |
| How do I choose tracks?                                                                                                 |                                                                                                    |                                                                          |                                                                                 |

Figure 6-32 Create Helitaxi Operation – Choose Track

#### User Guide: 2b

#### 6.5.1.6 Step 6: Summary

The summary step provides a summary of options selected in the *Create Helitaxi Operation* wizard (Figure 6-33). To create the operation, follow the steps below or *Cancel* to discard changes and exit the wizard.

#### To create a new helitaxi operation:

- 4. Click *Create* to create the new helitaxi operation.
- 5. A confirmation is displayed, click *Close*.
- 6. The new helitaxi operation is listed at the bottom of the *Operations* pane.

| 📀 🙆 Create Helitaxi O                     | peration               |                            |                    |                  |            |        | _ 🗆 X  |
|-------------------------------------------|------------------------|----------------------------|--------------------|------------------|------------|--------|--------|
| Summary                                   |                        |                            |                    |                  |            |        |        |
| Review the new operation                  | parameters that you bu | uilt.                      |                    |                  |            |        |        |
| Assign Airport Layout                     | Current Selection      |                            |                    |                  |            |        |        |
| Choose Equipment<br>Assign Operation Time | Operation count:       | 1                          | Airport layout:    | SAN FRANCISCO    | D INTL SFO |        |        |
| Choose Flight Profile                     | User ID:               | SampleHelitaxi             | Equipment:         | Sikorsky S-61 (C | H-3A)      |        |        |
| Choose Track<br>Summary                   | Operation time:        | 6/27/2011 12:00:00 AM      | Flight profile:    | STANDARD Pro     | cedural    |        |        |
| Summary                                   | Stage length:          | 1                          | Initial weight (lb | b): 19000        |            |        |        |
|                                           | Track:                 | New Arrival Helitaxi HELIP |                    |                  |            |        |        |
|                                           |                        |                            |                    |                  |            |        |        |
|                                           |                        |                            |                    |                  |            |        |        |
|                                           |                        |                            |                    |                  |            |        |        |
|                                           |                        |                            |                    |                  |            |        |        |
|                                           |                        |                            |                    |                  |            |        |        |
|                                           |                        |                            |                    |                  |            |        |        |
|                                           |                        |                            |                    |                  |            |        |        |
|                                           |                        |                            |                    |                  |            |        |        |
|                                           |                        |                            |                    |                  |            |        |        |
|                                           |                        |                            |                    |                  |            |        |        |
|                                           |                        |                            |                    |                  |            |        |        |
|                                           |                        |                            |                    |                  |            | Create | Cancel |

Figure 6-33 Create Helitaxi Operation – Summary

#### 6.5.2 Copy Helitaxi Operation

The Copy option allows users to create a new operation based on an existing operation.

#### To copy helitaxi operation:

- 1. In the *Display* ribbon group, click *Helitaxi*.
- 2. In the *Operations* pane, select a desired operation to copy.
- 3. Click *Copy* to open the *Create Helitaxi Operation* wizard.
- 4. Each step in the wizard will display the values from the original operation.

#### 6.5.3 Delete Helitaxi Operation

Click *Delete* to delete the currently selected operation.

#### User Guide. 20

#### 6.6 Annualization

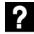

What is annualization?

In AEDT, an annualization is a hierarchical grouping of operations associated with the following parameters:

- Time period to be analyzed
- Operations included in the time period
- Weighted groupings of the included operations
- Modeling options for the included operations

Annualization provides a convenient way to adjust contributions of individual operation groups by scaling operations up or down using weightings and model alternative scenarios from a baseline scenario.

In the AEDT 2b workflow, operations of interest are organized into reusable groups. Operation groups can be defined in various ways, for example by aircraft type, operating configuration, tracks, carriers, time of day (day, evening, night), etc.

When these groups are used in an annualization, different weighting can be assigned to each operation group as desired. The operations are scaled by the annualization weight and by the operation count specified in the original definition of the operation.

Use the buttons in the Annualization Actions ribbon group to create, copy, or import annualization.

- Click New to open the Create Annualization wizard.
- Click Import All Scenarios to create annualization by using existing scenarios.
- Click *Copy* to open the *Create Annualization* wizard for the currently selected annualization. Each step in the wizard will display the values from the original annualization.

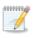

Editing an existing annualization is supported only through the *Copy* feature to create a new annualization based on an existing one and edit the parameters. Each wizard step will display the selections of the existing operation.

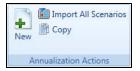

Figure 6-34 Operations Tab – Annualization Actions Ribbon Group

#### User Guide: 2b

### 6.6.1 Create Annualization

To complete the *Create Annualizations* workflow, the study must already contain aircraft operations, non-aircraft operations, or runup operations.

#### To access the Create Annualization wizard:

- 1. In the *Display* ribbon group, click *Annualizations*.
- 2. In the Annualization Actions ribbon group, click New to open the Create Annualization wizard.

## 6.6.1.1 Step 1: Assign Existing Operation Groups

The first step of the *Create Annualization* wizard is organized into two areas: 1) Select wizard options at the top half of the screen; and 2) Assign existing operation groups at the bottom of the screen.

#### Select Wizard Option(s)

First, select at least one option from the list of checkboxes:

- 1) Assign existing operation groups check this option to enable the bottom half of the screen *Existing Operation Groups* area;
- 2) Add new aircraft operation groups;
- 3) Add new non-aircraft operation groups; and/or
- 4) Add new runup operation groups.

The subsequent wizard steps will change depending on which options are selected. The Create Aircraft Operation Groups step (Section 6.6.1.2), the Create Non-Aircraft Operation Groups step (Section 6.6.1.3), and/or the Create Runup Operation Groups step (Section 6.6.1.4) are accessed by clicking Next.

#### Assign Existing Operation Group(s)

Existing operation groups are assigned in the current step.

A list of existing operation group(s) is displayed on the left, and a list of operation groups assigned to the annualization is displayed on the right.

#### To assign an existing operation group:

- 1. Select the desired operation group(s) from the *Available operation groups* list and click the *Add Arrow*.
- 2. To remove existing group(s) from the Assigned operation groups list, click the Remove Arrow.
- 3. To move all groups between the Available and Assigned lists, use the Add All and Remove All Arrows.
- 4. When finished with this step, click Next.

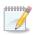

The first day field displays the date of the first operation in the study and the last day field displays the date of the last operation in the study.

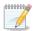

Existing operation groups cannot be edited. Operations cannot be assigned or removed from these groups and they cannot be renamed.

## User Guide: 2b

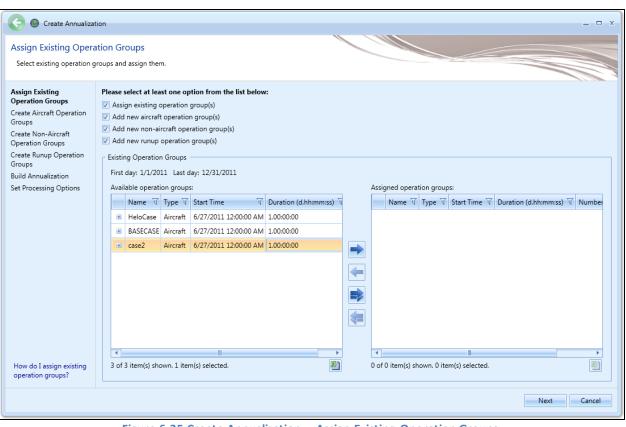

Figure 6-35 Create Annualization – Assign Existing Operation Groups

#### User Guide: 2b

### 6.6.1.2 Step 2: Create Aircraft Operation Groups

In this step, aircraft operations can be organized into groups and assigned to the annualization. A list of available aircraft operations is displayed on the left, and a list of operation groups assigned to the annualization is displayed on the right.

#### To create a new aircraft operation group:

- 1. Enter a name in the Add new operation group field and click Add.
- 2. The new group is displayed in the *Assigned operation groups* list with an unlocked icon indicating that the group can be edited.
- 3. From the *Available operations* list on the left side of the content pane, select the desired operation(s) by clicking on the appropriate row(s). To select multiple rows, hold the control or shift key on the keyboard while clicking rows.
- 4. Drag and drop the selected row(s) into the desired group in the Assigned operation groups list.
  - The number of operations next to the operation group name is updated.
  - The selected operations are removed from the Available operations list.
- 5. To remove the group from the *Assigned operation groups* list, click the *X* button next to the operation group name.

When finished grouping operations, click Next.

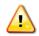

Each operation group must have a unique name.

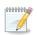

Operations can be assigned and removed from new operation groups identified with the unlocked icon.

#### Menu Options

The Organize Operations and Organize Operation Groups dropdown menus in the toolbar provide additional options to organize the Available operations list and the Assigned operation groups list.

- Organize Operations menu options:
  - *Cut*: Removes the selected operations from the *Available operations* list. Note that the text of selected operations will change to italic font after *Cut* is selected.
  - *Cancel Cut:* Discards the cut operation and restores them from the *Available operations* list.
  - Select All: Selects all operations in the Available operations list.
  - o *Clear Selection:* clears the current selection in the *Available operations list*.
- Organize Operation Groups menu options:
  - *Paste*: Adds operations that were cut from the *Available operations* list into the selected group in the *Assigned operation groups* list.
  - *Remove Assignments*: Removes the selected operation(s) from the group(s) and returns the operations to the *Available operations* list.
  - *Rename Operation Group*: Modifies the name of the selected group.

## User Guide: 2b

- *Delete Operation Group:* Deletes the selected group and returns the assigned operations to the *Available operations* list.
- Select Group Operations: Selects all operations under the selected group in the Assigned operation groups list.
- Select All: Selects all groups and operations in the Assigned operation groups list.
- *Clear Selection*: Clears the current selection in the *Available operations* list.

| 📀 🞯 Create Annualizat                                | tion           |                                                                                       |                                                   |          |              |               |                                            | l          | ×        |  |  |
|------------------------------------------------------|----------------|---------------------------------------------------------------------------------------|---------------------------------------------------|----------|--------------|---------------|--------------------------------------------|------------|----------|--|--|
| Create Aircraft Opera<br>Create aircraft operation g |                |                                                                                       | isting aircraft operations into these groups.     |          |              |               |                                            |            |          |  |  |
| Assign Existing Operation<br>Groups                  | Orga           | nize Operatio                                                                         | ons Organize Operation Groups                     |          |              |               |                                            |            |          |  |  |
| Create Aircraft<br>Operation Groups                  |                | st day: 1/1/2011 Last day: 12/31/2011<br>ailable operations: Add new operation group: |                                                   |          |              |               |                                            |            |          |  |  |
| Create Non-Aircraft                                  |                | •                                                                                     | n header and drop it here to group by that column |          |              |               | Enter a new group nan                      | •          | Add      |  |  |
| Operation Groups<br>Create Runup Operation           |                | User ID T                                                                             |                                                   | Engine 🟹 | Engine Mod 🕅 | Equipment Gro | <ul> <li>Assigned operation gro</li> </ul> | ups:       |          |  |  |
| Groups<br>Build Annualization                        | Choose Columns |                                                                                       | Agusta A-109                                      | 250B17   | NONE         |               | Aircraft Op                                | Group ( 0) | ×        |  |  |
| Set Processing Options                               | oose           | 4                                                                                     | Bell 206 JetRanger                                | 250B17   | NONE         |               |                                            |            |          |  |  |
|                                                      | ch             | 7                                                                                     | Bell 407 / Rolls-Royce 250-C47B                   | 250B17   | NONE         |               |                                            |            |          |  |  |
|                                                      |                | 10                                                                                    | Hughes 500D                                       | 250B17   | NONE         |               |                                            |            |          |  |  |
|                                                      |                | 13                                                                                    | Robinson R44 Raven / Lycoming O-540-F1B5          | TIO540   | NONE         |               |                                            |            |          |  |  |
|                                                      |                | 0                                                                                     | Agusta A-109                                      | 250B17   | NONE         |               |                                            |            |          |  |  |
|                                                      |                | 3                                                                                     | Bell 206 JetRanger                                | 250B17   | NONE         |               |                                            |            |          |  |  |
|                                                      |                |                                                                                       | Bell 407 / Rolls-Royce 250-C47B                   | 250B17   | NONE         |               |                                            |            |          |  |  |
|                                                      |                |                                                                                       | Hughes 500D                                       | 250B17   | NONE         |               |                                            |            |          |  |  |
|                                                      |                |                                                                                       | Robinson R44 Raven / Lycoming O-540-F1B5          |          | NONE         |               |                                            |            |          |  |  |
|                                                      |                |                                                                                       | Boeing 737-300 Series                             | 1CM004   | TFAP         |               |                                            |            |          |  |  |
|                                                      |                |                                                                                       | Boeing 737-300 Series                             | 1CM004   | TFAP         |               |                                            |            |          |  |  |
|                                                      |                |                                                                                       | Boeing 737-300 Series                             | 1CM004   | TFAP         |               | -                                          |            |          |  |  |
| How do I group                                       |                | 4                                                                                     | Roeina 737-300 Series                             | 1CM004   | ΤΕΔΡ         | ) ·           | •                                          |            | <b>•</b> |  |  |
| operations?                                          |                | 959 of 959 it                                                                         | em(s) shown. 0 item(s) selected.                  |          |              | ×.            | 1                                          |            |          |  |  |
|                                                      |                |                                                                                       |                                                   |          |              |               |                                            | Next       | Cancel   |  |  |

Figure 6-36 Create Annualization – Create Aircraft Operation Groups

#### User Guide: 2b

### 6.6.1.3 Step 3: Create Non-Aircraft Operation Groups

In this step, non-aircraft operations can be organized into groups and assigned to the annualization. A list of available non-aircraft operations is displayed on the left, and a list of operation groups assigned to the annualization is displayed on the right.

#### To create a new non-aircraft operation group:

- 1. Enter a name in the Add new operation group field and click Add.
- 2. The new group is displayed in the *Assigned operation groups* list with an unlocked icon indicating that the group can be edited.
- 3. From the *Available operations* list on the left side of the content pane, select the desired operation(s) by clicking on the appropriate row(s). To select multiple rows, hold the control or shift key on the keyboard while clicking rows.
- 4. Drag and drop the selected row(s) into the desired group in the Assigned operation groups list.
  - The number of operations next to the operation group name is updated.
  - The selected operations are removed from the Available operations list.
- 5. To remove the group from the *Assigned operation groups* list, click the *X* button next to the operation group name.

When finished grouping operations, click Next.

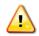

Each operation group must have a unique name.

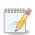

Operations can be assigned and removed from new operation groups identified with the unlocked icon.

#### Menu Options

The Organize Operations and Organize Operation Groups menus in the toolbar provide additional options to organize the Available operations list and the Assigned operation groups list.

- Organize Operations menu options:
  - *Cut*: Removes the selected operations from the *Available operations* list. Note that the text of selected operations will change to italic font after *Cut* is selected.
  - *Cancel Cut:* Discards the cut operation and restores operations cut from the *Available operations* list.
  - Select All: Selects all operations in the Available operations list.
  - o Clear Selection: clears the current selection in the Available operations list.
- Organize Operation Groups menu options:
  - *Paste*: Adds operations that were cut from the *Available operations* list into the selected group in the *Assigned operation groups* list.
  - *Remove Assignments*: Removes the selected operation(s) from the group(s) and returns the operations to the *Available operations* list.
  - *Rename Operation Group*: Modifies the name of the selected group.

# User Guide: 2b

- *Delete Operation Group:* Deletes the selected group and returns the assigned operations to the *Available operations* list.
- Select Group Operations: Selects all operations under the selected group in the Assigned operation groups list.
- Select All: Selects all groups and operations in the Assigned operation groups list.
- *Clear Selection*: Clears the current selection in the *Available operations* list.

| 📀 🙆 Create Annualizat                                                                                                    | tion           |      |         |                                                                           |         |             |             |             |          |      |               |     |                 |         |        |        |          |         |        |     | _ 🗆 ×  | ٦ |
|----------------------------------------------------------------------------------------------------|----------------|------|---------|---------------------------------------------------------------------------|---------|-------------|-------------|-------------|----------|------|---------------|-----|-----------------|---------|--------|--------|----------|---------|--------|-----|--------|---|
| Create Non-Aircraft Operation Groups<br>Create non-aircraft operation groups and assign existing non-aircraft operations into these groups. |                |      |         |                                                                           |         |             |             |             |          |      |               |     |                 |         |        |        |          |         |        |     |        |   |
| Assign Existing Operation<br>Groups                                                                                                    | Orga           | gani | nize Op | peration                                                                  | s Org   | janize O    | peration    | n Groups    |          |      |               |     |                 |         |        |        |          |         |        |     |        |   |
| Create Aircraft Operation<br>Groups                                                                                                    |                |      |         | : 1/1/2011 Last day: 12/31/2011<br>e operations: Add new operation group: |         |             |             |             |          |      |               |     |                 |         |        |        |          |         |        |     |        |   |
| Create Non-Aircraft<br>Operation Groups                                                                                                    | $\bigcirc$     |      |         |                                                                           |         | d drop it h | nere to gro | oup by that | column   |      |               |     |                 |         |        |        | w group  |         |        |     | Add    |   |
| Create Runup Operation<br>Groups                                                                                                    | Choose Columns | I    | ID T    | Source                                                                    | Name    |             | T           | Annual      | Ops Cour | nt 🟹 | Daily Profile | Mo  | nthly Profile 页 | Quarter | Assigr | ned of | peration | groups: |        |     |        |   |
| Build Annualization                                                                                                    | se Col         | 1    | 1       | Boiler/                                                                   | Space H | Heater -    | Type 1      |             |          | 1    | SampleDaily   | San | npleMonthly     | Sample  |        |        | Boiler O | p Group | p ( 0) |     | ×      |   |
| Set Processing Options                                                                                                    | Choo           |      |         |                                                                           |         |             |             |             |          |      |               |     |                 |         |        |        |          |         |        |     |        |   |
|                                                                                                    |                |      |         |                                                                           |         |             |             |             |          |      |               |     |                 |         |        |        |          |         |        |     |        |   |
|                                                                                                    |                |      |         |                                                                           |         |             |             |             |          |      |               |     |                 |         |        |        |          |         |        |     |        |   |
|                                                                                                    |                |      |         |                                                                           |         |             |             |             |          |      |               |     |                 |         |        |        |          |         |        |     |        |   |
|                                                                                                    |                |      |         |                                                                           |         |             |             |             |          |      |               |     |                 |         |        |        |          |         |        |     |        |   |
|                                                                                                    |                |      |         |                                                                           |         |             |             |             |          |      |               |     |                 |         |        |        |          |         |        |     |        |   |
|                                                                                                    |                |      |         |                                                                           |         |             |             |             |          |      |               |     |                 |         |        |        |          |         |        |     |        |   |
|                                                                                                    |                |      |         |                                                                           |         |             |             |             |          |      |               |     |                 |         |        |        |          |         |        |     |        |   |
|                                                                                                    |                |      | 4       |                                                                           |         |             |             |             |          |      |               |     |                 |         |        |        |          |         |        |     |        |   |
| How do I group<br>operations?                                                                                                    |                |      |         | tem(s) s                                                                  | hown. C | ) item(s)   | selecte     |             |          |      |               |     |                 |         | 4      |        |          |         |        |     | •      |   |
|                                                                                                    |                |      |         |                                                                           |         |             |             |             |          |      |               |     |                 |         |        |        |          | [       | Next   | t 🛛 | Cancel |   |

Figure 6-37 Create Annualization – Create Non-Aircraft Operation Groups

#### User Guide: 2b

#### 6.6.1.4 Step 4: Create Runup Operation Groups

In this step, runup operations can be organized into groups and assigned to the annualization. A list of available runup operations is displayed on the left, and a list of operation groups assigned to the annualization is displayed on the right.

#### To create a new runup operation group:

- 1. Enter a name in the Add new operation group field and click Add.
- 2. The new group is displayed in the *Assigned operation groups* list with an unlocked icon indicating that the group can be edited.
- 3. From the *Available operations* list on the left side of the content pane, select the desired operation(s) by clicking on the appropriate row(s). To select multiple rows, hold the control or shift key on the keyboard while clicking rows.
- 4. Drag and drop the selected row(s) into the desired group in the Assigned operation groups list.
  - The number of operations next to the operation group name is updated.
  - The selected operations are removed from the Available operations list.
- 5. To remove the group from the *Assigned operation groups* list, click the *X* button next to the operation group name.

When finished grouping operations, click Next.

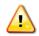

Each operation group must have a unique name.

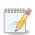

Operations can be assigned and removed from new operation groups identified with the unlocked icon.

#### Menu Options

The Organize Operations and Organize Operation Groups menus in the toolbar provide additional options to organize the Available operations list and the Assigned operation groups list.

- Organize Operations menu options:
  - *Cut*: Removes the selected operations from the *Available operations* list. Note that the text of selected operations will change to italic font after *Cut* is selected.
  - *Cancel Cut:* Discards the cut operation and restores operations cut from the *Available operations* list.
  - Select All: Selects all operations in the Available operations list.
  - o Clear Selection: clears the current selection in the Available operations list.
- Organize Operation Groups menu options:
  - *Paste*: Adds operations that were cut from the *Available operations* list into the selected group in the *Assigned operation groups* list.
  - *Remove Assignments*: Removes the selected operation(s) from the group(s) and returns the operations to the *Available operations* list.
  - *Rename Operation Group*: Modifies the name of the selected group.

## User Guide: 2b

- *Delete Operation Group:* Deletes the selected group and returns the assigned operations to the *Available operations* list.
- Select Group Operations: Selects all operations under the selected group in the Assigned operation groups list.
- Select All: Selects all groups and operations in the Assigned operation groups list.
- *Clear Selection*: Clears the current selection in the *Available operations* list.

| 📀 🙆 Create Annualizat                             | tion           |                                       |                                                                               |           |                |           |                  |          |                     | _ 🗆 ×  |  |  |
|---------------------------------------------------|----------------|---------------------------------------|-------------------------------------------------------------------------------|-----------|----------------|-----------|------------------|----------|---------------------|--------|--|--|
| Create Runup Operat<br>Create runup operation gro |                |                                       | unup operations into thes                                                     | e groups. |                |           |                  |          |                     |        |  |  |
| Assign Existing Operation<br>Groups               | Orga           | nize Operations                       | Organize Operation Group                                                      |           |                |           |                  |          |                     |        |  |  |
| Create Aircraft Operation<br>Groups               |                | day: 1/1/2011 Las<br>able operations: | ay: 1/1/2011 Last day: 12/31/2011<br>Die operations: Add new operation group: |           |                |           |                  |          |                     |        |  |  |
| Create Non-Aircraft                               | Avail          |                                       | r and drop it here to group by th                                             |           | new group name | Add       |                  |          |                     |        |  |  |
| Operation Groups<br>Create Runup Operation        |                |                                       | √ Airframe √                                                                  |           | Engine Mod ⊽   | Airport 🟹 | Airport Layout 🟹 | Assigned | operation groups:   |        |  |  |
| Groups<br>Build Annualization                     | Choose Columns | 1 SampleRu                            | nup BAE Jetstream 31                                                          | TP10GT    | NONE           | KSFO      | SFO              | 6        | Runup Op Group ( 0) | ×      |  |  |
| Set Processing Options                            | Choos          |                                       |                                                                               |           |                |           |                  |          |                     |        |  |  |
|                                                   |                |                                       |                                                                               |           |                |           |                  |          |                     |        |  |  |
|                                                   |                |                                       |                                                                               |           |                |           |                  |          |                     |        |  |  |
|                                                   |                |                                       |                                                                               |           |                |           |                  |          |                     |        |  |  |
|                                                   |                |                                       |                                                                               |           |                |           |                  |          |                     |        |  |  |
|                                                   |                |                                       |                                                                               |           |                |           |                  |          |                     |        |  |  |
|                                                   |                |                                       |                                                                               |           |                |           |                  |          |                     |        |  |  |
|                                                   |                |                                       |                                                                               |           |                |           |                  |          |                     |        |  |  |
|                                                   |                |                                       |                                                                               |           |                |           |                  |          |                     |        |  |  |
| How do I group operations?                        |                | ▲<br>1 of 1 item(s) show              | n. 0 item(s) selected.                                                        |           |                |           | •                | •        | 11                  |        |  |  |
| operations?                                       |                | 1 of 1 item(s) show                   | n, o item(s) selected.                                                        |           |                |           | <u></u>          |          |                     |        |  |  |
|                                                   |                |                                       |                                                                               |           |                |           |                  |          | Next                | Cancel |  |  |

Figure 6-38 Create Annualization – Create Runup Operation Groups

### 6.6.1.5 Step 5: Build Annualization

Annualization allows for user defined weighting of noise and emissions results over the time period of interest. An annualization weighting hierarchy can be created in this step for the operation groups defined in the previous steps (Figure 6-39). A list of available operation groups is displayed on the left, and the assigned annualization is displayed on the right of the content pane.

The list of *Defined operation groups* can be filtered by entering criteria (e.g., arrival) in the *Filter* text box. The list will automatically update to only display the operation groups that meet the criteria. Click the *X* to remove the filter and view all available operation groups.

#### To create an annualization weighting hierarchy:

- 1. Select an existing group from the *Assigned annualization* list (e.g. *Root*) to create a child group under that group.
- 2. From the toolbar, click *Add Child Group*.
- 3. Enter a name for the new group and click Add.

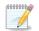

The top annualization name is used in GIS layer names that correspond to the metric results.

#### To assign operation groups to annualization groups:

- 1. From the *Defined operation groups* list, highlight the desired operation group(s) by clicking on the desired row(s).
- 2. Drag and drop the selected row(s) into the desired group in the Assigned annualization tree.

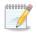

By default, the scaling factor for all annualization groups is 1. This represents the unit weighting (no change). Change the scaling factor for annualizations groups as desired.

#### First and last day

This information specifies the time period for the annualization. If existing operation groups have been added in the previous step, the first day and the last day date range cannot be edited. If only new operation groups have been created in the previous step, the date range can be edited as desired.

- *First day*: displays the date of the first operation in the defined operation groups
- *Last day*: displays the date of the last operation in the defined operation groups.
- *Duration*: displays the duration (in hours) between the *First day* and the *Last day*. Always read-only.

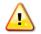

For a profile-based emissions dispersion study, make sure to enter the correct year and date range in the associated weather files in the *First day* and *Last day* fields.

When finished building the annualization, click Next.

#### Menu Options

The Organize Operation Groups and Organize Annualization menus in the toolbar provide additional options to organize the Defined operation groups list and the Assigned annualization list.

- Organize Operation Groups menu options:
  - *Cut:* Removes the selected operations from the *Defined operation groups* list. The operation group name will change to italic font after *Cut* is selected.
  - *Cancel Cut:* Discards the cut operation and restores operations cut from the *Defined operation groups* list.
  - Select All: Selects all operation groups in the Defined operation groups list.
  - *Clear Selection*: Clears the current selection in the *Defined operation groups list*.
- Organize Annualization menu options:
  - *Paste*: Adds operation groups that were cut from the *Defined operation groups* list into the selected group in the *Assigned annualization* tree.
  - *Remove Assignments*: Removes the selected operation group(s) and returns them to the *Defined* operation groups list.
  - Set Weight: Modifies the weight of the selection in the Assigned annualization tree.
  - *Rename Annualization Group*: Modifies the name of the selected annualization group.
  - *Delete Annualization Group:* Deletes the selected annualization group and returns the assigned operation group(s) to the *Available operation groups* list.
  - Select Annualization Elements: Selects all operation groups and annualization groups under the selected annualization group in the Assigned annualization tree.
  - *Select All*: Selects all annualization groups and operation groups in the *Assigned annualization* tree.
  - *Clear Selection:* Clears the current selection in the *Assigned annualization tree.*

## User Guide: 2b

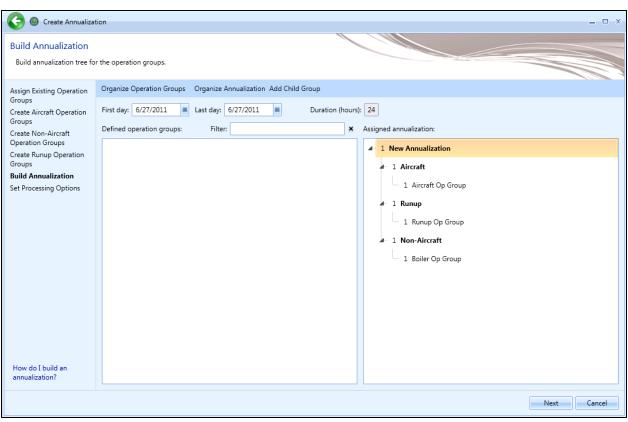

Figure 6-39 Create Annualization – Build Annualization

#### 6.6.1.6 Step 6: Set Processing Options

In this step, processing options can be specified for the annualization.

#### Annualization Processing Options:

Adjust the following options as appropriate for the annualization being created. The default values of the options are defined in the *Study* tab, *Preferences* screen (Section 4.9).

- *Noise altitude cutoff (ft):* Enter the altitude above field elevation in feet above which noise calculations are no longer processed.
- *Mixing height (ft):* Enter the altitude above field elevation in feet. This is used in the Emissions Report, ClimbBelowMixingHeight mode and DescendBelowMixingHeight mode.
- Fuel sulfur content: Default value is 0.0006 (0.06%).
- Sulfur to sulfate conversion rate: Default value is 0.024 (2.4%).

# User Guide: 2b

| Create Annualizat                                                                    | ion                                                                                                    |                                  |             |              |              |    |        | _ 🗆 X  |
|--------------------------------------------------------------------------------------|----------------------------------------------------------------------------------------------------|----------------------------------|-------------|--------------|--------------|----|--------|--------|
| Set Processing Option<br>If needed, customize proce                                  | 15<br>rssing options for the annualization.                                                                              |                                  |             |              |              |    |        |        |
| Assign Existing Operation<br>Groups<br>Build Annualization<br>Set Processing Options | Noise altitude cutoff AFE (ft):<br>Mixing height AFE (ft):<br>Fuel sulfur content:<br>Sulfur to sulfate conversion rate: | 10000<br>3000<br>0.0006<br>0.024 |             |              |              |    |        |        |
| How do processing options work?                                                      |                                                                                                    |                                  |             |              |              |    |        |        |
|                                                                                      |                                                                                                    |                                  |             |              |              |    | Create | Cancel |
|                                                                                      | Figure 6-40                                                                                                    | 0 Create A                       | nnualizatio | n – Set Proc | essing Optio | ns |        |        |

## 6.6.2 Import All Scenarios

The *Import All Scenarios* button creates a new annualization for existing scenarios contained in the study that do not have an associated annualization. The "scenario" term is used in INM, EDMS, and AEDT 2a studies. When these studies are converted into AEDT 2b, the scenarios from legacy studies are stored in the study database but are not displayed in the AEDT 2b user interface.

#### To import all scenarios:

- 1. In the *Display* ribbon group, click *Annualizations*.
- 2. In the Annualization Actions ribbon group, click the Import All Scenarios button.
- 3. If any existing scenario without annualization is found, a confirmation message displays the name of the scenario(s), and new annualization(s) is displayed in the *Annualization* pane.
- 4. If there are no existing scenarios without annualization, then "*No scenarios are available to import*" message is displayed.

#### 6.6.3 CopyAnnualization

The Copy option allows users to create a new annualization based on an existing annualization.

#### To copy aircraft operation:

- 1. In the *Display* ribbon group, click *Annualization*.
- 2. In the Operations pane, select a desired annualization to copy.
- 3. Click Copy to open the Create Annualization wizard.
- 4. Each step in the wizard will display the values from the original annualization.

# 7 Equipment Tab

The *Equipment* tab supports managing the aircraft equipment, non-aircraft equipment, and equipment groups. See Appendix G for detailed information about each field.

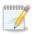

Coordination with FAA is not required to use the equipment available in the AEDT application.

# 7.1 Display Buttons and Equipment Pane

Use the buttons in the *Display* ribbon group to view different equipment categories. The *Equipment* pane displays the aircraft equipment, non-aircraft equipment, or equipment group list depending on the selected display button.

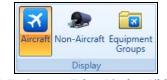

Figure 7-1 Equipment Tab – Display Ribbon Group

- Click Aircraft to view airplanes and helicopters.
- Click *Non-Aircraft* to view non-aircraft equipment.
- Click Equipment Groups to view equipment groups.

# 7.2 Airplanes and Helicopters

To view all AEDT system and user-defined aircraft/engine/engine modification combinations in the current study, click the *Aircraft* display button in the *Equipment* tab. Click on an aircraft in the *Equipment* pane to view the detailed data in the *Detail* pane.

The aircraft data in the *Detail* pane are organized by category – ANP (Aircraft Noise and Performance), Airframe, APU (Auxiliary Power Unit), BADA (Base of Aircraft Data), and Engine, where applicable. The categories are specific to fixed-wing aircraft and helicopters. Click on each category to view corresponding data.

## 7.2.1 Create New Aircraft

A user-defined aircraft can be created by copying data from an existing aircraft and modifying the data for the new aircraft. Begin by selecting an aircraft that most closely resembles the new user-defined aircraft.

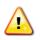

Editing flight profiles in the *Equipment* tab, *Aircraft* view is currently not supported. Use the ASIF import feature in order to create a new aircraft with different flight profiles.

#### To create a new user-defined aircraft:

- 1. In the *Equipment* tab, click the *Aircraft* display button.
- 2. Select an aircraft from the *Equipment* pane that will be used as a basis for the new aircraft.
- 3. From the *Aircraft Actions* ribbon group, click *Copy*.
- 4. The *Equipment* pane will become disabled and the detail pane will be enabled for editing.
- 5. Enter a value in the *Suffix* field to differentiate the new aircraft from the existing.

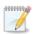

The text in the *Suffix* field is added to the end of the ANP ID, Airframe Model, BADA ID (where applicable), Engine Code, and Noise ID of the new aircraft.

- 6. Modify the data in each category in the *Detail* pane as appropriate for the new user-defined aircraft.
- 7. Click *Save* to create the new aircraft or *Cancel* to discard changes.

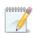

Invalid data types that are entered in a field will be highlighted with a red border and exclamation point next to the field.

## 7.2.2 Delete User-Defined Aircraft

User-defined aircraft can be deleted. System aircraft cannot be deleted.

#### To delete a user-defined aircraft:

- 1. Select the user-defined aircraft from the *Equipment* pane.
- 2. From the *Aircraft Actions* ribbon group, click *Delete*.
- 3. Click Yes when prompted for confirmation. A confirmation is displayed in the status bar.

#### 7.2.3 ExportAircraft

Aircraft data can be exported to a partial ASIF. The exported partial ASIF can be used as a template to create new user-defined aircraft. The exported partial ASIF cannot be successfully re-imported into AEDT without first making changes to the data.

#### To export aircraft as a partial ASIF:

- 1. Select desired equipment from the *Equipment* pane.
- 2. From the ASIF ribbon group, click Export Aircraft.
- 3. In the *Export Equipment Save File* dialog, enter a unique file name or accept the default name.
- 4. Click Save. "The ASIF equipment export was successful" message is displayed.

#### 7.2.4 Import Aircraft

User-defined aircraft can be imported into the study using a partial ASIF. Refer to the ASIF Reference Guide for details on ASIF structure and content.

#### To import aircraft from an XML file:

- 1. From the ASIF ribbon group, click Import Aircraft. The Import Equipment Open File dialog is displayed.
- 2. Navigate to the appropriate file (.xml) and click *Open* to import the selected file. A confirmation is displayed.
- 3. In the *Equipment: Aircraft* pane, view the imported equipment.

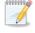

AEDT validates the ASIF once the file is selected for import. An error message will be displayed if it fails to validate. If the ASIF import does not succeed, an error message will be displayed. Click the link to view the AEDT log in the *Study* tab, *Log* page.

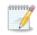

Filter by the User-Defined column in the Equipment pane to locate imported equipment.

# 7.3 Non-Aircraft Equipment

To view all the system and user-defined non-aircraft equipment in the current study, click the *Non-Aircraft* display button in the *Equipment* tab. Click on equipment in the *Equipment: Non-Aircraft* pane to view the detailed data in the *Detail* pane.

## 7.3.1 Create New Non-Aircraft Equipment

User-defined non-aircraft equipment can be created by copying data from existing non-aircraft equipment and modifying the data. Begin by selecting equipment that most closely resembles the new user-defined equipment.

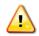

Editing GSE emissions factors is not supported through the *Copy* feature. User-defined GSE can be imported as a partial ASIF. See Section 4.3 for more information.

## To create new user-defined non-aircraft equipment:

- 1. In the *Equipment* tab, click the *Non-Aircraft* display button.
- 2. Select non-aircraft equipment from the *Equipment: Non-Aircraft* pane that will be used as a basis for the new equipment.
- 3. From the *Non-Aircraft Actions* ribbon group, click *Copy*.
- 4. The *Equipment* pane will become disabled and the *Detail* pane will be enabled for editing.
- 5. Enter a unique name in the *Name* field.
- 6. Modify the data in the *Detail* pane as appropriate for the new non-aircraft equipment.
- 7. Click *Save* to create the new non-aircraft equipment or *Cancel* to discard changes.

#### 7.3.2 Delete User-Defined Non-Aircraft Equipment

User-defined non-aircraft equipment can be deleted. System non-aircraft equipment cannot be deleted.

#### To delete a user-defined non-aircraft equipment:

- 1. Select the user-defined non-aircraft from the *Equipment* pane.
- 2. From the Non-Aircraft Actions ribbon group, click Delete.
- 3. Click Yes when prompted for confirmation. A confirmation is displayed in the status bar.

# 7.4 Equipment Groups

To view equipment groups in the current study, click the *Equipment Groups* display button in the *Equipment* tab. There are two types of equipment groups:

- Aircraft equipment group
  - An aircraft can only belong to one aircraft equipment group.
- Non-aircraft group
  - A non-aircraft equipment can only belong to one non-aircraft equipment group.

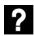

What are equipment groups?

Equipment groups allow for the organization of aircraft and non-aircraft equipment. Equipment groups can be used during track assignment and for report organization.

## 7.4.1 AircraftEquipmentGroup

#### To create an aircraft equipment group:

- 1. In the Equipment tab, click the Equipment Groups display button.
- 2. Click *New* then click *Aircraft Group*.
- 3. The detail pane will be enabled for editing.
- 4. In the *Aircraft* tab:
  - a. Enter the Equipment group name.
  - b. To add equipment, select the equipment of interest from the left list and click the Add Arrow.
  - c. To remove equipment, select equipment from the right list and click the *Remove Arrow*.
  - d. To move all equipment between the left and right lists, use the Add All and Remove All Arrows.
- 5. In the *Tracks* tab:
  - a. To add track(s), select the track(s) of interest from the left list and click the Add Arrow.
  - b. To remove track(s), select track(s) from the right list and click the *Remove Arrow*.
  - c. To move all tracks between the left and right lists, use the Add All and Remove All Arrows.
  - d. In the right list, enter the desired *Day*, *Evening*, and *Night* percentage distribution. The total percentage for the Day, Evening, and Night columns must each individually add up to 100%.
- 6. Click *Save* to apply changes or *Cancel* to discard changes.

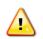

Helicopter and fixed-wing aircraft must be placed in separate aircraft equipment groups.

#### To edit an aircraft equipment group:

- 1. Select the desired equipment group from the *Equipment: Equipment Groups* pane.
- 2. From the *Equipment Group Actions* ribbon group, click *Edit*.
- 3. Edit the group and click Save.

#### To delete an aircraft equipment group:

- 1. Select the desired equipment group from the *Equipment: Equipment Groups* pane.
- 2. From the *Equipment Group Actions* ribbon group, click *Delete*.
- 3. Click Yes when prompted for confirmation.

## User Guide: 2b

## 7.4.2 Non-AircraftEquipmentGroup

The non-aircraft equipment group can be used to filter the equipment list.

#### To create a non-aircraft equipment group:

- 1. In the *Equipment* tab, click the *Equipment Groups* display button.
- 2. Click New then click Non-Aircraft Group.
- 3. The detail pane will be enabled for editing.
- 4. Enter the *Equipment group name*.
- 5. To add equipment, select the equipment of interest from the left list and click the Add Arrow.
- 6. To remove equipment, select equipment from the right list and click the *Remove Arrow*.
- 7. To move all equipment between the left and right lists, use the Add All and Remove All Arrows.
- 8. Click *Save* to apply changes or *Cancel* to discard changes.

#### To edit a non-aircraft equipment group:

- 1. Select the desired equipment group from the *Equipment: Equipment Groups* pane.
- 2. From the *Equipment Group Actions* ribbon group, click *Edit*.
- 3. Edit the group and click *Save*.

#### To delete a non-aircraft equipment group:

- 1. Select the desired equipment group from the *Equipment: Equipment Groups* pane.
- 2. From the *Equipment Group Actions* ribbon group, click *Delete*.
- 3. Click Yes when prompted for confirmation.

# 8 Airports Tab

The *Airports* tab supports adding airports, viewing airport layouts, editing airport layout components, adding new components in the airport layout designer, and creating operation configurations. See Appendix G for detailed information about each field.

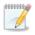

Coordination with FAA is not required to use the airports available in the AEDT application.

# 8.1 Airports Pane

The *Airports* pane lists the existing airports, airport layouts, and operating configurations in the study (Figure 8-1). Each airport can have multiple airport layouts (e.g. current and future configurations), and each airport layout can have multiple operating configurations. Click the (+) icon next to the airport to view the layouts for that airport. Click the arrow icon next to the airport layout to view operating configurations for that airport layout.

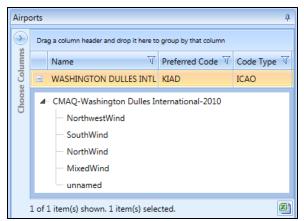

Figure 8-1 Airports Pane

#### 8.1.1 Details Pane

The *Details* pane is located under the *Airports* pane (Figure 8-2). This pane contains additional information about the selected airport, airport layout, or operating configuration.

#### 8.1.1.1 Details Pane - Airport

Select an airport in the *Airports* pane to view the properties of the selected airport.

| Air | Airport: KIAD - WASHINGTON DULLES INTL |                      |  |  |  |  |  |
|-----|----------------------------------------|----------------------|--|--|--|--|--|
| ^   | ^ Location                             |                      |  |  |  |  |  |
|     | City                                   | WASHINGTON           |  |  |  |  |  |
|     | State                                  | DISTRICT OF COLUMBIA |  |  |  |  |  |
|     | Country                                | UNITED STATES        |  |  |  |  |  |
|     | Latitude                               | 38.954201            |  |  |  |  |  |
|     | Longitude                              | -77.44672            |  |  |  |  |  |
|     | Elevation MSL (ft)                     | 313                  |  |  |  |  |  |
| ^   | ^ Codes                                |                      |  |  |  |  |  |
|     | ICAO                                   | KIAD                 |  |  |  |  |  |
|     | IATA                                   | IAD                  |  |  |  |  |  |
|     | FAA                                    | IAD                  |  |  |  |  |  |
|     | Other                                  |                      |  |  |  |  |  |

Figure 8-2 Details Pane – Airport

## 8.1.1.2 Details Pane - Airport Layout

Select an airport layout in the *Airports* pane to view the components of the selected airport layout. The airport layout components include buildings, gates, terminals, helipads, heligates, runway ends, runways, taxiways, taxipaths, tracks, and helitaxi tracks. To display the airport layout layer on the map, see to Section 8.3.2.

- Click the (+) icon to view latitude, longitude, and elevation of each component.
- Select a component in the *Details* pane to highlight the corresponding item on the map.
- Click the *Show Layout Components* arrow, then use the checkboxes to show/hide the components on the map. The *Show Layout Components* checkboxes are only enabled when the airport layout layer is displayed on the map.

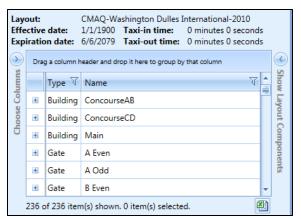

Figure 8-3 Details Pane – Airport Layout

### User Guide: 2b

The selected airport layout component will not be highlighted on the map if accelerated display is disabled.

## 8.1.1.3 Details Pane – Operating Configuration

Select an operating configuration in the *Airports* pane to view the details in the following tabs:

- *Runway Assignments*: Displays the operations distribution percentage for an aircraft size category distributed by runway. Selecting a row in this tab highlights the corresponding runway on the map if the airport layout layer is displayed.
- Activation Parameters: Displays the weather conditions and times under which the operating configuration is active.
- *Capacity*: Displays the maximum number of arrivals and departures for the operating configuration.

| Оре          | Operating configuration: NorthwestWind                        |              |            |       |                  |                   |   |
|--------------|---------------------------------------------------------------|--------------|------------|-------|------------------|-------------------|---|
| Run          | Runway Assignments Activation Parameters Capacity             |              |            |       |                  |                   |   |
| $\mathbf{i}$ | Drag a column header and drop it here to group by that column |              |            |       |                  |                   |   |
| Columns      | Aircraft Size 🕅                                               | Runway End 🕅 | Arrivals ( | %) T  | Departures (%) 🟹 | Touch & Gos (%) 🟹 | • |
|              | Small                                                         | 12           |            | 00.00 | 100.00           | 00.00             | = |
| Choose       | Large                                                         | 12           |            | 00.00 | 100.00           | 00.00             |   |
| CF           | Heavy                                                         | 12           |            | 00.00 | 100.00           | 100.00            |   |
|              | Small                                                         | 19C          |            | 00.00 | 00.00            | 00.00             |   |
|              | Small                                                         | 19L          |            | 00.00 | 00.00            | 00.00             | - |
|              | 24 of 24 item(s) shown. 0 item(s) selected.                   |              |            |       |                  |                   |   |

Figure 8-4 Details Pane – Operating Configuration

## 8.2 Airport Actions

The following actions are available for airports (Figure 8-5):

- *Add*: Displays the following sub-menu options:
  - o Add Existing Airport: Click to display the Add Existing Airport dialog.
  - o Add New Airport: Click to display the Create New Airport in this Study dialog.
- Edit: Click to open the Edit Airport dialog.

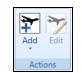

Figure 8-5 Ribbon Group – Airport Actions

#### 8.2.1 Add Existing Airport

#### To add existing airports:

- 1. Click *Add*, then click *Existing Airport*.
- 2. In the Add Existing Airport dialog, select one or more desired airports.
- 3. Click Add to add selected airport(s) in the study, or Cancel to close the dialog.

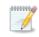

It is recommended to view the airport layout before continuing the study set up, see Section 8.3.2.

|          | Drag a column header and drop it here to group by that column |                  |             |                |               |  |
|----------|---------------------------------------------------------------|------------------|-------------|----------------|---------------|--|
| COUNTIES | Name 🗸                                                        | Preferred Code 🏹 | Code Type 🟹 | State 🕅        | Country 🛛 🕅   |  |
| 5        | 02 RANCH                                                      | 46TE             | FAA         | TEXAS          | UNITED STATES |  |
|          | 100 AKER WOOD                                                 | TN41             | FAA         | TENNESSEE      | UNITED STATES |  |
| כ        | 2 X 4 RANCH                                                   | NM47             | FAA         | NEW MEXICO     | UNITED STATES |  |
|          | 29NC                                                          | 29NC             | FAA         | NORTH CAROLINA | UNITED STATES |  |
|          | 3 RIVERS RECREATION AREA                                      | OG00             | FAA         | OREGON         | UNITED STATES |  |
|          | 33 STRIP                                                      | CA54             | FAA         | CALIFORNIA     | UNITED STATES |  |
|          | 3-I ROCKER RANCH                                              | UT79             | FAA         | UTAH           | UNITED STATES |  |
|          | 3-M'S                                                         | 96GA             | FAA         | GEORGIA        | UNITED STATES |  |
|          | 4 WINDS AERODROME                                             | IN45             | FAA         | INDIANA        | UNITED STATES |  |
|          | 4B RANCH                                                      | 9LS9             | FAA         | LOUISIANA      | UNITED STATES |  |
|          | 4-G RANCH                                                     | XS50             | FAA         | TEXAS          | UNITED STATES |  |
|          | 4-SHIPP                                                       | 4XA5             | FAA         | TEXAS          | UNITED STATES |  |
|          | 5 LAKES                                                       | PA81             | FAA         | PENNSYLVANIA   | UNITED STATES |  |
|          | 59 DUCK CLUB                                                  | 35CL             | FAA         | CALIFORNIA     | UNITED STATES |  |
|          | 5B RANCH                                                      | 10K8             | FAA         | OKLAHOMA       | UNITED STATES |  |
|          | 5-D RANCH                                                     | 63KS             | Other       | KANSAS         | UNITED STATES |  |
|          | 61                                                            | AK70             | Other       | ALASKA         | UNITED STATES |  |

Figure 8-6 Add Existing Airport Dialog

## 8.2.2 Create New Airport

## To create a new user-defined airport:

- 1. Click Add, then click New Airport.
- 2. In the *Create New Airport in this Study* dialog, enter the appropriate data in the required fields. Required fields are marked with an asterisk <sup>(\*)</sup>.
- 3. Click OK to create a new user-defined airport in the study, or Cancel to discard changes.

| Create New Airport in this Study |               |  |  |  |
|----------------------------------|---------------|--|--|--|
| * Airport name:                  |               |  |  |  |
| <b>≭</b> Code (other):           |               |  |  |  |
| City:                            |               |  |  |  |
| State:                           |               |  |  |  |
| ★ Country:                       | UNITED STATES |  |  |  |
| * Latitude (deg):                |               |  |  |  |
| * Longitude (deg):               |               |  |  |  |
| * Elevation MSL (ft):            |               |  |  |  |
| * Required field                 |               |  |  |  |
|                                  | OK Cancel     |  |  |  |

Figure 8-7 Create New Airport Dialog

#### 8.2.3 EditAirport

#### To edit an airport in the current study:

- 1. In the *Airports* pane, select the airport of interest.
- 2. Click Edit Airport.
- 3. In the *Edit Airport* dialog, edit the desired fields. Required fields are marked with an asterisk <sup>(\*)</sup>.
- 4. Click *OK* to apply changes or *Cancel* to discard changes.

| Edit Airport X           |                      |            |  |  |  |
|--------------------------|----------------------|------------|--|--|--|
| * Airport name:          | WASHINGTON D         | JLLES INTL |  |  |  |
| Code (other):            |                      |            |  |  |  |
| City:                    | WASHINGTON           |            |  |  |  |
| State:                   | DISTRICT OF COLUMBIA |            |  |  |  |
| <b>★</b> Country:        | UNITED STATES -      |            |  |  |  |
| <b>≭</b> Latitude (deg): | 38.954201            |            |  |  |  |
| * Longitude (deg):       | -77.44672            |            |  |  |  |
| * Elevation MSL (ft):    | 313                  |            |  |  |  |
| * Required field         |                      |            |  |  |  |
| OK Cancel                |                      |            |  |  |  |

Figure 8-8 Edit Airport Dialog

## 8.3 Airport Layout Actions

The actions available through the *Airport Layouts* ribbon group (Figure 8-9) are described in the sections below.

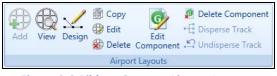

Figure 8-9 Ribbon Group – Airport Layouts

### 8.3.1 Add Layout

### To add a layout for an airport:

- 1. In the *Airports* pane, select the airport of interest.
- 2. From the Airport Layouts ribbon group, click the Add button.
- 3. Enter a layout name, effective date, and expiration date for the layout. The effective date must be earlier than the expiration date. Required fields are marked with an asterisk <sup>(\*)</sup>.
- 4. Enter taxi-in and taxi-out time (optional).
- 5. Click *Save* to create the new layout or *Cancel* to discard changes.

| Create Airport Layo | ut             |              | x           |
|---------------------|----------------|--------------|-------------|
| Airport:            | KIAD - WASHING | TON DULLES I | NTL         |
| * Layout name:      |                |              |             |
| * Effective date:   | Enter date     |              | <b>#</b>    |
| * Expiration date:  | Enter date     |              |             |
| Taxi-in time:       | Minutes:       | Seconds:     |             |
| Taxi-out time:      | Minutes:       | Seconds:     |             |
| * Required field    |                | S            | Gave Cancel |

Figure 8-10 Create Airport Layout Dialog

### 8.3.2 View Airport Layout

The airport layout components include buildings, gates, terminals, helipads, heligates, runway ends, runways, taxiways, taxipaths, tracks (both point and vector types), and helitaxi tracks.

### To view an airport layout on the map:

- 1. In the *Airports* pane, click the (+) icon next to the airport of interest to display the layout(s) for the airport.
- 2. Select the desired airport layout.
- 3. From the *Airport Layouts* ribbon group, click the *View* button. The components in the selected airport layout are displayed on the map. The corresponding layer is created in the *Airport Layers* category of the *Layers* manager.

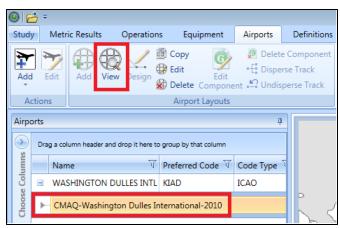

Figure 8-11 View Airport Layout Button

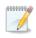

Some existing AEDT airports do not have latitude and longitude location for runway ends. Use of the layout, including viewing the airport layout on the map for such airports is not supported due to missing location values. Use the *Edit Component* button to enter the missing data for runway ends.

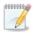

Sensor path type tracks are not displayed on the map as part of the airport layout in the *Airports* tab.

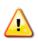

Touch & go tracks that do not have a runway end as the first point are not displayed on the map as part of the airport layout in the *Airports* tab. This is logged as a warning in the aedt.log file.

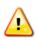

Before generating an airport layout layer, AEDT performs validation of the taxiways and taxipaths (taxi network). AEDT will remove taxipaths if connectivity errors are found (e.g. no connection exists between the specified taxiway and runway end). This is logged as warning in the aedt.log file.

### To show/hide specific layout components on the map:

- 1. In the *Airports* pane, select the desired airport layout.
- 2. In the *Details* pane, click the *Show Layout Components* arrow.
- 3. Use the checkboxes to show/hide the components on the map.

### 8.3.3 Copy Airport Layout

### To copy an airport layout:

- 1. In the *Airports* pane, click the (+) icon next to the airport of interest to display the layout(s) for the airport.
- 2. Select the desired airport layout.
- 3. From the *Airport Layouts* ribbon group, click the *Copy* button. The *Copy Airport Layout* dialog is displayed.

- 4. Edit the desired fields.
  - Required fields are marked with an asterisk <sup>(\*)</sup>.
  - The list of operating configurations is displayed if the selected airport layout includes multiple operating configurations. Specifying distribution percentages for operating configurations is optional. See Section 8.4 for more information.
- 5. Click *Save* to apply changes or *Cancel* to discard changes.

| Copy Airport Layout   |                                            | _ 🗆 X          |
|-----------------------|--------------------------------------------|----------------|
| Airport:              | KIAD - WASHINGTON DULLES INTL              | -              |
| * Layout name:        | Copy of CMAQ-Washing<br>International-2010 | gton Dulles    |
| * Effective date:     | 1/1/1900                                   |                |
| * Expiration date:    | 6/6/2079                                   |                |
| Taxi-in time (sec):   |                                            |                |
| Taxi-out time (sec):  |                                            |                |
| Specify configuration | distribution percentages (optional):       |                |
| Name                  |                                            | Percentage (%) |
| NorthwestWind         |                                            |                |
| SouthWind             |                                            |                |
| NorthWind             |                                            |                |
| MixedWind             |                                            |                |
| unnamed               |                                            |                |
|                       |                                            | Total: 0%      |
| * Required field      | Reset Percentages Save                     | Cancel         |

Figure 8-12 Copy Airport Layout Dialog

### 8.3.4 EditAirportLayout

### To edit an airport layout:

- 1. In the *Airports* pane, click the (+) icon next to the airport of interest to display the layout(s) for the airport.
- 2. Select the desired airport layout.
- 3. From the *Airport Layouts* ribbon group, click the *Edit* button. The *Edit Airport Layout* dialog is displayed.
- 4. Edit the desired fields.
  - Required fields are marked with an asterisk <sup>(\*)</sup>.
  - The list of operating configurations is displayed if the selected airport layout includes multiple operating configurations. Specifying distribution percentages for operating configurations is optional. See Section 8.4 for more information.
- 5. Click *Save* to apply changes or *Cancel* to discard changes.

| Edit Airport Layout   |                                 | _ 🗆 X            |
|-----------------------|---------------------------------|------------------|
| Airport:              | KIAD - WASHINGTON DULLES        | INTL             |
| <b>≭</b> Layout name: | CMAQ-Washington Dulles In       | ternational-2010 |
| * Effective date:     | 1/1/1900                        |                  |
| * Expiration date:    | 6/6/2079                        |                  |
| Taxi-in time (sec):   |                                 |                  |
| Taxi-out time (sec):  |                                 |                  |
| Specify configuration | distribution percentages (optic | onal):           |
| Name                  |                                 | Percentage (%)   |
| NorthwestWind         |                                 |                  |
| SouthWind             |                                 |                  |
| NorthWind             |                                 |                  |
| MixedWind             |                                 |                  |
| unnamed               |                                 |                  |
|                       |                                 | Total: 0%        |
| * Required field      | Reset Percentages Sav           | ve Cancel        |

Figure 8-13 Edit Airport Layout Dialog

### 8.3.5 Delete Airport Layout

### To delete an airport layout:

- 1. In the *Airports* pane, click the (+) icon next to the airport of interest to display the layout(s) for the airport.
- 2. Select the desired airport layout.
- 3. From the Airport Layouts ribbon group, click the Delete button.
- 4. Click Yes to delete the layout or No to cancel the action.

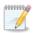

Deleting an airport layout is only supported if no operations are assigned to the airport layout.

### 8.3.6 Design Airport Layout

When designing an airport layout, it is helpful to have airport runways displayed on the map, such as the *Imagery* base map layer which has the highest resolution images for the existing runway layer. Figure 8-14 shows the *Imagery* base map and the runways for San Francisco (SFO) airport. For more information on how to add a map layer, see Section 3.7.4.

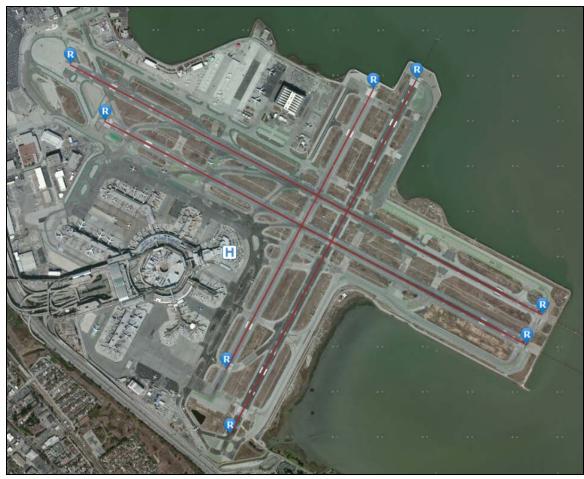

Figure 8-14 San Francisco Airport with Imagery Base Map

### 8.3.6.1 Design AirportLayout To design airport layout:

- 1. Select an airport layout in the *Airports* pane and click *View* in the *Airport Layouts* ribbon group to view the airport layout layer (Section 8.3.2).
- 2. Adjust the zoom level as desired.
- 3. Click the *Design* button in the *Airport Layouts* ribbon group to enter design mode.
- 4. The *Airport Layout Design* toolbar is displayed (Figure 8-15), and a red border around the map indicates that the airport design mode is active.
- 5. Add the airport layout components by using the buttons from the *Airport Layout Design* toolbar.
- 6. Click the *Cancel Design* button to exit the design mode and discard any changes. The map will display the last saved version of the airport layout layer.

7. Click the *Save Design* button to save changes and exit the design mode. The final layer with edited elements will be displayed.

### 8.3.6.2 AirportLayoutDesignToolbar

The *Airport Layout Design* toolbar contains buttons that support the design of airport layout components.

| Airport Layo | ut Design: SFO (1/1/1900 - 6/6/2079)                                                            |   |                                                                   |                |  |
|--------------|-------------------------------------------------------------------------------------------------|---|-------------------------------------------------------------------|----------------|--|
| 🧭 Drag       | <ul> <li>R Add Runway</li> <li>Add Buildings</li> <li>Add Gate</li> <li>Add Terminal</li> </ul> | - | Add Dep/Appr Track     Add Touch & Go Track     Add Touch & Track | 🥺 Add Heligate |  |

Figure 8-15 Airport Layout Design Toolbar

### *Point/Drag/Delete buttons:*

- *Point*: Select or multi-select airport layout components.
- *Drag:* Move airport layout component.
- *Delete*: Delete airport layout component.

### Runway/Gate/Terminal/Building buttons:

- *Add Runway*: Click on the map to add the first runway end and click again to add the second runway end and to complete the runway.
- *Add Gate*: Add a gate by clicking on the map in the desired location.
- *Add Terminal*: A terminal is defined as a polygon. Click on the map to add the first point, then add at least two other points to create a polygon. Double-click on the last point to complete the terminal.
- Add Buildings: Click on the map to add the first point, then add at least one additional point to create a building. Double-click on the last point to complete the building.

### Taxiway/Taxipath buttons:

- Add Taxiway: Add a taxiway by clicking on the map, drawing a path by adding more points, and complete the taxiway by double-clicking on the last point.
- Add Taxipath: Before adding a taxipath, create a series of taxiways that connects a runway end and a gate.
  - To create an inbound taxipath:
    - 1. Double-click on a runway end to highlight it.
    - 2. Click on the runway.
    - 3. Build a path by selecting taxiway(s) between the runway end and gate.
    - 4. Complete the taxipath by clicking on a gate.
    - 5. The taxipath will be generated by connecting the taxiways.
  - To create an outbound taxipath:
    - 1. Double-click on a gate to highlight it.
    - 2. Build a path by selecting taxiway(s) between the gate and runway end.
    - 3. Click on the runway.
    - 4. Complete the taxipath by clicking on a runway end.
    - 5. The taxipath will be generated by connecting the taxiways.

### User Guide: 2b

### Track buttons:

- Add Dep/Appr Track:
  - To add a departure track, click on a runway end, draw a path by creating points moving away from the airport, and complete the track by double-clicking on the last point.
  - To add an approach track, click on the map away from the airport to create a starting point, draw a path by creating points into the airport, and complete the track by double-clicking on a runway end.
- Add Touch & Go Track: Touch & go tracks must start and end at the same runway end. Start by clicking on a runway end, draw a path by creating points, and click on the same runway end to complete the track.
- Add Overflight Track: Click on the map to create a starting point, draw a path by creating additional points, and complete the track by double-clicking on the last point.

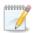

Tracks are displayed on the map in color based on track operation type: departure track = blue, arrival track = red, overflight track = green, touch & go track = magenta.

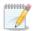

Only point type tracks can be created in the AEDT 2b user interface. Creating vector and sensor path tracks is supported through ASIF import.

### Helicopter buttons:

- Add Helipad: Click on the map in the desired location to add a helipad.
- Add Heligate: Click on the map in the desired location to add a helicopter gate.
- Add Helitaxi:
  - To add an outbound helitaxi track, click on a heligate, draw a path by creating points, and complete the track by clicking on a helipad.
  - To add an inbound helitaxi track, click on a helipad, draw a path by creating points, and complete the track by clicking on a heligate.

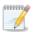

Helitaxi tracks are displayed on the map in color based on track operation type: outbound helitaxi track = blue, inbound helitaxi track = red.

### Undo/Redo/Save Design/Cancel Design:

- Undo: Undo the last action. Keyboard shortcut for undo is CTRL+Z.
- *Redo*: Redo the last action that was undone. Keyboard shortcut for redo is CTRL+Y.
- *Save Design*: Saves the changes made in the airport layout designer and exits the design mode.
- *Cancel Design*: Discards any changes made in the airport layout designer and exits the design mode.

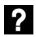

What are taxiways and taxipaths?

Taxiways and taxipaths are needed for delay and sequence modeling:

- A taxiway is a road within an airport. In AEDT, a taxiway is defined as a series of connected location points. Taxiways are displayed as blue lines on the map.
- A taxipath is a sequence of taxiways that connects a gate to a runway. Taxipaths are displayed as gray lines on the map.

### User Guide: 2b

### 8.3.7 EditComponent

An airport layout can include the following components: building, gate, terminal, runway end, runway, taxiway, taxipath, track, heligate, helipad, or helitaxi. Each component can be edited except for vector tracks.

### To edit an airport layout component:

- 1. Select an airport layout in the *Airports* pane.
- 2. Select the desired airport layout component in the *Details* pane.
- 3. Click *Edit Component* in the *Airport Layouts* ribbon group. The *Edit* dialog is displayed.
- 4. Edit the desired fields.
- 5. Click *OK* to apply changes or *Cancel* to discard changes.

### 8.3.7.1 Edit Building

The *Edit Building* dialog displays the details of the selected building. Edit the desired fields. Edit the desired fields are marked with an asterisk <sup>(\*)</sup>.

- + button: add a new coordinate row.
- *Up/Down Arrow* buttons: move the selected row up or down.
- X button: deletes the selected row.
- *Clear all* button: deletes all rows.

| Edit Building                             |        |                                                  | x     |  |  |  |
|-------------------------------------------|--------|--------------------------------------------------|-------|--|--|--|
| Layout:                                   | -      | Washington Dulles International-<br>00-6/6/2079) | 2010  |  |  |  |
| * Name:                                   | Conco  | urseAB                                           |       |  |  |  |
| * Height above terrain (ft):              | 0      |                                                  |       |  |  |  |
| * Elevation MSL (ft):                     | 86.6   |                                                  |       |  |  |  |
| Latitude (deg)                            | T      | Longitude (deg)                                  | 7 🔶   |  |  |  |
| 38.9486519                                | 563622 | -77.453952753333                                 | 9     |  |  |  |
| 38.9486520                                | 529436 | -77.441263712389                                 | 8     |  |  |  |
| 38.9479044                                | 035629 | -77.441263769712                                 | 26 📕  |  |  |  |
| 38.9479043                                | 069815 | -77.453952677347                                 | 79 🗙  |  |  |  |
| 4 of 4 item(s) shown. 0 item(s) selected. |        |                                                  |       |  |  |  |
| * Required field                          |        | ОК С                                             | ancel |  |  |  |

Figure 8-16 Edit Building Dialog

### 8.3.7.2 Edit Gate

The *Edit Gate* dialog displays the details of the selected gate. Edit the desired fields. Required fields are marked with an asterisk <sup>(\*)</sup>.

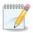

When a gate is associated with a taxipath(s), its location cannot be edited.

| Edit Gate                                                             |                   |                               | ×                |  |  |  |  |
|-----------------------------------------------------------------------|-------------------|-------------------------------|------------------|--|--|--|--|
| Layout: CMAQ-Washington Dulles International-2010 (1/1/1900-6/6/2079) |                   |                               |                  |  |  |  |  |
| * Name:                                                               | A Even            | <b>≭</b> Release height (ft): | 4.92125984251969 |  |  |  |  |
| * Elevation (ft):                                                     | 312.992125984252  | Initial sigma-Y:              | 0.1              |  |  |  |  |
| <b>*</b> Latitude (deg):                                              | 38.9472936286404  | Initial sigma-Z:              | 0.1              |  |  |  |  |
| * Longitude (deg):                                                    | -77.4423468631893 | Aircraft size:                | -                |  |  |  |  |
| This gate is associated with taxipath(s). Location cannot be edited.  |                   |                               |                  |  |  |  |  |
| * Required field                                                      |                   | [                             | OK Cancel        |  |  |  |  |

Figure 8-17 Edit Gate Dialog

### 8.3.7.3 Edit Terminal

A terminal is defined as a polygon. The *Edit Terminal* dialog displays the details of the selected terminal. Edit the desired fields. Required fields are marked with an asterisk <sup>(\*)</sup>.

- + button: add a new coordinate row.
- *Up/Down Arrow* buttons: move the selected row up or down.
- X button: deletes the selected row.
- *Clear all* button: deletes all rows.

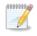

When a terminal is associated with a taxipath(s), its location cannot be edited.

| * Name:                            | AC                                                                                                    | * Release height (ft):  | 4.92                                                                            | _ |  |  |  |  |  |
|------------------------------------|----------------------------------------------------------------------------------------------------|-------------------------|---------------------------------------------------------------------------------|---|--|--|--|--|--|
|                                    |                                                                                                    | 2                       |                                                                                 |   |  |  |  |  |  |
| * Elevation (ft):                  | 54.98687664042                                                                                           | Initial sigma-Y:        | 0.1                                                                             |   |  |  |  |  |  |
| Aircraft size:                     | •                                                                                                    | Initial sigma-Z:        | 0.1                                                                             |   |  |  |  |  |  |
| >                                  | Latitude (deg) ↓         Longitude (deg) ↓           >         41.726888206566         -71.4346812229648 |                         |                                                                                 |   |  |  |  |  |  |
| This gate is a                     | ssociated with taxipath(s). Loc                                                                          | ation cannot be edited. |                                                                                 |   |  |  |  |  |  |
| >                                  | 41.72688820656<br>41.72654240819                                                                         |                         | -71.4346812229648                                                               | 1 |  |  |  |  |  |
| <u> </u>                           | 41.725250004488                                                                                          |                         | -71.4356011073485                                                               |   |  |  |  |  |  |
|                                    |                                                                                                    | -                       |                                                                                 | _ |  |  |  |  |  |
| 41.7255300023479 -71.4362091307786 |                                                                                                    |                         |                                                                                 | × |  |  |  |  |  |
| 41.7239219854891 -71.4372132019308 |                                                                                                    |                         |                                                                                 |   |  |  |  |  |  |
|                                    | 41.7233016054074 -71.4358653255401                                                                       |                         |                                                                                 |   |  |  |  |  |  |
|                                    |                                                                                                    | 1                       | -71.432014041927                                                                |   |  |  |  |  |  |
|                                    | 41.72792786839                                                                                           |                         | 41.7285263330907 -71.4333216869435                                              |   |  |  |  |  |  |
|                                    | 41.72792786839                                                                                           |                         | 41.7285263330907 -71.4333216869435<br>8 of 8 item(s) shown. 0 item(s) selected. |   |  |  |  |  |  |

Figure 8-18 Edit Terminal Dialog

Page 151

### 8.3.7.4 Edit Heligate

The *Edit Heligate* dialog displays the details of the selected helicopter gate. Edit the desired fields. Required fields are marked with an asterisk <sup>(\*)</sup>.

| Edit Heligate     |                         |                    | x                 |
|-------------------|-------------------------|--------------------|-------------------|
| Layout:           | SFO (1/1/1900-6/6/2079) |                    |                   |
| * Name:           | HG-1                    | * Longitude (deg): | -122.377104749419 |
| * Elevation (ft): | 0                       | Initial sigma-Y:   |                   |
| * Latitude (deg): | 37.6248256837008        | Initial sigma-Z:   |                   |
| * Required field  |                         |                    | OK Cancel         |

Figure 8-19 Edit Heligate Dialog

### 8.3.7.5 Edit Runway

The *Edit Runway* dialog displays the details of the selected runway. The width of the runway can be edited.

| Edit Runway  |                                                                     | x |
|--------------|---------------------------------------------------------------------|---|
| Layout:      | CMAQ-Washington Dulles<br>International-2010<br>(1/1/1900-6/6/2079) |   |
| Name:        | 01L - 19R                                                           |   |
| Length (ft): | 9252                                                                |   |
| Width (ft):  | 150                                                                 |   |
|              | OK Cancel                                                           |   |

Figure 8-20 Edit Runway Dialog

User Guide: 2b

### 8.3.7.6 Edit Runway End / Edit Helipad

The *Edit Runway End* dialog displays the details of the selected runway end. The *Edit Helipad* dialog displays the details of the selected helipad. Edit the desired fields. Required fields are marked with an asterisk <sup>(\*)</sup>.

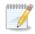

When a runway end is associated with a taxipath(s), its location cannot be edited.

| Edit Runway End    |                   |                                             | X      |
|--------------------|-------------------|---------------------------------------------|--------|
| Layout:            | CMAQ-Washington [ | Oulles International-2010 (1/1/1900-6/6/207 | 79)    |
| * Name:            | 01L               |                                             |        |
| * Latitude (deg):  | 38.9444422125885  | Glide slope (deg):                          | 3      |
| * Longitude (deg): | -77.474530425507  | * Threshold crossing height (ft):           | 0      |
| * Elevation (ft):  | 295.931754872773  | * Approach displaced threshold (ft):        | 0      |
| * Wind percentage  | 0                 | * Departure displaced threshold (ft):       | 0      |
| * Required field   |                   | OK                                          | Cancel |

Figure 8-21 Edit Runway End Dialog

| Edit Helipad             |                     | ×         |  |
|--------------------------|---------------------|-----------|--|
| Layout:                  | SFO (1/1/1900-6/6/2 | 079)      |  |
| * Name:                  | HELIPAD             | ]         |  |
| <b>*</b> Latitude (deg): | 37.6173332025605    | ]         |  |
| * Longitude (deg):       | -122.38113611965    | ]         |  |
| * Elevation (ft):        | 11                  | ]         |  |
| * Wind percentage        | 0                   | ]         |  |
| * Required field         |                     | OK Cancel |  |

Figure 8-22 Edit Helipad Dialog

### 8.3.7.7 Edit Taxipath

The *Edit Taxipath* dialog displays the gate, inbound/outbound direction, runway end, and a list of taxiways that make up the taxipath. Edit the desired fields. Required fields are marked with an asterisk <sup>(\*)</sup>.

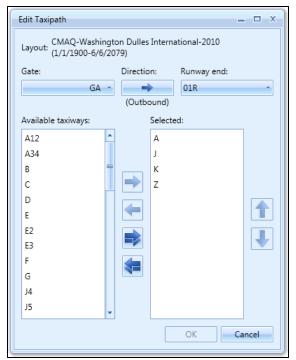

Figure 8-23 Edit Taxipath Dialog

### User Guide: 2b

### 8.3.7.8 Edit Taxiway

The *Edit Taxiway* dialog displays the name of taxiway, width, and the location points that make up the taxiway. Edit the desired fields. Required fields are marked with an asterisk <sup>(\*)</sup>.

- + button: add a new coordinate row.
- *Up/Down Arrow* buttons: move the selected row up or down.
- X button: deletes the selected row.
- *Clear all* button: deletes all rows.

| Edit Taxiway        |                                           |                         |                        |              | _ 🗆 X  |  |
|---------------------|-------------------------------------------|-------------------------|------------------------|--------------|--------|--|
| Layout:             | CMAQ-W                                    | Vashington Dulles Inter | rnational-2010 (1/1/19 | 00-6/6/2079) |        |  |
| * Name:             | А                                         |                         |                        |              |        |  |
| <b>*</b> Width (m): | 6.096                                     |                         |                        |              |        |  |
| Latitude (de        | g) 🕅                                      | Longitude (deg) 🛛 🕅     | Elevation (ft) 🛛 🕅     | Speed (mph)  | 7      |  |
| 38.951110           | 8957208                                   | -77.4566293298182       | 291.994750656168       | 17           | 7.26   |  |
| 38.951048           | 0011083                                   | -77.4389217450098       | 291.994750656168       | 17           | 7.26   |  |
|                     |                                           |                         |                        |              | Ŧ      |  |
|                     |                                           |                         |                        |              | ×      |  |
|                     |                                           |                         |                        |              |        |  |
| 2 of 2 item(s)      | 2 of 2 item(s) shown. 0 item(s) selected. |                         |                        |              |        |  |
| * Required fi       | eld                                       |                         |                        | OK           | Cancel |  |

Figure 8-24 Edit Taxiway Dialog

### User Guide: 2b

### 8.3.7.9 Edit Track

The *Edit Track* dialog displays the details of the selected point-type track. Editing vector tracks is not supported. The location points that make up the track can be edited, added, or deleted; and the order of points can be changed.

- + button: add a new coordinate row.
- *Up/Down Arrow* buttons: move the selected row up or down.
- X button: deletes the selected row.
- *Clear all* button: deletes all rows.

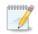

Once a track is dispersed, it cannot be edited.

| Edit T                  | rack                 |                        |                       |                 |        | -      | □ X |
|-------------------------|----------------------|------------------------|-----------------------|-----------------|--------|--------|-----|
| Lay                     | /out:                | CMAQ-Washington Dul    | les International-201 | 0 (1/1/1900-6/6 | /2079) |        |     |
| <b>≭</b> Na             | me:                  | 01L_A_FixedWing        | 1L_A_FixedWing        |                 |        |        |     |
| Ru                      | nway End/Helipad:    | 01L                    | Operat                | tion Type: App  | roach  |        |     |
| Tra                     | ack Type:            | Point Track            | Aircraf               | t type: 🗙       |        |        |     |
| $\overline{\mathbf{O}}$ | Latitude (deg) ॉ     | Longitude (deg) 🟹 🗸    | Altitude AFE (ft) 🏹   |                 |        |        | *   |
| mns                     | 37.3016610358776     | -77.4928603644387      | 0                     |                 |        |        |     |
| Colu                    | 38.9444422125885     | -77.474530425507       | 0                     |                 |        |        |     |
| Choose Columns          | 38.9698443469779     | -77.4742403432489      | 0                     |                 |        |        | ₽   |
| Cho                     |                      |                        |                       |                 |        |        | ×   |
|                         |                      |                        |                       |                 |        |        |     |
|                         |                      |                        |                       |                 |        |        |     |
|                         |                      |                        |                       |                 |        |        |     |
|                         |                      |                        |                       |                 |        |        |     |
|                         | 3 of 3 item(s) showr | n. 0 item(s) selected. |                       |                 |        |        |     |
| * Re                    | quired field         |                        |                       |                 |        | OK Can | cel |

#### Figure 8-25 Edit Track Dialog

### 8.3.7.10 Edit Helitaxi

The *Edit Helitaxi* dialog displays the details of the selected helicopter-taxitrack, including heligate, direction, and helipad. Edit the desired fields. Required fields are marked with an asterisk <sup>(\*)</sup>.

- + button: add a new coordinate row.
- *Up/Down Arrow* buttons: move the selected row up or down.
- X button: deletes the selected row.
- *Clear all* button: deletes all rows.

| Edit H                  | elitaxi              |                       | _ 0                  | x |
|-------------------------|----------------------|-----------------------|----------------------|---|
| Layou                   | ut: SFO (1/1/1900-6/ | (6/2079)              |                      |   |
|                         | Heligate:            | Helipad:              |                      |   |
|                         | HG                   | -1 - 🔶                | HELIPAD              | - |
| <b>≭</b> Nai            | me:                  |                       | New Arrival Helitaxi |   |
| * Vec                   | tor course at helipa | d:                    | 0                    |   |
|                         |                      |                       |                      |   |
| $\overline{\mathbf{O}}$ | Latitude (deg) 🛛 🕅   | Longitude (deg) 🟹     | Altitude AFE (ft) 🟹  | ÷ |
| mns                     | 37.6173332025605     | -122.38113611965      | 0                    |   |
| Colu                    | 37.6248256837008     | -122.377104749419     | 0                    | - |
| Choose Columns          |                      |                       |                      | Ŧ |
| Cho                     |                      |                       | [                    | × |
|                         |                      |                       |                      |   |
|                         |                      |                       |                      |   |
|                         |                      |                       |                      |   |
|                         |                      |                       | (m)                  |   |
|                         | 2 of 2 item(s) shown | . 0 item(s) selected. | <b>2</b>             |   |
| * Rec                   | quired field         |                       | OK Cance             |   |

Figure 8-26 Edit Helitaxi Dialog

### 8.3.8 Delete Component

Deleting an airport layout component is not supported if the component has been used in operation or is associated with a different component (e.g. cannot delete a gate associated with a taxipath; cannot delete a runway end associated with a track, etc.).

### To delete an airport layout component:

- 1. Select an airport layout in the *Airports* pane.
- 2. Select the desired airport layout component in the *Details* pane.
- 3. Click *Delete Component* in the *Airport Layouts* ribbon group.
- 4. In the confirmation dialog, click Yes to delete or No to cancel.

User Guide: 2b

### 8.3.9 Disperse Track

Only point-type tracks can be dispersed. Dispersing vector tracks is not supported.

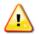

Dispersing or undispersing tracks will invalidate results of metric results that were previously run with the affected track.

### *To disperse a point-type track:*

- 1. Select an airport layout in the *Airports* pane.
- 2. Select the desired point-type track in the *Details* pane.
- 3. Click *Disperse Track* in the *Airport Layouts* ribbon group. The *Disperse Track* dialog is displayed.
- 4. From the *Subtracks* dropdown-menu, select the desired number of dispersed track which include the original track plus subtracks. This is an odd number from 3 (the original track and 2 subtracks) to 9 (the original track and 8 subtracks).
- 5. The *Subtrack Percents* are automatically distributed. These data are used to distribute flight operations across the original track and its subtracks. Edit the default percentages as desired. The total subtrack percentages must add up to 100 percent.
- 6. Edit the distance between the subtracks.
- 7. Click *OK* to disperse tracks or *Cancel* to discard changes.

| Disperse Track                                                        |     |              |           | × | 5 |
|-----------------------------------------------------------------------|-----|--------------|-----------|---|---|
| Track: T0                                                             |     |              |           |   |   |
| Subtracks:                                                            | 3 - | – Subtrack P | ercents - |   |   |
| Distance (nmi):                                                       | 0.5 | Track 1:     | 68.26     |   |   |
|                                                                       |     | Track 2:     | 15.87     |   |   |
|                                                                       |     | Track 3:     | 15.87     |   |   |
|                                                                       |     | Total:       | 100       |   |   |
| Note: Dispersing this track will reset all associated metric results. |     |              |           |   |   |
|                                                                       | OK  | Ca           | ncel      |   |   |

Figure 8-27 Disperse Track Dialog

### 8.3.10 Undisperse Track

For tracks that have been dispersed into multiple tracks, the dispersed tracks can be removed and 100 percent of the operations can be returned to the original track through the *Undisperse Track* option.

### To undisperse a track:

- 1. Select an airport layout in the *Airports* pane.
- 2. In the *Details* pane, select the dispersed track to be undispersed.
- 3. Click Undisperse Track in the Airport Layouts ribbon group.
- 4. Click Yes in the confirmation dialog.

## 8.4 Operating Configurations Actions

The actions available through the *Operating Configurations* ribbon group (Figure 8-9) are described in the sections below. Operating configurations are used in calculations when the Delay & Sequencing modeling option is enabled, see Section 5.2.3.

Operating configurations specify the pattern of aircraft arrivals and departures on specific runways over the course of a year depending on the weather and airport capacity. Specifying configurations allows the user to assign aircraft to runways based on aircraft weight category criteria that is similar to those employed in an actual airport operating environment.

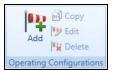

Figure 8-28 Ribbon Group – Operating Configurations

### 8.4.1 Add Configuration

The *Create Operating Configuration* wizard allows users to dynamically assign aircraft to different runways at run-time based upon weather conditions, time of day, and aircraft weight category.

### To access the Create Operating Configuration wizard:

- 1. In the *Airports* pane, click the (+) icon next to the airport of interest. The layout(s) for the airport are displayed.
- 2. Select the desired airport layout.
- 3. From the *Operating Configurations* ribbon group, click the *Add* button to open the *Create Operating Configuration* wizard.

The Create Operating Configuration wizard contains a header, progress pane, and content pane:

- The header displays the current step title and brief instructions.
- The progress pane lists the steps in the wizard and displays the current step in bold font.
- The content pane displays the settings and options available in the current step.

To create a new operating configuration, follow the steps as described below. Navigate the wizard by clicking *Next* (lower right) to progress to the next step, clicking the *Back Arrow* (upper left) to return to the previous step, or clicking *Cancel* to discard changes and exit the wizard.

User Guide: 2b

### Step 1: Name configuration

In this step, create a name for the new operating configuration.

- 1. Enter a unique name for the new operating configuration.
- 2. Click Next.

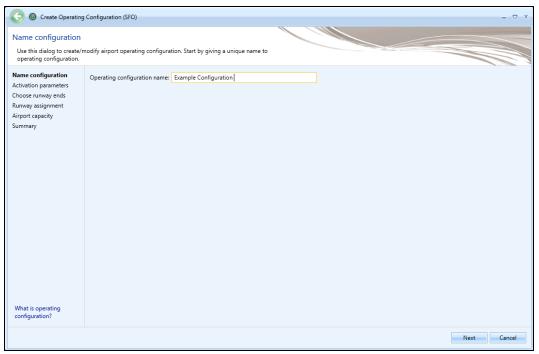

Figure 8-29 Create Operating Configuration Wizard – Name Configuration

### Step 2: Activation parameters

In this step, specify the parameters under which the new operating configuration will be active. The parameters include wind direction, wind speed, hour of the day, ceiling, visibility, and temperature.

- 1. Enter the lower bound and upper bound values for desired activation parameter.
  - None of the activation parameter fields are required. Empty lower bound and/or upper bound values indicate no limit.
  - For the *Wind direction* and *Hour of day*, the lower bound value can exceed the upper bound value, because angles and hours are circular quantities.
  - If only one of the *Lower bound/Upper bound* pair is entered, that bound with the value will be evaluated and the other bound ignored.
  - Click *Reset All* to reset all the activation parameters.
- 2. Click Next.

| Create Operating                            | Configuration (SFO)      |                     |                           |           | = 🗆 X       |
|---------------------------------------------|--------------------------|---------------------|---------------------------|-----------|-------------|
| Activation parameter                        |                          | h                   | and a factor to all and a |           |             |
| entered or left blank.                      | which this configuration | becomes active. For | each pair, both valu      | s must be |             |
| Name configuration                          |                          | Lower bound:        | Upper bound:              |           |             |
| Activation parameters<br>Choose runway ends | Wind direction (deg):    | Enter integer       | Enter integer             |           |             |
| Runway assignment                           | Wind speed (knots):      | Enter double        | Enter double              |           |             |
| Airport capacity                            | Hour of day:             | Enter integer       | Enter integer             |           |             |
| Summary                                     | Ceiling (ft):            | Enter integer       | Enter integer             |           |             |
|                                             | Visibility (mi):         | Enter double        | Enter double              |           |             |
|                                             | Temperature (°F):        | 80                  | 100                       |           |             |
|                                             | Reset All                |                     |                           |           |             |
|                                             |                          |                     |                           |           |             |
|                                             |                          |                     |                           |           |             |
|                                             |                          |                     |                           |           |             |
|                                             |                          |                     |                           |           |             |
|                                             |                          |                     |                           |           |             |
|                                             |                          |                     |                           |           |             |
|                                             |                          |                     |                           |           |             |
|                                             |                          |                     |                           |           |             |
| What are activation<br>parameters?          |                          |                     |                           |           |             |
|                                             |                          |                     |                           |           | Next Cancel |

Figure 8-30 Create Operating Configuration Wizard – Activation Parameters

### Step 3: Choose runway ends

In this step, select the runway ends to be used in this operating configuration.

- 1. To add runway end(s), select the runway end(s) of interest in the *Available runway ends* list and click the *Add Arrow*.
- 2. To remove runway end(s), select desired runway end(s) in the *Selected* list and click the *Remove Arrow*.

| 🣀 🐵 Create Operatir                     | ng Configuration (SFO)                    |   |                                           | _ = ×       |
|-----------------------------------------|-------------------------------------------|---|-------------------------------------------|-------------|
| Choose runway end                       | s                                         |   |                                           |             |
| Select which runway end                 | Is this configuration will apply to.      |   |                                           |             |
| Name configuration                      | Available runway ends:                    |   | Selected:                                 |             |
| Activation parameters                   | Name                                      | T | Name                                      | 7           |
| Choose runway ends<br>Runway assignment | 01L                                       |   | 19R                                       |             |
| Airport capacity                        | 01R                                       |   | 28R                                       |             |
| Summary                                 | 19L                                       |   |                                           |             |
|                                         | 10L                                       |   |                                           |             |
|                                         | 10R                                       |   |                                           |             |
|                                         | 28L                                       |   |                                           |             |
|                                         |                                           |   |                                           |             |
|                                         |                                           | - |                                           |             |
|                                         |                                           |   |                                           |             |
|                                         |                                           |   |                                           |             |
|                                         |                                           | - |                                           |             |
|                                         |                                           |   |                                           |             |
|                                         |                                           |   |                                           |             |
|                                         |                                           |   |                                           |             |
|                                         |                                           |   |                                           |             |
|                                         |                                           |   |                                           |             |
|                                         |                                           |   |                                           |             |
| How do I choose<br>runway ends?         | 6 of 6 item(s) shown. 0 item(s) selected. |   | 2 of 2 item(s) shown. 0 item(s) selected. | <b>2</b> )  |
|                                         |                                           |   |                                           | Next Cancel |

Figure 8-31 Create Operating Configuration Wizard – Choose Runway Ends

### Step 4: Runway assignment

In this step, distribute operations by percentages for each aircraft size category and operation type by runway end(s) selected in previous step. The percentage total over the runway ends for each aircraft size-operation combination must equal 100%.

- 1. Enter the operations distribution percentage for each aircraft size category.
- 2. Click Next.

| Create Operating                            | Configuration ( | SFO)           |                   |                    |               |        |               |                   |                    |                 |               |                   | _ 🗆 X              |
|---------------------------------------------|-----------------|----------------|-------------------|--------------------|---------------|--------|---------------|-------------------|--------------------|-----------------|---------------|-------------------|--------------------|
| Runway assignment                           |                 |                |                   |                    |               |        |               |                   |                    |                 |               |                   |                    |
| Assign each aircraft size to                | runways. Make   | sure it adds u | p to 100% per     | each size.         |               |        |               |                   |                    |                 |               |                   |                    |
| Name configuration                          | Heavy aircraft  |                |                   |                    | Large air     | craft: |               |                   |                    | Small aircraft  | :             |                   |                    |
| Activation parameters<br>Choose runway ends | Runway 😽<br>End | Arrivals (%)   | Departures<br>(%) | Touch &<br>Gos (%) | Runway<br>End | ۲      | Arrivals (%)  | Departures<br>(%) | Touch &<br>Gos (%) | Runway 🖓<br>End | Arrivals (%)  | Departures<br>(%) | Touch &<br>Gos (%) |
| Runway assignment                           | 19R             | 100.00         | 00.00             | 50.00              | 19R           |        | 00.00         | 25.00             | 50.00              | 19R             | 50.00         | 50.00             | 50.00              |
| Airport capacity                            | 28R             | 00.00          | 100.00            | 50.00              | 28R           |        | 100.00        | 75.00             | 50.00              | 28R             | 50.00         | 50.00             | 50.00              |
|                                             |                 | Total: 100.00  | Total: 100.00     | Total: 100.00      |               |        | Total: 100.00 | Total: 100.00     | Total: 100.0C      |                 | Total: 100.0C | Total: 100.00     | Total: 100.00      |
| How do I assign aircraft<br>to runways?     | 2 of 2 item(s)  |                |                   | (3)                | 2 of 2 ite    | m(s)   | shown. 1 item |                   | <b>8</b> )         | 2 of 2 item(s)  | shown. 1 item |                   | 8)                 |
|                                             |                 |                |                   |                    |               |        |               |                   |                    |                 |               | Next              | Cancel             |
|                                             |                 |                |                   |                    |               |        |               |                   |                    |                 |               | wext              | Cantel             |

Figure 8-32 Create Operating Configuration Wizard – Runway Assignment

### Step 5: Airport capacity

In this step, enter the maximum number of arrivals and departures that define the Pareto frontier of the airport capacity. The Pareto frontier for the airport capacity is the curve where no increase in arrivals per hour can be made without a decrease in departures per hour and vice versa.

- 1. Enter the maximum number of arrivals per hour and departures per hour.
  - At least one point must be entered.
  - The range for departures and arrivals at each point is 0 to 400.
  - The graph automatically refreshes to display the updated capacity Pareto frontier.
- 2. Click Next.

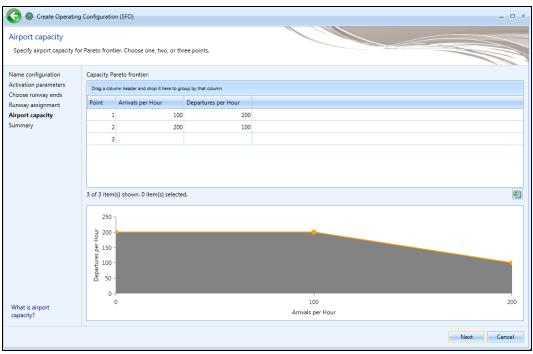

Figure 8-33 Create Operating Configuration Wizard – Airport Capacity

### User Guide: 2b

### Step 6: Summary

The summary step provides a summary of options selected in the *Create Operating Configuration* wizard.

To create a new operating configuration:

- 1. Click Create to create the new operation configuration.
- 2. The new operating configuration is listed in the *Airports* pane.

| -                                           |                      |                   |               |                |                 |                   |             |                      |            |
|---------------------------------------------|----------------------|-------------------|---------------|----------------|-----------------|-------------------|-------------|----------------------|------------|
| Review configuration set                    | ttings and if satisf | ied click the "(  | Create" butto | n.             |                 |                   |             |                      |            |
|                                             |                      |                   |               |                |                 |                   |             |                      |            |
| lame configuration<br>Activation parameters | Runway assig         |                   |               |                |                 | Activation paran  |             | То                   | Units      |
| Choose runway ends                          |                      | n header and drop |               |                |                 | Parameter         | From        |                      |            |
| lunway assignment                           | Aircraft Size        | Runway End        | Arrivals (%)  | Departures (%) | Touch & Gos (%) | Wind direction    |             |                      | -          |
| irport capacity                             | Heavy                | 19R               | 100.00        | 0.00           | 50.00           | Wind speed        |             | No bound<br>No bound |            |
| ummary                                      | Heavy                | 28R               | 0.00          |                |                 | Hour              |             |                      |            |
|                                             | Large                | 19R               | 0.00          | 25.00          | 50.00           | Ceiling           |             | No bound             |            |
|                                             | Large                | 28R               | 100.00        | 75.00          | 50.00           | Visibility        |             | No bound             |            |
|                                             | Small                | 19R               | 50.00         | 50.00          | 50.00           | Temperature       | 80          | 100                  | Degrees Fa |
|                                             | Small                | 28R               | 50.00         | 50.00          | 50.00           |                   |             |                      |            |
|                                             |                      |                   |               |                |                 | 6 of 6 item(s) sh | own. 0 item | (s) selected.        |            |
|                                             |                      |                   |               |                |                 | Airport capacity  |             |                      |            |
|                                             |                      |                   |               |                |                 | Point Arrivals    | er Hour D   | epartures p          | er Hour    |
|                                             |                      |                   |               |                |                 | 1                 | 100         |                      | 200        |
|                                             |                      |                   |               |                |                 | 2                 | 200         |                      | 100        |
|                                             |                      |                   |               |                |                 |                   |             |                      |            |

Figure 8-34 Create Operating Configuration Wizard – Summary

### 8.4.2 Copy Configuration

To create a new operating configuration based on an existing configuration:

- 1. In the Airports pane, select a desired operating configuration.
- 2. From the *Operating Configurations* ribbon group, click the *Copy* button to open the *Copy Operating Configuration* wizard.
- 3. Each step in the wizard shows the settings of the existing configuration. Review the selections and edit as appropriate.
- 4. In the *Review* step, click *Create*.
- 5. A confirmation is displayed, click *Close*.
- 6. The new operating configuration is listed in the *Airports* pane.

### 8.4.3 EditConfiguration

### To edit an operating configuration:

1. In the Airports pane, select a desired operating configuration.

- 2. From the *Operating Configurations* ribbon group, click the *Edit* button to open the *Edit Operating Configuration* wizard.
- 3. Each step in the wizard shows the settings of the configuration. Review the selections and edit as appropriate.
- 4. In the *Review* step, click *Save* to apply changes or *Cancel* to discard changes.

### **8.4.4 Delete Configuration**

### To delete an operating configuration:

- 1. In the *Airports* pane, a desired operating configuration.
- 2. From the *Operating Configurations* ribbon group, click the *Delete* button.
- 3. Click Yes when prompted for confirmation.

## 9 Definitions Tab

The *Definitions* tab supports setting up study data elements including metrics, receptors, receptor sets, operational profiles, weather, terrain and ambient settings. It also supports integration of emissions results from the EPA MOVES (Motor Vehicle Emission Simulator) software. See Appendix G for detailed information about each field.

## 9.1 Definitions Pane and Display Buttons

The *Definitions* pane displays current setting for metrics, receptors, receptor sets, operational profiles, weather, and terrain and ambient, and MOVES emissions results. Use the buttons in the *Display* ribbon group to view different categories.

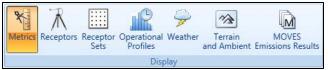

Figure 9-1 Definitions Tab – Display Ribbon Group

### 9.2 Metrics

To view metric properties, click the *Metrics* button and select the metric of interest. Noise metrics can be created and copied. User-defined noise metrics can also be edited or deleted. System metrics cannot be edited or deleted.

### To add or edit a user-defined noise metric:

- 1. In the *Definitions* pane, click the *Metrics* display button.
  - To create a new noise metric, click New.
  - To create a new noise metric by copying an existing metric, select a desired noise metric then click *Copy*.
  - To edit an existing user-defined noise metric, select the desired metric then click *Edit*.
- 2. Edit the following fields as appropriate: *Metric Name, Metric Type, Frequency Type, Weight, Start Time, End Time, Time-averaging constant,* and *Decibels* for the user-defined metric.
- 3. Click *Save* to apply changes or *Cancel* to discard changes.

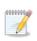

When the *Time-averaging constant* option is selected, AEDT will use time averaging correction factor input in the decibels field. See the AEDT 2b Technical Manual for more information on time averaging constants.

### To delete a user-defined noise metric:

- 1. Select a desired user-defined noise metric then click Delete.
- 2. Click Yes when prompted for confirmation.

## 9.3 Receptors

To view receptors in the current study, click the *Receptors* display button in the *Definitions* tab. There are two receptor types, point and grid. Receptors can be created, copied, edited, and deleted. Receptors that are assigned to a receptor set cannot be deleted.

### User Guide: 2b

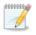

Population receptors are not displayed in the *Definitions* tab.

### To create or edit a receptor:

- 1. In the *Definitions* pane, click the *Receptor* display button.
  - To create a new receptor, click *New*.
  - To create a new receptor by copying an existing receptor, select the desired receptor then click *Copy*.
  - To edit an existing receptor, select the desired receptor then click *Edit*.
- 2. Edit the desired fields.
- 3. If desired, select the *Restrict By Boundary* checkbox to create a multi-point receptor set restricted by a polygon (Section 9.3.1).
- 4. Click *Save* to apply changes or *Cancel* to discard changes.

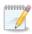

*Height above terrain – offset from elevation (ft)*: This height corresponds to the height of the receptor, for example, the height of a microphone or person.

*Elevation MSL (ft)*: This elevation corresponds to the elevation of the area, for example, the elevation of the airport. If the receptors are at a different elevation than the airport, the appropriate elevation should be used.

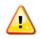

X and Y spacing must be the same in order to generate contours.

### To delete a receptor:

- 1. In the *Definitions* tab, click the *Receptors* display button.
- 2. Select a desired receptor then click *Delete*.
- 3. Click Yes when prompted for confirmation.

### 9.3.1 Restrict by Boundary

The restrict by boundary feature creates multiple point-type receptors and a multi-point receptor set within a specified polygon defined in a boundary file. The set of receptor points to be evaluated against the polygon are defined using the *Grid* receptor input. Once processed, the multi-point receptor set is listed under the *Definitions* tab, *Receptor Set* pane, and it is available for use with any metric.

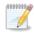

The restrict by boundary feature is only available for grid-type receptors.

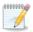

Different boundary files can be used to restrict different receptors.

### User Guide: 2b

The restrict by boundary feature is independent of the study boundary feature (Section 3.7.7). If a study boundary is defined, the receptors in a restricted receptor set are subject to the study boundary as any other receptor set.

### To restrict the grid receptor by a boundary:

Define a grid type receptor with at least two points, then specify the boundary file.

- 1. In the *Definitions* tab, click the *Receptor* display button.
- 2. Click *New* and enter the name for the new receptor(s). The same name will be also used for the new multi-point receptor set.
- 3. Select *Grid* from the *Type* drop-down menu.
- 4. Enter X/Y Count values.
- 5. Enter X/Y Spacing values.
- 6. Enter the *Height above terrain* and the *Location Info*.
- 7. Check Restrict By Boundary.
- 8. Use the *Browse* button to select a boundary file.
- 9. Click Load Boundary File.
- 10. Once the boundary file is processed, the Latitude and Longitude values will display.
- 11. Click *Save* to apply changes. A set of point-type receptors will be created and listed in the *Receptor* pane; and a receptor set that contains those point receptors will be created and listed in the *Definitions* tab, *Receptor Set* pane.

### **Boundary File Format**

The boundary file format consists of a header row and a list of latitude and longitude coordinates (separated by spaces). The header row must contain the "LAYER" keyword followed by the name of the layer as follows:

LAYER LayerId Lat Long Lat Long ...etc...

### where

| LayerId | Name of the layer (no blanks) |
|---------|-------------------------------|
| Lat     | Latitude (decimal degrees)    |
| Long    | Longitude (decimal degrees)   |

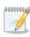

North latitude and east longitude are positive numbers; south latitude and west longitude are negative numbers. Latitude is first, separated from longitude by spaces. There is no limit to the number of lat/long points in the boundary file.

## 9.4 Receptor Sets

To view receptor sets in the current study, click the *Receptor Sets* display button in the *Definitions* tab. Point or grid type receptor sets can be copied, edited or deleted. Receptor sets that are already assigned to a metric result cannot be deleted.

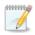

Population receptors sets are not displayed in the *Definitions* tab.

### To create or edit a receptor set:

- 1. In the *Definitions* pane, click the *Receptor Sets* display button:
  - To create a new receptor set, click New.
  - To create a new receptor set by copying from an existing one, select the desired receptor set then click *Copy*.
  - To edit an existing receptor set, select the desired receptor set then click *Edit*.
- 2. Edit the Name and Description for the receptor set.
- 3. If desired, select the *Dynamic Grid* checkbox to set the receptor set type as dynamic grid (Section 9.4.1).
- 4. To add receptor(s), select the receptor(s) of interest in the *Available Receptors* list and click *Add Arrow*.
- 5. To remove receptor(s), select desired receptor(s) in the *Assigned Receptors* list and click *Remove Arrow*.
- 6. To move all receptor sets between the available and assigned lists, use the *Add All* and *Remove All Arrows*.
- 7. Click *Save* to apply changes or *Cancel* to discard changes.

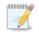

In AEDT 2b, receptor networks have a limit of 1 million points.

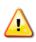

Editing a receptor set will invalidate results of metric results that were previsouly run with the receptor set. To retain original results, create a new receptor set (*New* or *Copy*) instead of modifying an existing receptor set.

### To delete a receptor set:

- 1. Select the desired receptor set then, click Delete.
- 2. Click Yes when prompted for confirmation.

### 9.4.1 Dynamic Grid

The dynamic grid feature automatically adjusts the size of the receptor grid to achieve a completely closed contour for the lowest contour level specified in the *Dynamic grid contour expansion level* setting (50 dB is the default) in the *Define Metric Results* wizard *Processing Options* screen or the *Minimum closed contour value* in the *Study* tab, *Preferences, Dynamic Grid* screen.

Noise levels are first computed for the starting receptor grid and then compared to the specified expansion level. If any noise level exceeds the minimum expansion level, the dynamic grid expands in

that direction by adding a new grid which is exactly the same size as the starting grid. This is done for all four sides of the starting grid. This process continues until no noise levels on the edges of the grids exceed the expansion level and the contour is closed.

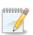

A dynamic grid is only supported for the DNL noise metric without terrain or line of sight blockage. Only noise results are saved for a metric result with a dynamic grid; flight performance and emissions results are not saved. Annualization is not applied to noise metrics processed with dynamic grids.

### To create a dynamic grid receptor set:

- 1. Create a grid type receptor with at least two points. Define the grid so that it is just large enough to include the runways of the airport of interest.
  - a. In the *Definitions* tab, click the *Receptor* display button.
  - b. Click *New* and enter the name for the new receptor.
  - c. Select *Grid* from the *Type* drop-down menu.
  - d. Enter X/Y Count values. At a minimum, two points are required (e.g., X Count=2, Y Count=1).
  - e. Enter X/Y Spacing values. The X/Y Spacing values must be the same in order for contours to generate.
  - f. Enter the Height above terrain and the Location Info.
  - g. Click Save.
- 2. Create a dynamic grid receptor set.
  - a. In the *Definitions* tab, click the *Receptor Sets* display button.
  - b. Click *New* and enter a name and description.
  - c. Check the *Dynamic Grid* checkbox.
  - d. From the Available Receptors list, select the receptor created in the step 1, and click Add Arrow.
  - e. Click *Save* to create the dynamic grid receptor set or *Cancel* to discard changes.

## 9.5 **Operational Profiles**

Operational profiles approximate a schedule of operations and represent the distribution of operations (e.g., operations from aircraft or ground support equipment) by time of day during the design day. Operational profiles are defined by specifying the frequency of operations by quarter-hour of day, day of week, and by month. Operational profiles can be created, copied, edited, and deleted.

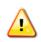

When running profile-based operations, the "*Apply Delay & Sequencing Model on Taxi*" option must be selected, and operating configuration and taxi network must exist in the study airport layout.

### To add or edit an operational profile:

- 1. In the *Definitions* tab, click the *Operational Profiles* display button:
  - To create a new operational profile, click *New*.
  - To create a new operational profile by copying an existing profile, select a desired profile then click *Copy*.
  - To edit an existing operational profile, select the desired profile then click *Edit*.

- 2. Edit the *Name*, *Type*, and *Weight*.
  - Weight values must be between 0 and 1. A value of 0 means no activity will occur and a value of 1 means that the peak of activity is reached during that time period.
- 3. Click *Save* to apply changes or *Cancel* to discard changes.

### To delete an operational profile:

- 1. In the *Definitions* tab, click the *Operational Profiles* display button.
- 2. Select a desired profile then click *Delete*.
- 3. Click Yes when prompted for confirmation.

### 9.6 Weather

Weather data for general fuel burn and emissions calculations are applied to a study based on a hierarchy of available data, as follows:

- High fidelity weather data (user input), in the following order:
  - a. RUC13/RAP13: Rapid Update Cycle 13/Rapid Refresh 13
  - b. RUC20/RAP20: Rapid Update Cycle 20/Rapid Refresh 20
  - c. GEOS: NASA Goddard Earth Observing System
  - d. NCAR: National Center for Atmospheric Research
- Average annual weather from the airport database.
- ISA weather conditions are applied when average airport weather data are not available.

Emissions dispersion requires special weather data files as described in this section. For information on obtaining high fidelity and emissions dispersion weather data, see "Using Weather Data in AEDT 2b" on the AEDT Support website, Downloads page.

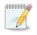

All acoustic propagation calculations use the airport average annual weather parameters regardless of higher fidelity weather availability.

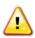

A rectangular study boundary is required in order for AEDT to process high fidelity weather information. The study boundary latitude and longitudes should be larger than the largest receptor set used with any of the scenarios in the Study.

### 9.6.1 Airport Weather

To view the average annual weather data of the airports in the current study, click the *Weather* display button in the *Definitions* tab then select *Airport weather*.

### To edit airport weather:

- 1. Click the *Edit* button to enable the data fields.
- 2. From the Airport drop-down menu, select the desired airport.
- 3. Make desired edits.
- 4. Click *Save* to apply changes or *Cancel* to discard changes.

### 9.6.2 Weather Data Directory

This pane displays the directories for high-fidelity weather and emissions dispersion weather files. Users can specify the directory for high-fidelity weather files. The directory for emissions dispersion weather files is pre-determined by the currently open study.

### To use high fidelity weather data:

- 1. Click the Weather display button in the Definitions tab and select Weather data directory.
- 2. Click the *Edit* button to enable the data fields.
  - Click the *Browse* button and navigate to the directory where the weather files are stored.
- 3. Click *Save* to apply changes or *Cancel* to discard changes.

### User Guide: 2b

### To include existing emissions dispersion weather files in the study:

Copy the emissions dispersion weather files in the AERMOD format to the displayed directory, C:\AEDT\DATA\[User name]\[Study name]@[SQL Server Instance Name]\Output\_Files.

### 9.6.3 Generate Emissions Dispersion Weather Files

To generate emissions dispersion weather files in the AERMOD format, click the *Weather* display button in the *Definitions* tab then select *Generate emissions dispersion weather files*.

### To generate emission dispersion weather files:

- 1. Click the *Edit* button to enable the data fields.
- 2. Select the First day and Last day.
- 3. Specify surface and upper air files:
  - Click the *Browse* button and navigate to the directory where the surface file is stored.
  - Click the *Browse* button and navigate to the directory where the upper air file is stored.
- 4. Select or enter desired settings:
  - Randomize NWS wind directions (+/-5 degrees)
  - Substitute missing data
  - File name prefix
  - Wind height
  - Roughness
  - Bowen ratio
  - Albedo
- 5. Click *Process*. The emissions dispersion weather files (~SFQAFILE.MET, ~UAQAFILE.MET, ~.SFC, and ~.PFL) are generated and saved to the following directory *C:\AEDT\DATA\[User name]\[Study name]@[SQL Server Instance Name]\Output\_Files.*
- 6. Click *Save* to apply changes or *Cancel* to discard changes.

Supported surface and upper air files include:

- Surface weather: CD144, HUSWO, ISHD, SAMSON, SCRAM, TD3280
- Upper air weather: FSL ASCII, TD6201

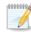

1

AERMOD weather files are described in the AERMET user guide

(http://www.epa.gov/scram001/7thconf/aermod/aermetugb.pdf).

- SFQAFILE.MET file is produced from the raw hourly surface weather file, independent of the raw surface weather format.
- UAQAFILE.MET file is produced from the raw upper air weather file, independent of the raw upper air weather format.
- .SFC is the file produced for AERMOD (mainly surface weather data with boundary layer information)
- .PFL is the file produced for AERMOD (mainly upper air weather data with profile data)

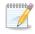

Hourly meteorological weather files in the AERMOD format are required in order to run the emissions dispersion metric type.

A sample set of emissions dispersion weather files are provided for STUDY\_NIRS, STUDY\_INM, STUDY\_DULLES, and STUDY\_PVD; and they are located in the following directory C:\Program Files\FAA\AEDT\Aermod.

| STUDY_NIRS   | AERMET_STUDY_NIRS.PFL             |
|--------------|-----------------------------------|
|              | AERMET_STUDY_NIRS.SFC             |
|              | STUDY_NIRS_SFQAFILE.MET           |
|              | STUDY_NIRS_UAQAFILE.MET           |
| STUDY_INM    | AERMET_STUDY_INM.PFL              |
|              | AERMET_STUDY_INM.SFC              |
|              | STUDY_INM_SFQAFILE.MET            |
|              | STUDY_INM_UAQAFILE.MET            |
| STUDY_DULLES | STUDY_DULLES_JAN2010.PFL          |
|              | STUDY_DULLES_JAN2010.SFC          |
|              | STUDY_DULLES_JAN2010_SFQAFILE.MET |
|              | STUDY_DULLES_JAN2010_UAQAFILE.MET |
| STUDY_PVD    | STUDY_PVD_2004.PFL                |
|              | STUDY_PVD_2004.SFC                |
|              | STUDY_PVD_SFQAFILE.MET            |
|              | STUDY_PVD_UAQAFILE.MET            |
|              |                                   |

## 9.7 Terrain and Time Above Ambient Files

To view the terrain and ambient settings in the current study, click the *Terrain and Ambient* display button in the *Definitions* tab.

### To specify the terrain directory:

- 1. Click the *Edit* button to enable the data fields.
- 2. Click the *Browse* button then navigate to the directory where the terrain files are stored.
- 3. Click the *Save* button to apply changes or *Cancel* to discard changes.

Accepted terrain file types include National Elevation Dataset (NED) GridFloat, 3CD, and Digital Elevation Model (DEM).

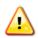

Only include terrain files in the terrain file directory.

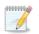

Terrain is used in noise calculations in AEDT 2b. It is not supported for emissions dispersion.

### To specify the ambient directory for time above noise metrics:

- 1. Click the *Edit* button to enable the data fields.
- 2. Click the *Browse* button then navigate to the directory where the ambient files are stored.
- 3. Click the Save button to apply changes or Cancel to discard changes.

Time Above metrics (TALA, TAPNL, and TALC) utilize the three-digit ambient map (.txt), see Appendix E for more information. For settings related to time audible noise metrics, refer to Section 4.10.11.

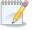

When an ambient file is specified in the *Definitions* tab, it will be used in all subsequent processing of time above metric results. If different ambient files are desired for different time above metrics, confirm the appropriate ambient file is specified in the definitions tab before processing each time above metric.

## 9.8 MOVES Emissions Files

Emissions inventory and emissions dispersion results from the EPA MOVES (Motor Vehicle Emission Simulator) software can be integrated into AEDT according to the following sections.

### 9.8.1 Emissions Inventory

When the MOVES emissions inventory result file is specified in the *Definitions* tab, the roadway, parking facility, and/or construction operations emissions inventory calculated externally with the MOVES tool will be included in the emissions report for all metric results. Metric results do not need to be run or rerun to include the MOVES emissions inventory information. The "*Analysis year (VALE)*" option for the metric result must match the Year specified in the MOVES emissions inventory results file.

### To specify the MOVES Emissions Inventory Results files:

- 1. Click the *Edit* button to enable the data fields.
- 2. Click the *Browse* button then navigate to the directory where the MOVES emissions inventory file with .csv extension is stored. For more information on creating the .csv file, see "Using MOVES with AEDT 2b" on the AEDT Support website, Downloads page. See Table 9-1 for descriptions of the columns in the .csv file.

| Year ID     | Source             | Pollutant ID      | Emission Quant         |
|-------------|--------------------|-------------------|------------------------|
| Year – YYYY | Roadways           | Matches the MOVES | Total emissions in the |
| (example    | Parking Facilities | pollutant ID.     | units of Grams.        |
| 2015)       | Construction       |                   |                        |
|             |                    | THC 1             |                        |
|             |                    | CO 2              |                        |
|             |                    | VOC 87            |                        |
|             |                    | NMHC 79           |                        |
|             |                    | TOG 86            |                        |
|             |                    | NOx 3             |                        |
|             |                    | SOx 31            |                        |
|             |                    | CO2 90            |                        |
|             |                    | PM10 100          |                        |
|             |                    | PM2.5 110         |                        |
|             |                    | H2O 119           |                        |

### Table 9-1 MOVES Emissions Inventory Results File Format

| eration Group: All Operation Groups                                                                        |                             |                          |            |                 |             |             |            |           |             |             |
|----------------------------------------------------------------------------------------------------|-----------------------------|--------------------------|------------|-----------------|-------------|-------------|------------|-----------|-------------|-------------|
| oup by: Operation Group Summary Generate Report                                                            |                             |                          |            |                 |             |             |            |           |             |             |
|                                                                                                    | ciated Organic<br>ion Group | : Gases<br>Mode V        | Fuel (g) 页 | Distance (km) 🟹 | Duration ∛  | CO (g) 🗸    | HC (g) 🟹   | TOG (g) 🕅 | VOC (g) 🟹   | NMHC (g) ⊽  |
|                                                                                                    | TEST_3                      | Above10000               | 0.00       | 0.00            | 00:00:00.00 | 0.00        | 0.00       | 0.00      | 0.00        | 0.00        |
|                                                                                                    | TEST_3                      | DescendBelow10000        | 0.00       | 0.00            | 00:00:00.00 | 0.00        | 0.00       | 0.00      | 0.00        | 0.00        |
|                                                                                                    | TEST_3                      | DescendBelowMixingHeight | 0.00       | 0.00            | 00:00:00.00 | 0.00        | 0.00       | 0.00      | 0.00        | 0.00        |
|                                                                                                    | TEST_3                      | DescendBelow1000         | 0.00       | 0.00            | 00:00:00.00 | 0.00        | 0.00       | 0.00      | 0.00        | 0.00        |
|                                                                                                    | TEST_3                      | DescendGround            | 0.00       | 0.00            | 00:00:00.00 | 0.00        | 0.00       | 0.00      | 0.00        | 0.00        |
|                                                                                                    | TEST_3                      | DescendTaxi              | 0.00       | 0.00            | 00:00:00.00 | 0.00        | 0.00       | 0.00      | 0.00        | 0.00        |
|                                                                                                    | TEST_3                      | FullFlight               | 1523750.40 | 24.00           | 00:22:31.38 | 14518.76    | 1858.25    | 2148.58   | 2137.37     | 2148.58     |
| MOVES En                                                                                                   | nissions : 2015             | Roadways                 | 0.00       | 0.00            | 00:00:00.00 | 2000000.00  | 100000.00  | 0.00      | 8700000.00  | 79000000.00 |
| MOVES En                                                                                                   | nissions : 2015             | Parking Facilities       | 0.00       | 0.00            | 00:00:00.00 | 2000001.00  | 1000001.00 | 0.00      | 87000001.00 | 79000001.00 |
| MOVES Emissions : 2015 Construction 0.00 0.00 00:00:00.00 2000002.00 1000002.00 0.00 87000002.00 79000002. |                             |                          |            |                 |             | 79000002.00 |            |           |             |             |

Figure 9-2 Emissions Report with MOVES Results

## 9.8.2 Emissions Dispersion

When MOVES emissions dispersion results file is specified in the *Definitions* tab, it will be applied when running an emissions dispersion metric result. Each set of .INP and .HRE files correspond to one pollutant.

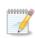

The MOVES emissions dispersion .INP and .HRE files must have the same name. For more information on generating the .INP and .HRE files, see "Using Weather Data in AEDT 2b" on the AEDT Support website, Downloads page.

Use this workflow for integrating emissions dispersion results from MOVES files with an emissions dispersion metric result in AEDT is as follows:

- 1. In the *Metric Results* tab, define metric results for desired pollutants (Section 5.2).
- 2. In the *Definitions* tab, specify the MOVES emissions dispersion result file for a pollutant.
- 3. In the *Metric Results* tab, run the metric result that corresponds to the pollutant specified in the MOVES files (Section 5.3).
- 4. Repeat steps 2 and 3 until all metric result definitions have been run with the appropriate MOVES files.

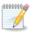

Overall concentrations are reported in concentration layers (Section 5.6.4). Concentrations are not reported by individual source groups.

## Appendix A: Glossary

| 3CD                               | Terrain File Format                                                                                                    |
|-----------------------------------|----------------------------------------------------------------------------------------------------|
| AEDT                              | Aviation Environmental Design Tool                                                                                                    |
| AEE                               | FAA Office of Environment and Energy                                                                                                    |
| AFE                               | Above Field Elevation                                                                                                    |
| Aircraft Operation                | A single flight of an aircraft.                                                                                                    |
| Altitude                          | The vertical distance of any particular object from sea level.                                                                                                    |
| Annualization                     | <ul> <li>A group of operations that is associated with the following:</li> <li>Time period to be analyzed</li> <li>Operations included in the time period</li> <li>Weighted groupings of the included operations</li> <li>Subset of processing options for the included operations.</li> </ul>                                                                                         |
|                                   | Annualization is a convenient way to evaluate environmental consequences that represent noise and emissions over the time period of interest with potentially different weighting of individual operations or operation groups.                                                                                                    |
| Approach                          | The 2-D or 3-D path that the aircraft takes as it descends toward an airport for landing. This term is also used to describe the subset of arriving flights at an airport.                                                                                                    |
| Approached Displaced<br>Threshold | Parameter from the AIRPORTS Database, identifies the displaced<br>threshold for each approach. Displaced Threshold is defined as a spot on<br>the runway that is not either endpoint but that is used as the point for<br>touchdown; this exists due to local restrictions (e.g. noise restrictions,<br>runway strength) that make the actual runway end unsuitable for<br>approaches. |
| ASIF                              | AEDT Standard Input File                                                                                                    |
| Case                              | This term is replaced by Operation Group in AEDT 2b.                                                                                                    |
| CEXP                              | C-weighted Sound Exposure Level (multi-event) (noise metric)                                                                                                    |
| CDNL                              | C-weighted day, night average sound level (noise metric)                                                                                                    |
| CNEL                              | Community Noise Equivalent Level (California) (noise metric)                                                                                                    |
| СО                                | Carbon monoxide                                                                                                    |
| CO <sub>2</sub>                   | Carbon dioxide                                                                                                    |
| Contour                           | A smooth curve or line that is statistically regressed through points of equal noise level of time duration. AEDT can be used to generate viewable contours through the <i>Results</i> tab on the menu bar.                                                                                                    |

\_\_\_\_\_

| Crossing Height              | Parameter from the AIRPORTS Database; identifies the height above<br>ground level where the normal glide path crosses the landing threshold<br>for each unique runway end.                                                                                                    |  |  |
|------------------------------|----------------------------------------------------------------------------------------------------|--|--|
| dB                           | Decibel, a unit of noise level or noise exposure level                                                                                                    |  |  |
| deg                          | Degrees (angle)                                                                                                    |  |  |
| DEM                          | Digital Elevation Model format that covers both U.S. and International land areas (terrain data format)                                                                                                    |  |  |
| Departure                    | The 2-D or 3-D path that the aircraft takes as it ascends from an airport<br>after taking off. This term is also used to describe the subset of flights<br>taking off at an airport.                                                                                                    |  |  |
| DLL                          | DynamicLinkLibrary (supportingsoftware)                                                                                                    |  |  |
| DNL                          | Day Night Average Sound Level (noise metric)                                                                                                    |  |  |
| EDMS                         | Emissions and Dispersion Modeling System                                                                                                    |  |  |
| Elevation                    | Parameter from the AIRPORTS Database; identifies the altitude of the airport above mean sea level.                                                                                                    |  |  |
| Emission Factors             | The rates at which pollutants are emitted into the atmosphere per unit of consumption. Emission Factors are used to calculate the pollutant emissions from the various source categories in AEDT.                                                                                                    |  |  |
| Emissions Report             | This report in AEDT gives the pollutant emissions and fuel consumption amounts for a selected metric result.                                                                                                    |  |  |
| EPA                          | Environmental Protection Agency                                                                                                    |  |  |
| EPNL                         | Effective Perceived Noise Level (multi-event) (noise metric)                                                                                                    |  |  |
| Esri                         | Software development and services company providing GIS software and geodatabase management applications.                                                                                                    |  |  |
| Event                        | A uniquely modeled operation or an individual flight                                                                                                    |  |  |
| FAA                          | Federal Aviation Administration (U.S. DOT)                                                                                                    |  |  |
| FAA-AEE                      | The Federal Aviation Administration Office of Environment and Energy                                                                                                    |  |  |
| Flight Path                  | The 4-dimensional (length, width, altitude and time) description of an<br>aircraft's trajectory represented by a series of straight-line segments. The<br>flight path could be seen as a combination of the Ground Track and the<br>Flight Profile. The four flight path parameters include distance along a<br>ground track, altitude, speed, and thrust per flight profile segment. |  |  |
| Flight Performance<br>Report | This report in AEDT shows the flight information for a user-specified metric result.                                                                                                    |  |  |

| FlightProfile                                                   | The 2-dimensional (altitude and length) description of an aircraft's trajectory represented by a series of straight-line segments.                                                                                                    |  |  |  |
|-----------------------------------------------------------------|----------------------------------------------------------------------------------------------------|--|--|--|
| ft                                                              | Foot, feet                                                                                                    |  |  |  |
| GIS                                                             | GeographicInformationSystem                                                                                                    |  |  |  |
| Glide Slope                                                     | Parameter from the AIRPORTS Database; identifies the vertical guidance<br>line used by aircraft for an approach to each unique runway end.                                                                                                    |  |  |  |
| GRIB                                                            | Grid in Binary, which is a World Meteorological Organization standard file format.                                                                                                    |  |  |  |
| GridFloat                                                       | Terrain file format                                                                                                    |  |  |  |
| Ground Track                                                    | The 2-dimensional (length and width) trace of the flight path on the horizontal plane. This represents the geographical ground location over which an aircraft flies.                                                                                                    |  |  |  |
| GUI                                                             | Graphical User Interface                                                                                                    |  |  |  |
| h                                                               | Hours                                                                                                    |  |  |  |
| H <sub>2</sub> O Water vapor                                    |                                                                                                    |  |  |  |
| HAPs                                                            | Hazardous Air Pollutants. Pollutants that are known or suspected to cause cancer or other serious health effects. The Environmental Protection Agency determines which chemicals are considered HAPs.                                                                                                    |  |  |  |
| HC                                                              | Hydrocarbon                                                                                                    |  |  |  |
| Impact Set Graph                                                | See Impact Set Report                                                                                                    |  |  |  |
| Impact Set Report                                               | AEDT allows the user to show noise results that compare two different<br>annualizations in graphical (Impact Set Graph) or tabular (Impact Set<br>Table) form.                                                                                                    |  |  |  |
| Impact Set Table                                                |                                                                                                    |  |  |  |
| •                                                               | See Impact Set Report                                                                                                    |  |  |  |
| INM                                                             | See Impact Set Report<br>Integrated Noise Model                                                                                                    |  |  |  |
| -                                                               |                                                                                                    |  |  |  |
| INM                                                             | Integrated Noise Model                                                                                                    |  |  |  |
| INM<br>kg                                                       | Integrated Noise Model<br>Kilograms                                                                                                    |  |  |  |
| INM<br>kg<br>km                                                 | Integrated Noise Model<br>Kilograms<br>Kilometers                                                                                                    |  |  |  |
| INM<br>kg<br>km<br>kt                                           | Integrated Noise Model<br>Kilograms<br>Kilometers<br>Knots (international nautical miles per hour)                                                                                                    |  |  |  |
| INM<br>kg<br>km<br>kt<br>Lae                                    | Integrated Noise Model<br>Kilograms<br>Kilometers<br>Knots (international nautical miles per hour)<br>Symbol for SEL – A-weighted sound exposure level (dB) (noise metric)                                                                                                    |  |  |  |
| INM<br>kg<br>km<br>kt<br>LAEQ                                   | Integrated Noise Model<br>Kilograms<br>Kilometers<br>Knots (international nautical miles per hour)<br>Symbol for SEL – A-weighted sound exposure level (dB) (noise metric)<br>Equivalent Sound Level for 24 Hours (noise metric)                                                                                                    |  |  |  |
| INM<br>kg<br>km<br>kt<br>LAE<br>LAEQ<br>LAEQD                   | Integrated Noise Model<br>Kilograms<br>Kilometers<br>Knots (international nautical miles per hour)<br>Symbol for SEL – A-weighted sound exposure level (dB) (noise metric)<br>Equivalent Sound Level for 24 Hours (noise metric)<br>Equivalent Sound Level for a 15-Hour Day (noise metric)                                                                                                    |  |  |  |
| INM<br>kg<br>km<br>kt<br>LAE<br>LAEQ<br>LAEQD<br>LAEQN          | Integrated Noise Model<br>Kilograms<br>Kilometers<br>Knots (international nautical miles per hour)<br>Symbol for SEL – A-weighted sound exposure level (dB) (noise metric)<br>Equivalent Sound Level for 24 Hours (noise metric)<br>Equivalent Sound Level for a 15-Hour Day (noise metric)<br>Equivalent Sound Level for a 9-Hour Night (noise metric)                                                  |  |  |  |
| INM<br>kg<br>km<br>kt<br>LAE<br>LAEQ<br>LAEQD<br>LAEQN<br>LAMAX | Integrated Noise Model<br>Kilograms<br>Kilometers<br>Knots (international nautical miles per hour)<br>Symbol for SEL – A-weighted sound exposure level (dB) (noise metric)<br>Equivalent Sound Level for 24 Hours (noise metric)<br>Equivalent Sound Level for a 15-Hour Day (noise metric)<br>Equivalent Sound Level for a 9-Hour Night (noise metric)<br>Maximum A-weighted Sound Level (noise metric) |  |  |  |

| Lepn            | Symbol for EPNL – perceived sound exposure level (dB) (noise metric)                                                                                                    |  |  |  |
|-----------------|----------------------------------------------------------------------------------------------------|--|--|--|
| m               | Meters                                                                                                    |  |  |  |
| mi              | Miles                                                                                                    |  |  |  |
| min             | Minutes                                                                                                    |  |  |  |
| Mixing Height   | The height of the atmosphere where relatively vigorous mixing of pollutants and other gases takes place. Directly above the mixing height, the atmosphere is fairly stable and there is limited upward dispersion of polluted air. The mixing height varies both diurnally and seasonally. |  |  |  |
| MOVES           | Motor Vehicle Emission Simulator. EPA's emission modeling system that estimates emissions for mobile sources.                                                                                                    |  |  |  |
| MSL             | Mean Sea Level                                                                                                    |  |  |  |
| NASA            | National Aeronautics and Space Administration                                                                                                    |  |  |  |
| NCAR            | NCEP/NCAR Reanalysis Project weather files, from NOAA National Centers for Environmental Prediction (NCEP) and National Center for Atmospheric Research                                                                                                    |  |  |  |
| NED             | National Elevation Dataset from U.S. Geological Survey. GridFloat format that covers both U.S. and International land areas (Terrain File Format).                                                                                                    |  |  |  |
| NEF             | Noise Exposure Forecast (noise metric)                                                                                                    |  |  |  |
| NFDC FAA        | FAA National Flight Data Center (database)                                                                                                    |  |  |  |
| NIRS            | Noise Integrated Routing System                                                                                                    |  |  |  |
| NMHC            | Non-methane Hydro Carbon                                                                                                    |  |  |  |
| nmi             | International nautical mile (1852 meters)                                                                                                    |  |  |  |
| NMPlot          | Graphics application program that processes contours                                                                                                    |  |  |  |
| NOAA            | National Oceanic and Atmospheric Administration                                                                                                    |  |  |  |
| NOx             | Nitrogen oxides                                                                                                    |  |  |  |
| NPD             | Noise-power-distance                                                                                                    |  |  |  |
| NWS             | National Weather Service                                                                                                    |  |  |  |
| Operation Group | A set of operations assigned based on source type (aircraft operations, non-aircraft operations, or runup operations).                                                                                                    |  |  |  |
| PM              | Particulate matter                                                                                                    |  |  |  |
| PMAD            | Peak Month Average Day                                                                                                    |  |  |  |
| PNLTM           | Maximum Perceived Noise Level (multi-event) (noise metric)                                                                                                    |  |  |  |
| Receptor        | A specified point in space or on the ground at which modeled metrics are computed. Receptors can be setup in AEDT through the GUI or imported through the ASIF.                                                                                                    |  |  |  |

| Relative Humidity                                      | Parameter from the AIRPORTS Database; identifies the mean amount of<br>water vapor in the air as expressed in a ratio between the partial pressure<br>of water vapor in the mixture to the saturated vapor pressure of water.<br>This parameter is identified as an average monthly value for the month<br>indicated in the MONTH field. |  |  |
|--------------------------------------------------------|----------------------------------------------------------------------------------------------------|--|--|
| Rose Station                                           | Parameter from the AIRPORTS Database; identifies location of the wind rose, which is used to collect the airfield's wind meteorological data.                                                                                                    |  |  |
| RUC                                                    | Rapid Update Cycle weather files                                                                                                    |  |  |
| Runway Elevation                                       | Parameter from the AIRPORTS Database; identifies the elevation or altitude above mean sea level at each unique runway end.                                                                                                    |  |  |
| Runway End Name                                        | Parameter from the AIRPORTS Database; identifies the two endpoints of each runway with names in order to clearly express their location.                                                                                                    |  |  |
| RunwayID                                               | Parameter from the AIRPORTS Database; identifies each runway with a unique ID in order to clearly express its location.                                                                                                    |  |  |
| Runway Latitude                                        | Parameter from the AIRPORTS Database; identifies the latitude of each unique runway end.                                                                                                    |  |  |
| Runway Longitude                                       | Parameter from the AIRPORTS Database; identifies the longitude of each unique runway end.                                                                                                    |  |  |
| Runway Length                                          | Parameter from the AIRPORTS Database; gives the distance between the two runway ends or length of a particular runway on the airfield.                                                                                                    |  |  |
| Runway Width                                           | Parameter from the AIRPORTS Database; gives the shorter dimension or width of a particular runway on the airfield.                                                                                                    |  |  |
| S                                                      | Seconds                                                                                                    |  |  |
| SAE                                                    | Society of Automotive Engineers                                                                                                    |  |  |
| Scenario                                               | A collection of one or more operation groups that must have common time durations and run/output properties. This term is replaced by <i>Annualization</i> in AEDT 2b.                                                                                                    |  |  |
| Sea Level Pressure Average monthly sea level pressure. |                                                                                                    |  |  |
| SEL                                                    | A-weighted Sound Exposure Level (multi-event) (noise metric)                                                                                                    |  |  |
| SOx                                                    | Sulfuroxides                                                                                                    |  |  |
| Station Pressure                                       | Average monthly station pressure.                                                                                                    |  |  |
| Study                                                  | A collection of metric results and supporting data. A study can contain multiple airports with multiple layouts at each airport.                                                                                                    |  |  |
| Study Boundary                                         | Geospatial boundary around a modeling area.                                                                                                    |  |  |
| Study Report                                           | This report in AEDT summarizes major data elements in the study, including airports, receptor sets, annualization, and metric results.                                                                                                    |  |  |
|                                                        |                                                                                                    |  |  |

| Takeoff Displaced<br>Threshold        | Parameter from the AIRPORTS Database; identifies the area at the end of<br>a runway that may be used for takeoff but never for landing in order to<br>provide more clearance for departing aircraft. This area is typically located<br>just beyond one of the runway ends. |  |  |  |
|---------------------------------------|----------------------------------------------------------------------------------------------------|--|--|--|
| TALA                                  | Time Above an A-weighted Sound Level Threshold (noise metric)                                                                                                    |  |  |  |
| TALC                                  | Time Above a C-weighted Sound Level Threshold (noise metric)                                                                                                    |  |  |  |
| TAPNL                                 | Time Above a Perceived Noise Level Threshold (noise metric)                                                                                                    |  |  |  |
| TAUD                                  | Time-Audible (noise metric)                                                                                                    |  |  |  |
| TAUDSC                                | Time-Audible with Overlapping Events Method (Statistical Compression)<br>(noise metric)                                                                                                    |  |  |  |
| TAUDP                                 | Time-Audible Percent (noise metric)                                                                                                    |  |  |  |
| TAUDPSC                               | T Time-AudiblePercent with Overlapping Events Method(Statistical<br>Compression) (noise metric)                                                                                                    |  |  |  |
| Taxi In Time                          | Parameter from the AIRPORTS Database; identifies the magnitude of time<br>that it takes for an aircraft to maneuver from the runway to the terminal<br>after landing.                                                                                                    |  |  |  |
| Taxi Out Time                         | Parameter from the AIRPORTS Database; identifies the magnitude of tir<br>that it takes for an aircraft to maneuver from the terminal to the runwa<br>just before takeoff.                                                                                                  |  |  |  |
| Temperature                           | Parameter from the AIRPORTS Database; identifies the mean kinetic<br>energy of the molecules or temperature at a site on the airport. This value<br>is an average monthly value for the month indicated in the MONTH field.                                                |  |  |  |
| Threshold Elevation                   | Parameter from the AIRPORTS Database; identifies the feet above mean                                                                                                    |  |  |  |
|                                       | sea level or elevation above the displaced threshold of an aircraft at a particular point in time.                                                                                                    |  |  |  |
| TGO                                   | ·                                                                                                    |  |  |  |
| TGO<br>TOG                            | particular point in time.                                                                                                    |  |  |  |
|                                       | particular point in time.<br>Touch-and-go operation                                                                                                    |  |  |  |
| TOG                                   | particular point in time.<br>Touch-and-go operation<br>Total Organic Gases                                                                                                    |  |  |  |
| TOG<br>UCAR                           | particular point in time.<br>Touch-and-go operation<br>Total Organic Gases<br>University Corporation for Atmospheric Research                                                                                                    |  |  |  |
| TOG<br>UCAR<br>U.S. DOT               | particular point in time.<br>Touch-and-go operation<br>Total Organic Gases<br>University Corporation for Atmospheric Research<br>United States Department of Transportation                                                                                                |  |  |  |
| TOG<br>UCAR<br>U.S. DOT<br>UTC        | particular point in time.<br>Touch-and-go operation<br>Total Organic Gases<br>University Corporation for Atmospheric Research<br>United States Department of Transportation<br>Coordinated Universal Time                                                                  |  |  |  |
| TOG<br>UCAR<br>U.S. DOT<br>UTC<br>UTM | particular point in time.<br>Touch-and-go operation<br>Total Organic Gases<br>University Corporation for Atmospheric Research<br>United States Department of Transportation<br>Coordinated Universal Time<br>Universal Transverse Mercator coordinate system               |  |  |  |

| Wind Speed | Parameter from the AIRPORTS Database; identifies the measured<br>movement of air or wind speed at a site on the airport. This value is an<br>average monthly value for the month indicated in the MONTH field. |
|------------|----------------------------------------------------------------------------------------------------|
| XML        | Extensible Markup Language                                                                                                    |

User Guide: 2b

# **Appendix B: TmService Manager Dialog for Distributed Processing**

In AEDT, running jobs on a single computer is the default processing mode. It is optional to run jobs with distributed processing on multiple computers. The AEDT client and remote machines must be configured to run with distributed processing, see the AEDT Installation Guide for configuration instructions. After configuration is complete, follow the steps below to setup and run a job with distributed processing.

#### Terrain and Weather Files

If a study references terrain and/or weather files, the necessary files must be placed on all remote servers in the same location specified in the *Definitions* tab on AEDT client. The specified file location must be exactly the same for all remote servers. See sections 9.6.2 and 9.7 for instructions on defining file path locations.

#### Appendix B.1: Identify Remote Taskmaster Machines for Distributed Processing

- 1. Go to the *Study* tab, *Preferences*, *Study* screen.
- 2. Under the *Distributed Processing* section, click *Configure* button to open the *TmService* Manager dialog opens
- 3. To add a remote machine to distributed processing, enter the desired machine name or IP address in the *Machine Name* field and check the *Use* checkbox. Click *Apply*. The *OnLine* and *Processing* checkboxes will update automatically.
- 4. To remove a machine from distributed processing, delete the machine name from the *Machine Name* field, then click *Apply*.
- 5. Select a machine name from the list and click *Get Details* to test the connection to the machine.
- 6. Click Advanced to open the TmService Manager (Advanced) dialog box (Figure B-2). The Visible Machines list displays computers and their IP addresses that are accessible to the local machine over the network.
  - a. To determine whether TmService is available on any of the machines in the list, select one or more entries and click *Detect TmService*.
  - b. The machine name will be displayed in either green or red font, and the status will be displayed next to it.
    - Green (*ONLINE BUSY*) indicates that TmService is currently processing on the machine and is not available to be used.
    - Green (ONLINE NOT BUSY) indicates that TmService is available on the machine.
    - Red (*NOTONLINE*) indicates that TmService is not available as a Windows Service on the machine. It could mean that TmService is not installed on the machine, or that it was stopped or paused.
  - c. Click OK to close the dialog box.
- 7. Click *OK* to apply changes and close the dialog box. Click *Apply* to apply changes and keep the dialog box open. Click *Cancel* to discard changes and close the dialog box.

| Machine Name (or IP Address)       Use OnLine Processing         Image: Image: Imag                                    | marked Processing, TmService is                                        | cessible on<br>busy on the |        |            | Local Machine is the computer you are using to view this dialog box |
|----------------------------------------------------------------------------------------------------|------------------------------------------------------------------------|----------------------------|--------|------------|---------------------------------------------------------------------|
| Image: Second and the second and the second and th | Machine Name (or IP Address)                                           | Use                        | OnLine | Processing |                                                                     |
| Image: Select a mechines where TmService is available, Advanced       Get Details                                                                                                    |                                                                        |                            |        |            |                                                                     |
| Image: Select a mechines where TmService is available, Advanced       Get Details                                                                                                    |                                                                        |                            |        |            |                                                                     |
| Image: Select a mechines where TmService is available, Advanced       Get Details                                                                                                    |                                                                        |                            |        |            |                                                                     |
| Image: Select a mechine, select a mechine, select a m |                                                                        |                            |        |            |                                                                     |
| Image: Select a me in the list and click Get Details.         find machines where TmService is available, Advanced         Visible Machines are known by the local machine. With proper authorization, Visible Machines are candidates to run TmService.                                                                                                    |                                                                        |                            |        |            |                                                                     |
| test the connection to a machine, select a Get Details ind machines where TmService is available, Advanced Visible Machines are known by the local machine. With proper authorization, Visible Machines are candidates to run TmService.                                                                                                    |                                                                        |                            |        |            |                                                                     |
| test the connection to a machine, select a Get Details<br>find machines where TmService is available, Advanced<br>Xk Advanced.<br>Visible Machines are known by the local machine. With proper<br>authorization, Visible Machines are candidates to run TmService.                                                                                                    |                                                                        |                            |        |            |                                                                     |
| test the connection to a machine, select a Get Details<br>me in the list and click Get Details.<br>find machines where TmService is available, Advanced<br>Xk Advanced.<br>Visible Machines are known by the local machine. With proper<br>authorization, Visible Machines are candidates to run TmService.                                                                                                    |                                                                        |                            |        |            |                                                                     |
| test the connection to a machine, select a Get Details<br>me in the list and click Get Details.<br>find machines where TmService is available, Advanced<br>Xk Advanced.<br>Visible Machines are known by the local machine. With proper<br>authorization, Visible Machines are candidates to run TmService.                                                                                                    |                                                                        |                            |        |            |                                                                     |
| test the connection to a machine, select a Get Details<br>me in the list and click Get Details.<br>find machines where TmService is available, Advanced<br>sk Advanced.<br>Visible Machines are known by the local machine. With proper<br>authorization, Visible Machines are candidates to run TmService.                                                                                                    |                                                                        |                            |        |            |                                                                     |
| me in the list and click Get Details.  I find machines where TmService is available, Advanced  Visible Machines are known by the local machine. With proper authorization, Visible Machines are candidates to run TmService.                                                                                                    |                                                                        |                            | Π      |            |                                                                     |
| take time for a network to recognize that machine has been powered on.                                                                                                    | me in the list and click Get Details.<br>find machines where TmService | e is available             | e,     | Advanced   | authorization, Visible Machines are candidates to run TmService.    |

Dialog Box

Errors detected by TmService are reported back to the AEDT client and are logged to N-1 files on the AEDT client so all information pertaining to a study is in a central location; see Section 4.8 for Error Log information. However, if there is a communication error such that TmService cannot deliver information back to the AEDT client, TmService logs information to its local AEDT\_TMService\_Log.txt files on the server.

### **Appendix B.2: Enable/Disable Distributed Processing**

In the *TmService Manager* dialog box (Figure B-1), check the *Use Distributed Processing when Running Metric Results* checkbox. AEDT will run jobs in distributed processing mode when the *Run* button is clicked in the *Metric Results* tab. If not checked, processing on a single computer will be the default processing method for all metric result runs.

#### User Guide: 2b

### **Appendix C: External Converter Tools**

This appendix describes the external INM and EDMS converter tools which are included with the AEDT installation package. These tools support import of INM and EDMS studies by converting the legacy studies into ASIF format.

#### **Appendix C.1: INM to ASIF Converter**

The log file for the INM to ASIF Converter is located in the following directory: C:\AEDT\Logs\INMASIFConverterLog.txt

#### Conversion notes:

- The conversion of user defined aircraft and profiles in INM studies are not supported. The INM to
  ASIF Converter will populate the <aircraft>element with stub data that will cause ASIF import to fail.
  It will also populate the <anpAirplane>element data to include flaps, thrust, and profiles. Once an
  INM study has been converted to ASIF, the user must edit the converted study to either replace the
  INM user defined aircraft with a system AEDT aircraft, or create new user defined AEDT aircraft. See
  the ASIF Reference guide for more information on ASIF schema and syntax.
- Airport codes in the converted ASIF file may need to be manually updated to the standard AEDT airport codes in order to be successfully imported into AEDT.
- INM studies can contain incomplete study data. The following INM elements will be skipped if they are missing data:
  - Tracks without track segments
  - Noise identifiers without NPD curves
  - o Aircraft profiles without steps or procedures
- The INM to ASIF Converter will assign the following default values:
  - Fuel sulfur content = 0.0006
  - Sulfur to sulfate conversion rate = 0.024

#### To convert an INM study to ASIF format:

- 1. Navigate to C:\Program Files\FAA\AEDT directory.
- 2. Double-click the *INM2ASIF.exe* to open the *INM to ASIF Converter*.
- 3. In the *INM Study Path* field, click *Browse* and navigate to the directory containing the INM study.
- 4. In the ASIF File Path field, click Browse, and navigate to the directory to store the new ASIF file, and type a file name. The file name must end in ".xml".
- 5. Enable User Defined Airport- this option is not supported in AEDT 2b.
- 6. Click *Generate ASIF file* to convert the INM study to an ASIF.
- 7. The conversion is complete when the following message is displayed: *Your study was successfully converted.*

| a INM to ASIF Converter (v. 1.8.0.0)                                   |          |
|------------------------------------------------------------------------|----------|
| INM Study Path                                                         | Browse   |
| ASIF File Path                                                         | Browse   |
| Options                                                                | DIOWSE   |
| Enable User Defined Airport     Generate ASIF file     Close Converter |          |
| Conversion Status:                                                     |          |
|                                                                        | *        |
|                                                                        |          |
|                                                                        | <b>v</b> |

Figure C- 1 INM to ASIF Converter Tool

#### **Appendix C.2: EDMS to ASIF Converter**

The log file for the EDMS to ASIF Converter is located in the following directory: C:\AEDT\Logs\EDMS2ASIFConverterLog.txt

#### Conversion notes:

• If the EDMS export file contains internally inconsistent or invalid data elements such as invalid GSE assignments with invalid fuel types or duplicate instances of the DEFAULT operational profile, the converter will generate an ASIF, but the ASIF file may not import into AEDT. The EDMS export file or the ASIF may need to be manually corrected to address the errors.

#### To convert an EDMS study to ASIF format:

- 1. Navigate to C:\Program Files\FAA\AEDT directory.
- 2. Double-click the *EDMS2ASIFv2.exe* to open the *EDMS to ASIF Converter*.
- 3. In the *EDMS Export File Path*, click *Browse* and navigate to the directory containing the EDMS export file.
- 4. In the ASIF File Path field, click Browse, and navigate to the directory to store the new ASIF file, and type a file name. The file name must end in ".xml".
- 5. [Optional] If the EDMS study is schedule-based, the operations schedule file is required. To include the operations schedule, check the *Ops Schedule Folder* checkbox. If the schedule file is in the same directory as the EDMS export file, the directory does not need to be specified. If the schedule file is in a different directory, click *Browse*, and navigate to the directory containing the aircraft schedule file.
- 6. [Optional] To include the alternate equipment map, check the *Alt. Equipment Map* checkbox and click *Browse*, and navigate to the directory containing the file.
- 7. Select the appropriate origin from the following options:

- Use EDMS Airport Lat/Lon Coordinates as the origin (0,0): When selected, the EDMS airport coordinates given in the EDMS export file will be used as the origin to project/transform all the EDMS x/y coordinates to coordinates in latitude/longitude.
- Automatically Deduce Lat/Lon Coordinates for EDMS (0,0) Point: When selected, the converter will automatically deduce the latitude/longitude coordinates that were used as the basis for the origin (0,0) of the EDMS coordinate system. The converter uses the known latitude/longitude coordinates of runway ends that can be matched to existing AEDT runway ends to determine the EDMS origin.
- User-Specified Coordinates for (0,0): When selected, AEDT will use the entered latitude/longitude coordinates of the point that represents the origin (0,0) of the EDMS coordinate system for this study.
- 8. Click *Generate ASIF file* to convert the EDMS study to an ASIF.
- 9. The conversion is complete when the following message is displayed: *Your study was successfully converted.*

| EDMS to ASIF Converter (v. 62.0.41940.1)                                     |           |
|------------------------------------------------------------------------------|-----------|
| EDMS Export File Path                                                        |           |
|                                                                              | Browse    |
| ASIF File Path                                                               |           |
|                                                                              | Browse    |
| Ops Schedule Folder                                                          | Browse    |
| At. Equipment Map                                                            | Browse    |
| <ul> <li>Use EDMS Airport Lat/Lon Coordinates as the origin (0,0)</li> </ul> |           |
| Automatically Deduce Lat/Lon Coordinates for EDMS (0,0) Point                |           |
| ○ User-Specified Coordinates for (0,0) Latitude Longitude                    | (dec deg) |
|                                                                              |           |
| Generate ASIF file Close Converter                                           |           |
| Conversion Status:                                                           |           |
|                                                                              |           |
|                                                                              | Â         |
|                                                                              |           |
|                                                                              |           |
|                                                                              |           |
|                                                                              |           |
|                                                                              | Ŧ         |
|                                                                              |           |

Figure C- 2 EDMS to ASIF Converter

# **Appendix D: RunStudy Command-Line Tool**

This appendix describes the Run Study tool (batch study processor), which is an optional command-line tool for running metric result definitions. This tool is included with the AEDT installation package.

RunStudy is a 64-bit command-line tool that allows a user to run jobs in an AEDT study as an alternative to running metric result definitions in the AEDT 2b user interface. See Section 5.3 for instructions on running metric result definitions in the AEDT 2b. RunStudy assumes AEDT 2b is fully installed and operational, and that the machine supports the 64-bit system architecture. The RunStudy tool is provided with the installation of AEDT and is located in the following directory *C:\Program Files\FAA\AEDT\FAA.AEE.AEDT.RunStudy.exe* 

Before using RunStudy, use the AEDT 2b application to build an AEDT study and to set up receptor sets, annualization, metric result definitions, etc.

#### *To run metric results using the RunStudy processor:*

- 1. From the *Start* menu, go to *All Programs, FAA, AEDT2b, Tools*, then click *AEDT2b Command Prompt*.
- 2. A command prompt window opens in the AEDT directory C:\Program Files\FAA\AEDT.
- 3. Type in the following command:

FAA.AEE.AEDT.RunStudy <AedtStudyDbName>

where <AedtStudyDbName> is the name of the AEDT study database containing the desired metric result definitions to be run.

For example, the following line will run all metric result definitions marked <Run Job = Yes> in the database named STUDY\_INM using the FAA.AEE.AEDT.RunStudy.exe.config configuration settings.

FAA.AEE.AEDT.RunStudy STUDY\_INM

4. Press the enter key to run the processor.

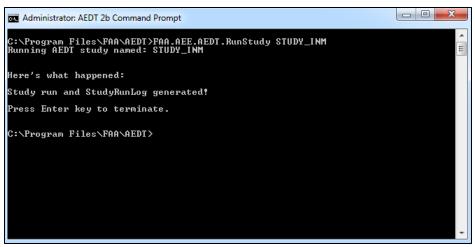

Figure E- 1 RunStudy Command Prompt

5. Check the status of the run in the *StudyRunLog.txt* located in the following directory: *C:\AEDT\AEDT\_Workspaces\Output\_files* 

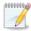

The RunStudy command-line tool does not process metric result definitions which use DNL dynamic grid receptor sets.

# **Appendix E: Time Above and Time Audible Noise Metrics**

This appendix provides detailed information on the time above and audibility noise metrics.

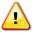

The time audible metrics are not available for selection in the *Define Metric Results* wizard until an identifier and hash key are obtained from FAA and added to the study in the *Study* tab, *Preferences, Time Audible Metric* section along with the relevant ambient data files. More information on data requirements and how to request access are described in this Appendix.

### **Appendix E.1: Time Above Metrics**

Time above metrics measure the total time or percentage of time a weighted aircraft noise level exceeds the specified sound level threshold over the desired time period. The time above metrics available in AEDT include:

| TALA  | Time-above an A-weighted sound level threshold |
|-------|------------------------------------------------|
| TALC  | Time-above a C-weighted sound level threshold  |
| TAPNL | Time-above a PNLT threshold                    |

Time above metrics can be processed with a uniform ambient by defining a fixed threshold (no ambient file) or by defining noise thresholds by location with an ambient file.

- To process with a uniform ambient, specify the threshold through the *Define Metric Result Wizard*, see Section 5.2.4.
- To process using an ambient file, specify the ambient file in the *Definitions* tab, see Section 9.7. The accepted format for the ambient file is a three-digit ambient map described further in Appendix E.3.

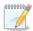

When an ambient file is specified in the Definitions tab, it will be used in all subsequent processing of time above metric results. If different ambient files are desired for different time above metrics, confirm the appropriate ambient file is specified in the definitions tab before processing each time above metric.

### **Appendix E.2: Time Audible Metrics**

Time audible noise metrics compare aircraft noise against background noise to determine if noise may be detected by a human observer with normal hearing who is actively listening for aircraft noise. The process is based on detectability theory along with research that has assessed human detectability under different environments that have different background noise levels. Accounting for background noise requires an ambient file.

The time audible metrics available in AEDT include the following and are described in more detail in Appendix E.2.1:

- TAUD Time Audible
- TAUDP Time Audible Percent
- TAUDSC Time Audible Statistical Compression
- TAUDPSC Time Audible Percent Statistical Compression

Audibility requires highly detailed inputs and results may be very sensitive to the quality of input data.

Time audible metrics can be used to run ambient screening (no ambient levels higher than the Equivalent Auditory System Noise (EASN) threshold) or processed with ambient and spectral data. The option to run a time audible metric result using ambient screening is located in the *Define Metric Result* wizard, see Section 5.2.4.

In order to access the ambient screening functionality, an identifier, hash key, ambient map, and spectral data files are required. The necessary information to access the time audible metrics in order to run ambient screening is available on the AEDT Support website, Downloads page. No coordination with the Federal Aviation Administration (FAA) is require for running ambient screening.

In order to acquire the identifier and hash key that unlocks the time audible metrics for processing with ambient and spectral data, coordinate with the FAA Office of Environment and Energy (AEE) AEDT program managers:

| Nicole Didyk       | (202) 267-4159 |
|--------------------|----------------|
| Joseph DiPardo     | (202) 493-4424 |
| Mohammed Majeed    | (202) 267-3703 |
| Jeetendra Upadhyay | (202) 267-0986 |

When requesting access to time audible metrics for processing with ambient and spectral data, provide the following files to the FAA:

- Three-digit Ambient Map: A text grid file that assigns a number, often representing the A-weighted ambient sound level, to study area grid points.
- Ambient Spectral Data File: A text file which correlates unique spectra to the ambient sound levels specified in the ambient map.

The formats for these two ambient files are described in more detail in Appendix E.3. After reviewing the two ambient files, the FAA will generate the corresponding hash key and send it to the user. Only by using this FAA generated hash key and associated identifier along with the ambient map and spectral data files may time audible metrics be utilized in AEDT. Once the ambient map and spectral data file have been specified in the *Study* tab, *Preferences* section (Section 4.10.11), and the time audible metrics become available for use in AEDT, the user may calculate audibility based on spectral ambient data.

000000

When the time audible ambient file and spectral data file are specified in the *Study* tab, *Preferences* section, they will be used in all subsequent processing of time audible metric results. If different ambient or spectral data files are desired for different time audible metrics, confirm the appropriate files are specified before processing each time audible metric.

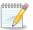

Time-based metrics are potentially sensitive to the length of aircraft track segments because AEDT uses conditions at the closest point in a track segment and applies them to the entire segment. Users should consider creating track segments fine enough (i.e. short enough) so that the time an aircraft flies on a segment approximates the desired accuracy of the time-based metric.

For example, an aircraft flying 100 knots along a track with segments on the order of 2,000 feet, results in 12-second segment lengths. The maximum error for any one segment would similarly be 12 seconds. Users should consider that run time will increase approximately linearly with the number of segments, so segment size should not be made smaller than that length required to give the desired accuracy. The flight segments in the flight.txt file should be examined to ensure that further sub-segmenting has not occurred.

#### **Appendix E.2.1: Time Audible Metric Definitions**

This section describes the time audible metrics in detail.

#### TAUD

Time audible (TAUD) is the amount of time in minutes that aircraft noise is audible at a receptor above the defined threshold. The default duration of the measurement is for 24 hours (1440 minutes), and it is capped at 24 hours in computed audibility. A duration less than 24 hours can be specified by the user in the Define Metric Result workflow and will be capped (for contour and noise output) at 100% in accordance with that time period.

When calculating TAUD, the audibility calculations do not directly account for overlapping aircraft operations. If all or a portion of the audibility of two unique aircraft overlap in time the model will over-predict audibility. Over-prediction is likely in busy operational environments where multiple aircraft are audible simultaneously. For this reason TAUD is capped for both contour and grid output at 100% using a default of 24 hours (or 1440 minutes).

#### TAUDP

Percent time audible (TAUDP) is the percentage of time that aircraft noise is audible at a receptor above the defined threshold. By default, it is based on the TAUD base metric and a time period of 24 hours. User-specified time periods may also be specified, in which case the percent time audible will be based on the user-specified time period.

#### TAUDSC

Time audible with statistical compression (TAUDSC) is based on the TAUD metric and adjusted by the overlapping events method as described in the AEDT 2b Technical Manual to account for the effects of simultaneously occurring aircraft events on audibility. Like TAUD, the default duration of the measurement is for 24 hours (1440 minutes), and it is capped at 24 hours in computed audibility. For user-specified time periods other than 24 hours, TAUD will be capped (for contour and noise output) at 100% in accordance with that time period.

#### TAUDPSC

Percent time audible with statistical compression (TAUDPSC) is the percentage of time that aircraft noise is audible above the defined threshold, adjusted by the overlapping events method. It is based on the TAUDSC metric, and a time period of 24 hours. User-specified time periods may also be specified, in which case the percent time audible will be based on the user-specified time period.

#### **Appendix E.3: Ambient Files**

This Appendix describes the required ambient files for the associated metrics.

The time above and time audible metrics require input data files that contain estimates of ambient sound levels. There are three types of files:

- 1. Ambient map for Time Above: contains representative A-weighted sound levels assigned to a regularly spaced grid, referred to as the ambient map.
- 2. Ambient map for Time Audible: The ambient map used for calculating the time audible metric has the same format as the ambient map used to calculate the time above metrics, however the levels in the file used for time audible metrics act as a reference to the corresponding spectra in the ambient spectral file.
- 3. Ambient spectral data file: The ambient spectral file contains representative one-third octave band data that are assigned to a regularly spaced grid through an indexing convention described below. It is required for the time audible metrics.

|              | Ambient Files                                   |                                                   |                                      |  |  |  |  |
|--------------|-------------------------------------------------|---------------------------------------------------|--------------------------------------|--|--|--|--|
| Metric       | 3-digit ambient map<br>for Time Above<br>(.txt) | 3-digit ambient map<br>for Time Audible<br>(.txt) | Ambient spectral<br>data file (.txt) |  |  |  |  |
| Time Above   | Yes                                             | No                                                | No                                   |  |  |  |  |
| Time Audible | No                                              | Yes                                               | Yes                                  |  |  |  |  |

Each file format is described in more detail in the following sections.

#### Appendix E.3.1: Ambient Map

The purpose of the ambient map is to assign a number, representing the A-weighted ambient sound level, to study area grid points. This file is a space delimited, ASCII text file with format and use illustrated with an example file at the end of this section. The first five rows contain header information that specifies the dimensions of the grid, which is referenced to a geodetic coordinate system.

- Row 1: "ncols" followed by a real number specifies the number of columns (Y) in the regular grid
- Row 2: "nrows" followed by a real number specifies the number of rows (X) in the regular grid
- Row 3: "xllcorner" followed by a real number specifies the longitude (x-coordinate) of the lower left (southwest) corner of the grid in decimal degrees
- Row 4: "yllcorner" followed by a real number specifies the latitude (y-coordinate) of the lower left (southwest) corner of the grid in decimal degrees
- Row 5: "cellsize" followed by a real number specifies the spacing between both latitude and longitude points in decimal degrees
- Row 6: "NODATA\_value" followed by an integer specifies the value that indicates that no ambient map data are available for one or more locations within the grid
- Row 7 and beyond: contain three-digit integers that represent A-weighted sound levels and are stored as ten times the value they represent (i.e., '347' represents 34.7 dB).

The same file format is used for both time above and time audible metrics, however the meaning of rows 7 and beyond change between the two applications.

- For time above metrics, the values in rows 7 and beyond represent the a-weighted sound levels in the locations as defined in the ambient map file.
- For time audible metrics, the values in rows 7 and beyond are placeholders in the locations defined in the ambient map file. The placeholder values correspond to values in the spectral data file

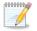

When computing TAUD for locations specified as having no data, by default AEDT assigns the ISO threshold of human hearing spectral data to those locations. For time above metrics, NODATA values are used explicitly as ambient levels, which are subject to 0.0 to 150.0 dB threshold limitations.

In the example below, the final grid will contain a 15 column by 12 row array of points, evenly spaced 0.1 decimal degrees apart referenced to a lower-left (southwest) corner of -114.03464052 longitude and 35.61089089 latitude.

#### Sample Ambient Map Text File

```
ncols 15
nrows 12
xllcorner -114.03464052
yllcorner 35.61089089
cellsize 0.1
NODATA_value -99
347 347 347 347 347 347 347 347 347 215 347 347 347 347 347 347
347 347 347 347 347 347 347 347 347 215 215 215 347 347 347 347
347 347 347 347 347 345 345 345 215 347 347 347 347 215 215
347 345 345 345 345 345 345 345 345 347 347 347 347 347 215 215
347 345 345 345 345 345 345 345 347 347 347 347 347 347 215 215
347 347 214 347 347 205 205 205 347 347 347 228 228 228 228
347 347 214 214 347 205 205 205 347 347 347 228 228 228 228
347 \ 347 \ 347 \ 347 \ 205 \ 205 \ 205 \ 347 \ 347 \ 347 \ 347 \ 228 \ 228 \ 228 \ 228
```

#### Appendix E.3.2: Ambient Spectral Data File

The calculation of the time audible metrics require both the ambient map with A-weighted noise levels (Appendix E.3.1) and the ambient spectral data file information described in this section. The time audible metrics are based on spectral information; however the A-weighted levels are used as an index to assign 24 one-third octave band levels to grid locations. Both files must be consistent for use in AEDT.

The ambient spectral data map is a comma-delimited, ASCII text file, which assigns spectral data to the grid points contained in the ambient map outlined above.

- Row 1: contains an integer specifying the number of data rows which follow.
- Rows 2 and beyond:
  - Field 1: User-ID, for informational purposes only.
  - Field 2: User description such as spectrum or site name, for informational purposes only.
  - Field 3: Index to the ambient map.
  - Fields 4-27: Sound pressure levels for one-third octave bands 17 (50 Hz) through 40 (10,000 Hz).

Field 3 is the value which is indexed with the ambient map for specifying grid-based ambient spectra. For example, a column 3 value of 34.7 in the spectra data file will map the one-third octave band spectrum associated with this record to all values of 347 in the ambient map.

It is useful for documentation purposes for the index value to be equivalent to the A-weighted sum of the spectrum, however this is not required and the convention may not hold for the unique case where different spectra have identical A-weighted values. Regardless of convention, the values of column 3 must be unique across all rows. Prior to use of the TAUD metric, the FAA will perform a verification check on the data to insure uniqueness of mappings and consistency of spectra to reported A-weighted values.

#### Sample Ambient Spectral Data Text File

| 6                         |                                                                                                    |
|---------------------------|----------------------------------------------------------------------------------------------------|
| 1,3A-1, <mark>34.7</mark> | <b>7</b> ,45,39.7,35.7,32.7,30.9,30.8,30.8,29.9,29.6,29.6,29.2,28.6,27.8,27.2,26.4,24.6,21.9,19,14.5,9.9,8,7.2,14.8,23.6   |
| 2,3A-2, <mark>34.5</mark> | <mark>5</mark> ,45,39.5,35.2,32.1,30.3,30.3,30.4,29.5,29.5,29.5,29.2,28.7,28,27.2,26.1,24,21,17.5,12.8,8.7,8,9.4,14.8,23.6 |
| 3,3B-2, <mark>22.8</mark> | 8,44.9,39.2,34.3,30.5,27.7,25.5,23.6,22.2,21,20,18.5,17.5,16,15.2,14.7,13.6,12.3,10.6,8.5,6.7,7,7.2,14.8,23.6              |
| 4,3B-2, <mark>21.4</mark> | <b>4</b> ,44.9,39.1,34.1,29.9,27,24.8,22.7,21.4,20.1,19,17.6,16.5,15.2,14.4,13.9,12.9,11.6,10,8.1,4.6,4.4,7.2,14.8,23.6    |
| 5,3D-1, <mark>21.5</mark> | 5,44.9,39.1,33.9,29.2,25.8,22.6,19.6,17.7,16,14.8,14.3,14.2,14.6,15,15.4,14.9,14.1,12.6,10.1,7.4,4.4,7.2,14.8,23.6         |
| 6,3D-2, <mark>20.5</mark> | 5,44.9,39.1,33.9,29.3,25.9,22.6,19.6,17.6,16,14.7,14.2,14,14.3,14.6,14.9,14.4,13.3,11.6,9.1,4.6,4.4,7.2,14.8,23.6          |

# Appendix F: Detailed Noise Results External Tool

When the results storage option is set to *Detailed*, detailed noise results will be computed for each grid point and every combination of aircraft, profile, and track.

To view detailed noise results, use the external tool "Detailed\_Noise\_Results\_Tool.zip" available on the AEDT Support website, Downloads page. This file contains two scripts:

aedt\_detailed\_noise\_results.sql: use for studies with non-hierarchical operation group structures aedt\_detailed\_noise\_results (hierarchy).sql: use for studies with hierarchical operation group structures

Detailed noise results include:

- event\_result\_id AEDT generated event identifier.
- result\_xml detailed noise results in .xml format.
- result\_type noise result level.
- receptor\_id receptor ID.
- noise\_value total noise level for all flights, in decibels.
- op\_num AEDT generated operation number.
- altitude altitude above airport elevation of the aircraft the closest-point-of approach (CPA), in meters.
- distance distance from the grid point on the group to the aircraft at closest-point-of-approach, in meters.
- speed true airspeed of the aircraft at closest-point-of-approach, in meters per second.
- thrust thrust setting of the aircraft at closest-point-of-approach. This is corrected net thrust per engine, not total net thrust in Newtons, percent, or other.
- thrust\_other FALSE if the thrust setting type = other for the aircraft; TRUE otherwise.
- elevation\_angle\_at\_cpa elevation angle from the horizontal ground plane to the aircraft at closest-point-of-approach, in degrees.
- equivalent\_operations equivalent number of operations (weighted day, evening, and night operations) for the given flight operation.
- metric\_value\_all-metric value for all weighted operations of the given flight, in decibels or minutes.
- metric\_value\_for\_one\_operation metric value for a single operation of the given flight, in decibels or minutes.
- percent\_total\_due\_to\_aircraft percent of the total metric value that is caused by the operation. For noise levels, percent is based on energy or power ratios, not decibels.
- segment\_cpa the number of the segment at closest-point-of-approach.
- op\_num AEDT generated operation number.
- job\_id metric result ID.
- job\_name type of metric used in the metric result (i.e. Noise).
- job\_description description of how the metric result was created.

- run\_start\_time metric result processing start time.
- run\_end\_time metric result processing end time.
- detailed\_noise\_reporting\_flag for detailed noise reporting.
- run\_option\_name AEDT generated run options name.
- run\_option\_description AEDT generated run options description (i.e. metric name).
- receptor\_set\_name name of the receptor set included in the metric result.
- receptor\_count number of receptors in the receptor set.
- scenario\_name annualization name.
- case\_id operation group ID.
- case\_name operation group name.
- air\_op\_id air operation ID.
- operation\_type type of operation (0 = arrival, 1 = departure).
- anp\_airplane\_id airplane ANPID.
- profile flight profile group identifier.
- stage\_length-stage length number.
- bada\_id BADA ID for the aircraft.
- bada4\_id BADA4 ID for the aircraft.
- track\_id track ID.
- track\_name track name.
- track\_type type of track (P = point, V = vector)
- annualization\_name annualization name.
- description annualization description.
- event\_result\_id AEDT generated event ID in the EVENT\_RESULTS table.
- result\_type RESULT\_TYPE column in the EVENT\_RESULTS table. Indicates the type of results
- result\_bytes the size of RESULTS column in the EVENT\_RESULTS table.

# Appendix G: Screen-Level Help (Field-Level Help) This appendix includes tables that describe each field in the AEDT interface by tab.

# Appendix G.1: Study Tab

| references: Study                                                           |                                                                                                    |
|-----------------------------------------------------------------------------|----------------------------------------------------------------------------------------------------|
| Parameter                                                                   | Description                                                                                                    |
| <b>Modeling Options</b>                                                     |                                                                                                    |
| Check track<br>angle                                                        | When selected, AEDT discards operations on tracks with angles that exceed 90 degrees.                                                                                                    |
| Use hard ground<br>attenuation for<br>helicopters and<br>propeller aircraft | When selected, lateral attenuation is turned off for helicopters and propeller aircraft.<br>When this option is not selected, AEDT uses SAE-ARP-5662 lateral attenuation for all<br>aircraft types. Jet aircraft always use SAE-ARP-5662 for lateral attenuation.                                                                                                    |
| Apply Delay &<br>Sequencing<br>Model on Taxi                                | When selected, AEDT uses the delay sequence queueing modeling for taxi operations for all metric types. Operating configuration and taxi network must exist in the study airport for this option to affect the results. If this option is not selected, the operating configuration is ignored and the operations are processed for the specified time without considering delays.                                                                                                    |
| Calculateaircraft<br>engine startup<br>emissions                            | When selected, AEDT calculates the engine startup emissions for the aircraft operations in the metric result.                                                                                                    |
| Calculate<br>speciated<br>organic gases                                     | When selected, speciated organic gases will be included in emissions calculations.                                                                                                    |
| Atmospheric<br>absorption type                                              | <ul> <li>When selected, AEDT includes the effects of atmospheric absorption on noise according to the selected option:</li> <li>Unadjusted (SAE-AIR-1845 atmosphere): AEDT uses the inherent atmospheric absorption according to SAE-AIR-1845 and noise data are unadjusted for study-specific atmospherics.</li> <li>SAE-ARP-866A: noise data are adjusted for user-defined temperature and relative humidity values (study-specific airport conditions) according to the methods specified in SAE-ARP-866A.</li> <li>SAE-ARP-5534: noise data are adjusted for user-defined temperature, relative humidity, and atmospheric pressure values (study-specific airport conditions) according to the methods specified in SAE-ARP-5534: noise data are adjusted for user-defined temperature, relative humidity, and atmospheric pressure values (study-specific airport conditions) according to the methods specified in SAE-ARP-5534.</li> </ul> |
| Annualization Opt                                                           |                                                                                                    |
| Mixing height<br>AFE (ft)                                                   | This is used in the Emissions Report, ClimbBelowMixingHeight mode and DescendBelowMixingHeight mode.                                                                                                    |
| Noise altitude<br>cutoff AFE (ft)                                           | Altitude above which noise calculations are no longer processed, in feet above field elevation.                                                                                                    |
| Use bank angle                                                              | When selected, AEDT includes aircraft banking effects in noise calculations. Bank angle affects are not applied to helicopters or aircraft without thrust defined in pounds or percent maximum thrust.                                                                                                    |
|                                                                             | Bank angle is calculated based on ground track curvature and an airplane speed. Due to the strong effects of ground track curvature, it is recommended to use this setting only when tracks are defined as vector-type tracks.                                                                                                    |

#### User Guide: 2b

| Contour Options        |                                        |
|------------------------|----------------------------------------|
| Default                | Minimum contour dB level, in decibels. |
| minimum (dB)           |                                        |
| Default                | Maximum contour dB level, in decibels. |
| maximum (dB)           |                                        |
| Default                | Decibel level increment, in decibels.  |
| increment (dB)         |                                        |
| Distributed Processing |                                        |
| Configure button       | Opens the TmService Manager dialog.    |

#### Preferences: Logging

| Parameter | Description                                                                                      |
|-----------|--------------------------------------------------------------------------------------------------|
| All       | All messages.                                                                                    |
| Debug     | Detailed informational messages as well as messages from the info, warn, error and fatal levels. |
| Info      | Informational messages as well as messages from the warning, error, and fatal levels.            |
| Warn      | Minor non-critical messages as well as messages from the error and fatal levels.                 |
| Error     | Errors that do not cause the application to shut down as well as messages from the fatal level.  |
| Fatal     | Severe errors that cause the application to shut down                                            |
| Off       | No messages.                                                                                     |

#### Preferences: Map

| Parameter        | Description                                                                        |
|------------------|------------------------------------------------------------------------------------|
| Zoom             |                                                                                    |
| Map zoom factor  | Setting for step size for zooming in or out.                                       |
|                  | 1 = smaller steps                                                                  |
|                  | 2 = bigger steps                                                                   |
| Legend           |                                                                                    |
| Show opacity     | When selected, an opacity slider will be shown with the result layer in the Layers |
| slider in legend | manager.                                                                           |

#### Preferences: User Interface

| Parameter                                       | Description                                                                                 |  |
|-------------------------------------------------|---------------------------------------------------------------------------------------------|--|
| Application                                     |                                                                                             |  |
| ArcGIS<br>baselayer<br>storage                  | Directory where application provided base layers (maps) are stored.                         |  |
| ArcGIS Runtime<br>supporting<br>GPKs            | Directory where geopocessing packages are stored.                                           |  |
| ArcGIS Runtime<br>supporting<br>MPKs            | Directory where Mpk files are stored.                                                       |  |
| ArcGIS Runtime<br>supporting Mxd<br>files       | Directory where Mxd files are stored.                                                       |  |
| GIS temporary files directory                   | Directory where temporary files are stored.                                                 |  |
| Identify tool<br>show bounding<br>box           | When selected, a bounding box will be shown when making a selection with the identify tool. |  |
| Identify tool<br>size                           | Identify tool bounding box size.                                                            |  |
| Supported<br>study database<br>version          | The version of the study database supported by the currently installed version of AEDT.     |  |
| Transaction<br>scope timeout<br>(sec)           | Database related time-out in seconds before the transaction is rolled back.                 |  |
| User guide<br>filename                          | Name of the user guide that is referenced by the help buttons.                              |  |
| ArcGIS Runtime S                                | Settings                                                                                    |  |
| ArcGIS Runtime<br>application data<br>path      | Directory where the application data is stored.                                             |  |
| ArcGIS Runtime<br>application data<br>path name | Folder name for application data.                                                           |  |
| ArcGIS Runtime<br>temporary files<br>path       | Directory where temporary files are stored.                                                 |  |
| ArcGIS Runtime<br>temporary files<br>path name  | Folder name for temporary files.                                                            |  |
| Ignore<br>accelerated<br>display warning        | When selected, the accelerated display warning message will be disabled at startup.         |  |

### User Guide: 2b

| Use               | The accelerated display increases the performance of the map. When selected, AEDT will    |
|-------------------|-------------------------------------------------------------------------------------------|
| Accelerated       | use the accelerated display according to the selected option:                             |
| Display           | • Auto: AEDT will determine if the accelerated display should be used.                    |
|                   | • <i>True:</i> AEDT will use the accelerated display.                                     |
|                   | • False: AEDT will not use the accelerated display.                                       |
| ESRI Supporting I | Files                                                                                     |
| Calculate         | A file that AEDT uses to calculate the population count based on census data provided for |
| population        | the Population Exposure Model.                                                            |
| count             |                                                                                           |
| Contour           | A file that AEDT uses to generate contours.                                               |
| generation        |                                                                                           |
| Create            | A file that AEDT uses to create the population geodatabase.                               |
| population GBD    |                                                                                           |
| from census       |                                                                                           |
| data              |                                                                                           |
| Empty MPK         | A file that AEDT uses to visualize shapefiles.                                            |
| WGS84             |                                                                                           |
| JSON to feature   | Files that AEDT uses to convert a JSON file to feature.                                   |

#### Preferences: Database

| Parameter        | Description                                                                                                    |
|------------------|----------------------------------------------------------------------------------------------------|
| Datacontext      | This value controls the timeout when retrieving results and accessing data tables from the database. The default is set to 30 seconds. |
| timeout (sec)    | the database. The default is set to 30 seconds.                                                                                        |
|                  | If a timeout error occurs, increase the Data context Timeout and/or decrease the Results                                               |
|                  | Iterator Page Size.                                                                                                    |
| Results iterator | This value controls the maximum number of items returned by the results iterator. The                                                  |
| page size        | default is set to 1000. Increasing the page size to a large value can affect performance                                               |
|                  | and may cause a timeout error.                                                                                                    |
|                  | If a timeout error occurs, increase the Datacontext Timeout and/or decrease the Results                                                |
|                  | Iterator Page Size.                                                                                                    |
| Transaction      | This value controls the timeout in database transaction. The default is set to 400 seconds.                                            |
| scope timeout    | If a transaction scope timeout occurs, increase this value.                                                                            |
| (sec)            |                                                                                                    |

#### Preferences: Dynamic Grid

| Parameter                            | Description                                                                                                    |
|--------------------------------------|----------------------------------------------------------------------------------------------------|
| Refine Level Limit                   | Used to control the size of the smallest contouring grid in dynamic grid processing.                                                                                                    |
| Minimum closed<br>contour value (db) | Minimum contour dB level for closing a contour. This setting is used as the default value in the <i>Define Metric Results</i> wizard, <i>Set Processing Options</i> step, see Section 5.2.4.                                                                                                    |
| Algorithm used in<br>dynamic grid    | <ul> <li>Select which algorithm to use for dynamic grid process – LinearINMLegacy or<br/>SecondOrderLaplacian. The default algorithm is LinearINMLegacy.</li> <li>LinearINMLegacy is the algorithm for a first order fit (difference between the<br/>noise value at a grid point and the noise value of a linear fit between two<br/>neighbors of the same grid point).</li> </ul> |

#### User Guide: 2b

| Refine Tolerance for | <ul> <li>SecondOrderLaplacian is the algorithm for a second order fit (difference<br/>between the noise value at a grid point and noise values of a second order fit<br/>between the nine neighbors of the same grid point).</li> </ul> |
|----------------------|----------------------------------------------------------------------------------------------------|
| LinearINMLegacy      | The tolerance is threshold value (in decibels) for the difference between the noise value and the noise value of the linear fit between the neighboring points. If the                                                                  |
|                      | absolute value of the difference is above the tolerance, the grid is divided in half (refined) and noise is evaluated at those new (interior) points.                                                                                   |
| Curvature Difference | Curvature difference fraction used for the SecondOrderLaplacian algorithm.                                                                                                    |
| Fraction for         |                                                                                                    |
| SecondOrderLaplacian |                                                                                                    |

#### Preferences: Task Master

| Parameter                            | Description                                                                                                    |
|--------------------------------------|----------------------------------------------------------------------------------------------------|
| Smooth filter                        | When selected, AEDT will simplify and smooth sensor path input trajectories for                                                                                                    |
| supersegment<br>sensor paths         | performance calculations. When unselected, AEDT will perform performance calculations on sensor path inputs as provided.                                                                                                    |
| Thrust<br>smoothing level            | Thrust smoothing on terminal-area approaches can be interpolated (most aggressive) or non-interpolated.                                                                                                    |
| Use event level<br>weather<br>module | When selected, AEDT will use the weather data associated with the closest airport of the airports in the operation. When unselected, AEDT will use the weather data associated with the closest airport of all airports included in the metric result. |

#### Preferences: Population Exposure Model

| Parameter                   | Description                                                                           |
|-----------------------------|---------------------------------------------------------------------------------------|
| Census data                 | The directory where the 2010 Census data is stored.                                   |
| folder                      |                                                                                       |
| Census                      | The directory for the Census gdb cache to be maintained. This folder should be unique |
| geodatabase<br>cache folder | per study.                                                                            |

#### Preferences: Emissions

| Parameter                                                     | Description                                                                                                    |
|---------------------------------------------------------------|----------------------------------------------------------------------------------------------------|
| Enable engine<br>multiplier for<br>flight-based taxi<br>times | When selected, taxi fuel and emissions modeling is done for all engine taxi (number of engines is specific to each aircraft). When unselected, taxi fuel and emissions modeling is done for single engine taxi.                                                                                                |
| Enable flight-<br>based taxi times                            | When selected, taxi times are specified by flight operation (inserted to each operation).<br>When unselected, taxi times are specified by airport average (specified on each airport<br>layout). This option only applies to metric results that do not use delay and sequence<br>modeling on taxi operations. |
| Fuel sulfur<br>content                                        | Sulfur content in fuel. Default value is 0.0006 (0.06%).                                                                                                    |
| Sulfur to sulfate conversion rate                             | Sulfur to sulfate conversion rate. Default value is 0.024 (2.4%).                                                                                                    |

\_\_\_\_\_

#### Preferences: Emissions Dispersion

| Parameter                                | Description                                                                                                    |
|------------------------------------------|----------------------------------------------------------------------------------------------------|
| Standard Settings                        | i de la constante de la constante de la constante de la constante de la constante de la constante de la constan                                                                                                    |
| Airborne source<br>X spacing<br>override | <ul> <li>AEDT will use the provided spacing for the X direction voxel grid spacing used in emissions dispersion airborne source calculations if the following options are selected as follows: <ul> <li>Override airborne source spacing: selected.</li> <li>Align airborne sources: unselected.</li> </ul> </li> <li>The default X spacing without alignment is equal to 200 m.</li> </ul>                                                                                    |
| Airborne source                          | AEDT will use the provided spacing for the Y direction voxel grid spacing used in                                                                                                    |
| Y spacing<br>override                    | <ul> <li>emissions. dispersion airborne source calculations if the following options are selected as follows:</li> <li>Override airborne source spacing: selected.</li> <li>Align airborne sources: unselected.</li> </ul>                                                                                                    |
| Airborne source<br>Z spacing<br>override | <ul> <li>The default Y spacing without alignment is equal to 200 m.</li> <li>AEDT will use provided spacing for the Z direction voxel grid spacing used in emissions dispersion airborne source calculations if the following options are selected as follows: <ul> <li>Override airborne source spacing: selected.</li> <li>Align airborne sources: unselected.</li> </ul> </li> </ul>                                                                                        |
| Enable NAA<br>Quality<br>Standards       | The default Z spacing without alignment is equal to 20 m<br>When selected, AEDT will output only the emissions concentration data required by the<br>National Ambient Air Quality Standards (NAAQS) for the selected pollutant. A summary<br>table of the NAAQS can be found on the EPA website:<br><u>http://www.epa.gov/air/criteria.html</u> . When unselected, AEDT will output all possible<br>combinations of average time and rank which could be as many as 55 layers. |
| Override<br>airbornesource<br>spacing    | When selected, AEDT will use the user defined voxel grid spacing for emissions dispersion airborne source calculations.                                                                                                    |
| Override<br>runway source<br>spacing     | When selected, AEDT will use the user defined voxel grid spacing for emissions dispersion runway source calculations.                                                                                                    |
| Runway source<br>X spacing<br>override   | <ul> <li>AEDT will use the input spacing for the X direction spacing of runway sources if the following options are selected as follows: <ul> <li>Override runway source spacing: selected.</li> <li>Align runway sources: unselected.</li> </ul> </li> </ul>                                                                                                    |
| Runway source<br>Y spacing<br>override   | <ul> <li>The default X spacing without alignment is equal to 20 m.</li> <li>AEDT will use the input spacing for the Z direction spacing of runway sources if the following options are selected as follows: <ul> <li>Override runway source spacing: selected.</li> <li>Align runway sources: unselected.</li> </ul> </li> </ul>                                                                                                    |
| Advanced Setting                         | The default Z spacing without alignment is equal to 20 m.                                                                                                    |

#### User Guide: 2b

| When selected, AEDT will align the Y axis of the surface voxel grid with the runway. The X |
|--------------------------------------------------------------------------------------------|
| spacing of the surface voxel grid is set to 20m and corresponds to the width of each area  |
| source. The Y spacing of the voxel grid is calculated based on the runway length and       |
| corresponds to the length of each area source.                                             |
|                                                                                            |
| Recommended for metric results with all operations on one runway.                          |
| When selected, AEDT will align the Y axis of three-dimensional voxel grid with the         |
| runway. The X spacing of the three-dimensional voxel grid is set to 20m and corresponds    |
| to the width of each airborne area source. The Y spacing of the three-dimensional voxel    |
| grid is set to 200m and corresponds to the length of each airborne area source.            |
|                                                                                            |
| Recommended for metric results with all operations on one runway.                          |
| Emissions release height of the runway and airborne area sources, in feet.                 |
|                                                                                            |
| When selected, AEDT will output raw hourly emissions concentrations.                       |
| When selected, AEDT will use the BADA nominal fuel flow formula. If unselected, AEDT       |
| will use the Senzig-Fleming-Iovinelli (SFI) fuel flow model.                               |
| When selected, AEDT will use the EDMS APM/AEM result in csv format to calculate CO         |
| emissions.                                                                                 |
| Directory where the EDMS APM/AEM result files are stored. File must have a CSV             |
| extension.                                                                                 |
| When selected, AEDT will use the receptor grid in AERMOD format.                           |
|                                                                                            |
| Directory where the receptor grid in AERMOD format is stored. File must have an INC        |
| extension.                                                                                 |
|                                                                                            |
|                                                                                            |

#### Preferences: Time Audible Metric

| Parameter     | Description                                                                          |
|---------------|--------------------------------------------------------------------------------------|
| Identifier    | Unique identifier for Time Audible files                                             |
| Ambient Map   | File path where the ambient map file is located                                      |
| Spectral Data | File path where the spectral data file is located                                    |
| HashKey       | FAA provided hash key generated from the identifier, ambient map, and spectral data. |

# Appendix G.2: Metric Results Tab

### Metric Results Pane

| Parameter               | Description                                                                                                    |
|-------------------------|----------------------------------------------------------------------------------------------------|
| ID                      | Unique ID for the metric result.                                                                                                    |
| State                   | Run status of the metric result.                                                                                                    |
| Metric                  | Metric included in the metric result.                                                                                                    |
| Туре                    | Type of metric result.                                                                                                    |
| Receptor Set            | Receptor set included in the metric result.                                                                                                    |
| Annualization           | Annualization for the metric result.                                                                                                    |
| Analysis Year<br>(VALE) | The analysis year is used in VALE reporting (for emissions metric only), when considering yearly deterioration for GSE when the manufacturer year is included (emissions and emissions dispersion metrics), and when importing emissions inventory MOVES results. |

#### Details Pane – Details Tab

| Parameter              | Description                                                                                   |
|------------------------|-----------------------------------------------------------------------------------------------|
| General                |                                                                                               |
| Metric Result ID       | Unique ID for the metric result.                                                              |
| State                  | Run status of the metric result.                                                              |
| Metric                 | Metrics included in the metric result.                                                        |
| Туре                   | Type of metric result.                                                                        |
| Receptor Set           | Receptor sets included in the metric result.                                                  |
| Annualization          | Annualization for the metric result.                                                          |
| Run Start Time         | Date and start time of when the metric result was last run.                                   |
| Run End Time           | Date and end time of when the metric result was last run.                                     |
| <b>Operation Time</b>  | Date and time of the first/earliest operation in the metric result.                           |
| Duration               | Duration of the metric result in hours.                                                       |
| (hours)                |                                                                                               |
| Sulfur to Sulfate      | Sulfur to sulfate conversion rate for the metric result.                                      |
| <b>Conversion</b> Rate |                                                                                               |
| Fuel Sulfur            | Fuel sulfur content for the metric result.                                                    |
| Content                |                                                                                               |
| Noise Altitude         | Noise altitude cutoff in feet above field elevation for the metric result.                    |
| Cutoff AFE (ft)        |                                                                                               |
| Mixing Height          | Mixing height in feet above field elevation for the metric result.                            |
| AFE (ft)               |                                                                                               |
| Modeling Option        | S                                                                                             |
| Check Track            | Check box indicating if the check track angle option is selected for the metric result.       |
| Angle                  |                                                                                               |
| Apply Delay &          | Check box indicating if delay and sequence modeling is included in the metric result.         |
| Sequencing             |                                                                                               |
| Model on Taxi          |                                                                                               |
| Calculate              | Check box indicating if aircraft engine startup emissions are included in the metric result.  |
| Aircraft Engine        | 5 5 1                                                                                         |
| Startup                |                                                                                               |
| Emissions              |                                                                                               |
| Calculate              | Check box indicating if the speciated organic gases are included in the metric result.        |
| Speciated              |                                                                                               |
| Organic Gases          |                                                                                               |
| Analysis Year          | Analysis year for the VALE report.                                                            |
| (VALE)                 |                                                                                               |
| Atmospheric            | Description of atmospheric absorption used in the noise calculations in the metric result.    |
| Absorption             |                                                                                               |
| Lateral                | Description of lateral attenuation used in the noise calculations in the metric result.       |
| Attenuation            |                                                                                               |
| Use Terrain            | Check box indicating if terrain is used in the noise calculations in the metric result.       |
| Fill Terrain           | Check box indicating if gaps in terrain data are filled with a user-defined terrain elevation |
|                        | for the metric result.                                                                        |
| Fill Terrain           | User-defined terrain elevation used to fill gaps in terrain data in the metric result.        |
| Elevation (ft)         |                                                                                               |
| Noise Line of          | Check box indicating if line of sight blockage is included in the noise calculations for the  |
| Sight Blockage         | metric result.                                                                                |

#### User Guide: 2b

| Use Ambient       | Check box indicating if ambient files are used in the time audible noise metric result.     |
|-------------------|---------------------------------------------------------------------------------------------|
| Delta Ambient     | For the time above noise metric, a spatially uniform offset applied to the modeled noise    |
| (dB)              | levels before comparison to the ambient.                                                    |
| Ambient           | For the TAUD noise metric, indicates if ambient screening is used.                          |
| Screening         | For the time above noise metric, indicates if geospatially referenced ambient is used.      |
| Used Fixed        | Check box indicating if a fixed ambient threshold is used in the noise calculations in the  |
| Ambient           | metric result.                                                                              |
| Threshold         |                                                                                             |
| Use Spectral      | Check box indicating if spectral cutoff is used to minimize the audibility computations for |
| Cutoff            | distances which would not result in audible sound levels, therefore maximizing run-time     |
|                   | efficiency.                                                                                 |
| Fixed Ambient     | Fixed ambient noise level threshold that is applied across all receptors for the noise      |
| Threshold (dB)    | calculations in the metric result, in decibels.                                             |
| TAUD Start        | Start time for the time audible noise metric.                                               |
| Time              |                                                                                             |
| TAUD Duration     | Duration for the time audible noise metric.                                                 |
| Results Storage C | Options                                                                                     |
| Dispersion        | Pollutant included in the metric result.                                                    |
| Results           |                                                                                             |
| Emissions         | Level of emissions results included in the metric result.                                   |
| Results           |                                                                                             |
| Noise Results     | Level of noise results included in the metric result.                                       |
| Results           |                                                                                             |

#### Details Pane - Aircraft Operations Tab

| Parameter             | Description                                                                                  |
|-----------------------|----------------------------------------------------------------------------------------------|
| Air Operation ID      | AEDT generated air operation ID.                                                             |
| User ID               | User defined ID.                                                                             |
| Operation             | Operation group name.                                                                        |
| Group                 |                                                                                              |
| Airframe              | Airframe description.                                                                        |
| Engine                | Engine code.                                                                                 |
| Engine Mod            | Engine modification code.                                                                    |
| Departure             | Name of the departure airport for the operation (departure operations).                      |
| Airport               |                                                                                              |
| Departure             | Name of the departure airport layout for the operation (departure operations).               |
| Layout                |                                                                                              |
| Arrival Airport       | Name of the arrival airport for the operation (arrival operations).                          |
| Arrival Layout        | Name of the arrival airport layout for the operation (arrival operations).                   |
| <b>Operation Type</b> | Type of operation.                                                                           |
| <b>Operation Time</b> | Date and time of the operation.                                                              |
| Operation             | Number of operations over the duration of the annualization under which the operation        |
| Count                 | is included.                                                                                 |
| Stage Length          | Stage length category for the operation.                                                     |
| Aircraft Type         | Type of aircraft for the operation.                                                          |
| Track                 | Track name for the operation.                                                                |
| % Contribution        | Noise energy contribution to the overall noise in the metric result per operation (if noise  |
|                       | storage level is set to operation) or per operation group (if the noise storage level is set |
|                       | to operation group).                                                                         |

#### User Guide: 2b

| Arrival Runway<br>End   | Name of the arrival runway end for the operation (departure operations).                                                                                               |
|-------------------------|----------------------------------------------------------------------------------------------------|
| Departure<br>Runway End | Name of the departure runway end for the operation (departure operations).                                                                                             |
| Crosses Time            | When delay & sequence modeling is enabled, the scheduled operation time will be                                                                                        |
| Periods                 | compared to the actual operation time. If an operation occurs in a different time period (day, evening, or night) than scheduled, it will be identified in this field. |

#### Details Pane - Tracks Tab

| Parameter      | Description                                  |
|----------------|----------------------------------------------|
| Aircraft Type  | Type of aircraft for the operation.          |
| Operation Type | Type of operation associated with the track. |
| Track          | Track name.                                  |
| Runway End     | Runway end associated with the operation.    |
| TrackID        | AEDT generated trackID.                      |

#### Metric Results Wizard - Processing Options

| Results Storage C                                                                 | Results Storage Options                                                                                                    |  |
|-----------------------------------------------------------------------------------|----------------------------------------------------------------------------------------------------|--|
| Noise                                                                             | Level of results to report. Operation Group, Operation, and Detailed in order of refinement.                                                                                                    |  |
|                                                                                   | Operation or Operation Group must be selected in order to calculate noise energy contributions. Detailed must be selected in order to view the detailed noise results.                                                                                                    |  |
| Emissions                                                                         | Level of results to report. None, Operation Group, Operation, and Segment in order of refinement.                                                                                                    |  |
| Modeling Option                                                                   | S                                                                                                    |  |
| Check track<br>angle                                                              | When selected, AEDT discards operations on tracks with angles that exceed 90 degrees.                                                                                                    |  |
| Use hard<br>ground<br>attenuation for<br>helicopters and<br>propeller<br>aircraft | When selected, lateral attenuation is turned off for helicopters and propeller aircraft.<br>When this option is not selected, AEDT uses SAE-ARP-5662 lateral attenuation for all<br>aircraft types. Jet aircraft always use SAE-ARP-5662 for lateral attenuation.                                                                                                    |  |
| Apply Delay &<br>Sequencing<br>Model on Taxi                                      | When selected, AEDT uses the delay sequence queueing modeling for taxi operations for all metric types. Operating configuration and taxi network must exist in the study airport for this option to affect the results. If this option is not selected, the operating configuration is ignored and the operations are processed for the specified time without considering delays. |  |
| Calculate<br>aircraftengine<br>startup<br>emissions                               | This option is enabled for Emissions and Emissions Dispersion metrics. When selected, AEDT calculates the startup emissions for the aircraft operations in the metric result.                                                                                                    |  |
| Calculate<br>Speciated<br>Organic gases                                           | When selected, speciated organic gases will be included in emissions calculations.                                                                                                    |  |

#### User Guide: 2b

| Analysis year<br>(VALE)                             | Analysis year for the VALE report.                                                                                                    |
|-----------------------------------------------------|----------------------------------------------------------------------------------------------------|
| Dynamic grid<br>contour<br>expansion level<br>(dB)  | The lowest closed contour level in decibels that the dynamic grid will achieve, in decibels.                                                                                                    |
| Atmospheric<br>absorption type                      | <ul> <li>When selected, AEDT includes the effects of atmospheric absorption on noise according to the selected option:</li> <li>Unadjusted (SAE-AIR-1845 atmosphere): AEDT uses the inherent atmospheric absorption according to SAE-AIR-1845 and noise data are unadjusted for study-specific atmospherics.</li> <li>SAE-ARP-866A: noise data are adjusted for user-defined temperature and relative humidity values (study-specific airport conditions) according to the methods specified in SAE-ARP-866A.</li> <li>SAE-ARP-5534: noise data are adjusted for user-defined temperature, relative humidity, and atmospheric pressure values (study-specific airport conditions) according to the methods specified in SAE-ARP-5534.</li> </ul> |
| Ambient Thresho                                     | lds for Time-Based Noise Metrics                                                                                                    |
| Uniform<br>Ambient                                  | When selected, AEDT uses the specified ambient noise threshold as a threshold to calculate the number of minutes that noise levels are above that threshold at each receptor. When unselected, AEDT uses the threshold of human hearing as the ambient threshold for these metrics.                                                                                                    |
| Threshold (dB)                                      | A fixed ambient noise level threshold in decibels that is applied across all receptors in the metric result.                                                                                                    |
| Geospatially<br>referenced<br>ambient               | When selected, AEDT uses the ambient values from the ambient directory specified in the Definitions tab.                                                                                                    |
| Apply ambient<br>offset and<br>Offset value<br>(dB) | When selected, the offset value defined in this field is added to the ambient values in selected file.                                                                                                    |
| Terrain                                             |                                                                                                    |
| Use terrain data                                    | When selected, AEDT uses the specified terrain elevation data in noise calculations.                                                                                                    |
| Apply line of sight blockage                        | When selected, AEDT accounts for the added attenuation due to line of sight blockage from terrain features.                                                                                                    |
| Fill terrain (ft)                                   | When selected, AEDT will use the input elevation in feet as the terrain elevation for any areas not covered by terrain file data.                                                                                                    |

# Appendix G.3: Metric Results Tab – Layer Attributes

| Parameter       | Description                                                              |  |
|-----------------|--------------------------------------------------------------------------|--|
| Contour Layer   |                                                                          |  |
| Object ID       | AEDT generated object ID.                                                |  |
| Contour (dB)    | Contour noise level, in decibels.                                        |  |
| TimeAudible     | Amount of time (in minutes) aircraft is audible above given ambient file |  |
| (min)           |                                                                          |  |
| TimeAudible (%) | Percentage of time aircraft is audible above given ambient file          |  |

#### User Guide: 2b

| Change Langeth               | Levelle of the contains in motion                                                       |
|------------------------------|-----------------------------------------------------------------------------------------|
| Shape Length                 | Length of the contour, in meters.                                                       |
| (m)                          |                                                                                         |
| Shape Area (m <sup>2</sup> ) | Area of the contour, in square meters.                                                  |
| Metric Type                  | Type of metric.                                                                         |
| Metric Name                  | Name of the metric.                                                                     |
| Receptor Set Laye            |                                                                                         |
| Receptor ID                  | AEDT generated receptor ID.                                                             |
| Noise Result                 | AEDT generated noiseindex.                                                              |
| Index                        | Latitude of the evidenciat is decreas                                                   |
| Latitude                     | Latitude of the grid point, in degrees.                                                 |
| Longitude                    | Longitude of the grid point, in degrees.                                                |
| Elevation (ft)               | Elevation of the grid point, in feet above mean sea level.                              |
| Noise (dB)                   | Noise level at the grid point, in decibels.                                             |
| Metric Type                  | Type of metric.                                                                         |
| Metric Name                  | Name of the metric.                                                                     |
| Track Layer                  |                                                                                         |
| Track Name                   | Name of the track.                                                                      |
| Aircraft Type                | Type of aircraft assigned to the track.                                                 |
| Airport                      | Airport associated with the track.                                                      |
| Runway End                   | Runway end associated with the track.                                                   |
| Operation Type               | Type of operation associated with the track.                                            |
| Track Type                   | Type of track.                                                                          |
| SubtrackID                   | Subtrack identifier.                                                                    |
| Subtrack Num                 | Ordinal number of the subtrack.                                                         |
| PCT Dispersion               | Percentage of a given operations to be applied on the subtrack.                         |
| Concentration La             |                                                                                         |
| Latitude                     | Latitude of the emissions concentration receptor point, in degrees.                     |
| Longitude                    | Longitude of the emissions concentration receptor point, in degrees.                    |
| Concentration                | An index into the concentration pollutant level color map.                              |
| Index                        |                                                                                         |
| Pollutant                    | The level of the pollutant.                                                             |
| (µg/m³)                      |                                                                                         |
| Measured Date                | The date of the pollutant measurement.                                                  |
| Average                      | Averaging period applied to the layer.                                                  |
| Rank                         | The rank applied to the layer where each averaging period at the given receptor for the |
|                              | duration of the annualization is ranked by concentration level.                         |
| Impact Set Layer             |                                                                                         |
| Latitude                     | Latitude of the grid point, in degrees.                                                 |
| Longitude                    | Longitude of the grid point, in degrees.                                                |
| Base Noise(dB)               | Baseline noise level, in decibels.                                                      |
| Alt Noise (dB)               | Alternative noise level, in decibels.                                                   |
| Noise Change                 | Change in noise from the baseline to the alternative, in decibels.                      |
| (dB)                         |                                                                                         |
| Impact Color                 | Color of the grid point on the map that corresponds to the impact range and the Impact  |
|                              | Set layer symbology.                                                                    |
| Impact Range                 | The category for the change in noise from baseline to alternative.                      |
| Airport Layers – E           | Buildings                                                                               |
| Туре                         | Airport layout component type—Building.                                                 |

#### User Guide: 2b

| Name                     | Name of building.                                                           |  |  |
|--------------------------|-----------------------------------------------------------------------------|--|--|
|                          | Airport Layers – Gates                                                      |  |  |
| Туре                     | Airport layout component type—Gate.                                         |  |  |
| Name                     | Name of gate.                                                               |  |  |
| Longitude                | Longitude for this gate, in degrees.                                        |  |  |
| Latitude                 | Latitude for this gate, in degrees.                                         |  |  |
| Airport Layers – Runways |                                                                             |  |  |
| Туре                     | Airport layout component type - Runway.                                     |  |  |
| Name                     | Name of runway.                                                             |  |  |
| Runway End 1             | Name of runway end 1.                                                       |  |  |
| Name                     |                                                                             |  |  |
| Runway End 2             | Name of runway end 2.                                                       |  |  |
| Name                     |                                                                             |  |  |
| Width (m)                | Width of the runway, in meters.                                             |  |  |
| Airport Layers –         | Runway Ends                                                                 |  |  |
| Туре                     | Airport layout component type—Runway End 1 or Runway End 2.                 |  |  |
| Name                     | Name of the runway end.                                                     |  |  |
| Latitude                 | Latitude for this runway end in degrees.                                    |  |  |
| Longitude                | Longitude for this runway end in degrees.                                   |  |  |
| Airport Layers –         | Taxipaths                                                                   |  |  |
| Туре                     | Airport layout component type—Taxipath.                                     |  |  |
| Name                     | Name of the taxipath—consists of gate name, direction, and runway end name. |  |  |
| Inbound                  | Checked if the taxipath is inbound; uncheck for outbound.                   |  |  |
| TaxiwayID                | Set of taxiway IDs in the taxipath.                                         |  |  |
| Airport Layers –         | Taxiways                                                                    |  |  |
| Туре                     | Airport layout component type—Taxiway.                                      |  |  |
| Name                     | Name of the taxiway.                                                        |  |  |
| Width (m)                | Width of the taxiway. (m)                                                   |  |  |
| Airport Layers – T       | Tracks                                                                      |  |  |
| Туре                     | Airport layout component type —Track.                                       |  |  |
| Name                     | Name of track.                                                              |  |  |
| Airport Layers –         | Airport Layers – Via Points                                                 |  |  |
| Туре                     | Airport layout component type—Via Point.                                    |  |  |
| Name                     | Name of the viapoint—vp.                                                    |  |  |
| Latitude                 | Latitude for this runway end, in degrees.                                   |  |  |
| Longitude                | Longitude for this runway end, in degrees.                                  |  |  |

# Appendix G.4: Operations Tab Operations Pane

| Parameter        | Description                                                                            |
|------------------|----------------------------------------------------------------------------------------|
| Aircraft         |                                                                                        |
| Air Operation ID | AEDT generated air operation ID.                                                       |
| User ID          | User defined ID.                                                                       |
| Airframe         | Airframe description.                                                                  |
| Engine           | Engine code.                                                                           |
| Engine Mod       | Engine modification code.                                                              |
| Equipment        | Name of aircraft equipment group.                                                      |
| Group            |                                                                                        |
| Departure        | Name of the departure airport for the operation (departure operations).                |
| Airport          |                                                                                        |
| Departure        | Name of the departure airport layout for the operation (departure operations).         |
| Layout           |                                                                                        |
| Arrival Airport  | Name of the arrival airport associated with the operation (arrival operations).        |
| Arrival Layout   | Name of the arrival airport layout associated with the operation (arrival operations). |
| Operation Type   | Type of operation.                                                                     |
| Operation Time   | Date and time of the operation.                                                        |
| Operation        | Number of operations over the duration of the annualization under which the operation  |
| Count            | is included.                                                                           |
| Stage Length     | Stage length category for the operation.                                               |
| Aircraft Type    | Type of aircraft for the operation.                                                    |
| Track            | Track name for the operation.                                                          |
| Arrival Runway   | Name of the arrival runway end for the operation (arrival operations).                 |
| End              |                                                                                        |
| Departure        | Name of the departure runway end for the operation (departure operations).             |
| Runway End       |                                                                                        |
| Non-Aircraft     |                                                                                        |
| ID               | AEDT generated non-aircraft operation ID.                                              |
| Source Name      | Name of non-aircraft source.                                                           |
| Category         | Category description of non-aircraft source.                                           |
| Subcategory      | Subcategory description of non-aircraft source.                                        |
| Gate             | Gate associated with non-aircraft source.                                              |
| Annual Ops       | Number of annual operations.                                                           |
| Count            |                                                                                        |
| Quarter Hourly   | Quarter hourly profile associated with the non-aircraft source.                        |
| Profile          |                                                                                        |
| Daily Profile    | Daily hourly profile associated with the non-aircraft source.                          |
| Monthly Profile  | Monthly hourly profile associated with the non-aircraft source.                        |
| Year             | Year associated with the non-aircraft source.                                          |
| Latitude (deg)   | Latitude location of non-aircraft source, in degrees.                                  |
| Longitude (deg)  | Longitude location of non-aircraft source, in degrees.                                 |
| Elevation (m)    | Elevation of non-aircraft source in meters.                                            |

#### User Guide: 2b

| Runup                 |                                                                                       |  |
|-----------------------|---------------------------------------------------------------------------------------|--|
| ID                    | AEDT generated runup operation ID.                                                    |  |
| User ID               | User defined ID.                                                                      |  |
| Airframe              | Airframe description.                                                                 |  |
| Engine                | Engine code.                                                                          |  |
| Engine Mod            | Engine modification code.                                                             |  |
| Airport               | Name of the airport associated with the runup operation.                              |  |
| Airport Layout        | Name of the airport layout associated with the runup operation.                       |  |
| Operation Time        | Date and time of the operation.                                                       |  |
| Operation             | Number of operations over the duration of the annualization under which the operation |  |
| Count                 | is included.                                                                          |  |
| Latitude (deg)        | Latitude location of the runup operation, in degrees.                                 |  |
| Longitude (deg)       | Longitude location of the runup operation, in degrees.                                |  |
| Heading (deg)         | Heading direction of the runup operation, in degrees.                                 |  |
| Thrust (lb)           | Thrust level of the runup operation, in pounds.                                       |  |
| Duration (sec)        | Duration of the runup operation, in seconds.                                          |  |
| Helitaxi              |                                                                                       |  |
| ID                    | AEDT generated helicopter taxi operation ID.                                          |  |
| User ID               | User defined ID.                                                                      |  |
| Airframe              | Airframe description.                                                                 |  |
| Engine                | Engine code.                                                                          |  |
| Engine Mod            | Engine modification code.                                                             |  |
| Airport               | Name of the airport associated with the helicopter operation.                         |  |
| Airport Layout        | Name of the airport layout associated with the helicopter operation.                  |  |
| <b>Operation Time</b> | Date and time of the operation.                                                       |  |
| Operation             | Number of operations over the duration of the annualization under which the operation |  |
| Count                 | is included.                                                                          |  |
| Stage Length          | Stage length category for the operation.                                              |  |
| Track                 | Track associated with the helicopter taxi operation.                                  |  |
| Annualizations        |                                                                                       |  |
| ID                    | AEDT generated annualization ID.                                                      |  |
| Name                  | Name of annualization.                                                                |  |
| Description           | Description of annualization.                                                         |  |
| Start Time            | Start time for annualization.                                                         |  |
| Duration              | Duration of annualization, in d.hh:mm:ss.                                             |  |
| (d.hh:mm:ss)          |                                                                                       |  |

# Appendix G.5: Equipment Tab

| Equipment Pane |                                          |  |
|----------------|------------------------------------------|--|
| Parameter      | Description                              |  |
| Aircraft       |                                          |  |
| ANP-ID         | Aircraft noise and performance (ANP) ID. |  |
| ANP—           | Description of the aircraft.             |  |
| Description    |                                          |  |
| Airframe—ID    | AEDT generated airframeID.               |  |
| Airframe—Type  | Type of aircraft.                        |  |

| Airframe—                       | Madal description                                                         |
|---------------------------------|---------------------------------------------------------------------------|
| Model                           | Model description.                                                        |
| Engine—ID                       | AEDT generated engine ID.                                                 |
| Engine—Count                    | Number of engines.                                                        |
| Engine—Code                     | Engine code.                                                              |
| Engine—Model                    | Engine model.                                                             |
| Manufacturer                    | Engine manufacturer.                                                      |
| Engine—<br>Modification<br>Code | Engine modification code.                                                 |
| Engine—Mod ID                   | Engine modification ID.                                                   |
| ID—BADA                         | Base of aircraft data (BADA) ID.                                          |
| ID—ICAO                         | International Civil Aviation Organization (ICAO) ID.                      |
| ID—Equipment                    | AEDT generated equipment ID.                                              |
| User Defined                    | User defined aircraft indicator.                                          |
| Custom Tag                      | User defined name.                                                        |
| Assigned—<br>Operations         | Indicator if the aircraft is assigned to an operation in the study.       |
| Assigned—<br>Equipment<br>Group | Indicator if the aircraft is assigned to an equipment group in the study. |
| Assigned—                       | Group name if assigned to an equipment group.                             |
| Group Name<br>Non-Aircraft      |                                                                           |
| ID                              | AEDT generated non-aircraftID.                                            |
| Category                        | Non-aircraft category description.                                        |
| Subcategory                     | Non-aircraft subcategory description.                                     |
| Name                            | Name of the non-aircraft equipment.                                       |
| Туре                            | Type of source.                                                           |
| (Operation)<br>units            | Units of the non-aircraft equipment source when in operation.             |
| User Defined                    | Indicator if the non-aircraft equipment is user defined.                  |
| Equipment Group                 | )S                                                                        |
| ID                              | AEDT generated equipment group ID.                                        |
| Name                            | Name of equipment group.                                                  |
| Equipment<br>Count              | Number of equipment in the group.                                         |

## Appendix G.5.1: Aircraft Details

Helicopter: Equipment Details

| Parameter   | Description                                |
|-------------|--------------------------------------------|
| ANP ID      | Aircraft noise and performance (ANP) ID.   |
| Model       | Airframe model.                            |
| Engine code | Helicopter engine code.                    |
| Engine mod  | Engine modification code.                  |
| BADA ID     | Base of aircraft data (BADA) ID.           |
| Custom tag  | User-defined description of the equipment. |

#### Helicopter: ANP Helicopter

| Description                                                           | Range                                                                                                    |
|-----------------------------------------------------------------------|----------------------------------------------------------------------------------------------------|
|                                                                       |                                                                                                    |
| Description of the helicopter and engines.                            |                                                                                                    |
| Offset in decibels, added to NPD levels for departure operations with | Min= -50                                                                                                    |
| climbing acceleration.                                                | Max=50                                                                                                    |
|                                                                       |                                                                                                    |
|                                                                       |                                                                                                    |
|                                                                       | Min= -50                                                                                                    |
| horizontal acceleration.                                              | Max=50                                                                                                    |
|                                                                       |                                                                                                    |
|                                                                       |                                                                                                    |
|                                                                       | Min=-50                                                                                                    |
| descending deceleration.                                              | Max=50                                                                                                    |
|                                                                       |                                                                                                    |
|                                                                       |                                                                                                    |
| Offset in decibels, added to NPD levels for approach operations with  | Min=-50                                                                                                    |
| horizontal deceleration.                                              | Max=50                                                                                                    |
|                                                                       |                                                                                                    |
|                                                                       |                                                                                                    |
| Model type of helicopter.                                             |                                                                                                    |
| Check box indicating if the helicopter has wheels.                    |                                                                                                    |
| Max takeoff weight, in pounds.                                        | Min=0                                                                                                    |
|                                                                       | Max=50000                                                                                                    |
|                                                                       |                                                                                                    |
| Number of rotors.                                                     | Min=1                                                                                                    |
|                                                                       | Max=9                                                                                                    |
| Rotor diameter, in feet.                                              | Min=0                                                                                                    |
|                                                                       | Max=1000                                                                                                    |
| Rotor speed. , in revolutions per minute.                             | Min=0                                                                                                    |
|                                                                       | Max=1000                                                                                                    |
| Offset in decibels, added to NPD levels for operations with vertical  | Min=-50                                                                                                    |
| ascent.                                                               | Max=50                                                                                                    |
|                                                                       |                                                                                                    |
| Offset in decibels, added to NPD levels for operations with vertical  | Min=-50                                                                                                    |
| decent.                                                               | Max=50                                                                                                    |
|                                                                       | Offset in decibels, added to NPD levels for departure operations with climbing acceleration.         Offset in decibels, added to NPD levels for departure operations with horizontal acceleration.         Offset in decibels, added to NPD levels for approach operations with descending deceleration.         Offset in decibels, added to NPD levels for approach operations with horizontal deceleration.         Offset in decibels, added to NPD levels for approach operations with horizontal deceleration.         Offset in decibels, added to NPD levels for approach operations with horizontal deceleration.         Model type of helicopter.         Check box indicating if the helicopter has wheels.         Max takeoff weight, in pounds.         Number of rotors.         Rotor diameter, in feet.         Rotor speed. , in revolutions per minute.         Offset in decibels, added to NPD levels for operations with vertical ascent.         Offset in decibels, added to NPD levels for operations with vertical |

## User Guide: 2b

| Noise          |                                            |           |
|----------------|--------------------------------------------|-----------|
| Noise ID       | Noise identifier.                          |           |
| Spectral class | AEDT spectral class number for approach.   | Min = 0   |
| approach       |                                            | Max = 999 |
| Spectral class | AEDT spectral class number for departure.  | Min = 0   |
| departure      |                                            | Max = 999 |
| Spectral class | AEDT spectral class number for overflight. | Min = 0   |
| level flight   |                                            | Max = 999 |
| Approach speed | Approach reference speed, in knots.        | Min = 0.0 |
| (knots)        |                                            | Max = 250 |
| Departure      | Departure reference speed, in knots.       | Min = 0.0 |
| speed (knots)  |                                            | Max = 250 |
| Level speed    | Overflight reference speed, in knots.      | Min = 0.0 |
| (knots)        |                                            | Max = 250 |

#### Helicopter: Airframe

| Parameter       | Description                                         | Range |
|-----------------|-----------------------------------------------------|-------|
| Basic           |                                                     |       |
| Average         | Average number of seats in the aircraft.            |       |
| number of       |                                                     |       |
| seats           |                                                     |       |
| Designation     | Descriptive name of the category.                   |       |
| Engine location | Description of engine location.                     |       |
| Minimum         | Minimum number of seats in the aircraft.            |       |
| number of       |                                                     |       |
| seats           |                                                     |       |
| Maximum         | Maximum number of seats in the aircraft.            |       |
| number of       |                                                     |       |
| seats           |                                                     |       |
| Eurocontrol     | Descriptive name of the category.                   |       |
| group           |                                                     |       |
| Maximum         | Maximum range airframe can achieve without payload. |       |
| range (NMI)     |                                                     |       |
| Usage           | Descriptive name of the category.                   |       |
| Weight class    | Weight class category.                              |       |
|                 |                                                     |       |

#### Helicopter: Engine

| Parameter     | Description                                                              | Range      |
|---------------|--------------------------------------------------------------------------|------------|
| Basic         |                                                                          |            |
| Bypass ratio  | Bypass Ratio.                                                            |            |
| Combustor     | Combustor name or version.                                               |            |
| Data source   | Data source.                                                             |            |
| Engine out of | Check box indicating if the engine is no longer in service.              | TRUE/FALSE |
| service       |                                                                          |            |
| Engine UID    | Engine identifier specified by International Civil Aviation Organization |            |
|               | (ICAO) European Aviation Safety Agency (EASA) Engine Data Bank.          |            |
| Engine type   | Descriptive name of the category.                                        |            |

#### User Guide: 2b

| Manufacturer           | Manufacturer name.                                     |  |  |
|------------------------|--------------------------------------------------------|--|--|
| Pressure ratio         | Pressure ratio.                                        |  |  |
| <b>Emissions Coeff</b> | Emissions Coefficients                                 |  |  |
| Indices Group          | Type of Emissions.                                     |  |  |
| Takeoff                | Raw Emissions Index (Takeoff) in grams per kilogram.   |  |  |
| Climbout               | Raw Emissions Index (Climb Out) in grams per kilogram. |  |  |
| Approach               | Raw Emissions Index (Approach) in grams per kilogram.  |  |  |
| Idle                   | Raw Emissions Index (Idle) in grams per kilogram.      |  |  |

## Airplane: Equipment Details

| Parameter   | Description                                |
|-------------|--------------------------------------------|
| ANP ID      | Aircraft noise and performance (ANP) ID.   |
| Model       | Airframe model.                            |
| Engine code | Engine code.                               |
| Engine mod  | Engine modification code.                  |
| BADA ID     | Base of aircraft data (BADA) ID.           |
| Custom tag  | User-defined description of the equipment. |

## Airplane: ANP Airplane

| Description                                                               | Range                                                                                                    |
|---------------------------------------------------------------------------|----------------------------------------------------------------------------------------------------|
|                                                                           |                                                                                                    |
| Description of the airplane and engines.                                  |                                                                                                    |
| Descriptive name of the category.                                         |                                                                                                    |
| Noise stage number.                                                       |                                                                                                    |
| Check box indicating if the airplane an automatic thrust restoration      | Y = Yes                                                                                                    |
| system.                                                                   | N = No                                                                                                    |
|                                                                           |                                                                                                    |
|                                                                           |                                                                                                    |
| Maximum gross landing weight, in pounds.                                  | Min=0                                                                                                    |
|                                                                           | Max=99999999                                                                                                    |
|                                                                           |                                                                                                    |
| Federal Acquisition Regulation (FAR) PART 135 certification landing field | Min=0                                                                                                    |
| length at maximum landing weight, in feet.                                | Max=20000                                                                                                    |
| Maximum gross takeoff weight, in pounds.                                  | Min=0                                                                                                    |
|                                                                           | Max=99999999                                                                                                    |
|                                                                           |                                                                                                    |
| Minimum fuel burn rate, in kilograms per second per engine.               |                                                                                                    |
|                                                                           |                                                                                                    |
|                                                                           |                                                                                                    |
| Number of engines.                                                        | Min=1                                                                                                    |
|                                                                           | Max=8                                                                                                    |
| Aircraft size category.                                                   |                                                                                                    |
| Static rated thrust or 100% thrust in pounds per engine.                  | Min=0                                                                                                    |
|                                                                           | Max=200000                                                                                                    |
|                                                                           |                                                                                                    |
|                                                                           | Description of the airplane and engines.         Descriptive name of the category.         Noise stage number.         Check box indicating if the airplane an automatic thrust restoration system.         Maximum gross landing weight, in pounds.         Federal Acquisition Regulation (FAR) PART 135 certification landing field length at maximum landing weight, in feet.         Maximum gross takeoff weight, in pounds.         Minimum fuel burn rate, in kilograms per second per engine.         Number of engines.         Aircraft size category. |

## User Guide: 2b

| Jet Thrust                                                  |                                                                                                    |                                |
|-------------------------------------------------------------|----------------------------------------------------------------------------------------------------|--------------------------------|
| Power State                                                 | Net propulsive power per engine for this type of thrust in horsepower.                                                                                                    | Min= 0.0<br>Max= 9999.9        |
| Temperature<br>State                                        | Indicates whether the associated thrust coefficients are calibrated to describe thrust at high ambient temperatures or at normal ambient temperatures. Note that, for a given power state, a high-temperature coefficient set should not be defined unless a normal-temperature set is also defined. |                                |
| Activated                                                   | An indicator of defined thrust coefficients for the ANP airplane at the given combination of power state and temperature state. If unchecked, the thrust coefficients do not exist.                                                                                                    |                                |
| Altitude<br>Coefficient<br>(Ib/ft)                          | Altitude adjustment coefficient, in pounds per feet above mean sea<br>level.                                                                                                    |                                |
| Altitude<br>Squared<br>Coefficient<br>(Ib/ft <sup>2</sup> ) | Altitude-squared adjustment coefficient, in pounds per square foot above mean sea level.                                                                                                    |                                |
| Net Corrected<br>thrust Per<br>Engine<br>Coefficient (Ib)   | Corrected net thrust per engine coefficient, in pounds.                                                                                                    | Min= 0<br>Max= 500000          |
| Speed<br>Coefficient<br>(Ib/kt)                             | Speed adjustment coefficient, in pounds per knot TAS sea level 59F.                                                                                                    | Min= -2000<br>Max= 1000        |
| Temperature<br>Coefficient<br>(Ib/°C)                       | Temperature adjustment coefficient, in pounds per degree Celsius.                                                                                                    |                                |
| General Thrust                                              |                                                                                                    |                                |
| Net corrected<br>thrust per<br>engine<br>coefficient (Ib)   | Corrected net thrust per engine coefficient, in pounds.                                                                                                    | Min= - 99999.9<br>Max= 99999.9 |
| Speed<br>coefficient<br>(Ib/kt)                             | Speed adjustment coefficientin, pounds per knot TAS sea level 59F.                                                                                                    | Min= -2000<br>Max= 1000        |
| Altitude<br>coefficient<br>(Ib/ft)                          | Altitude adjustment coefficient, in pounds per feet above mean sea<br>level.                                                                                                    |                                |
| Altitude<br>squared<br>coefficient<br>(Ib/ft2)              | Altitude-squared adjustment coefficient, in pounds per square foot above mean sea level.                                                                                                    |                                |
| Temperature<br>coefficient<br>(Ib/°C)                       | Temperature adjustment coefficient, in pounds per degree Celsius.                                                                                                    |                                |
| Engine pressure ratio coefficient                           | EPR or N1/sqrt (theta) adjustment coefficient in pounds per EPR.                                                                                                    |                                |

| <b>Facia</b>                                             | FDD or N4 (a mit (thata) amound a dimeter and fi siont in power day and                 |                                                                                  |
|----------------------------------------------------------|-----------------------------------------------------------------------------------------|----------------------------------------------------------------------------------|
| Engine pressure                                          | EPR or N1/sqrt (theta) squared adjustment coefficient, in pounds per EPR <sup>2</sup> . |                                                                                  |
| ratio squared<br>coefficient                             |                                                                                         |                                                                                  |
|                                                          |                                                                                         |                                                                                  |
| Propeller Thrust                                         | Net group leive neuron and engine for this type of threat                               | Min 0.0                                                                          |
| Power State                                              | Net propulsive power per engine for this type of thrust.                                | Min= 0.0<br>Max= 999.9                                                           |
| Net Propulsive<br>Power<br>Coefficient (hp)              | Net propulsive power coefficient, in horsepower.                                        |                                                                                  |
| Prop Efficiency<br>Ratio<br>Coefficient                  | Propeller efficiency ratio.                                                             | Min= 0.50<br>Max= 1.00                                                           |
| Terminal Fuel Co                                         | efficients                                                                              |                                                                                  |
| К1                                                       | Departure thrust specific fuel consumption constant coefficient.                        |                                                                                  |
| К2                                                       | Departure thrust specific fuel consumption Mach number coefficient.                     |                                                                                  |
| К3                                                       | Departure thrust specific fuel consumption altitude coefficient.                        |                                                                                  |
| K4                                                       | Departure thrust specific fuel consumption thrust coefficient.                          |                                                                                  |
| Beta1                                                    | Arrival thrust specific fuel consumption Mach number coefficient.                       |                                                                                  |
| Beta2                                                    | Arrival thrust specific fuel consumption thrust term coefficient.                       |                                                                                  |
| Beta3                                                    | Arrival thrust specific fuel consumption thrust coefficient.                            |                                                                                  |
| Alpha                                                    | Arrival thrust specific fuel consumption constant coefficient.                          |                                                                                  |
| Flight Profiles                                          |                                                                                         | 1                                                                                |
| Name                                                     | Unique Identifier.                                                                      |                                                                                  |
| Profile Type                                             | Type of flight profile.                                                                 |                                                                                  |
| Weight (lb)                                              | Aircraft weight during this operation, in pounds.                                       | Min = 0<br>Max = 999999                                                          |
| Stage Length                                             | Takeoff stage length.                                                                   |                                                                                  |
| Operation Type                                           | Type of operation.                                                                      | A = Approach<br>D = Departure<br>T = Touch & Go<br>F = Circuit<br>V = Overflight |
| Flaps                                                    | ·                                                                                       | · · ·                                                                            |
| FlapID                                                   | Flap-setting identifier.                                                                |                                                                                  |
| Operation Type                                           | Type of operation.                                                                      |                                                                                  |
| Drag to Lift<br>Coefficient                              | Drag-over-lift ratio.                                                                   | Min= 0.000000<br>Max= 9.999999                                                   |
| Takeoff<br>Distance<br>Coefficient                       | Takeoff distance coefficient, feet per pounds.                                          | Min= 0.000000<br>Max= 9.999999                                                   |
| Takeoff Landing<br>Calibrated<br>Airspeed<br>Coefficient | Takeoff and landing calibrated airspeed coefficient in kts/lb <sup>1/2</sup> .          | Min= 0.000000<br>Max= 9.999999                                                   |
| Noise                                                    |                                                                                         |                                                                                  |
| NoiseID                                                  | Noise identifier.                                                                       |                                                                                  |
| Spectral class                                           | AEDT spectral class number for approach.                                                | Min = 0                                                                          |
| approach                                                 |                                                                                         | Max = 999                                                                        |

#### User Guide: 2b

| Spectral class departure      | AEDT spectral class number for departure.   | Min = 0<br>Max = 999 |
|-------------------------------|---------------------------------------------|----------------------|
| Spectral class<br>afterburner | AEDT spectral class number for afterburner. | Min= 0<br>Max= 999   |
| Thrust type                   | C 1 Type of thrust setting.                 |                      |
|                               | L = Pounds, P = Percent, X = Other          |                      |
| Acoustic model                | C 1 Type of distance-duration model.        |                      |
| type                          | I = INM, N = NoiseMap                       |                      |

#### Airplane: Airframe

| Parameter       | Description                                        | Range |
|-----------------|----------------------------------------------------|-------|
| Basic           |                                                    |       |
| Average         | Average number of seats in the aircraft            |       |
| number of seats |                                                    |       |
| Designation     | Descriptive name of the category                   |       |
| Engine location | Description of engine location                     |       |
| Minimum         | Minimum number of seats in the aircraft            |       |
| number of seats |                                                    |       |
| Maximum         | Maximum number of seats in the aircraft            |       |
| number of seats |                                                    |       |
| Eurocontrol     | Descriptive name of the category                   |       |
| group           |                                                    |       |
| Maximum         | Maximum range airframe can achieve without payload |       |
| range (NMI)     |                                                    |       |
| Usage           | Descriptive name of the category                   |       |
| Weight class    | Weight class category.                             |       |
|                 |                                                    |       |

#### Airplane: APU

| Parameter | Description           | Range |
|-----------|-----------------------|-------|
| Basic     |                       |       |
| APU       | Auxiliary Power Unit. |       |

#### Airplane: BADA

| Parameter                                                 | Description                                                  | Range                 |
|-----------------------------------------------------------|--------------------------------------------------------------|-----------------------|
| Basic                                                     |                                                              |                       |
| Weight gradient<br>on max altitude<br>(ft/kg)             | Weight gradient on maximum altitude, in feet per kilogram.   |                       |
| Temperature<br>gradient on max<br>altitude<br>(ft/Kelvin) | Temperature Gradient on Maximum altitude in feet per Kelvin. | Min= -1000<br>Max= 10 |
| Max operating speed (knots)                               | Maximum Operating speed, in knots.                           | Min= 0<br>Max= 600    |
| Max operating<br>Mach number                              | Maximum Operating Mach Number.                               | Min= 0<br>Max= 10     |

| Max operating          | Maximum Operating Altitude, in feet.                                    | Min= -9999              |
|------------------------|-------------------------------------------------------------------------|-------------------------|
| altitude (ft)          | Mavimum Altituda at Mavimum Talesoff Mainht and ICA in fact             | Max= 60000              |
| Max altitude at        | Maximum Altitude at Maximum Takeoff Weight and ISA, in feet.            | Min= -9999              |
| max takeoff            |                                                                         | Max= 60000              |
| weight (ft)            |                                                                         |                         |
| Buffeting              | Buffeting Gradient (Jet only).                                          | Min= 0.0                |
| gradient               |                                                                         | Max=10.0                |
| (dimensionless)        |                                                                         |                         |
| Wingsurface            | Wing Surface Area in square meters.                                     | Min=0                   |
| area (m <sup>2</sup> ) |                                                                         | Max=1000                |
| Wake category          | Descriptive name of the category.                                       |                         |
| Number of              | Number of engines.                                                      |                         |
| engines                |                                                                         |                         |
| Mass reference         | Reference Aircraft Mass, in kilotonnes.                                 | Min= 0.0                |
| (kilotonnes)           |                                                                         | Max=455.0               |
| Mass payload           | Maximum Payload Mass, in kilotonnes.                                    | Min= 0.0                |
| (kilotonnes)           |                                                                         | Max=455.0               |
| Mass min (kilo         | Minimum Aircraft Mass, in kilo tons.                                    | Min= 0.0                |
| tons)                  |                                                                         | Max=455.0               |
| Mass max (kilo         | Maximum Aircraft Mass, in kilo tons.                                    | Min= 0.0                |
| tons)                  |                                                                         | Max= 455.0              |
| Mach drag              | Mach Drag Coefficient.                                                  | Min= 0.0                |
| coefficient            | -                                                                       | Max= 10.0               |
| (dimensionless)        |                                                                         |                         |
| BADA engine            | Descriptive name of the category.                                       |                         |
| type                   | Jet, Turboprop, Piston, Unknown                                         |                         |
| Description            | EuroControl description.                                                |                         |
| Fuel                   |                                                                         | 1                       |
| Cruise fuel flow       | Cruise fuel flow correction coefficient.                                | Min= 0.0                |
| coefficient            |                                                                         | Max= 10.0               |
| Descent fuel flow      | 1st descent fuel flow coefficient, in kilograms per minute.             | Min= 0.0                |
| 1 (kg/min)             |                                                                         | Max= 100.0              |
| Descent fuel flow      | 2nd descent fuel flow coefficient, in feet.                             | Min= 0.0                |
| 2(ft)                  |                                                                         | Max= 1                  |
| Thrust specific        | 1st thrust specific fuel consumption coefficient, in kilograms per min- | Min= 0.0                |
| fuel                   | kN-knot.                                                                | Min = 0.0<br>Max = 10.0 |
| consumption 1          |                                                                         | IVIAA- 10.0             |
| (kg/min-kN-knot)       |                                                                         |                         |
| Thrust specific        | 2nd thrust specific fuel consumption coefficient.                       | Min= 0.0                |
|                        | 2nd un ust specific ider consumption coefficient.                       |                         |
| fuel                   |                                                                         | Max=1                   |
| consumption 2          |                                                                         |                         |
| Thrust                 |                                                                         |                         |
| Thrust                 | 1st thrust temperature coefficient, in Kelvin.                          | Min= -45.0              |
| temperature            |                                                                         | Max= 50.0               |
| coefficient 1          |                                                                         |                         |
| (Kelvin)               |                                                                         |                         |
| Thrust                 | 2nd thrust temperature coefficient, in K <sup>-1.</sup>                 | Min= 0.0                |
| temperature            |                                                                         | Max= 10.0               |

| <b>60</b> • • • •  |                                                                                      | Г            |
|--------------------|--------------------------------------------------------------------------------------|--------------|
| coefficient 2      |                                                                                      |              |
| (Kelvin -1)        |                                                                                      |              |
| Reference          | Reference descent speed, in knots.                                                   | Min= 0.0     |
| descent speed      |                                                                                      | Max= 600.0   |
| (knots)            |                                                                                      |              |
| Reference          | Reference descent Mach number.                                                       | Min= 0.0     |
| descent mach       |                                                                                      | Max= 10.0    |
| number             |                                                                                      |              |
| Maximum climb      | 1st max climb thrust coefficient, in N for jets and piston engine, and in            | Min= 0.0     |
| thrust coefficient | kt-N for turboprops.                                                                 | Max=1        |
| 1 [unit]           |                                                                                      |              |
| Maximum climb      | 2nd max climb thrust coefficient, in ft for all aircraft types.                      | Min= 0.0     |
| thrust coefficient |                                                                                      | Max= 1 E 9   |
| 2 (ft)             |                                                                                      |              |
| Maximum climb      | 3rd max climb thrust coefficient in N for turboprops, in 1/ft <sup>2</sup> for jets, | Min= 0.0     |
| thrust coefficient | and in kt-N for piston engines.                                                      | Max=1 E 9    |
| 3 [unit]           |                                                                                      |              |
| Low altitude       | Low altitude descent thrust coefficient.                                             | Min=0.0      |
| descent thrust     |                                                                                      | Max= 10.0    |
| coefficient        |                                                                                      |              |
| Landingthrust      | Landing thrust coefficient.                                                          | Min= 0.0     |
| coefficient        |                                                                                      | Max= 10.0    |
| High altitude      | High altitude descent thrust coefficient.                                            | Min= 0.0     |
| descent thrust     |                                                                                      | Max= 10.0    |
| coefficient        |                                                                                      |              |
| Descent thrust     | Transition altitude for calculation of descent thrust, in feet.                      | Min= -9999.0 |
| calculation        |                                                                                      | Max= 60000.0 |
| transition         |                                                                                      |              |
| altitude (ft)      |                                                                                      |              |
| Approach thrust    | Approach thrust coefficient.                                                         | Min= 0.0     |
| coefficient        |                                                                                      | Max= 10.0    |
| Notes              | EuroControl notes.                                                                   |              |
| Profile            |                                                                                      |              |
| Mass Range         | Mass range.                                                                          | LO = low     |
| Value              |                                                                                      | AV = average |
|                    |                                                                                      | HI = high    |
| AircraftVersion    | Aircraft corresponding to the procedure.                                             |              |
| Climb Mach         | Standard climb Mach number above Mach transition altitude.                           | Min= 0.0     |
| number             |                                                                                      | Max= 10.0    |
| Climb Speed        | Standard climb speed between 10,000 ft and Mach transition altitude,                 | Min= 0.0     |
| above Transition   | in knots calibrated airspeed.                                                        | Max= 600.0   |
| Altitude           |                                                                                      |              |
| Company Code 1     | 3 letter company code.                                                               |              |
| Company Code 2     | 2 letter company code.                                                               |              |
| Company Name       | Name of company (airline) that uses this procedure.                                  |              |
| Cruise Mach        | Standard cruise Mach number above transition altitude.                               | Min= 0.0     |
| Number             |                                                                                      | Max= 10.0    |

## User Guide: 2b

| Cruise Speed<br>above Transition<br>Altitude  | Standard cruise speed above 10,000 feet until Mach transition altitude, in knots calibrated airspeed. | Min= 0.0<br>Max= 600.0                                                  |
|-----------------------------------------------|----------------------------------------------------------------------------------------------------|-------------------------------------------------------------------------|
| Cruise Speed<br>below Transition<br>Altitude  | Standard cruise speed between 3,000 and 10,000 feet, in knots calibrated airspeed.                    | Min= 0.0<br>Max= 600.0                                                  |
| Descent Mach<br>Number                        | Standard descent Mach number above transition altitude.                                               | Min= 0.0<br>Max= 10.0                                                   |
| Descent Speed<br>above Transition<br>Altitude | Standard descent speed above 10,000 feet until Mach transition, in knots calibrated airspeed.         | Min= 0.0<br>Max= 600.0                                                  |
| Descent Speed<br>below Transition<br>Altitude | Standard descent speed between 3,000 / 6,000 and 10,000 feet, in knots calibrated airspeed.           | Min= 0.0<br>Max= 600.0                                                  |
| Engine                                        | Engine Identifier.                                                                                    |                                                                         |
| Configuration                                 |                                                                                                    |                                                                         |
| BADA Flap<br>Configuration                    | Flap configuration for the phase of flight.                                                           | IC = initial<br>climb<br>TO = take-off<br>AP = approach<br>LD = landing |
| Name                                          | Configuration identifier.                                                                             |                                                                         |
| Induced Drag<br>Configuration                 | Induced drag coefficient.                                                                             | Min= 0.0<br>Max= 10.0                                                   |
| Parasitic Drag<br>Configuration               | Parasitic drag coefficient.                                                                           | Min= 0.0<br>Max= 10.0                                                   |
| Stall Speed                                   | Stall Speed, in knots calibrated airspeed.                                                            | Min= 0.0<br>Max= 600.0                                                  |

## Airplane: Engine

| Parameter         | Description                                                              | Range |  |
|-------------------|--------------------------------------------------------------------------|-------|--|
| Basic             | Basic                                                                    |       |  |
| Bypass ratio      | Bypass Ratio.                                                            |       |  |
| Combustor         | Combustor name or version.                                               |       |  |
| Data source       | Data source.                                                             |       |  |
| Engine out of     | Check box indicating if the engine is no longer in service.              |       |  |
| service           |                                                                          |       |  |
| Engine UID        | Engine identifier specified by International Civil Aviation Organization |       |  |
|                   | (ICAO) European Aviation Safety Agency (EASA) Engine Data Bank.          |       |  |
| Engine type       | Descriptive name of the category.                                        |       |  |
| Manufacturer      | Manufacturer name.                                                       |       |  |
| Pressureratio     | Pressure ratio.                                                          |       |  |
| Emissions Coeffic | ients                                                                    |       |  |
| Indices Group     | Type of Emissions.                                                       |       |  |
| Takeoff           | Raw Emissions Index (Takeoff) in grams per kilogram.                     |       |  |
| Climbout          | Raw Emissions Index (Climb Out) in grams per kilogram.                   |       |  |
| Approach          | Raw Emissions Index (Approach) in grams per kilogram.                    |       |  |
| Idle              | Raw Emissions Index (Idle) in grams per kilogram.                        |       |  |

## Appendix G.5.2: Non-Aircraft Details

| Parameter         | Description                                                   |
|-------------------|---------------------------------------------------------------|
| Name              | Name of the non-aircraft equipment.                           |
| Category          | Non-aircraft category description.                            |
| Subcategory       | Non-aircraft subcategory description.                         |
| (Operation) units | Units of the non-aircraft equipment source when in operation. |

## Aircraft Engine Testing

| Parameter                            | Description                                                                                                    |
|--------------------------------------|----------------------------------------------------------------------------------------------------|
| Source type                          | Type of source: Polygon area, point, or volume.                                                                                                    |
| Release height<br>(m)                | The distance above the ground elevation at the point the emissions are released.                                                                                                    |
| Exhaust velocity<br>(m/sec)          | The velocity in meters per second at which exhaust emissions enter the atmosphere.                                                                                                    |
| Exhaust<br>Temperature (°F)          | The temperature in degrees Fahrenheit of the exhaust emissions when they enter the atmosphere.                                                                                                    |
| Temperature<br>above ambient         | Given in degrees Fahrenheit, this represents the difference of the temperature of the exhaust emissions when they enter the atmosphere and the ambient air temperature of the atmosphere. The temperature above ambient feature is not supported in AEDT 2b. |
| Diameter (m)                         | The diameter of the emissions source at the point the emissions enter the atmosphere.<br>For a smokestack, this is the physical diameter of the opening at its top. In this<br>application, the physical diameter of the training fire is appropriate.       |
| Time at 7%<br>power<br>(min/cycle)   | Number of minutes at 7% engine power                                                                                                    |
| Time at 30%<br>power<br>(min/cycle)  | Number of minutes at 30% engine power                                                                                                    |
| Time at 85%<br>power<br>(min/cycle)  | Number of minutes at 85% engine power                                                                                                    |
| Time at 100%<br>power<br>(min/cycle) | Number of minutes at 100% engine power                                                                                                    |
| Engine model                         | Model of the engine used for the particular aircraft engine test                                                                                                    |

## Auxiliary Power Unit

| Parameter        | Description                                                                                |
|------------------|--------------------------------------------------------------------------------------------|
| CO emissions     | Carbon monoxide emissions factor in terms of kilograms of CO emitted per hour of APU       |
| factor (kg/hour) | use. An emission factor is a representative value that relates the quantity of a pollutant |
|                  | released to the atmosphere with an activity associated with the release of that pollutant. |
|                  | The emission factor is used to calculate the total emissions from a source as an input for |
|                  | the emission inventory.                                                                    |
| HC emissions     | Hydrocarbon emissions factor in terms of kilograms of HC emitted per hour of APU use.      |
| factor (kg/hour) | An emission factor is a representative value that relates the quantity of a pollutant      |
|                  | released to the atmosphere with an activity associated with the release of that pollutant. |

## User Guide: 2b

|                                     | The emission factor is used to calculate the total emissions from a source as an input for the emission inventory.                                                                                                    |
|-------------------------------------|----------------------------------------------------------------------------------------------------|
| NOx emissions<br>factor (kg/hour)   | Nitrogen oxides emissions factor in terms of kilograms of NOx emitted per hour of APU use. An emission factor is a representative value that relates the quantity of a pollutant released to the atmosphere with an activity associated with the release of that pollutant. The emission factor is used to calculate the total emissions from a source as an input for the emission inventory.                                             |
| SOx emissions<br>factor (kg/hour)   | Sulfur oxides emissions factor in terms of kilograms of SOx emitted per hour of APU use.<br>An emission factor is a representative value that relates the quantity of a pollutant<br>released to the atmosphere with an activity associated with the release of that pollutant.<br>The emission factor is used to calculate the total emissions from a source as an input for<br>the emission inventory.                                   |
| PM-10 emissions<br>factor (kg/hour) | Particulate matter (less than 10 micrometers in diameter) emissions factor in terms of kilograms of PM-10 emitted per hour of APU use. An emission factor is a representative value that relates the quantity of a pollutant released to the atmosphere with an activity associated with the release of that pollutant. The emission factor is used to calculate the total emissions from a source as an input for the emission inventory. |

#### Boiler/Space Heater

| Parameter                               | Description                                                                                                    |
|-----------------------------------------|----------------------------------------------------------------------------------------------------|
| Source type                             | Type of source: Polygon area, point, or volume.                                                                                                    |
| Release height<br>(m)                   | The distance above the ground elevation at the point the emissions are released.                                                                                                    |
| Exhaust velocity<br>(m/sec)             | The velocity in meters per second at which exhaust emissions enter the atmosphere.                                                                                                    |
| Exhaust<br>Temperature (°F)             | The temperature in degrees Fahrenheit of the exhaust emissions when they enter the atmosphere.                                                                                                    |
| Temperature                             | Given in degrees Fahrenheit, this represents the difference of the temperature of the                                                                                                    |
| above ambient                           | exhaust emissions when they enter the atmosphere and the ambient air temperature of the atmosphere. The temperature above ambient feature is not supported in AEDT 2b.                                                                                          |
| Diameter (m)                            | The diameter of the emissions source at the point the emissions enter the atmosphere.<br>For a smokestack, this is the physical diameter of the opening at its top. In this<br>application, the physical diameter of the training fire is appropriate.          |
| CO emissions<br>index (kg/[unit])       | Amount of carbon monoxide in kilograms emitted per specified unit of fuel consumed.<br>The unit on the type of fuel used, as follows:Coal:metric ton, Fuel oil:kiloliters,LPG:<br>kiloliters,Natural gas:km^3                                                   |
| TNMOC<br>emissions index<br>(kg/[unit]) | Amount of total non-methane organic compounds in kilograms emitted per specified unit of fuel consumed. The unit of fuel consumed is dependent on the type of fuel used, as follows: Coal: metric ton, Fuel oil: kiloliters, LPG: kiloliters, Natural gas: km^3 |
| NOx emissions<br>index (kg/[unit])      | Amount of nitrogen oxides in kilograms emitted per specified unit of fuel consumed. The unit of fuel consumed is dependent on the type of fuel used, as follows:Coal:metric ton, Fuel oil:kiloliters,LPG: kiloliters,Natural gas:km^3                           |
| SOx emissions                           | Amount of sulfur oxides in kilograms emitted per specified unit of fuel consumed –                                                                                                    |
| index constterm<br>(kg/[unit])          | constant term. The unit of fuel consumed is dependent on the type of fuel used, as follows: Coal: metric ton, Fuel oil: kiloliters, LPG: kiloliters, Natural gas: km^3                                                                                          |
| SOx emissions                           | Amount of sulfur oxides in kilograms emitted per specified unit of fuel consumed,                                                                                                    |
| index sulfur term                       | accounting for % sulfur in fuel. The unit of weight is dependent on the type of fuel used,<br>as follows: Coal: metric ton, Fuel oil: kiloliters, LPG: kiloliters, Natural gas: km^3                                                                            |

## User Guide: 2b

| (kg/[unit]-                                                      |                                                                                                    |  |
|------------------------------------------------------------------|----------------------------------------------------------------------------------------------------|--|
| %Sulfur)                                                         |                                                                                                    |  |
| PM-10 emissions<br>index const term<br>(kg/[unit])               | Amount of particulate matter (less than 10 micrometers in diameter) in kilograms<br>emitted per specified unit of fuel consumed – constant term. The unit of fuel consumed<br>is dependent on the type of fuel used, as follows: Coal: metric ton, Fuel oil: kiloliters, LPG<br>kiloliters, Natural gas: km^3                  |  |
| PM-10 emissions<br>index ash term<br>(kg/[unit]-%Ash)            | The fuel ash content (% by weight) for source, the unit of weight is dependent on the ty of fuel used, as follows: Coal: metric ton, Fuel oil: kiloliters, LPG: kiloliters, Natural gas: km^3                                                                                                    |  |
| PM-10 emissions<br>index sulfur term<br>(kg/[unit] -<br>%Sulfur) | Amount of particulate matter (less than 10 micrometers in diameter) in kilograms<br>emitted per specified unit of fuel consumed accounting for % sulfur in fuel source. The<br>unit of weight is dependent on the type of fuel used, as follows: Coal: metric ton, Fuel oil:<br>kiloliters, LPG: kiloliters, Natural gas: km^3 |  |
| Fuel sulfur<br>content (%)                                       | The percentage by weight of sulfur in the fuel.                                                                                                    |  |
| Fuel ash content<br>(%)                                          | The percentage by weight of ash in the fuel.                                                                                                    |  |
| Fuel calcium to sulfur ratio                                     | The fuel molar calcium-to-sulfur ratio (dimensionless) for source.                                                                                                    |  |
| CO pollution control factor                                      | Percentage to reduce the emissions of the specified pollutant. Air pollutant control factors are typically part of specific abatement measures, management practices, or control technologies intended to reduce emissions.                                                                                                    |  |
| TNMOC pollution control factor                                   | Percentage to reduce the emissions of the specified pollutant. Air pollutant control factors are typically part of specific abatement measures, management practices, or control technologies intended to reduce emissions.                                                                                                    |  |
| NOx pollution control factor                                     | Percentage to reduce the emissions of the specified pollutant. Air pollutant control factors are typically part of specific abatement measures, management practices, or control technologies intended to reduce emissions.                                                                                                    |  |
| SOx pollution control factor                                     | Percentage to reduce the emissions of the specified pollutant. Air pollutant control factors are typically part of specific abatement measures, management practices, or control technologies intended to reduce emissions.                                                                                                    |  |
| PM-10 pollution control factor                                   | Percentage to reduce the emissions of the specified pollutant. Air pollutant control factors are typically part of specific abatement measures, management practices, or control technologies intended to reduce emissions.                                                                                                    |  |
| HC pollution control factor                                      | Percentage to reduce the emissions of the specified pollutant. Air pollutant control factors are typically part of specific abatement measures, management practices, or control technologies intended to reduce emissions.                                                                                                    |  |
| TOC pollution control factor                                     | Percentage to reduce the emissions of the specified pollutant. Air pollutant control factors are typically part of specific abatement measures, management practices, or control technologies intended to reduce emissions.                                                                                                    |  |
| VOC pollution<br>control factor                                  | Percentage to reduce the emissions of the specified pollutant. Air pollutant control factors are typically part of specific abatement measures, management practices, or control technologies intended to reduce emissions.                                                                                                    |  |
| PM-2.5 to PM-10<br>ratio                                         | Ratio (expressed as a fraction) of fine particulate matter (less than 2.5 micrometers in diameter) to course particulate matter (less than 10 micrometers in diameter).                                                                                                    |  |

## **Deicing Area**

|  | Parameter | Description |
|--|-----------|-------------|
|--|-----------|-------------|

## User Guide: 2b

| Source type                      | Type of source: Polygon area, point, or volume.                                           |
|----------------------------------|-------------------------------------------------------------------------------------------|
| Release height<br>(m)            | The distance above the ground elevation at the point the emissions are released.          |
| Sigma ZO (m)                     | The vertical concentration distribution at the source.                                    |
| Sigma YO (m)                     | The horizontal concentration distribution at the source.                                  |
| VOC emission<br>index (kg/kL)    | Amount of volatile organic compounds in kilograms emitted per kiloliter of deicing fluid. |
| Ethylene glycol<br>density (g/L) | Amount of ethylene glycol in grams per liter of deicing fluid.                            |
| Concentration by mass (%)        | The concentration (% by mass) of the deicing chemical dissolved in solution for source.   |

#### **Emergency Generator**

| Parameter Description |                                                                                              |  |
|-----------------------|----------------------------------------------------------------------------------------------|--|
| Parameter             | Description                                                                                  |  |
| Source type           | Type of source: Polygon area, point, or volume.                                              |  |
| Release height (m)    | The distance above the ground elevation at the point the emissions are released.             |  |
| Exhaustvelocity       | The velocity in meters per second at which exhaust emissions enter the atmosphere.           |  |
| (m/sec)               |                                                                                              |  |
| Exhaust               | The temperature in degrees Fahrenheit of the exhaust emissions when they enter the           |  |
| Temperature (°F)      | atmosphere.                                                                                  |  |
| Temperature           | Given in degrees Fahrenheit, this represents the difference of the temperature of the        |  |
| above ambient         | exhaust emissions when they enter the atmosphere and the ambient air temperature of          |  |
|                       | the atmosphere. The temperature above ambient feature is not supported in AEDT 2b.           |  |
| Diameter (m)          | The diameter of the emissions source at the point the emissions enter the atmosphere.        |  |
|                       | For a smokestack, this is the physical diameter of the opening at its top. In this           |  |
|                       | application, the physical diameter of the training fire is appropriate.                      |  |
| Power rating (hp)     | The maximum power input allowed to flow through the equipment, in horsepower.                |  |
| CO emissions          | Carbon monoxide emissions factor in terms of grams of CO emitted per horsepower-hour         |  |
| factor (g/hp-hr)      | of generator use. An emission factor is a representative value that relates the quantity of  |  |
|                       | a pollutant released to the atmosphere with an activity associated with the release of       |  |
|                       | that pollutant. The emission factor is used to calculate the total emissions from a source   |  |
|                       | as an input for the emission inventory.                                                      |  |
| TOC emissions         | Total organic carbon emissions factor in terms of grams of TOC emitted per horsepower-       |  |
| factor (g/hp-hr)      | hour of generator use. An emission factor is a representative value that relates the         |  |
|                       | quantity of a pollutant released to the atmosphere with an activity associated with the      |  |
|                       | release of that pollutant. The emission factor is used to calculate the total emissions from |  |
|                       | a source as an input for the emission inventory.                                             |  |
| NOx emissions         | Nitrogen oxides emissions factor in terms of grams of NOx emitted per horsepower-hour        |  |
| factor (g/hp-hr)      | of generator use. An emission factor is a representative value that relates the quantity of  |  |
|                       | a pollutant released to the atmosphere with an activity associated with the release of       |  |
|                       | that pollutant. The emission factor is used to calculate the total emissions from a source   |  |
|                       | as an input for the emission inventory.                                                      |  |
| SOx emissions         | Sulfur oxides emissions factor in terms of grams of SOx emitted per horsepower-hour of       |  |
| factor (g/hp-hr)      | generator use. An emission factor is a representative value that relates the quantity of a   |  |
|                       | pollutant released to the atmosphere with an activity associated with the release of that    |  |
|                       | pollutant. The emission factor is used to calculate the total emissions from a source as an  |  |
|                       | input for the emission inventory.                                                            |  |

## User Guide: 2b

| PM-10 emissionsParticulate matter (less than 10 micrometers in diameter) emissions factor in terms of<br>grams of PM-10 emitted per horsepower-hour of generator use. An emission factor is a<br>representative value that relates the quantity of a pollutant released to the atmosphere |
|----------------------------------------------------------------------------------------------------|
| representative value that relates the quantity of a pollutant released to the atmosphere                                                                                                    |
|                                                                                                    |
|                                                                                                    |
| with an activity associated with the release of that pollutant. The emission factor is used                                                                                                    |
| to calculate the total emissions from a source as an input for the emission inventory.                                                                                                    |
| CO pollution Percentage to reduce the emissions of the specified pollutant. Air pollutant control                                                                                                    |
| control factor (%) factors are typically part of specific abatement measures, management practices, or                                                                                                    |
| control technologies intended to reduce emissions.                                                                                                    |
| TOC pollution Percentage to reduce the emissions of the specified pollutant. Air pollutant control                                                                                                    |
| control factor (%) factors are typically part of specific abatement measures, management practices, or                                                                                                    |
| control technologies intended to reduce emissions.                                                                                                    |
| NOx pollution Percentage to reduce the emissions of the specified pollutant. Air pollutant control                                                                                                    |
| control factor (%) factors are typically part of specific abatement measures, management practices, or                                                                                                    |
| control technologies intended to reduce emissions.                                                                                                    |
| SOx pollution Percentage to reduce the emissions of the specified pollutant. Air pollutant control                                                                                                    |
| control factor (%) factors are typically part of specific abatement measures, management practices, or                                                                                                    |
| control technologies intended to reduce emissions.                                                                                                    |
| PM-10 pollution Percentage to reduce the emissions of the specified pollutant. Air pollutant control                                                                                                    |
| control factor (%) factors are typically part of specific abatement measures, management practices, or                                                                                                    |
| control technologies intended to reduce emissions.                                                                                                    |
| VOC pollution Percentage to reduce the emissions of the specified pollutant. Air pollutant control                                                                                                    |
| control factor (%) factors are typically part of specific abatement measures, management practices, or                                                                                                    |
| control technologies intended to reduce emissions.                                                                                                    |
| CO emissions index Amount of carbon monoxide in kilograms emitted per hour that the emergency generator                                                                                                    |
| (kg/h) runs.                                                                                                    |
| VOC emissions Amount of volatile organic compounds in kilograms emitted per hour that the emergency                                                                                                    |
| index (kg/h) generator runs.                                                                                                    |
| NOx emissions Amount of nitrogen oxides in kilograms emitted per hour that the emergency generator                                                                                                    |
| index (kg/h) runs.                                                                                                    |
| SOx emissions Amount of nitrogen oxides in kilograms emitted per hour that the emergency generator                                                                                                    |
| index (kg/h - runs based upon the % of sulfur in the fuel. E.g., If sulfur is 6% and 1,000 kg of fuel is                                                                                                    |
| %Sulfur) burned per hour, then 60 kg/hr of sulfur is burned.                                                                                                    |
| PM-10 emissions Amount of particulate matter (less than 10 micrometers in diameter) in kilograms                                                                                                    |
| index (kg/h) emitted per hour that the emergency generator runs.                                                                                                    |
| Fuel sulfur content The percentage by weight of sulfur in the fuel.                                                                                                    |
| (%)                                                                                                    |
|                                                                                                    |
| PM-2.5 to PM-10 Ratio (expressed as a fraction) of fine particulate matter (less than 2.5 micrometers in                                                                                                    |

## Fuel Tank

| Parameter      | Description                                                                      |
|----------------|----------------------------------------------------------------------------------|
| Source type    | Type of source: Polygon area, point, or volume.                                  |
| Release height | The distance above the ground elevation at the point the emissions are released. |
| (m)            |                                                                                  |
| Sigma ZO (m)   | The vertical concentration distribution at the source.                           |
| Sigma YO (m)   | The horizontal concentration distribution at the source.                         |
| Tank diameter  | The diameter in meters of the fuel tank.                                         |
| (m)            |                                                                                  |

#### User Guide: 2b

| Tank length (m) T              | The length in meters of the fuel tank.                                              |
|--------------------------------|-------------------------------------------------------------------------------------|
| Maximum liquid T<br>height (m) | The maximum height in meters of liquid fuel that can be contained in the fuel tank. |

### Ground Support Equipment

| Parameter           | Description                                                                            |  |
|---------------------|----------------------------------------------------------------------------------------|--|
| Fuel type           | The type of fuel utilized by the ground support equipment, includes compressed natural |  |
|                     | gas (CNG), diesel, electricity, gasoline and liquefied petroleum gas (LPG).            |  |
| Default             | The default rated brake horsepower for the engine of a given type of ground support    |  |
| horsepower (hp)     | equipment. The default value is equipment-type dependent.                              |  |
| Default load        | The default average operational horsepower output of the engine divided by its rated   |  |
| factor              | brake horsepower. The default value is equipment-type dependent. Value is between 0    |  |
|                     | and 1.                                                                                 |  |
| Useful life (years) | The median life (in years) of the vehicle.                                             |  |
| Default usage       | The number of hours in a year that one unit of the specified ground support equipment  |  |
| (hours/year)        | operates. The default value is equipment-type dependent.                               |  |

#### Incinerator

| Parameter                          | Description                                                                                                    |
|------------------------------------|----------------------------------------------------------------------------------------------------|
| Source type                        | Type of source: Polygon area, point, or volume.                                                                                                    |
| Release height<br>(m)              | The distance above the ground elevation at the point the emissions are released.                                                                                                    |
| Exhaust velocity<br>(m/sec)        | The velocity in meters per second at which exhaust emissions enter the atmosphere.                                                                                                    |
| Exhaust<br>Temperature (°F)        | The temperature in degrees Fahrenheit of the exhaust emissions when they enter the atmosphere.                                                                                                    |
| Temperature<br>above ambient       | Given in degrees Fahrenheit, this represents the difference of the temperature of the exhaust emissions when they enter the atmosphere and the ambient air temperature of the atmosphere. The temperature above ambient feature is not supported in AEDT 2b. |
| Diameter (m)                       | The diameter of the emissions source at the point the emissions enter the atmosphere.<br>For a smokestack, this is the physical diameter of the opening at its top. In this<br>application, the physical diameter of the training fire is appropriate.       |
| CO emissions<br>index (kg/ton)     | Amount of carbon monoxide in kilograms emitted per ton of fuel consumed.                                                                                                    |
| VOC emissions<br>index (kg/ton)    | Amount of volatile organic compounds in kilograms emitted per ton of fuel consumed.                                                                                                    |
| NOx emissions<br>index (kg/ton)    | Amount of nitrogen oxides in kilograms emitted per ton of fuel consumed.                                                                                                    |
| SOx emissions<br>index (kg/ton)    | Amount of sulfur oxides in kilograms emitted per ton of fuel consumed.                                                                                                    |
| PM-10 emissions<br>index (kg/ton)  | Amount of particulate matter (less than 10 micrometers in diameter) in kilograms emitted per ton of fuel consumed.                                                                                                    |
| PM-2.5 to PM-10<br>ratio           | Ratio (expressed as a fraction) of fine particulate matter (less than 2.5 micrometers in diameter) to course particulate matter (less than 10 micrometers in diameter).                                                                                      |
| CO pollution<br>control factor (%) | Percentage to reduce the emissions of the specified pollutant. Air pollutant control factors are typically part of specific abatement measures, management practices, or control technologies intended to reduce emissions.                                  |

## User Guide: 2b

| VOC pollution      | Percentage to reduce the emissions of the specified pollutant. Air pollutant control |  |
|--------------------|--------------------------------------------------------------------------------------|--|
| control factor (%) | factors are typically part of specific abatement measures, management practices, or  |  |
|                    | control technologies intended to reduce emissions.                                   |  |
| NOx pollution      | Percentage to reduce the emissions of the specified pollutant. Air pollutant control |  |
| control factor (%) | factors are typically part of specific abatement measures, management practices, or  |  |
|                    | control technologies intended to reduce emissions.                                   |  |
| SOx pollution      | Percentage to reduce the emissions of the specified pollutant. Air pollutant control |  |
| control factor (%) | factors are typically part of specific abatement measures, management practices, or  |  |
|                    | control technologies intended to reduce emissions.                                   |  |
| PM-10 pollution    | Percentage to reduce the emissions of the specified pollutant. Air pollutant control |  |
| control factor (%) | factors are typically part of specific abatement measures, management practices, or  |  |
|                    | control technologies intended to reduce emissions.                                   |  |

#### Other

| Parameter                           | Description                                                                                                    |
|-------------------------------------|----------------------------------------------------------------------------------------------------|
| Source type                         | Type of source: Polygon area, point, or volume.                                                                                                    |
| Release height (m)                  | The distance above the ground elevation at the point the emissions are released.                                                                                                    |
| Exhaust velocity (m/sec)            | The velocity in meters per second at which exhaust emissions enter the atmosphere.                                                                                                    |
| Exhaust Temperature (°F)            | The temperature in degrees Fahrenheit of the exhaust emissions when they enter the atmosphere.                                                                                                    |
| Temperature above<br>ambient        | Given in degrees Fahrenheit, this represents the difference of the temperature of the exhaust emissions when they enter the atmosphere and the ambient air temperature of the atmosphere. The temperature above ambient feature is not supported in AEDT 2b. |
| Diameter (m)                        | The diameter of the emissions source at the point the emissions enter the atmosphere. For a smokestack, this is the physical diameter of the opening at its top. In this application, the physical diameter of the training fire is appropriate.             |
| CO emissions index<br>(kg/[unit])   | Amount of carbon monoxide in kilograms emitted per unit of fuel consumed.                                                                                                    |
| THC emissions index<br>(kg/[unit])  | Amount of total hydrocarbons in kilograms emitted per unit (e.g., ton, kiloliter) of fuel consumed.                                                                                                    |
| PM-2.5 to PM-10 ratio               | Ratio (expressed as a fraction) of fine particulate matter (less than 2.5 micrometers in diameter) to course particulate matter (less than 10 micrometers in diameter).                                                                                      |
| CO pollution control<br>factor (%)  | Percentage to reduce the emissions of the specified pollutant. Air pollutant control factors are typically part of specific abatement measures, management practices, or control technologies intended to reduce emissions.                                  |
| HC pollution control<br>factor (%)  | Percentage to reduce the emissions of the specified pollutant. Air pollutant control factors are typically part of specific abatement measures, management practices, or control technologies intended to reduce emissions.                                  |
| NOx pollution control<br>factor (%) | Percentage to reduce the emissions of the specified pollutant. Air pollutant control factors are typically part of specific abatement measures, management practices, or control technologies intended to reduce emissions.                                  |
| SOx pollution control<br>factor (%) | Percentage to reduce the emissions of the specified pollutant. Air pollutant control factors are typically part of specific abatement measures, management practices, or control technologies intended to reduce emissions.                                  |
| Source type                         | Type of source: Polygon area, point, or volume.                                                                                                    |

#### User Guide: 2b

| Release height (m)       | The distance above the ground elevation at the point the emissions are released. |
|--------------------------|----------------------------------------------------------------------------------|
| Exhaust velocity (m/sec) | The velocity in meters per second at which exhaust emissions enter the           |
|                          | atmosphere.                                                                      |
| Exhaust Temperature (°F) | The temperature in degrees Fahrenheit of the exhaust emissions when they enter   |
|                          | the atmosphere.                                                                  |

## Sand/Salt Pile

| Parameter                                | Description                                                                               |
|------------------------------------------|-------------------------------------------------------------------------------------------|
| Source type                              | Type of source: Polygon area, point, or volume.                                           |
| Release height<br>(m)                    | The distance above the ground elevation at the point the emissions are released.          |
| Sigma ZO (m)                             | The vertical concentration distribution at the source.                                    |
| Sigma YO (m)                             | The horizontal concentration distribution at the source.                                  |
| Eroded surface<br>area (m <sup>2</sup> ) | The surface area of the exposed material subject to erosion, in square meters.            |
| Mass disturbed                           | For each occurrence of disturbance of the source, this is the measure of the mass that is |
| per disturbance                          | affected (eroded) in metric tons.                                                         |
| (metric tons)                            |                                                                                           |
| Moisture content                         | The percent of moisture in the source by mass.                                            |
| (%)                                      |                                                                                           |
| Mean wind<br>speed (m/sec)               | The mean wind speed at the location of the source, in meters per second                   |
| Fastest mile of                          | The highest measured wind speed at which air is measured by an anemometer to travel       |
| wind (m/sec)                             | one mile, in meters per second                                                            |
| Friction velocity                        | The friction velocity is the wind velocity at which wind shear stress is great enough to  |
| (m/sec)                                  | cause particles to be released from the material surface, in meters per second.           |
| Surface                                  | A measure of the resistance to wind flow near the surface of the material caused by       |
| roughness (cm)                           | unevenness or roughness of the material, in centimeters.                                  |
| Surface wind                             | The fraction of surface wind speed to the approach wind speed of the source, or a         |
| speed fraction                           | normalized surface speed.                                                                 |

#### Solvent Degreaser

| Parameter                             | Description                                                                      |
|---------------------------------------|----------------------------------------------------------------------------------|
| Source type                           | Type of source: Polygon area, point, or volume.                                  |
| Release height<br>(m)                 | The distance above the ground elevation at the point the emissions are released. |
| Sigma ZO (m)                          | The vertical concentration distribution at the source.                           |
| Sigma YO (m)                          | The horizontal concentration distribution at the source.                         |
| Solution density<br>(g/L)             | Amount of evaporative chemical in grams per liter of solvent degreaser.          |
| Percent of<br>solvent disposed<br>(%) | The percentage of liquid recovered and properly disposed for solvent degreasers. |

## Surface Coating/Painting

| Parameter   | Description                                     |
|-------------|-------------------------------------------------|
| Source type | Type of source: Polygon area, point, or volume. |
|             |                                                 |

## User Guide: 2b

| Release height<br>(m)          | The distance above the ground elevation at the point the emissions are released.                            |
|--------------------------------|----------------------------------------------------------------------------------------------------|
| Sigma Z0 (m)                   | The vertical concentration distribution at the source.                                                      |
| Sigma YO (m)                   | The horizontal concentration distribution at the source.                                                    |
| VOC emissions<br>index (kg/kL) | Amount of volatile organic compounds in kilograms emitted per kiloliter of coating/painting substance used. |
| Pollution control              | Percentage to reduce pollutant emissions. Air pollutant control factors are typically part                  |
| factor (%)                     | of specific abatement measures, management practices, or control technologies intended to reduce emissions. |

## Training Fire

| Parameter         | Description                                                                            |
|-------------------|----------------------------------------------------------------------------------------|
| Source type       | Type of source: Polygon area, point, or volume.                                        |
| Release height    | The distance above the ground elevation at the point the emissions are released.       |
| (m)               |                                                                                        |
| Exhaustvelocity   | The velocity in meters per second at which exhaust emissions enter the atmosphere.     |
| (m/sec)           |                                                                                        |
| Exhaust           | The temperature in degrees Fahrenheit of the exhaust emissions when they enter the     |
| Temperature (°F)  | atmosphere.                                                                            |
| Temperature       | Given in degrees Fahrenheit, this represents the difference of the temperature of the  |
| above ambient     | exhaust emissions when they enter the atmosphere and the ambient air temperature of    |
|                   | the atmosphere. The temperature above ambient feature is not supported in AEDT 2b.     |
| Diameter (m)      | The diameter of the emissions source at the point the emissions enter the atmosphere.  |
|                   | For a smokestack, this is the physical diameter of the opening at its top. In this     |
|                   | application, the physical diameter of the training fire is appropriate.                |
| CO emissions      | Amount of carbon monoxide in kilograms emitted per gallon of fuel consumed.            |
| index (kg/gallon) |                                                                                        |
| VOC emissions     | Amount of volatile organic compounds in kilograms emitted per gallon of fuel consumed. |
| index (kg/gallon) |                                                                                        |
| NOx emissions     | Amount of nitrogen oxides in kilograms emitted per gallon of fuel consumed.            |
| index (kg/gallon) |                                                                                        |
| SOx emissions     | Amount of sulfur oxides in kilograms emitted per gallon of fuel consumed.              |
| index (kg/gallon) |                                                                                        |
| PM-10 emissions   | Amount of particulate matter (less than 10 micrometers in diameter) in kilograms       |
| index (kg/gallon) | emitted per gallon of fuel consumed.                                                   |

## Appendix G.5.3: Equipment Groups

| Parameter               | Description                              |
|-------------------------|------------------------------------------|
| Aircraft                |                                          |
| Equipment group<br>name | Name of the equipment group.             |
| ANP-ID                  | Aircraft noise and performance (ANP) ID. |
| ANP—<br>Description     | Description of the aircraft.             |
| Airframe—ID             | AEDT generated airframeID.               |

## Aviation Environmental Design Tool User Guide: 2b

| Airframe—Type                   | Type of aircraft.                                                                                                    |
|---------------------------------|----------------------------------------------------------------------------------------------------|
| Airframe—                       | Model description.                                                                                                    |
| Model                           |                                                                                                    |
| Engine—ID                       | AEDT generated engine ID.                                                                                                    |
| Engine—Count                    | Number of engines.                                                                                                    |
| Engine—Code                     | Engine code.                                                                                                    |
| Engine—Model                    | Engine model.                                                                                                    |
| Manufacturer                    | Engine manufacturer.                                                                                                    |
| Engine—<br>Modification<br>Code | Engine modification code.                                                                                                    |
| Engine—Mod ID                   | Engine modification ID.                                                                                                    |
| ID—BADA                         | Base of aircraft data (BADA) ID.                                                                                                    |
| ID—ICAO                         | International Civil Aviation Organization (ICAO) ID.                                                                                                  |
| ID—Equipment                    | AEDT generated equipment ID.                                                                                                    |
| User Defined                    | User defined aircraft indicator.                                                                                                    |
| Custom Tag                      | User defined name.                                                                                                    |
| Assigned—<br>Operations         | Indicator if the aircraft is assigned to an operation in the study.                                                                                   |
| Assigned—<br>Equipment<br>Group | Indicator if the aircraft is assigned to an equipment group in the study.                                                                             |
| Assigned—Group<br>Name          | Group name if assigned to an equipment group.                                                                                                    |
| Tracks                          |                                                                                                    |
| Day (%)                         | Distribution percentage of daytime operations for the group to be assigned to the track.                                                              |
| Evening (%)                     | Distribution percentage of evening operations for the group to be assigned to the track.                                                              |
| Night (%)                       | Distribution percentage of nighttime operations for the group to be assigned to the track.                                                            |
| Airport                         | Name of the airport associated with the track.                                                                                                    |
| Airport Layout                  | Name of the airport layout associated with the track.                                                                                                 |
| ID                              | AEDT generated trackID.                                                                                                    |
| Track                           | Name of the track.                                                                                                    |
| Туре                            | Type of track. V = Vector, P = Point.                                                                                                    |
| Operation Type                  | Type of operation associated with the track. A = Approach, D = Depart, T = Touch & Go, V<br>= Overflight, X = Inbound Helitaxi, O = Outbound Helitaxi |
| Runway End                      | Runway end associated with the track.                                                                                                    |
| Non-Aircraft                    |                                                                                                    |
| ID                              | AEDT generated non-aircraftID.                                                                                                    |
| Category                        | Non-aircraft category description.                                                                                                    |
| Subcategory                     | Non-aircraft subcategory description.                                                                                                    |
| Name                            | Name of the non-aircraft equipment.                                                                                                    |
|                                 |                                                                                                    |

#### User Guide: 2b

| Туре              | Type of source.                                               |
|-------------------|---------------------------------------------------------------|
| (Operation) units | Units of the non-aircraft equipment source when in operation. |
| User Defined      | Indicator if the non-aircraft equipment is user defined.      |

# Appendix G.6: Airports Tab Airports Pane

| Parameter      | Description                                         |
|----------------|-----------------------------------------------------|
|                |                                                     |
| Name           | Name of airport.                                    |
| Preferred Code | Airport code.                                       |
| Code Type      | Type of code.                                       |
| City           | City where the airport is located.                  |
| State          | State where the airport is located.                 |
| Country        | Country where the airport is located.               |
| Latitude       | Latitude where the airport is located, in degrees.  |
| Longitude      | Longitude where the airport is located, in degrees. |
| Elevation MSL  | Elevation of airport in feet above mean sea level.  |
| (ft)           |                                                     |

## Create New Airport and Edit Airport

| Parameter    | Description                                                                |
|--------------|----------------------------------------------------------------------------|
| Airport Name | Name of the new airport.                                                   |
| Code (Other) | Airport code.                                                              |
| City         | Name of city as defined by FAA NAS-R.                                      |
| State        | State name where the airport is located.                                   |
| Country      | Country name where the airport is located.                                 |
| Latitude     | Latitude where the airport is located, in degrees.                         |
| Longitude    | Longitude where the airport is located, in degrees.                        |
| Elevation    | Highest point of an airport's usable runways in feet above mean sea level. |

#### User Guide: 2b

### Add Existing Airport

| Parameter      | Description                                         |
|----------------|-----------------------------------------------------|
| Name           | Name of airport.                                    |
| Preferred Code | Airport code.                                       |
| Code Type      | Type of code.                                       |
| City           | City where the airport is located.                  |
| State          | State where the airport is located.                 |
| Country        | Country where the airport is located.               |
| Latitude       | Latitude where the airport is located, in degrees.  |
| Longitude      | Longitude where the airport is located, in degrees. |
| Elevation MSL  | Elevation of airport in feet above mean sea level.  |
| (ft)           |                                                     |

#### Create Airport Layout and Edit Airport Layout

| Parameter       | Description                          |
|-----------------|--------------------------------------|
| Airport         | Name of the airport.                 |
| Layout name     | Name if the new layout.              |
| Effective date  | Start date for the layout.           |
| Expiration date | End date for the layout.             |
| Taxi-in time    | Taxi-in time in minutes and seconds. |
| Taxi-out time   | Taxi-outtime in minutes and seconds. |

#### Airport Details Pane

| Parameter          | Description                                            |  |  |
|--------------------|--------------------------------------------------------|--|--|
| Location           | Location                                               |  |  |
| City               | City where the airport is located.                     |  |  |
| State              | State where the airport is located.                    |  |  |
| Country            | Country where the airport is located.                  |  |  |
| Latitude           | Latitude where the airport is located, in degrees.     |  |  |
| Longitude          | Longitude where the airport is located, in degrees.    |  |  |
| Elevation MSL (ft) | Elevation of airportin feet above mean sea level.      |  |  |
| Codes              |                                                        |  |  |
| ICAO               | International Civil Aviation Organization (ICAO) code. |  |  |
| IATA               | International Air Transport Association (IATA) code.   |  |  |
| FAA                | Federal Aviation Administration Code.                  |  |  |
| Other              | User defined code.                                     |  |  |

#### Airport Layout Details Pane

| Parameter | Description               |
|-----------|---------------------------|
| Туре      | Type of layout component. |
| ID        | AEDT generated ID.        |
| Name      | Name of layout component. |

## Aviation Environmental Design Tool User Guide: 2b

#### **Operating Configuration Details Pane**

| Parameter                      | Description                                                                                 |
|--------------------------------|---------------------------------------------------------------------------------------------|
| Runway Assignments             |                                                                                             |
| AircraftSize                   | Category of aircraft                                                                        |
| Runway End                     | Name of the runway end associated with the operating configuration.                         |
| Arrivals (%)                   | Percentage of arrival operations for the aircraft size on the corresponding                 |
|                                | runway end for the operating configuration.                                                 |
| Departures (%)                 | Percentage of departure operations for the aircraft size on the                             |
|                                | corresponding runway end for the operating configuration.                                   |
| Touch & Gos (%)                | Percentage of touch and go operations for the aircraft size on the                          |
|                                | corresponding runway end for the operating configuration.                                   |
| Activation Parameters          |                                                                                             |
| Wind Direction Min (deg)       | Minimum of the wind direction range for the operating configuration, in degrees.            |
| Wind Direction Max (deg)       | Maximum of the wind direction range for the operating configuration, in degrees.            |
| Wind Speed Min (knots)         | Minimum of the wind speed range for the operating configuration, in knots.                  |
| Wind Speed Max (knots)         | Maximum of the wind speed range for the operating configuration, in knots.                  |
| Start Hour (hh:00)             | Start time in hours for the operating configuration.                                        |
| End Hour (hh:00)               | End time in hours for the operating configuration.                                          |
| Ceiling Min (ft)               | Minimum of the altitude range for visibility to the ground for the operating configuration. |
| Ceiling Max (ft)               | Maximum of the altitude range for visibility to the ground for the operating configuration. |
| Visibility Min (statute miles) | Minimum of the visibility range for the operating configuration, in statute miles.          |
| Visibility Max (statute miles) | Maximum of the visibility range for the operating configuration, in statute miles.          |
| Temperature Min (F)            | Minimum of the temperature range for the operating configuration, in degrees Fahrenheit.    |
| Temperature Max (F)            | Maximum of the temperature range for the operating configuration, in degrees Fahrenheit.    |
| Capacity                       |                                                                                             |
| Point                          | Capacity Pareto frontier point number.                                                      |
| Arrivals per Hour              | Number of arrival operations per hour for the operating configuration.                      |
| Departures per Hour            | Number of departure operations per hour for the operating configuration.                    |

#### Edit Component

| Parameter                    | Description                                              |  |  |
|------------------------------|----------------------------------------------------------|--|--|
| Building                     | Building                                                 |  |  |
| Layout                       | Airport layout name.                                     |  |  |
| Name                         | Name of the building.                                    |  |  |
| Height above<br>terrain (ft) | Building height above ground, in feet.                   |  |  |
| Elevation MSL (ft)           | Elevation of the building, in feet above mean sea level. |  |  |
| Latitude (deg)               | Latitude of building points, in degrees.                 |  |  |

| Longitude (deg)            | Longitude of building points, in degrees.                                                                                                    |
|----------------------------|----------------------------------------------------------------------------------------------------|
| Gate                       |                                                                                                    |
| Layout                     | Airport layout name.                                                                                                    |
| Name                       | Name of the gate.                                                                                                    |
| Elevation (ft)             | Elevation of the gate, in feet above mean sea level.                                                                                                    |
| Latitude (deg)             | Latitude of gate, in degrees.                                                                                                    |
| Longitude (deg)            | Longitude of gate, in degrees.                                                                                                    |
| Release height (ft)        | Emissions release height of the runway and airborne area sources, in feet.                                                                                                    |
| Refease fiergint (h)       | This field is enabled when gates are modeled as a volume source. The initial lateral                                                                                                    |
| Initial sigma-Y (m)        | dispersion parameter, Sigma-Y describes the horizontal concentration distribution at the source. The initial distribution is a Gaussian "bell-curve" whose mean is the center of the volume and whose standard deviation is equal to the <i>Initial Sigma-Y</i> . In dispersion, this provides the model with an initial finite concentration of pollutant. <i>Initial Sigma-Y</i> defaults to 16 meters (52.49 feet).                                                                                          |
| Initial sigma-Z (m)        | The initial vertical dispersion parameter, Sigma-Z describes the vertical concentration distribution at the source. The initial distribution is a Gaussian "bell-curve" whose mean is the release height and whose standard deviation is equal to the Initial <i>Sigma-Z</i> . In dispersion, this provides the model with an initial finite concentration of pollutant. <i>Initial Sigma-Z</i> defaults to 3 meters (9.84 feet).                                                                               |
| Aircraftsize               | Size of the aircraft appropriate for the gate.                                                                                                    |
| Heligate                   |                                                                                                    |
| Layout                     | Airport layout name.                                                                                                    |
| Name                       | Name of the Heligate.                                                                                                    |
| Elevation (ft)             | Elevation of the Heligate, in feet above mean sea level.                                                                                                    |
| Latitude (deg)             | Latitude of Heligate, in degrees.                                                                                                    |
| Longitude (deg)            | Longitude of Heligate, in degrees.                                                                                                    |
| Initial sigma-Y (m)        | This field is enabled when heligates are modeled as a volume source. The initial lateral dispersion parameter, Sigma-Y describes the horizontal concentration distribution at the source. The initial distribution is a Gaussian "bell-curve" whose mean is the center of the volume and whose standard deviation is equal to the <i>Initial Sigma-Y</i> . In dispersion, this provides the model with an initial finite concentration of pollutant. <i>Initial Sigma-Y</i> defaults to 16 meters (52.49 feet). |
| Initial sigma-Z (m)        | The initial vertical dispersion parameter, Sigma-Z describes the vertical concentration distribution at the source. The initial distribution is a Gaussian "bell-curve" whose mean is the release height and whose standard deviation is equal to the Initial <i>Sigma-Z</i> . In dispersion, this provides the model with an initial finite concentration of pollutant. <i>Initial Sigma-Z</i> defaults to 3 meters (9.84 feet).                                                                               |
| Helitaxi                   |                                                                                                    |
| Layout                     | Airport layout name.                                                                                                    |
| Heligate                   | Name of the heligate associated with the helitaxi operation.                                                                                                    |
| Direction                  | Direction of travel between the heligate and helipad.                                                                                                    |
| Helipad                    | Name of the helipad associated with the helitaxi.                                                                                                    |
| Name                       | Name of the helitaxi operation.                                                                                                    |
| Vector courseat<br>helipad | Initial direction of flight for a helicopter departure.                                                                                                    |
| Segment Number             | Helitaxi segment number.                                                                                                    |
| Segment Name               | Helitaxi segment name.                                                                                                    |
| Latitude (deg)             | Latitude of helitaxi points, in degrees.                                                                                                    |

| Longitude (deg)    | Longitude of helitaxi points, in degrees.                                               |
|--------------------|-----------------------------------------------------------------------------------------|
| Altitude AFE (ft)  | Starting altitude of the helitaxi operation in feet above field elevation.              |
| Message Time       | Message Time is not supported in AEDT 2b.                                               |
| Altitude Control   | Altitude Control is not applicable for helitaxi operations.                             |
| Runways            |                                                                                         |
| Layout             | Airport layout name.                                                                    |
| Name               | Name of runway, usually includes two runway end names.                                  |
| Length (ft)        | Length of the runway, automatically calculated based on the runway ends, in feet.       |
| Width (ft)         | Width of the runway, in feet.                                                           |
| Runway Ends /Helip | ad                                                                                      |
| Layout             | Airport layout name.                                                                    |
| Name               | Name of the runway end.                                                                 |
| Latitude (deg)     | Latitude for this runway end, in degrees.                                               |
| Longitude (deg)    | Longitude for this runway end, in degrees.                                              |
| Elevation (ft)     | Elevation of the runway end, in feet above mean sea level.                              |
| Wind Percentage    | Percent change in airport average headwind.                                             |
| Glide Slope (deg)  | Glide slope for an approach to this runway end, in degrees.                             |
| Threshold crossing | Height above ground level where the normal glide path crosses the landing threshold for |
| height (ft)        | the runway end.                                                                         |
| Approach           | Distance between the runway end and the landing threshold                               |
| Displaced          |                                                                                         |
| Threshold          |                                                                                         |
| Departure          | Distance between the runway end and the landing threshold                               |
| Displaced          |                                                                                         |
| Threshold          |                                                                                         |
| Taxipath           |                                                                                         |
| Layout             | Airport layout name.                                                                    |
| Gate               | Name of the gate associated with the taxipath.                                          |
| Direction          | Direction of travel between the gate and the runway end.                                |
| Runway end         | Name of the runway end associated with the taxipath.                                    |
| Availabletaxiways  | Defined taxiways that are available for inclusion in the taxipath.                      |
| Selected           | Taxiways that are included in the taxipath.                                             |
| Taxiway            |                                                                                         |
| Layout             | Airport layout name.                                                                    |
| Name               | Name of the taxiway.                                                                    |
| Width (m)          | Width of the taxiway, in meters.                                                        |
| Latitude (deg)     | Latitude, in degrees.                                                                   |
| Longitude (deg)    | Longitude, in degrees.                                                                  |
| Elevation (ft)     | Elevation of the taxiway, in feet above mean sea level.                                 |
| Speed (mph)        | Speed of travel on the taxiway, in mph.                                                 |
| Terminal           |                                                                                         |
| Layout             | Airport layout name.                                                                    |
| Name               | Name of the terminal.                                                                   |
| Elevation (ft)     | Elevation of the terminal, in feet above mean sea level.                                |
|                    | · · · · · · · · · · · · · · · · · · ·                                                   |
| Aircraftsize       | Size of the aircraft appropriate for the terminal.                                      |

## User Guide: 2b

| Initial sigma-Z (m) | The initial vertical dispersion parameter, Sigma-Z describes the vertical concentration               |
|---------------------|----------------------------------------------------------------------------------------------------|
|                     | distribution at the source. The initial distribution is a Gaussian "bell-curve" whose mean is         |
|                     | the release height and whose standard deviation is equal to the Initial Sigma-Z. In                   |
|                     | dispersion, this provides the model with an initial finite concentration of pollutant. <i>Initial</i> |
|                     | Sigma-Z defaults to 3 meters (9.84 feet).                                                             |
| Latitude (deg)      | Latitude, in degrees.                                                                                 |
| Longitude (deg)     | Longitude, in degrees.                                                                                |
| Tracks (Point)      |                                                                                                    |
| Layout              | Airport layout name.                                                                                  |
| Name                | Custom track name.                                                                                    |
| Runway              | Runway end or helipad ID                                                                              |
| End/Helipad         |                                                                                                    |
| Operation type      | Type of operation associated with the track.                                                          |
| Track type          | Type or track.                                                                                        |
| Aircraft type       | Type of aircraft.                                                                                     |
| Segment Number      | Track segment number.                                                                                 |
| Segment Name        | Name of track segment.                                                                                |
| Latitude (deg)      | Latitude of track point, in degrees.                                                                  |
| Longitude (deg)     | Longitude of track point, in degrees.                                                                 |
| Altitude            | Altitude of track point, in feet above field elevation.                                               |
| Message Time        | Message Time is not supported in AEDT 2b.                                                             |
| Altitude Control    | Altitude control code for the track point.                                                            |

#### Disperse Track

| Parameter         | Description                                                                     |
|-------------------|---------------------------------------------------------------------------------|
| Track             | Name of the selected track.                                                     |
| Subtracks         | Number of dispersed tracks – the backbone track plus subtracks (3, 5, 7, or 9). |
| Distance (nmi)    | Distance from the backbone track to the outside subtrack in nmi.                |
| Subtrack Percents | Used to distribute flight operations across the backbone track and subtracks    |
| Total             | Total of subtrack percentages – must add up to 100%.                            |

## Appendix G.7: Definitions Tab

| Parameter         | Description                          | Range       |  |
|-------------------|--------------------------------------|-------------|--|
| Metrics           |                                      |             |  |
| Metric Name       | Name of the metric.                  |             |  |
| Metric Type       | Type of the metric.                  |             |  |
| User Defined      | Indicator for a user-defined metric. |             |  |
| Noise Metrics - D | Noise Metrics - Details              |             |  |
| Metric name       | Name of metric.                      |             |  |
| Metric kind       | Type of metric.                      | Noise       |  |
|                   |                                      | Emissions   |  |
|                   |                                      | Fuel        |  |
|                   |                                      | Consumption |  |
|                   |                                      | Emissions   |  |
|                   |                                      | Dispersion  |  |
| User defined      | Indicator for a user-defined metric. | Yes or No   |  |

## Aviation Environmental Design Tool User Guide: 2b

| Metric type                 | Type of metric.                                                             | Exposure     |
|-----------------------------|-----------------------------------------------------------------------------|--------------|
|                             |                                                                             | MaximumLevel |
|                             |                                                                             | TimeAbove    |
|                             |                                                                             | TimeAudible  |
| Frequency type              | Type of frequency weighting.                                                | AWeight      |
|                             |                                                                             | PWeight      |
|                             |                                                                             | CWeight      |
| Time and weight             | The start and end time for the time period and the weight to be             |              |
| for Day, Evening,           | associated with the time period.                                            |              |
| and Night                   |                                                                             |              |
| Converted to                | When selected, AEDT will use time averaging correction factor input in      |              |
| decibels                    | the decibels field.                                                         |              |
| Decibels                    | 10 times the base-10 logarithm of the ratio of the averaging time over a    |              |
|                             | reference time, in decibels.                                                |              |
|                             | The default value of 49.39 dB is for a 24-hour averaging time in seconds    |              |
|                             | and a reference time of one second.                                         |              |
|                             | $\frac{24 * 60 * 60s}{10\log(\frac{24 * 60 * 60s}{1s})} = 49.37 \text{ dB}$ |              |
|                             | 1010g ( 1s                                                                  |              |
|                             |                                                                             |              |
|                             | For average-noise metrics derived from SEL, use a reference time of 1       |              |
|                             | sec. For average-noise metrics derived from EPNL, use a reference time      |              |
|                             | of 10 sec. For true exposure metrics, enter 0 dB in this field. (dB)        |              |
| Receptors                   |                                                                             | Г            |
| ID                          | AEDT generated receptor ID.                                                 |              |
| Name                        | Name of receptor.                                                           |              |
| Receptor Type               | Type of receptor—point or grid.                                             |              |
| Receptor Details            |                                                                             | T            |
| Name                        | Name of receptor.                                                           |              |
| Туре                        | Type of receptor—point or grid.                                             | Point        |
|                             |                                                                             | Grid         |
| X count                     | Total count of the receptors in the x direction.                            |              |
| Y count                     | Total count of the receptors in the y direction.                            |              |
| X spacing (nmi)             | Spacing of receptor points in a grid in the x direction, in nautical miles. |              |
| Y spacing (nmi)             | Spacing of receptor points in a grid in the y direction, in nautical miles. |              |
| Height above                | Receptor height above ground, in feet.                                      |              |
| terrain – offset            |                                                                             |              |
| from elevation (ft)         |                                                                             |              |
| Latitude (deg)              | Location of receptor, in degrees.                                           |              |
| Longitude (deg)             | Location of receptor, in degrees.                                           |              |
| Elevation MSL (ft)          | Elevation of receptor, in feet above mean sea level.                        |              |
| Receptor Sets               |                                                                             | -            |
| Receptor Set Name           | Name of receptor set.                                                       |              |
| <b>Receptor Set Details</b> |                                                                             |              |
| Receptor Set Name           | Name of receptor set.                                                       |              |
| Receptor Set                | Description of receptor set.                                                |              |
| Description                 |                                                                             |              |
| Receptor set type           | Type of the receptor.                                                       | Receptor     |

|                             |                                                                           | Dynamic Grid |
|-----------------------------|---------------------------------------------------------------------------|--------------|
| Туре                        | Type of the receptor.                                                     | Grid         |
|                             |                                                                           | Point        |
| Receptor total              | Total number of receptors in the receptor set.                            |              |
| Point total                 | Total number of receptor points in the receptor set.                      |              |
| Bounding box                | Latitude and longitude of the left-bottom corner and the top-right        |              |
|                             | corner of the receptor set.                                               |              |
| Dynamic grid                | Check box indicating if the dynamic grid functionality is assigned to the |              |
|                             | receptor set.                                                             |              |
| ID                          | ID of the receptor assigned to the receptor set.                          |              |
| Name                        | Name of the receptor assigned to the receptor set.                        |              |
| Receptor Type               | Type of the receptor assigned to the receptor set.                        | Grid         |
|                             |                                                                           | Point        |
| <b>Operational Profiles</b> |                                                                           |              |
| Name                        | Name of operational profile.                                              |              |
| Profile Type                | Type of operational profile.                                              |              |
| <b>Operational Profile</b>  | Details                                                                   |              |
| Quarter Hour                | Applicable quarter hour for the associated weighting.                     |              |
| Day of the week             | Applicable day of the week for the associated weighting.                  |              |
| Monthly                     | Applicable Month for the associated weighting.                            |              |
| Weight                      | Weighting between 0 and 1 to indicate no activity (0) and peak activity   |              |
| 0                           | (0) during the associated time period.                                    |              |
| Weather Details – A         |                                                                           |              |
| Airport                     | Name of airport.                                                          |              |
| Temperature (°F)            | Temperature in degrees Fahrenheit.                                        |              |
| Pressure (millibars)        | Station pressure, in millibars.                                           |              |
| Sea level pressure          | Sea level pressure, in millibars.                                         |              |
| (millibars)                 |                                                                           |              |
| Relative humidity           | Relative humidity percentage.                                             |              |
| (%)                         |                                                                           |              |
| Dew point (°F)              | Dew point in degrees Fahrenheit.                                          |              |
| Wind speed (knots)          | Wind speed, in knots.                                                     |              |
|                             | /eather data directory                                                    |              |
| High fidelity               | Directory where high fidelity weather files are stored.                   |              |
| weather data                |                                                                           |              |
| directory                   |                                                                           |              |
| Emissions                   | Directory where emissions dispersion weather files are stored.            |              |
| dispersion weather          | ,                                                                         |              |
| data directory              |                                                                           |              |
|                             | enerate emissions dispersion weather files                                |              |
| Firstday                    | First day of weather data.                                                |              |
| Last day                    | Last day of weather data.                                                 |              |
| Surface file                | Directory where the surface weather file is stored.                       |              |
| Upper air file              | Directory where the upper air weather file is stored.                     |              |
| Randomize NWS               | Randomizes the National Weather Service (NWS) wind directions.            | 1            |
| wind direction (+/-         |                                                                           |              |
|                             |                                                                           | 1            |

| Substitute missing data   | Substitutes missing data with the NWS data.                       |  |
|---------------------------|-------------------------------------------------------------------|--|
| File name prefix          | Prefix for the AERMOD weather file names to be generated.         |  |
| Wind height               | Height of wind, in meters.                                        |  |
| Roughness                 | Roughness, in meters.                                             |  |
| Bowen ratio               | Bowen ratio                                                       |  |
| Albedo                    | Reflection coefficient                                            |  |
| Terrain and Ambien        | t - General                                                       |  |
| Terrain                   | Directory where terrain files are stored.                         |  |
| Ambient                   | Directory where ambient files are stored.                         |  |
| MOVES Emissions R         | esults - General                                                  |  |
| <b>MOVES</b> Emissions    | File path where MOVES emissions inventory results file is stored. |  |
| Inventory Results         |                                                                   |  |
| <b>MOVES</b> Emissions    | File path where MOVES emissions dispersion input file is stored.  |  |
| <b>Dispersion Results</b> |                                                                   |  |